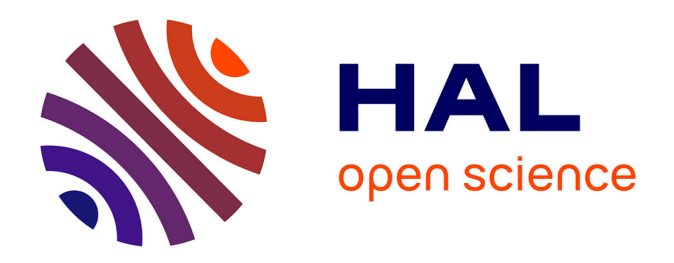

# **Développement et optimisation d'un modèle numérique 3D pour la simulation d'un système dédié au contrôle non destructif des tubes ferromagnétiques par flux de fuite**

Steve Moses Djafa Tchuspa

## **To cite this version:**

Steve Moses Djafa Tchuspa. Développement et optimisation d'un modèle numérique 3D pour la simulation d'un système dédié au contrôle non destructif des tubes ferromagnétiques par flux de fuite. Autre [cond-mat.other]. Université Paris Sud - Paris XI, 2013. Français. NNT: 2013PA112310. tel-00953405

## **HAL Id: tel-00953405 <https://theses.hal.science/tel-00953405>**

Submitted on 28 Feb 2014

**HAL** is a multi-disciplinary open access archive for the deposit and dissemination of scientific research documents, whether they are published or not. The documents may come from teaching and research institutions in France or abroad, or from public or private research centers.

L'archive ouverte pluridisciplinaire **HAL**, est destinée au dépôt et à la diffusion de documents scientifiques de niveau recherche, publiés ou non, émanant des établissements d'enseignement et de recherche français ou étrangers, des laboratoires publics ou privés.

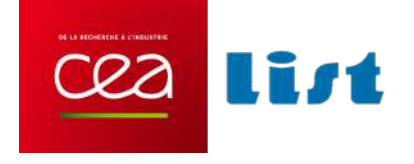

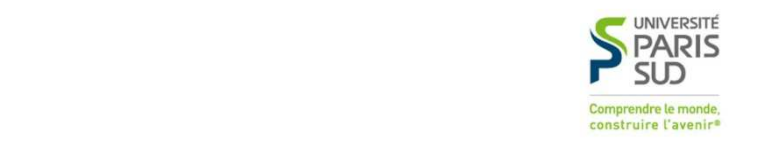

## UNIVERSITE DE PARIS‐SUD

## ECOLE DOCTORALE : *Science et Technologies de l'Information des Télécommunications et des Systèmes*

*Laboratoire de simulation et de modélisation*

**Discipline** : *Physique*

**THESE DE DOCTORAT**  Soutenue le 10 Décembre 2013

Par

**Steve Moses DJAFA TCHUSPA**

# **DÉVELOPPEMENT ET OPTIMISATION D'UN MODÈLE NUMÉRIQUE 3D POUR LA SIMULATION D'UN SYSTÈME DÉDIÉ AU CONTRÔLE NON DESTRUCTIF DES TUBES FERROMAGNÉTIQUES PAR FLUX DE FUITE**

**Composition du jury :** 

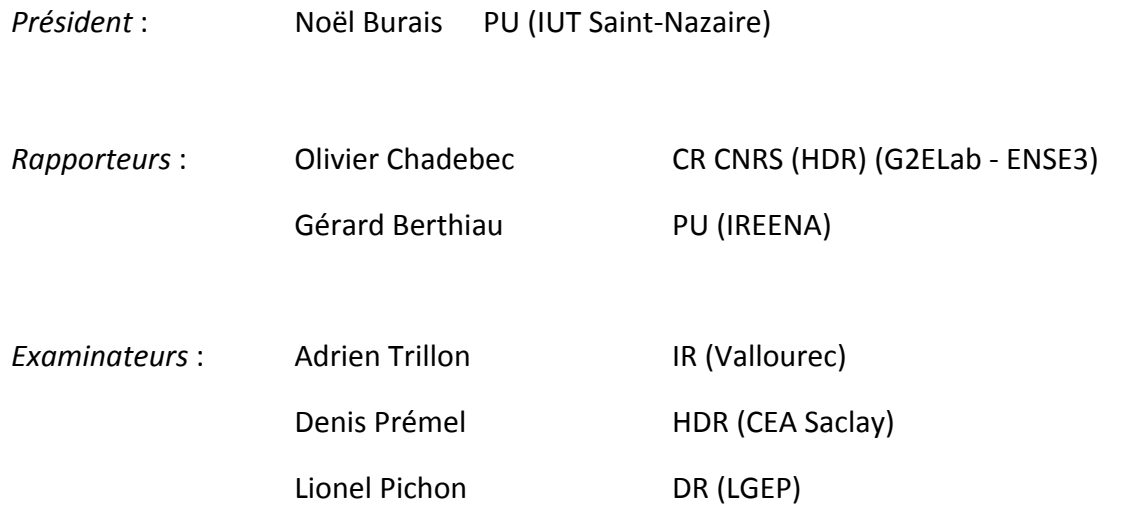

## **Résumé**

Le principe du contrôle non destructif par Flux de Fuite Magnétique (**FFM**) consiste à magnétiser une pièce à contrôler par un champ magnétique intense et à détecter à l'aide d'un capteur magnétique les fuites des lignes de champ qui résultent de la présence d'un défaut dans la pièce.

Les méthodes de contrôle FFM sont très employées notamment lors du processus de fabrication des tubes ferromagnétiques par la société Vallourec, le leader mondial des fabricants de tube. Dans le but d'améliorer les performances des systèmes de contrôle installés en usine, le CEA LIST et le centre de recherches de Vallourec (VRA) collaborent pour développer des outils de simulation rapides dédiés au contrôle virtuel des tubes ferromagnétiques. Le système expérimental existant concerne plus particulièrement la détection des défauts longitudinaux.

Le problème de modélisation se pose en termes de modélisation d'un système électromagnétique à géométrie complexe en régime magnétostatique non‐linéaire. Les courants de Foucault induits par le mouvement relatif entre la pièce et le circuit magnétique sont négligés.

Dans ce contexte, une approche semi-analytique reposant sur le formalisme des équations intégrales (EI) a été choisie. Les travaux effectués dans cette thèse ont pour but de traiter des géométries complexes 3D mais limitées dans une première étape aux matériaux linéaires. Toutefois, le caractère non‐linéaire de la relation liant l'induction magnétique et le champ magnétique dans un matériau ferromagnétique doit être envisageable lors du choix de la formulation du problème.

Après une étude des paramètres influents du système expérimental existant, menée par des simulations par éléments finis, nous avons considéré deux stratégies de modélisation. La première consiste à proposer un schéma de résolution qui combine un module de calcul 2D et un module d'extension du 2D vers le 3D. Le manque de généralisation de cette première approche simplifiée nous a conduits à proposer une deuxième stratégie qui résout le problème complet de magnétostatique 3D. La formulation par équations intégrales porte sur une quantité scalaire auxiliaire : la densité surfacique de charges magnétiques. Afin de pouvoir résoudre à terme un problème 3D non‐linéaire, le schéma numérique proposé considère deux hypothèses : la pièce ferromagnétique est divisée en un ensemble de cellules hexaédriques dans lesquelles la perméabilité magnétique est constante et les inconnues du problème, les densités surfaciques de charge sur les faces de chaque cellule sont projetées sur des fonctions de base d'ordre 0. Le calcul numérique des intégrales singulières s'effectue de manière analytique. Plusieurs résultats de simulation confirment la validité du modèle numérique présenté. Même si le modèle présente encore aujourd'hui quelques limitations notamment sur le manque de précision des calculs en présence de défaut, celui‐ci donne satisfaction en absence de défaut. Diverses configurations géométriques ont été traitées grâce à l'emploi du mailleur libre Gmsh. Le travail réalisé débouche sur un modèle 3D linéaire intégrable dans un procédé itératif pour effectuer une simulation en régime non‐linéaire. Les inconvénients liés au formalisme des équations intégrales sont aujourd'hui contournables grâce aux méthodes de compression de matrices. Ce modèle est un bon candidat pour servir d'outil de simulation pour le contrôle virtuel des matériaux plans ou cylindriques par flux de fuite.

## **Abstract**

The principle of Non Destructive Testing (NDT) by using magnetic flux leakage (**MFL**) consists to magnetize a magnetic component to be inspected by a strong magnetic field and to detect with a magnetic sensor the magnetic flux lines which are leaking from part due to a defect.

MFL methods are usually used during the process of manufacture of ferromagnetic pipes by our partner, the Vallourec Group, the leader in the world in manufacturing of pipes. To improve NDT systems in manufacturing plants, the CEA-LIST and the research center of Vallourec are working together to develop fast simulation tools dedicated to virtual testing of ferromagnetic pipes. The main experimental system concerns the detection of longitudinal defect.

The modeling problem is to solve an electromagnetism problem with a complex geometry in the magneto‐static nonlinear regime. Eddy currents induced by the motion of the pipe with respect to the magnetizing system are neglected.

In this context, a semi-analytical approach based on integral equations (IE) has been chosen. The goal of some works which have been carried out in this PHD thesis is to address 3D complex geometries but, in first a step, limited to the linear regime. However, the non-linear behavior of the relationship which links the magnetic flux density and the magnetic field inside a ferromagnetic material must be considered when choosing the 3D formulation of the problem.

After a study about influent parameters of the experimental system, carried out by using finite elements computations, we have considered two strategies for modeling. The first one has consisted to build up a strategy which consists to join the 2D numerical model, existing in the laboratory to an extension model from 2D to 3D. This approach was a priori quite simple but the lack of generality of this approach leads us to suggest another strategy which results in solving the complete 3D magneto-static problem. This formulation is based the integral equation formalism implying an auxiliary scalar quantity: the magnetic surface charge density. In order to be able to solve a nonlinear problem in the future, the chosen numerical scheme we have adopted is based on two hypothesis: the ferromagnetic part is firstly divided into a finite number of small hexahedral cells in which the relative magnetic permeability is supposed to be constant and secondly, the unknowns of the problem, the surface charge densities on the facets of each cell are expanded by using basis functions of zero order. Thanks to this limitation, the singular integrals can be analytically computed. Some simulation results confirm the validity of the implemented numerical model. This model presents some limitations at the moment in the cases of a workpiece with a defect but it can provide quite good results without any defect. Several geometries have been addressed by using Gmsh, free meshing software. Moreover, the final numerical model can be included into an iterative process to deal with non‐linear cases. The limitations due to the EI formalism can be overcome today by using some compression matrix methods. Presently, this model is a good candidate for virtual NDT for cylindrical and planar geometries by magnetic flux leakage.

# SOMMAIRE

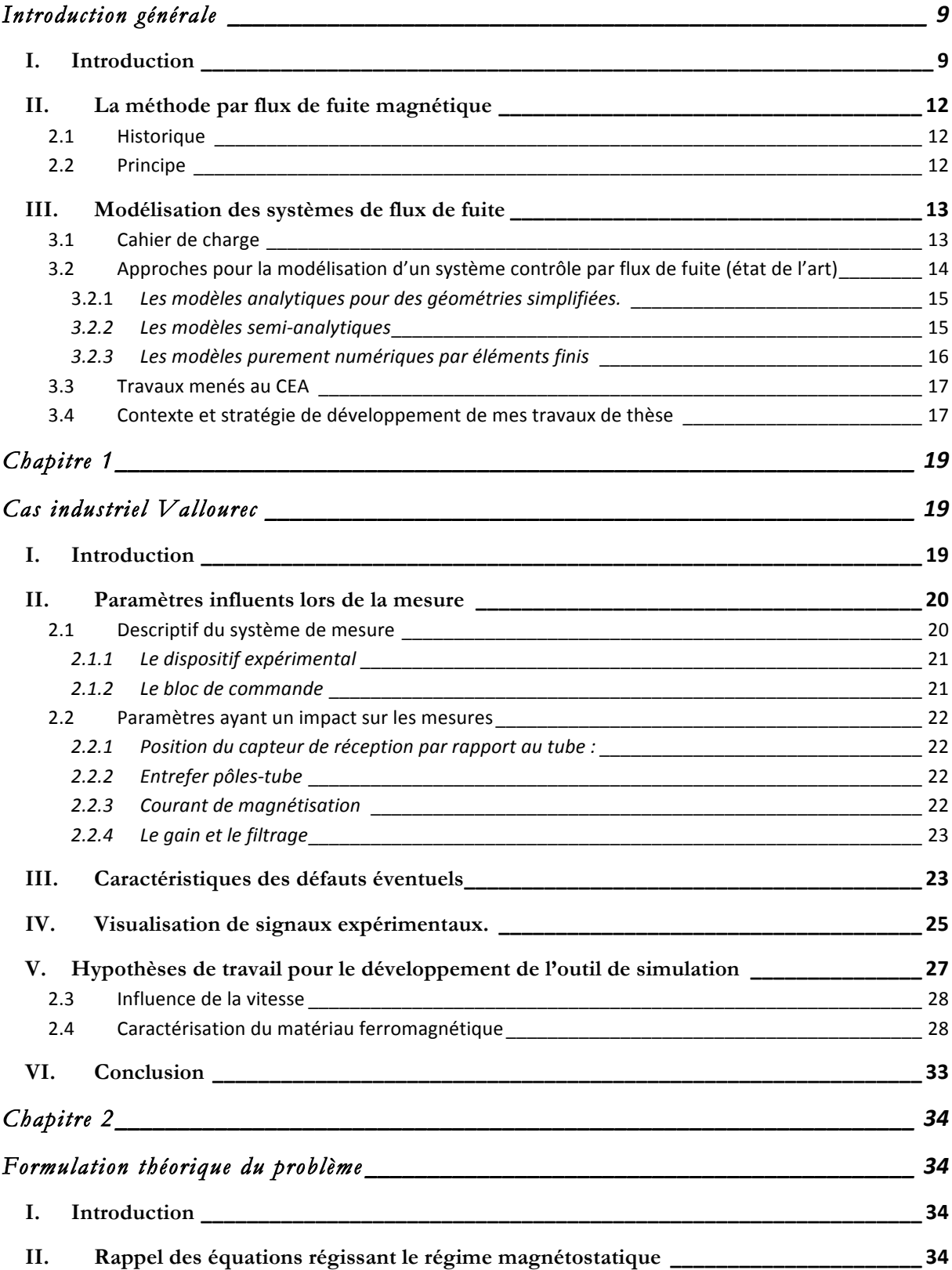

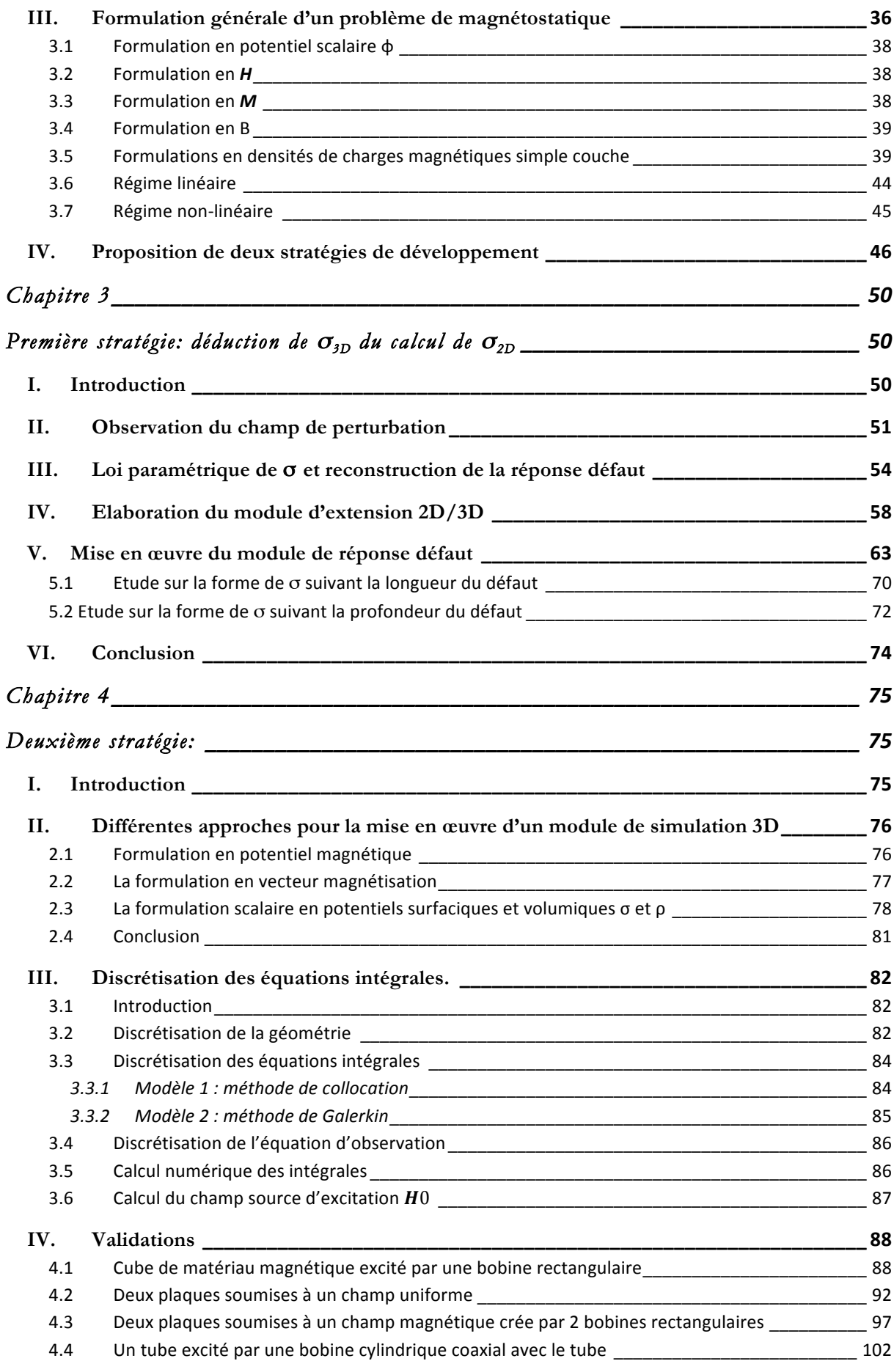

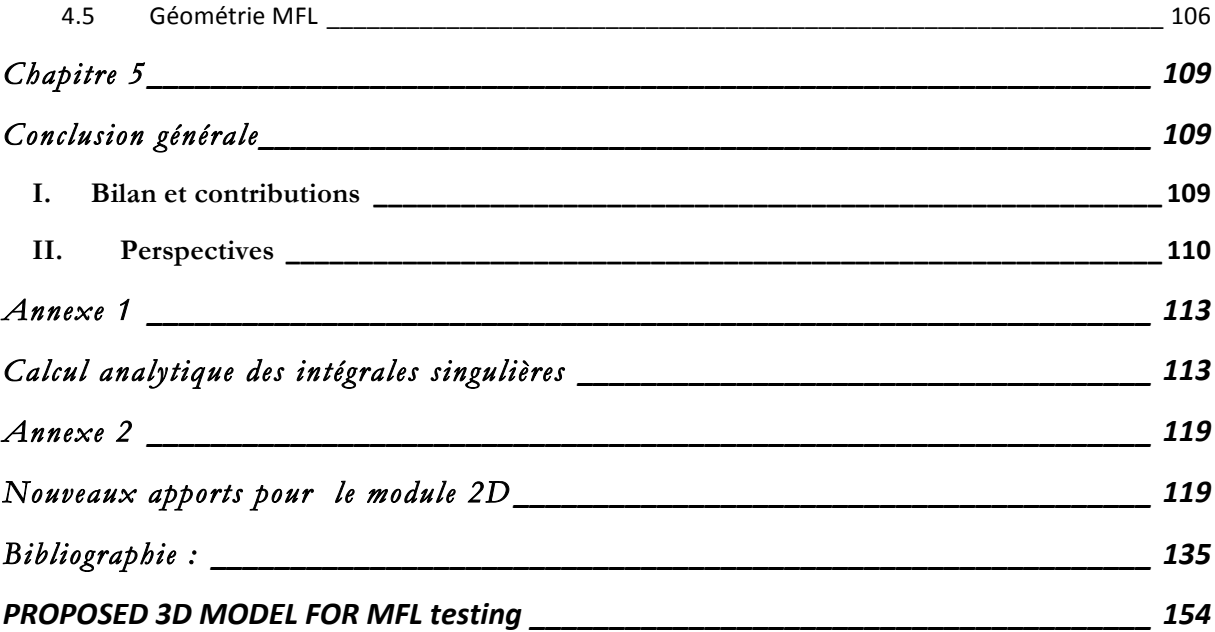

## **Introduction générale**

### I. Introduction

Les normes de sécurité dans le domaine industriel connaissent un essor important, dû aux exigences du grand public et des partenaires financiers. Pour satisfaire ces deux entités, il est important pour les industriels de développer des techniques novatrices qui leur permettent de donner du crédit à leurs produits. De plus, les exigences économiques imposent un maximum de rendement pour un minimum d'investissement. Les méthodes usuelles consistaient à faire régulièrement des tests sur des échantillons de produits et cela était préjudiciable pour les délais et les finances des entreprises. Les méthodes de contrôle non destructif (CND) ont su répondre à ces besoins spécifiques d'où leur progression permanente dans le milieu industriel et leur sollicitation de plus en plus grandissante.

Sont inclus dans le contrôle non destructif toutes méthodes de contrôle d'intégrité de matériaux et structures qui ne résultent pas d'une dégradation en vue de leur emploi ultérieur. Le but du CND est de mettre en évidence toute irrégularité qui pourrait impacter la fiabilité, l'efficacité ou encore la sécurité d'emploi du matériau. Le CND est donc devenu avec le temps un outil indispensable pour le gage de conformité industriel. Le schéma suivant illustre bien la mise en œuvre d'un contrôle :

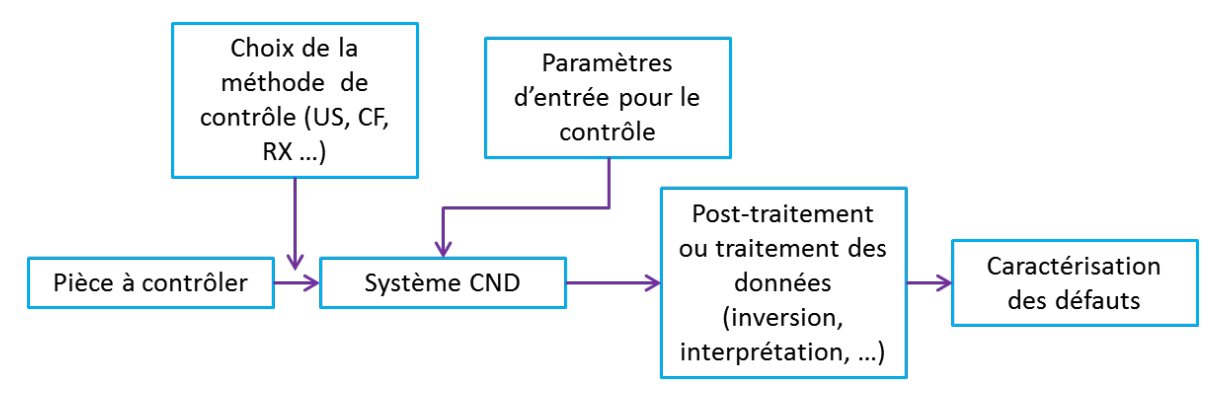

**Figure 1 : mise en œuvre d'un contrôle non destructif.**

On a une pièce à contrôler et en fonction du milieu industriel et des performances recherchées, on va choisir la méthode et ainsi le dispositif de contrôle adéquat. Cette méthode tient compte des exigences de l'environnement de contrôle, des caractéristiques du matériau et du type d'information que l'on souhaite obtenir. En déterminant les paramètres d'entrée du contrôle, l'on s'attend à la fin à obtenir des informations sur la santé du matériau et aussi caractériser d'éventuelles irrégularités (défauts de corrosion, fissures, défauts de fabrication, vieillissement, incrustation …). Les différentes méthodes de CND permettent donc à différentes échelles de précision, de se faire une idée de l'intégrité de la pièce. On peut décliner les méthodes de CND en deux grands groupes :

- ‐ Les méthodes de contrôle pour lesquelles les défauts sont visibles à l'œil :
	- o *Les examens visuels* : Ils sont généralement les plus fréquents et les plus classiques,
	- o *Le ressuage et la magnétoscopie* : à l'aide d'un liquide dans le premier cas ou de particules de métal dans le second, on peut faire ressortir la présence d'un défaut ou d'une fissure présente en surface. Dans le cas du ressuage, le liquide révélateur est de faible densité, ce qui lui permet de s'infiltrer même dans des défauts fins. Pour le cas de la magnétoscopie, les particules de métal s'agglutinent autour des défauts lorsque la pièce, qui doit être nécessairement ferromagnétique, est mise en présence d'un champ magnétique.

Dans ces cas, on ne pourra relever que des défauts caractérisables à l'œil.

- Les méthodes de contrôle pour lesquelles les défauts sont interprétés via un signal fourni par un capteur :
	- o *La thermographie* : le révélateur de défaut ici est la température car généralement les défauts ou les inclusions ne présentent pas la même signature thermique que le matériau. Cette méthode présente un grand avantage car elle permet de voir des défauts surfaciques mais aussi présents à une certaine profondeur, et sans contact. Par contre la température étant toujours variable en fonction de l'environnement, des caractéristiques du matériau ou des conditions de mesure, ce contrôle ne peut être utilisé que dans un certain cadre.
	- o *La radiographie* : Elle permet de voir au travers des matériaux et de discerner certains types d'irrégularité en fonction du type de rayon utilisé (rayons X, gamma, neutrons). Leur utilisation reste tout de même très délicate à cause des rayonnements et les précautions d'utilisation engendrent une augmentation significative des coûts des systèmes de contrôle.
	- o *L'acoustique* : Cette méthode requiert dans certains cas une excitation du matériau. De plus, seuls les défauts en surface sont détectables par les capteurs. Leur utilisation est particulièrement prisée dans le domaine maritime : en effet, les sonars sont équipés d'émetteurs et de récepteurs d'ondes acoustiques.
	- o *Le contrôle par ultrasons* : C'est certainement le contrôle le plus répandu. Certes il est limité pour des défauts sur des surfaces fines mais très efficace pour toute position de défaut, surfacique ou enfoui. Les ultrasons se propageant bien dans les matériaux et n'étant nocives ni pour l'homme ni pour le matériau, cette méthode est celle qui a été la mieux élaborée avec le temps. Son autre avantage est que l'on n'a généralement besoin que d'une face de contact, ce qui permet dans une certaine

mesure d'éviter les zones à accès difficile. Les ultrasons voyageant très rapidement d'où le temps de réponse est très court. Il est tout de même à noter que les ultrasons s'atténuent très vite dans l'air, ce qui impose qu'un couplant soit utilisé lors de l'usage de capteur par ultrasons pour s'assurer qu'il n'y ait pas une couche d'air entre le sabot et la pièce. Ceci impose une contrainte supplémentaire et limite la panoplie de forme de surface à contrôler.

o *Le contrôle par champ électromagnétique* : ici on classe deux principales méthodes : ‐ les courants de Foucault, eux aussi très répandus qui permettent de détecter instantanément un défaut proche de la surface d'une pièce ferromagnétique à contrôler. Une bobine, parcourue par un courant alternatif produit un champ électromagnétique variable dans le temps. L'excitation de la pièce par ce champ induit des courants de Foucault qui vont se diffuser dans la pièce et interagir avec un défaut éventuel. Toute modification locale des propriétés constitutives du matériau, soit la conductivité électrique et la perméabilité magnétique, se traduit par des variations locales d'un champ magnétique de réaction qui est détecté à la surface de la pièce. Une bobine de réception détecte les variations du champ magnétique et fournit une signature de défaut qui est ensuite interprétée pour obtenir des informations sur le matériau ou sur la présence d'un défaut.

‐ La méthode de contrôle par flux de fuite magnétique utilise également un capteur de champ magnétique pour obtenir une signature de défaut. En revanche, la bobine d'excitation est parcourue par un courant continu, ce qui permet de magnétiser la pièce ferromagnétique à contrôler. Le principe de ce procédé sera décrit plus en détails par la suite.

Avec le temps et pour gagner davantage en efficacité, les méthodes de contrôle nécessitant l'interprétation d'une signature de défaut sont particulièrement étudiées à l'aide d'outils de simulation numériques. Le CEA‐LIST s'inscrit dans cette démarche et propose un outil de simulation numérique dédié qui répond spécifiquement aux besoins des industriels dans le cadre du CND. La plate‐forme logicielle CIVA intègre les principales techniques de contrôle et un bon nombre de techniques dérivées. On peut citer par exemple les modules US, CF et RX qui concernent respectivement les techniques de contrôle par ultrasons, par courants de Foucault, et par rayons X et Gamma. Un module supplémentaire US à ondes guidées est disponible dans la dernière version. La méthode par flux de fuite présente un intérêt grandissant auprès des fabricants de matériaux métalliques et ferromagnétiques. C'est pourquoi, Le CEA‐LIST et le centre de recherche de VALLOUREC situé à Aulnoye collaborent depuis quelques années sur un projet qui vise à développer un module « flux de fuite » intégrable à CIVA.

Dans la suite, la méthode de contrôle par flux de fuite sera présentée sous forme schématique et nous nous intéresserons aux différentes approches de la modélisation de ces systèmes de contrôle.

## II. La méthode par flux de fuite magnétique

#### 2.1 Historique

Le contrôle par flux de fuite magnétique (**M**agnetic **F**lux **L**eakage) tire son origine dans l'utilisation d'une boussole pour détecter des défauts en surface sur des canons. Au 19<sup>ème</sup> siècle, l'institut d'architecture navale en Angleterre avait remarqué que l'aiguille d'une boussole changeait de comportement au voisinage d'un défaut sur un tube de canon. Vers la fin de la première guerre mondiale, il été ensuite découvert que les résidus métalliques avaient tendances à s'agglutiner autour d'une zone comportant un défaut lorsque la pièce en question se trouvait à proximité d'un champ magnétique ; cette découverte a abouti en 1934 sur une commercialisation par l'entreprise MAGNAFLUX qu'on appelait inspection par particules magnétiques. Le système MFL arrivera un peu plus tard et reposera exactement sur le même principe que le contrôle par particules métalliques, sauf que les particules seront remplacées par un capteur qui permettra lui de faire une mesure quantitative.

D'autres entreprises comme TUBOSCOPE vont étendre l'utilisation du système MFL au contrôle des pipelines et en faire la principale technique de contrôle non destructif dans ce secteur.

### 2.2 Principe

Les dispositifs MFL sont généralement constitués d'un circuit magnétique magnétisé par un ensemble de bobines d'excitation alimentées par un courant continu. Le circuit magnétique forme avec la pièce à étudier un circuit magnétique fermé. La présence d'un capteur lors du balayage de la pièce permet de relever les champs qui fuient dans l'air. Au voisinage d'un défaut, le parcours des lignes de champ est modifié. Les lignes de champ magnétiques contournent les zones d'air et quelques lignes de champ viennent à fuir dans l'air à proximité du défaut. Ces variations locales de champ magnétique sont détectées par un capteur de champ magnétique.

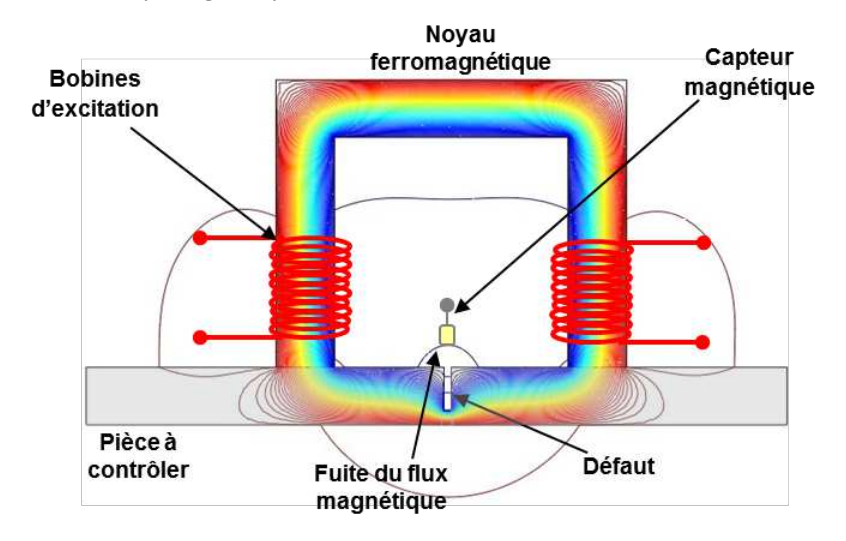

**Figure 2 : Principe de contrôle par flux de fuite magnétique.** 

Les variations locales du champ magnétique sont facilement détectables lorsque le défaut débouche à la surface de la pièce à contrôler comme l'illustre la figue 1.

L'optimisation du système de contrôle nécessite de nombreuses études paramétriques sur le système de contrôle, c'est pourquoi, il est souhaitable de disposer d'un outil de simulation suffisamment rapide pour se prêter à un grand nombre de calculs.

## III. Modélisation des systèmes de flux de fuite

### 3.1 Cahier de charge

Les premiers travaux de collaboration entre le CEA‐LIST et le centre de recherche de VALLOUREC ont pour objectif d'intégrer à la plate‐forme logicielle CIVA un module « flux de fuite magnétique » pour la simulation 3D d'un système de contrôle dédié à la caractérisation de défauts longitudinaux dans des tubes ferromagnétiques. Les figures 4 et 5 présentent successivement une vue schématique 3D et une vue en coupe d'un tel dispositif de contrôle.

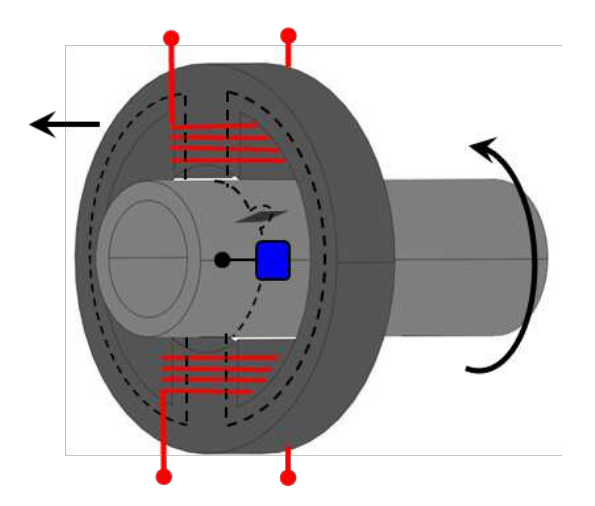

**Figure 4 : Schématisation du système de contrôle par flux de fuite dont dispose Vallourec.**

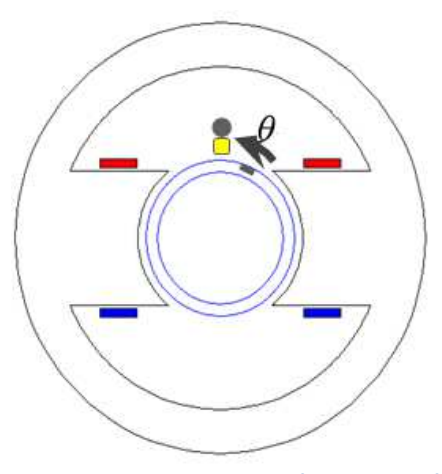

**Figure 3 : Vue de coupe du système de contrôle.**

Cette vue en coupe permet de mieux se représenter le système. Les lignes de champ sont focalisées dans le tube à contrôler à cause de la forme concave des pôles magnétiques. Le circuit magnétique effectue un mouvement de rotation relatif par rapport au tube à contrôler. La présence d'un défaut est détectable par un capteur magnétique ou un capteur inductif fixe positionné au plus près de la pièce grâce à un patin mis au contact du tube en mouvement. Le cahier des charges fixé par VALLOUREC est le suivant :

- ‐ détecter des défauts de *0.5* mm d'ouverture au moins,
- ‐ caractériser les défauts longitudinaux : longueur, profondeur, ouverture,
- ‐ détecter des défauts désorientés par rapport à l'axe du tube (voir figure ci‐dessous).

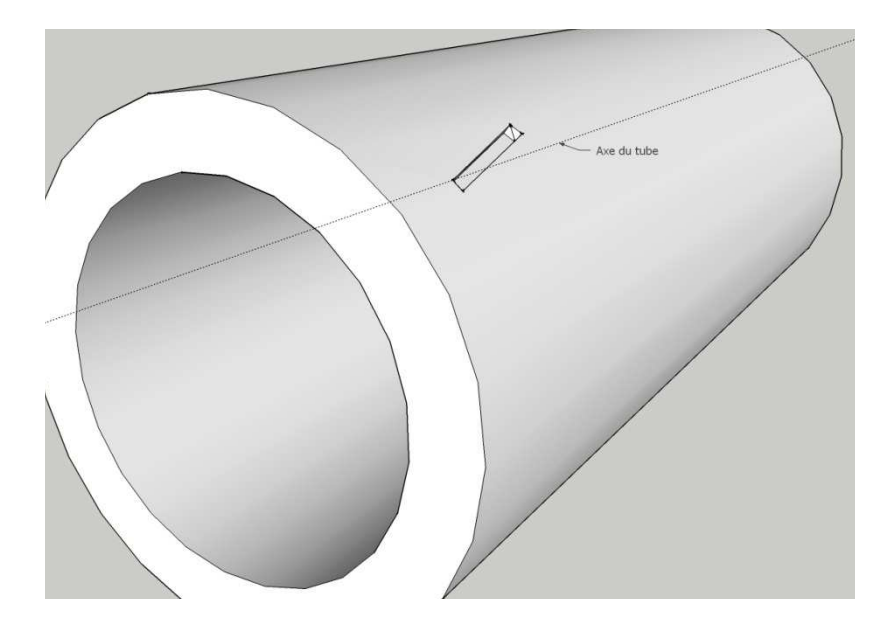

**Figure 5 : Illustration d'un défaut désorienté par rapport à l'axe d'un tube.**

Développer un modèle numérique suffisamment général pour pouvoir considérer plusieurs tailles de tubes, plusieurs géométries des pôles et plusieurs géométries de défaut.

Les matériaux constituant le système sont en acier standard (alliages de type ST37), le régime non‐linéaire ou linéaire du matériau fera donc l'objet d'une étude préalable dans le chapitre 1 en s'appuyant sur des résultats de simulation 3D par élément finis.

### 3.2 Approches pour la modélisation d'un système contrôle par flux de fuite (état de l'art)

Les bobines d'excitation parcourues par un courant constant produisent un champ de magnétisation constant dans le temps. Le tube effectue une rotation dans le temps mais si l'on néglige les courants induits dus à la vitesse de rotation, on peut considérer que le tube se déplace par pas de rotation et par conséquent, à chaque pas, le système magnétique se trouve dans un état statique. C'est pourquoi, les systèmes de contrôle par flux de fuite sont usuellement modélisés en régime magnétostatique.

La modélisation des systèmes magnétiques constitués de matériaux linéaires (à perméabilité magnétique constante) ou non‐linéaires (caractérisés par une courbe d'aimantation B(H) non‐linéaire) a fait l'objet de nombreux travaux dans la littérature notamment pour l'étude des machines électriques. Malgré la généralité des modèles numériques magnétostatiques, nous allons focaliser notre étude de l'état de l'art sur les dispositifs de contrôle à flux de fuite.

Nous allons tenter de classifier les différentes méthodes numériques qui ont déjà été appliquées pour la modélisation des systèmes de contrôle à Flux de Fuite ou des méthodes numériques que nous avons retenues pour mener nos propres développements.

Les approches numériques se déclinent en trois familles : les méthodes analytiques limitées à de géométries simplifiées, les méthodes semi-analytiques plus générales basées sur le formalisme des équations intégrales et les méthodes purement numériques par éléments finis. Les autres méthodes numériques qui consistent à discrétiser directement les équations différentielles comme les méthodes aux différences finies, aux volumes finis ou encore les techniques d'intégration finies (FIT) ne seront pas considérées ici car nous n'avons pas trouvé de travaux sur notre sujet dans la littérature.

#### 3.2.1 *Les modèles analytiques pour des géométries simplifiées.*

Il existe dans la littérature plusieurs modèles analytiques qui supposent dès le départ une forme géométrique simple de défaut : un défaut parallélépipédique ou un défaut de forme cylindrique. Sous l'hypothèse qu'une pièce plane affecté d'un tel défaut soit soumise à un champ magnétique d'excitation constant et uniforme, il est possible de déterminer une loi paramétrique d'une densité surfacique de dipôle et d'obtenir une solution analytique de l'équation intégrale reliant la signature de défaut, c'est‐à‐dire les variations du champ magnétique de perturbation à la surface de la pièce, à la loi paramétrique décrivant la densité surfacique de dipôle magnétique.

On peut citer les différents papiers de Minkov pour la caractérisation de défauts parallélépipédiques [2] et de nombreux autres papiers pour la caractérisation de défauts cylindriques (Sushant M. Dutta [13]) et ellipsoïdaux (Champlan [31]).

Malgré l'intérêt de ces modèles analytiques, ils ne sont pas suffisamment génériques pour répondre à nos besoins. Ils peuvent être utilisés pour mener des validations numériques. Le chapitre 3 utilise notamment les modèles de Minkov pour valider une étape des développements.

#### *3.2.2 Les modèles semi‐analytiques*

Les modèles semi-analytiques reposent sur des formulations par équations intégrales. La première étape consiste à écrire une équation intégrale de volume qui relie le champ magnétique induit dans la pièce ferromagnétique au vecteur aimantation dans cette même pièce ferromagnétique. Dans le cas d'un matériau linéaire à perméabilité magnétique constante, l'équation intégrale de volume se transforme en une intégrale de surface limitée par la surface extérieure de la pièce. On aboutit à une méthode par intégrales de frontière qui nécessite seulement la discrétisation de la surface externe de la pièce. Dans le cas d'un matériau non‐linéaire caractérisé par une courbe d'aimantation B(H) non‐linéaire, il subsiste une intégrale de volume. Le volume de la pièce doit donc aussi être discrétisé. Dans les différents cas, on peut citer les travaux suivants :

Les travaux de A. A. Snarskii [12] par exemple consistent à modéliser le contrôle par flux de fuite de pièces planes ferromagnétiques affectées de défauts débouchants. La forme du défaut est représentée par un profil de contour quelconque et il est possible de spécifier encore le modèle pour la modélisation d'un défaut ayant une forme paramétrique particulière. Dans ce modèle, la pièce à contrôler est placée dans un champ magnétique d'excitation supposé constant et uniforme. Ce modèle reste restreint à quelques géométries pour le contrôle des pièces planes.

 Il existe de nombreux papiers portant sur la modélisation de systèmes magnétiques en régime magnétostatiques mais qui n'ont pas été testés sur des systèmes à flux de fuite. Il s'agit notamment des travaux de W. Hafla, A. Buchau, F. Groh et W. M. Rucker [17] [42]; nous nous sommes largement appuyés sur ces travaux pour mener nos développements. Les différentes formulations seront néanmoins détaillées dans le chapitre 2.

 Parmi les méthodes intégrales, il existe une catégorie de méthodes dites méthodes des moments magnétiques, qui consistent à diviser le volume d'une pièce ferromagnétique en cellules élémentaires. Dans chaque cellule on suppose que l'aimantation est constante et uniforme. Il est donc possible d'établir différentes formulations qui seront détaillées et exploitées pour nos développements dans le chapitre 4.

On peut citer de nombreux travaux qui ont été utilisés pour la modélisation d'actionneurs en régime linéaire ou non‐linéaire (Chadebec [4][5][25], Ishibashi & Anjélic [23][24][29], Takahashi [32]). Cependant, ces modèles numériques n'ont pas été appliqués dans le cas du contrôle par flux de fuite. Néanmoins en raison des très bonnes performances en temps de calcul obtenues par ces formulations particulières, nous avons choisi de mener nos développements dans cette voie. Le chapitre 4 présentera en détail les différentes formulations intégrales et nous présenterons une formulation spécifique généralisable au contrôle des matériaux ferromagnétiques non‐linéaires.

### *3.2.3 Les modèles purement numériques par éléments finis*

De nombreux travaux ont été proposés pour produire des résultats numériques pour répondre à des problèmes de Benchmark soumis par la World Federation of NDE Center (WFNDEC). Pour différents problèmes de contrôle par flux de fuite concrets, des simulations par éléments finis ont été comparées à des données expérimentales. On peut citer par exemple les travaux (sur les pièce planes, cylindriques, en mouvement (courants induits dus à la vitesse) )de Etchevery [33], Udpa [34], Balasubramanian [14], Smitte [36], S. Yang [9], Reza [37], Y. Li [38].

Outre ces différents travaux sur la modélisation des systèmes de contrôle à flux de fuite par éléments finis, il existe de nombreuses équipes qui travaillent sur la modélisation des machines électriques. Dans le cadre de cette thèse, nous avons pu en outre bénéficier de l'expertise du LGEP pour mener des calculs aux éléments finis en s'appuyant sur le logiciel commercialisé COMSOL. La modélisation des systèmes de contrôle à flux de fuite constitue une extension des applications étudiées et modélisées au LGEP au sein de l'équipe COCODI qui s'est occupée jusque‐là notamment à la modélisation des systèmes de contrôle non destructifs par courants de Foucault.

### 3.3 Travaux menés au CEA

Le CEA-LIST a fait le choix des méthodes par équations intégrales pour le développement des modules de la plate‐forme logicielle CIVA. Le module de modélisation flux de fuite n'a pas fait exception. En effet, les premiers travaux de thèse ont été menés par E. A. Fnaeich sur le sujet avec pour objectif de développer un outil de simulation pour des configurations 2D de contrôle non destructif par flux de fuite. Le module MFL développé a permis de mener des simulations pour la géométrie 2D représentée sur la figure 3 en régime linéaire. En régime non‐linéaire, ce premier modèle a montré quelques limitations lors du calcul du champ magnétique sur les frontières des domaines. Le traitement des singularités devait en effet être amélioré afin de résoudre le problème magnétostatique complet en régime non‐linéaire. La formulation intégrale a cependant été validée sur une géométrie plus simple ne présentant pas d'angles vifs. A l'issue de cette première thèse sur le sujet, d'autres développements ont été poursuivis au sein du laboratoire pour dépasser les limites de ce premier modèle. Un module spécifique a été réalisé et livré sous la forme d'un « plugin » permettant de mener des expériences numériques en régime linéaire. Ce module constitue un embryon pour la suite des développements d'un tel module MFL dans CIVA. Le paragraphe suivant décrit les objectifs et les développements envisagés dans le cadre de ma thèse.

#### 3.4 Contexte et stratégie de développement de mes travaux de thèse

L'objectif principal de mon travail de thèse est de développer un outil de simulation dédié aux configurations 3D répondant aux besoins de Vallourec. Ce modèle doit être suffisamment rapide et précis pour se prêter ultérieurement à des études paramétriques. L'objectif initial était de perfectionner le modèle 2D initial afin de l'utiliser si possible dans les configurations 3D via un couplage de deux modèles. Les phases des développements ont été les suivantes :

Analyse et étude du dispositif expérimental implanté au laboratoire de recherche de Vallourec. Cette première étude a consisté à mener de nombreuses expériences numériques par des calculs aux éléments finis 2D et 3D afin de mieux comprendre les paramètres influents lors d'un contrôle et de déterminer le périmètre du modèle numérique 3D. Nous montrerons notamment dans le chapitre 1 qu'un modèle 3D en régime linéaire répond principalement au cahier des charges. Il est à noter que les simulations ont été effectuées pour une configuration géométrique aussi proche que possible de la réalité physique du problème mais pour des raisons de confidentialité, nous ne pourrons pas révéler les dimensions exactes du système de contrôle.

Une autre étape préalable au développement a consisté à étudier les algorithmes de traitement des singularités inhérentes au formalisme des équations intégrales. Nous avons étudié et testé plusieurs algorithmes pour des problèmes 2D ou 3D, notamment pour des exemples tirés de la littérature. Il s'est avéré que les méthodes de traitement nuisent en général aux performances en temps de calcul, c'est pourquoi j'ai essayé d'introduire le plus possible les calculs analytiques des intégrales singulières dans les développements. Une synthèse de cette étude sera présentée dans l'annexe 2.

Nous avons étudié ensuite les différents formalismes aux équations intégrales décrits dans la littérature pour résoudre des problèmes de magnétostatique 3D. Nous avons ensuite imaginé une première démarche simplifiée qui tente d'exploiter le module de calcul 2D en le couplant à un module d'extension pour mener des calculs 3D. En effet, une série de papiers publiée par D. Minkov montre que le champ de perturbation dû à un défaut parallélépipédique d'ouverture faible dans une plaque homogène soumise à un champ d'excitation uniforme ne dépend que de la répartition de la densité surfacique de charges magnétiques sur les deux faces principales du défaut ou celles qui s'opposent principalement au champ magnétique d'excitation. C'est pourquoi nous avons tenté d'élaborer une loi paramétrique permettant de représenter cette densité surfacique pour un défaut parallélépipédique 3D. Cette étude décrite au chapitre 3 montre finalement que cette approche n'est pas suffisamment générique et nous avons finalement opté pour le développement d'un modèle 3D la méthode des moments magnétiques.

Parmi les méthodes développées dans la littérature, nous nous sommes appuyés sur les travaux d'O. Chadebec et de K. Ishibashi [23] [24] [29] [45] pour la mise en œuvre d'un modèle 3D susceptible de pouvoir simuler des problèmes de magnétostatique 3D en régime linéaire ou en régime non‐linéaire. En effet, nous montrerons que le régime non‐linéaire peut‐être traité en incorporant le modèle 3D linéaire dans un processus itératif. Le chapitre 4 décrit les différentes formulations et les résultats de validation de ce modèle.

Les conclusions et perspectives donneront des propositions de développement en vue de poursuivre le projet d'élaboration d'un module flux de fuite intégrable à la plate-forme CIVA et répondant autant que possible aux besoins de notre partenaire industriel Vallourec.

# **Chapitre 1**

## **Cas industriel Vallourec**

### I. Introduction

En tant que leader mondial de la fabrication de composants tubulaires sans soudures, la société Vallourec et le centre de recherche situé à Aulnoyes cherchent constamment à améliorer et à optimiser les systèmes de contrôle non destructif. Les nombreuses usines implantées en France et à l'étranger disposent de bancs de contrôle à flux de fuite pour vérifier l'intégrité des tubes ferromagnétiques de différentes tailles, le diamètre des tubes pouvant aller de *88.9* mm à *243.9* mm. La méthode de contrôle par flux de fuite s'avère très rapide et efficace pour la détection de défauts débouchant sur la face externe du tube. En revanche, la signature de défaut débouchant sur la face interne est beaucoup plus faible et la société Vallourec désire notamment améliorer les performances de détection de ses systèmes de contrôle pour la détection des défauts internes. Plusieurs dispositifs existent pour la détection de défauts transversaux ou longitudinaux.

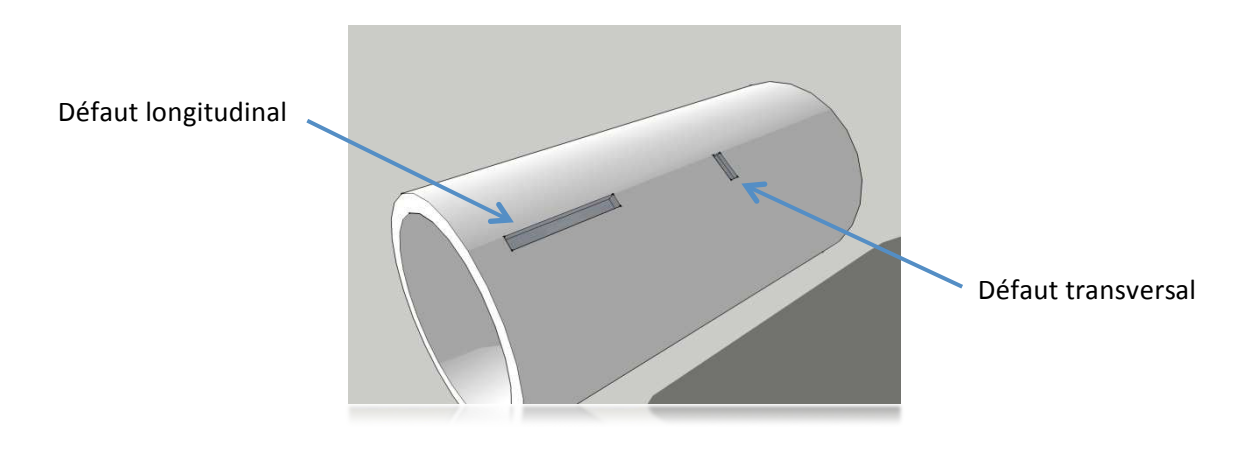

**Figure 6 : orientation des défauts éventuels et rares lors de la fabrication des tubes.** 

La caractérisation des défauts longitudinaux est plus critique, c'est pourquoi le CEA‐LIST et le centre de recherche de Vallourec (VRA) collaborent pour élaborer un outil de simulation rapide pour optimiser les paramètres de contrôle. Ce chapitre décrit un système réel de contrôle qui a été développé en partenariat entre Vallourec et la société Foerster. La machine a été spécifiée pour le contrôle des tubes Vallourec et l'instrumentation comporte de nombreuses fonctionnalités qui permettent la mise au point de nouvelles méthodes de diagnostic innovantes.

Au cours d'une campagne de mesure, nous avons relevé de nombreuses cartographies de signaux pour des défauts électro‐érodés. Le paragraphe suivant décrit le système expérimental et présente des signatures de défaut typiques.

## II. Paramètres influents lors de la mesure

### 2.1 Descriptif du système de mesure

La machine est composée d'un bloc de commande où se trouvent le boitier de contrôle et l'ordinateur qui acquiert les signaux de mesure, et un compartiment sécurisé dans lequel se trouve le banc de contrôle. Le tube est fixé dans les mors d'un banc tournant entraînant le tube en rotation. Le tube effectue également un mouvement de translation suivant son axe de manière à relever des cartographies 2D de signaux de mesure.

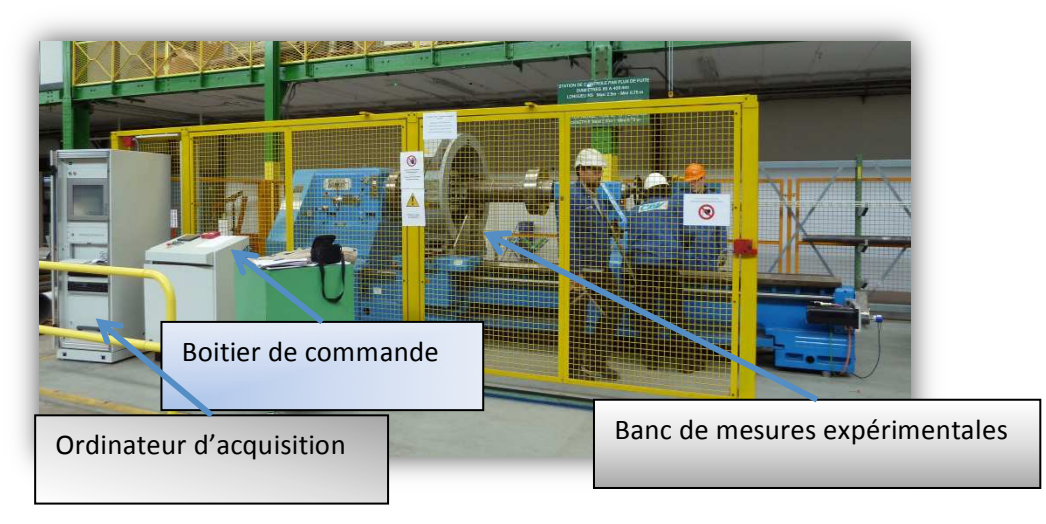

**Figure 7 : Système de mesure flux de fuite VRA.** 

#### *2.1.1 Le dispositif expérimental*

Le tube est introduit entre les masses polaires d'un circuit magnétique fixe. Un système de bobines fournit les ampères-tours nécessaires pour produire un champ magnétique d'excitation dans la paroi du tube. Un capteur de réception est monté dans un patin qui est mis en contact avec le tube. Ce capteur détecte les fuites de champ magnétique en présence d'un défaut. Plusieurs types de capteurs peuvent être utilisés : un capteur de type à effet hall pour mesurer la composante radiale du champ, un capteur inductif pour mesurer les variations de la composante ortho‐radiale du champ et enfin un capteur de type GMR pour mesurer la composante tangentielle. Les signaux fournis par le capteur subissent un filtrage et un post-traitement adéquat de façon à signaler une indication de défaut. Vallourec dispose de plusieurs jeux de pôles magnétiques adaptés aux différents diamètres des tubes à contrôler. L'entrefer entre les masses polaires et le tube est d'environ *10* mm pour satisfaire des contraintes mécaniques.

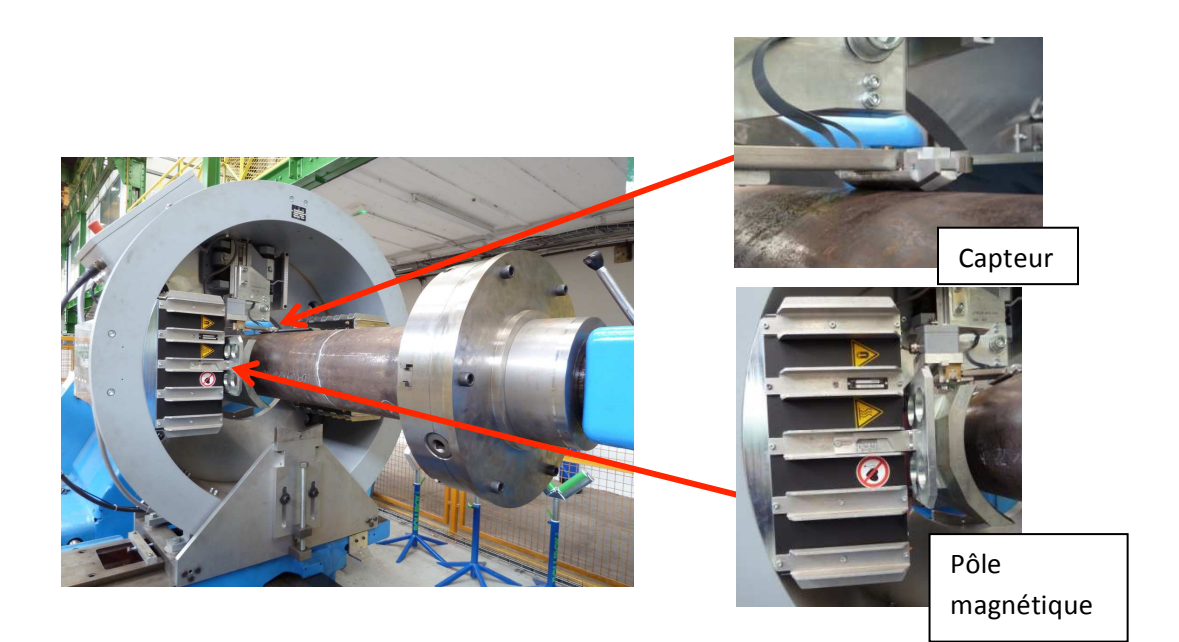

**Figure 8 : dispositif expérimental**

#### *2.1.2 Le bloc de commande*

Le système d'instrumentation fournit une cartographie 2D qu'il est possible d'analyser ensuite grâce à des outils spécifiques. Le logiciel fournit notamment des indications sur la nature interne ou externe du défaut. Les signatures de défaut peuvent aussi être exploitées pour élaborer des algorithmes de traitement permettant d'estimer les dimensions d'un défaut. Une ligne de base donne une indication sur la profondeur du défaut. Dans le cadre de cette thèse, nous ne pouvons pas donner d'indications supplémentaires pour des raisons de confidentialité. Néanmoins, nous effectuerons des

expériences simulées afin de déterminer les paramètres les plus influents lors du contrôle. Une première analyse physique permet de dresser une première liste des paramètres influents.

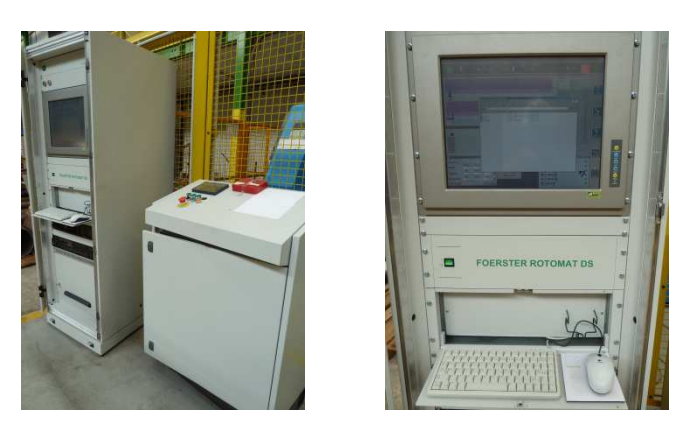

**Figure 9 : bloc de commande** 

### 2.2 Paramètres ayant un impact sur les mesures

### *2.2.1 Position du capteur de réception par rapport au tube :*

L'amplitude du signal fourni par le capteur magnétique ou inductif dépend fortement de la distance du capteur par rapport au tube. C'est pourquoi le patin est maintenu au plus près du tube par un système de ressort. Le capteur est à une position fixe sur une verticale passant par le centre du système. La distance du capteur au tube n'est pas connue avec exactitude mais elle est évaluée entre 2 et 3 mm. Nous tiendrons compte de cet intervalle de valeurs lors des simulations numériques.

### *2.2.2 Entrefer pôles‐tube*

Les jeux de pôles magnétiques ont des formes différentes et des dimensions différentes selon les diamètres des tubes à inspecter. L'entrefer entre les masses polaires et le tube est connu avec une précision au demi‐millimètre.

### *2.2.3 Courant de magnétisation*

Les bobines sont parcourues par un courant continu allant de 0 à 13A. Une valeur nominale est fixée le plus souvent à 4A pour le diagnostic. Compte tenu du nombre d'Ampère-tours et de l'entrefer pôles-tubes, il est a priori probable d'atteindre le régime de saturation du champ magnétique.

#### *2.2.4 Le gain et le filtrage*

Le système de filtrage comprend un ensemble de bancs de filtres réglables électroniquement. Toutefois, il est difficile d'obtenir les signaux bruts sans filtrage. C'est pourquoi les signatures de défauts obtenus peuvent dépendre de paramètres de contrôle comme la vitesse de rotation, la vitesse axiale de déplacement du tube et la position interne ou externe du défaut. Nous verrons dans la suite des exemples de signaux de défauts avec un filtrage aussi peu influent que possible.

## III. Caractéristiques des entailles de référence

Sous des conditions qui restent exceptionnelles, certain types de défauts peuvent en effet être observés lors de la phase de fabrication d'un tube en acier. On peut citer par exemple des fissures, des soufflures, des inclusions de métal ou de ciment ou encore des coups ; ces défauts sont généralement orientés suivant l'axe longitudinal du tube. Les défauts considérés ici sont traités comme des cavités parallélépipédiques. Parmi les défauts qui pourraient être observés, les défauts longitudinaux sont les plus fréquents puisque le tube subit un étirement lors de la phase de refroidissement du métal. Par exemple, une inclusion initiale à la sortie du four peut donc produire un défaut longitudinal sur la face externe ou sur la face interne du tube. La détection d'inclusions dans la paroi du tube se fait par un autre dispositif de contrôle à ultrasons.

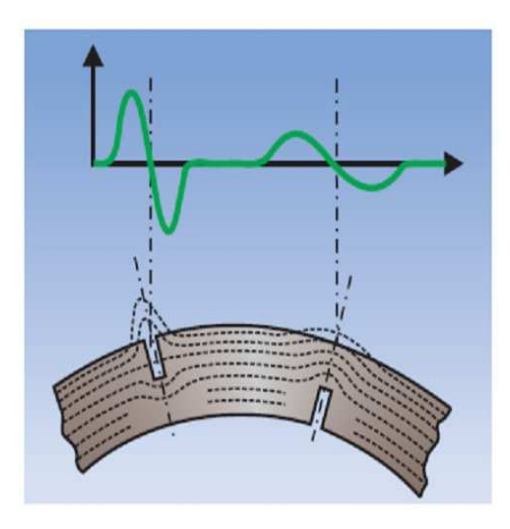

**Figure 10 : Défauts débouchant et schématisation du signal avec un capteur qui détecte les fuites de flux magnétique à la surface supérieure du tube.**

La figure 10 schématise la forme des signaux de défauts externe/interne et du tube. On peut remarquer une différence important d'amplitude et d'étalement du signal. Cette différence de forme est à la base d'un post-traitement qui différencie les signaux externes et internes.

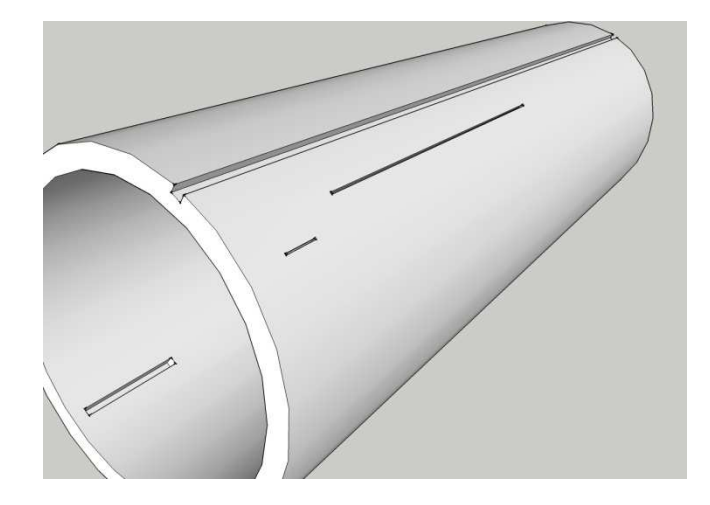

**Figure 11 : Représentation 3D d'entailles de référence**

Les caractéristiques des défauts longitudinaux sont les suivantes :

- ‐ Une longueur finie : la longueur peut atteindre plusieurs dizaines de millimètre mais ce paramètre n'est pas critique pour la tenue mécanique du composant. Selon les longueurs des défauts à étudier, on peut envisager une modélisation en 2D ou en 3D.
- La profondeur : la norme exige que des défauts de profondeur comprise entre 5 et 10 % de l'épaisseur du tube soient détectables. Ce paramètre est très important lors du diagnostic et ce type de défaut n'est pas toujours visible lors d'un contrôle visuel.
- ‐ L'ouverture du défaut : une ouverture supérieure à *1* mm est plus facile à détecter et la réparation du tube est faite facilement. En deçà, le système de contrôle doit être optimisé pour améliorer les performances.

Un ensemble de tubes a été usiné avec des défauts électro-érodés ayant différentes dimensions pour établir une base de donnée de signaux expérimentaux. Dans le paragraphe suivant, nous montrons seulement que quelques exemples de signaux.

## IV. Visualisation de signaux expérimentaux.

L'observation de signaux expérimentaux a été effectuée sur un tube étalon de *89* mm de diamètre pour *6,45* mm d'épaisseur pour différents courants de magnétisation circulant dans les bobines. La vitesse de rotation du système est de 100 tr/min, ce qui permet de négliger les courants induits dus à la rotation du tube. Le tableau ci-dessous résume les caractéristiques de cinq défauts électro‐érodés sur la face externe du tube :

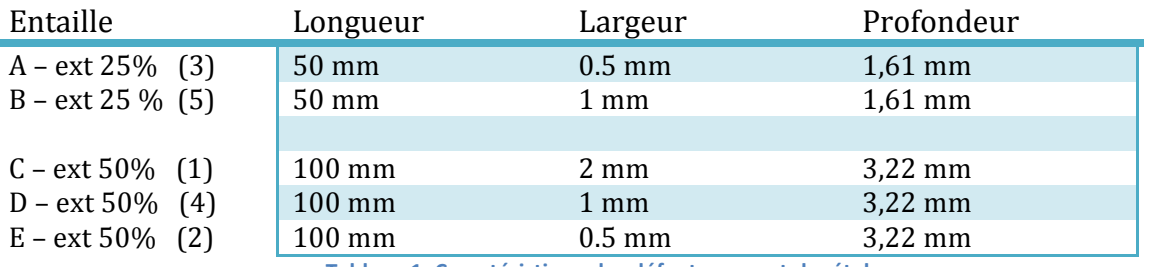

**Tableau 1: Caractéristique des défauts sur un tube étalon.**

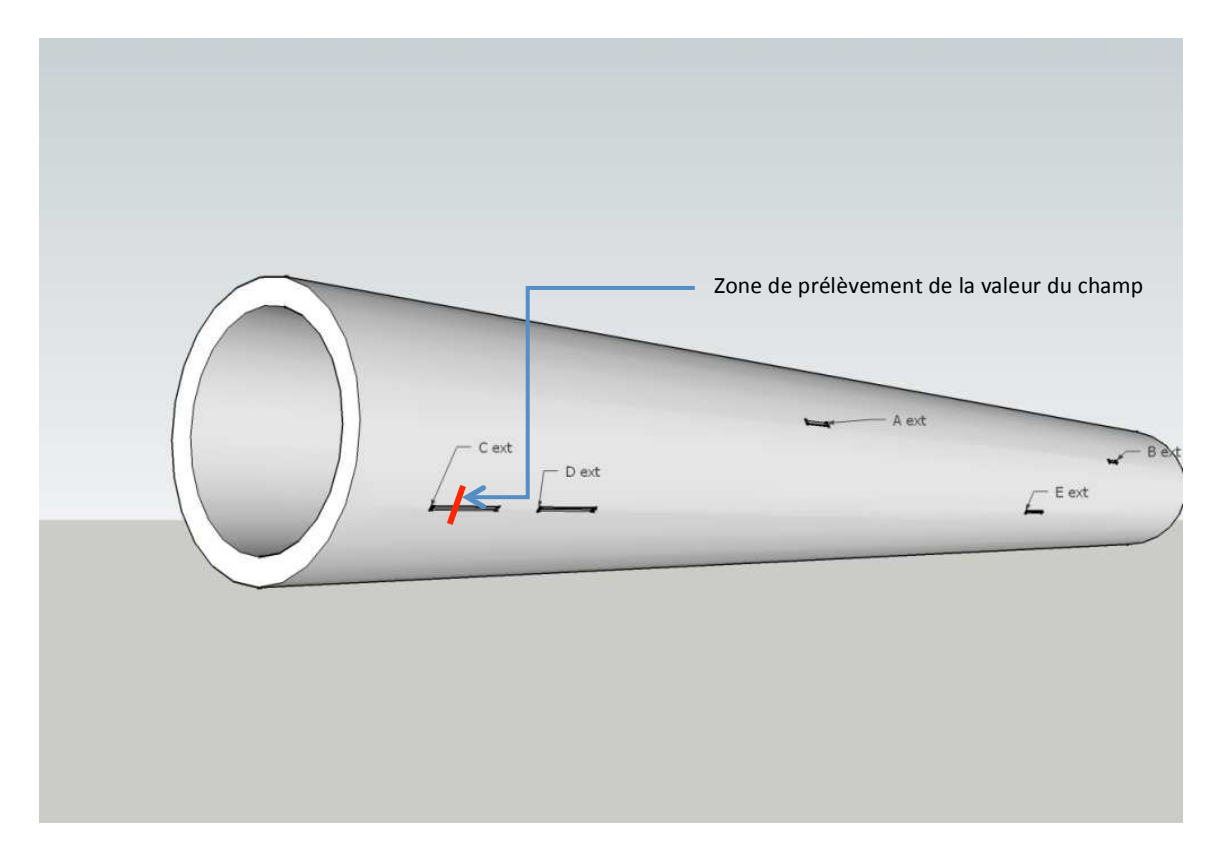

**Figure 12 : schéma du tube et des défauts usinés.** 

La figure 12 montre la répartition des défauts débouchants sur la surface externe du tube. Le trait rouge indique l'ordre de grandeur du déplacement du capteur pour établir une cartographie autour du défaut.

La figure 13 représente des signatures de défauts obtenues, l'axe vertical représente l'intensité du signal fourni par l'instrumentation, l'axe horizontal correspond à la déviation angulaire due à la rotation du tube. Les caractéristiques de l'instrumentation ne sont pas suffisamment connues avec précision pour donner un ordre de grandeur de la bonne unité. Les signaux sont calibrés par rapport à une configuration de référence.

Ces signatures de défaut sont obtenues pour un courant maximal de *13* A.

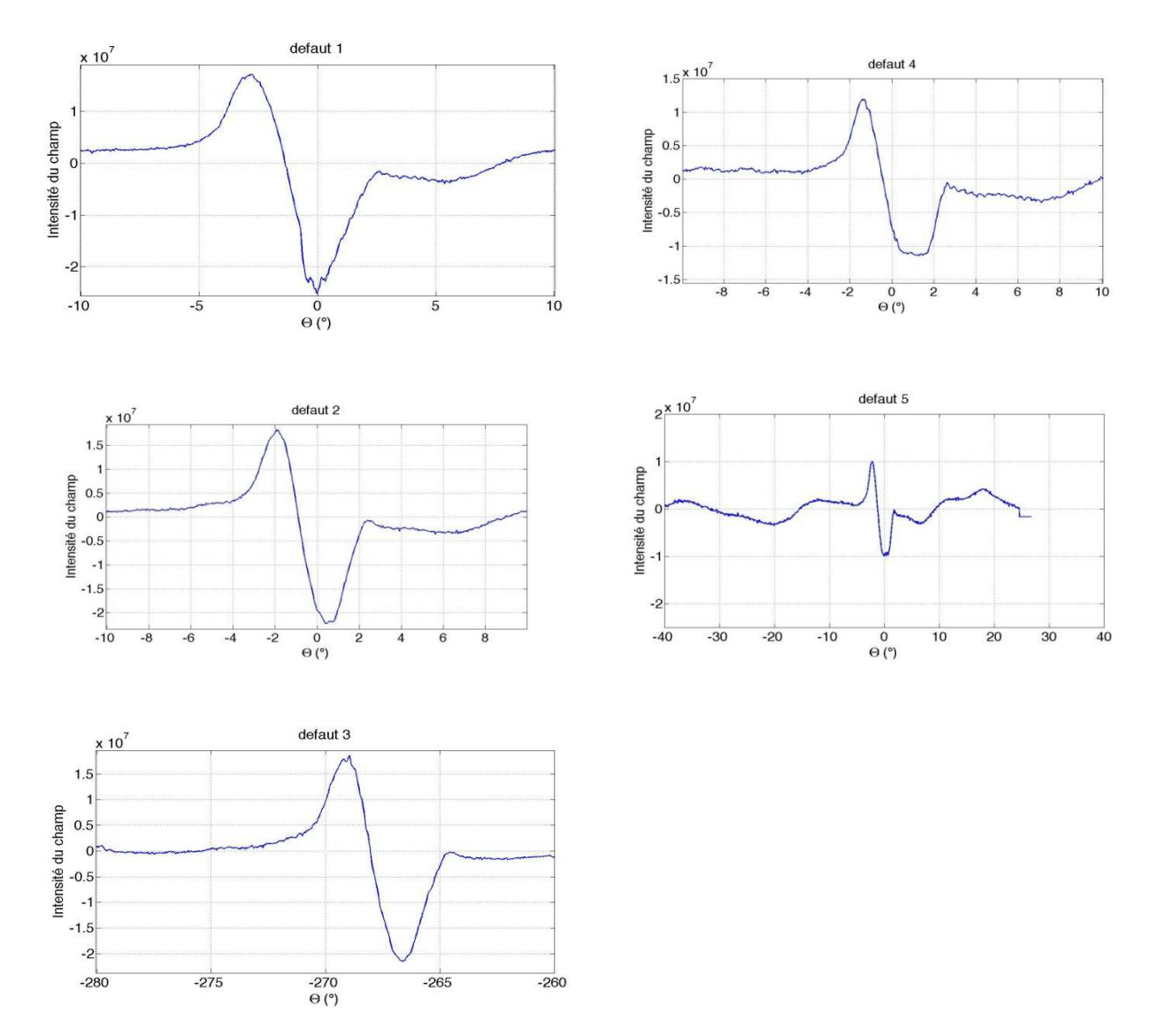

**Figure 13 : Signaux relevés pour chaque défaut à 13A.** 

Contrairement à des signaux simulés que nous verrons par la suite, ces signaux ne présentent pas de symétrie, ce qui laisse supposer que le filtrage et le post-traitement ne sont pas entièrement désactivés.

Avant de commencer les développements en modélisation, nous avons tenté de mener des simulations numériques du système expérimental afin de définir les hypothèses de travail pour la modélisation et le périmètre éventuel du modèle.

## V. Hypothèses de travail pour le développement de l'outil de simulation

Le but est d'étudier quelques paramètres influant sur les hypothèses retenues pour le développement du modèle. Les simulations seront obtenues grâce à un logiciel de calcul des éléments finis commercialisé COMSOL.

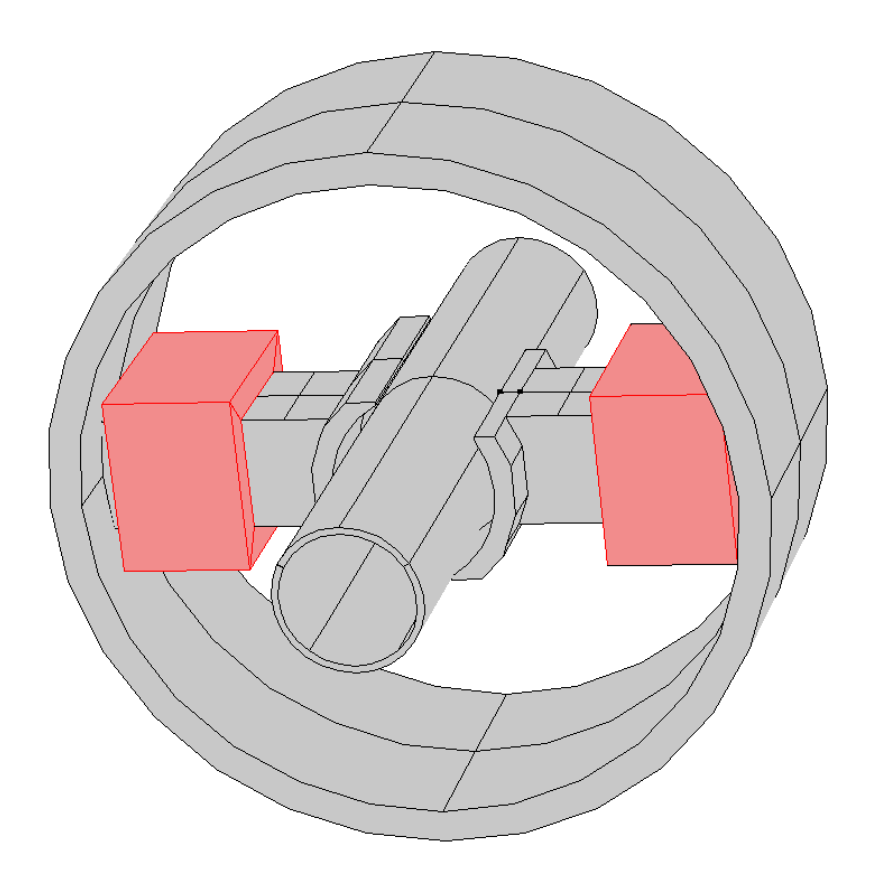

**Figure 14 : banc de contrôle flux de fuite modélisé sous COMSOL à partir du système Vallourec.**

La figure 14 représente un exemple de la géométrie modélisée pour obtenir les résultats de simulation. Pour mener la simulation, nous avons utilisé le module magnétostatique. La courbe de première aimantation du matériau peut influer sur le résultat, c'est pourquoi nous avons dû faire au préalable, dans le cadre de notre collaboration avec le LGEP, une caractérisation expérimentale de la courbe d'aimantation B(H).

#### 2.3 Influence de la vitesse

La machine peut atteindre une vitesse de rotation allant jusqu'à 1000 tours. Pour éviter l'influence de la vitesse et par conséquent négliger l'influence des courants induits dus à la vitesse, nous avons limité volontairement la vitesse de rotation à 100 tr/min. Par différentes simulations en 2D, nous avons pu montrer que les courants induits étaient négligeables en dessous d'une vitesse de 300 tr/min. C'est pourquoi le problème est bien simulé, pas par pas, en régime magnétostatique.

#### 2.4 Caractérisation du matériau ferromagnétique

Le département MOCOSEM du LGEP nous a fourni un ensemble de courbes d'hystérésis obtenu lors d'une expérience de caractérisation d'un échantillon de matériau. Nous en avons déduit la courbe de première aimantation ci‐dessous :

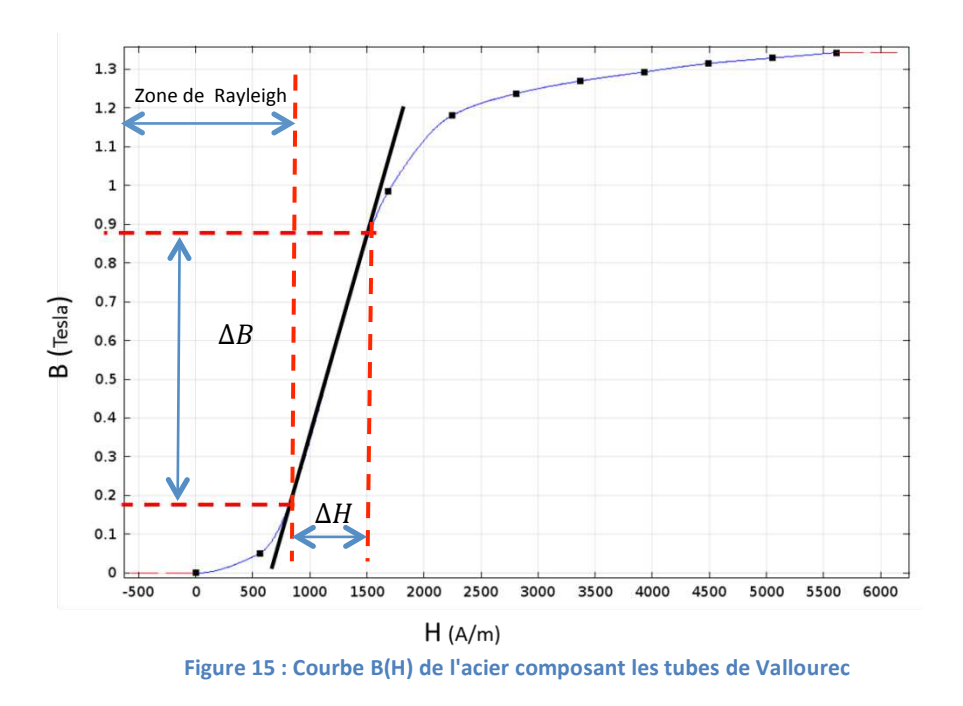

Dans la plage linéaire du matériau après la zone de Rayleigh, nous pouvons relever une perméabilité relative du matériau :

$$
\mu_r = \frac{\Delta B}{\mu_0 \Delta H} \cong 660 \tag{1.1}
$$

Avec  $\mu_0 = 4\pi \cdot 10^{-7}$  J. m/A la perméabilité absolue du vide.

Cette valeur de perméabilité  $\mu_r$  sera utilisée pour mener les simulations en régime linéaire. Les simulations en régime non‐linéaire seront effectuées en utilisant la courbe B(H) de première aimantation. Les effets dus à l'hystérésis et au champ rémanent seront *a priori* négligés. En effet, à courant de magnétisation nul, le champ rémanent est très faible en comparaison du champ de magnétisation en régime nominal.

En connaissant la courbe  $B(H)$  du matériau, on désire simuler la configuration expérimentale et comparer les données simulées aux résultats expérimentaux. Nous avons considéré deux simulations :

La première a été effectuée en régime linéaire. C'est-à-dire, tous les matériaux sont caractérisés par une perméabilité relative constante fixée à 660,

La deuxième simulation tient compte de la non‐linéarité de la courbe B(H) du matériau constituant le tube et le circuit magnétique. En effet, par construction, le circuit magnétique et le tube sont constitués d'un matériau de même nature proche de l'acier standard.

La figure 16 présente les variations de la composante radiale du champ magnétique relevée par un capteur à effet Hall placé au voisinage du tube. L'axe horizontal représente les variations de l'intensité du courant de magnétisation injecté dans les bobines et l'axe vertical reporte les valeurs de l'induction exprimées en Gauss. La distance du capteur à la surface externe du tube (lift‐off) est fixée à 2 mm.

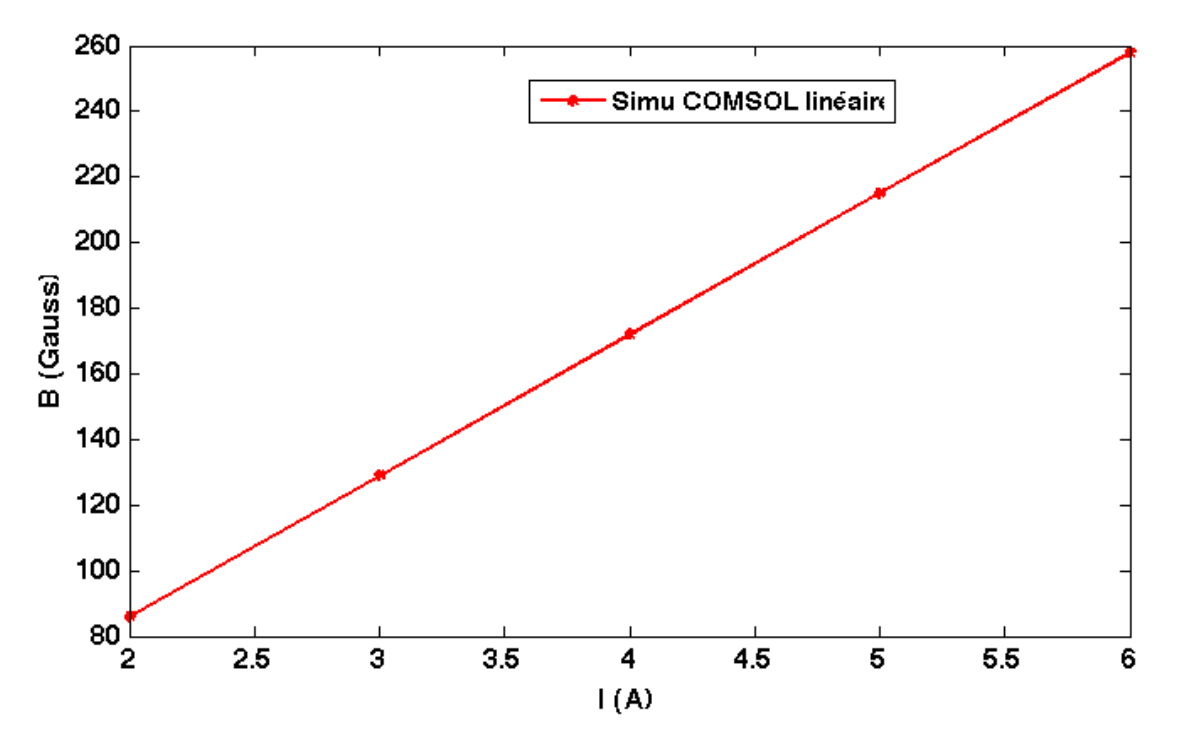

**Figure 16 : Représentation de la norme de l'induction magnétique en fonction du courant en régime linéaire**

La figure 17 montre la distribution de la norme de l'induction magnétique dans les pièces ferromagnétiques. Les valeurs de l'induction magnétique sont très importantes et ne tiennent pas compte de la saturation des pièces ferromagnétiques. C'est pourquoi une simulation en régime non‐linéaire est nécessaire.

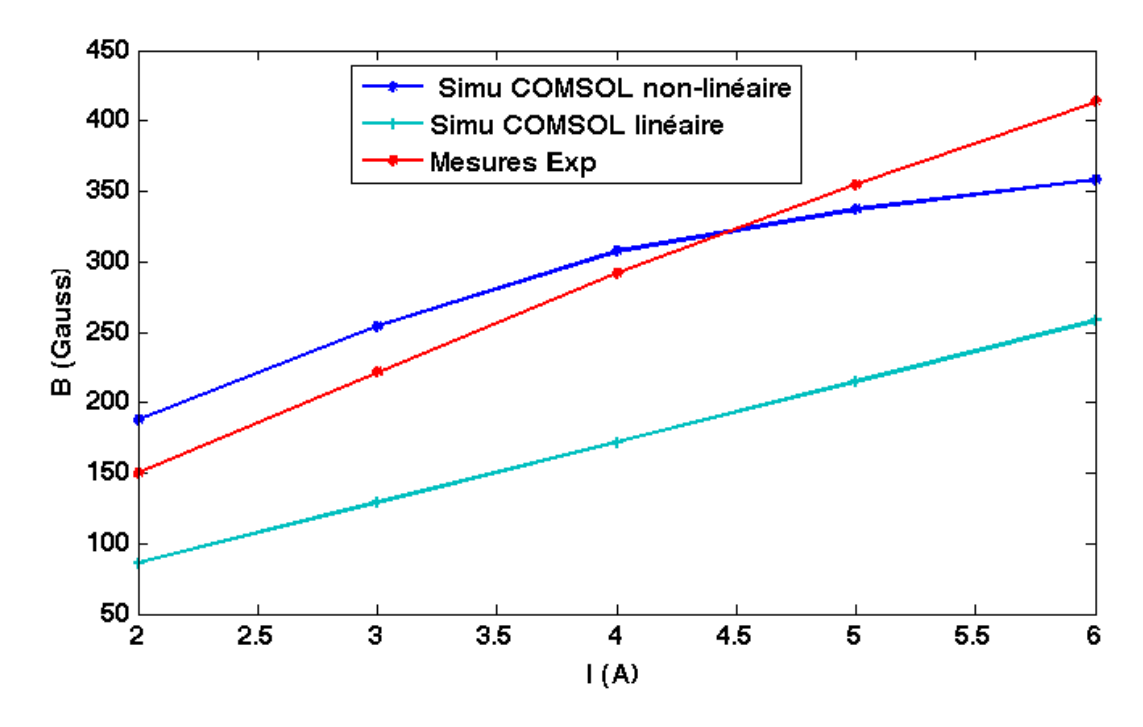

**Figure 17 : Comparaison entre les simulations et les mesures expérimentales**

Les figures 18 et 19 montrent la distribution de la norme de l'induction magnétique dans les pièces ferromagnétiques en tenant compte de la saturation des matériaux ferromagnétiques.

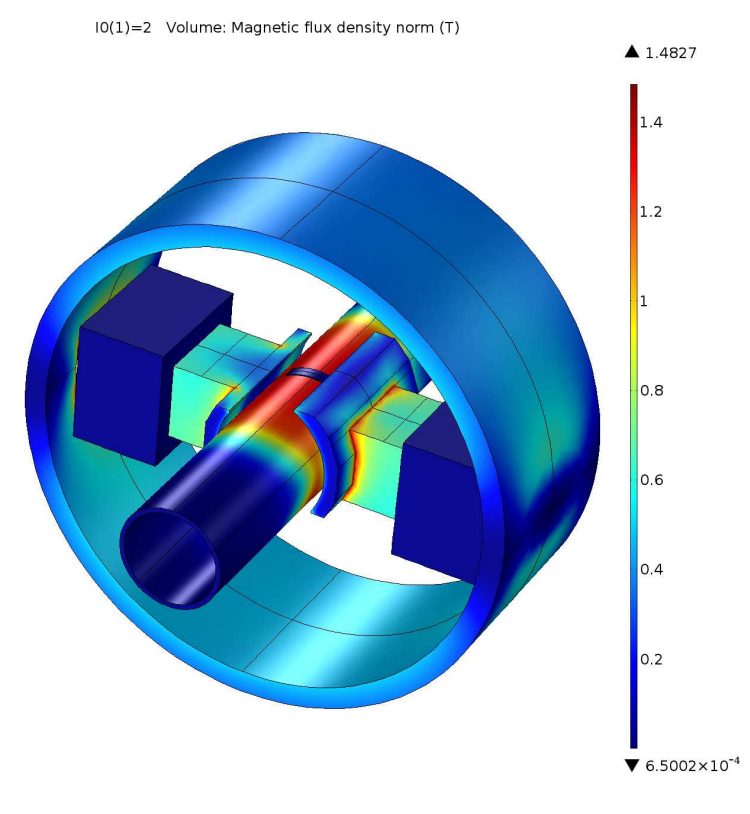

**Figure 18 : Distribution de la norme de l'induction magnétique à 2A**

 $y \rightarrow x$ 

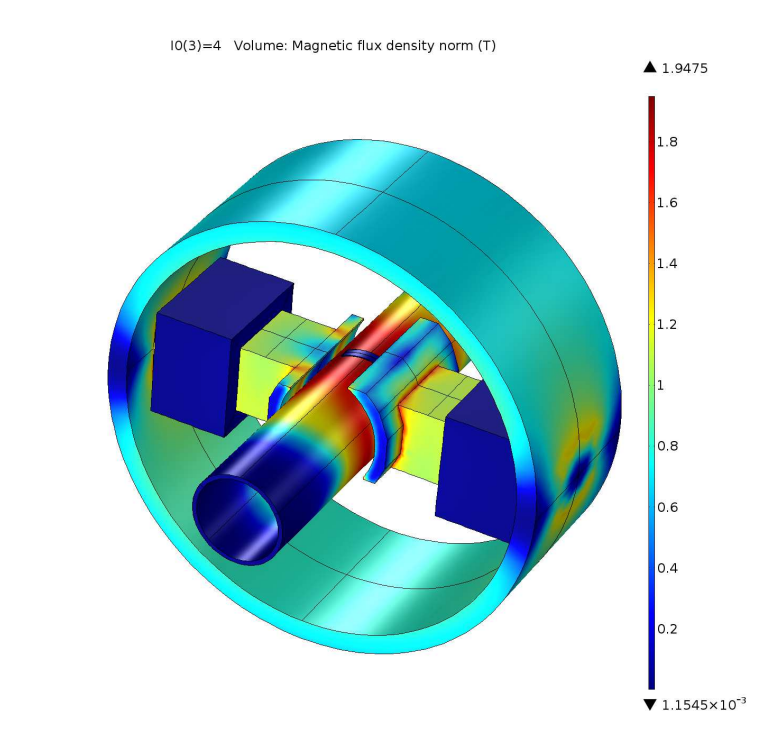

**Figure 19 : Distribution de la norme de l'induction magnétique à 4A**

 $y \frac{7}{1}x$ 

Il est à noter que la courbe B(H) a été prolongée par des segments linéaires lors de la simulation, c'est pourquoi les valeurs maximales de l'induction magnétique peuvent atteindre des valeurs jusqu'à 1,94 Tesla dans l'exemple illustré.

Bien que nous ayons entré tous les paramètres de simulation dont nous avons eu connaissance dans le modèle COMSOL, nous observons un écart significatif entre les données simulées et les données expérimentales (figure 16). C'est pourquoi nous avons fait varier quelques paramètres influents.

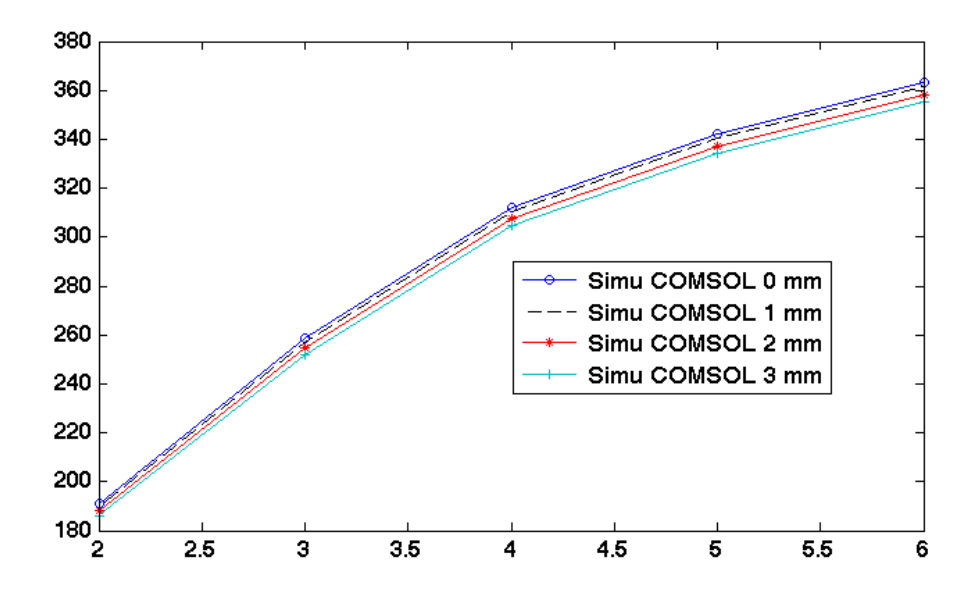

**Figure 20 : Résultats obtenus pour différentes valeurs du Lift‐off**

La figure 20 représente les variations de la composante normale du champ magnétique relevées à plusieurs valeurs de l'intensité du courant de magnétisation. Etant donné une incertitude sur la position exacte du capteur effet Hall, nous avons considéré plusieurs valeurs du lift-off, la figure 20 représente donc quatre courbes de couleurs différentes avec les valeurs extrêmes de l'intervalle du lift‐off (0 à 3 mm). L'effet de la saturation est ici bien visible.

Malgré les variations importantes du lift‐off, l'écart reste encore important.

Dans le cas d'une imprécision sur les paramètres caractérisant les bobines d'excitation, on peut introduire comme il est d'usage une constante de calibration. Les courbes sont recalées à une constante multiplicative près et les résultats sont reportés sur la figure 21.

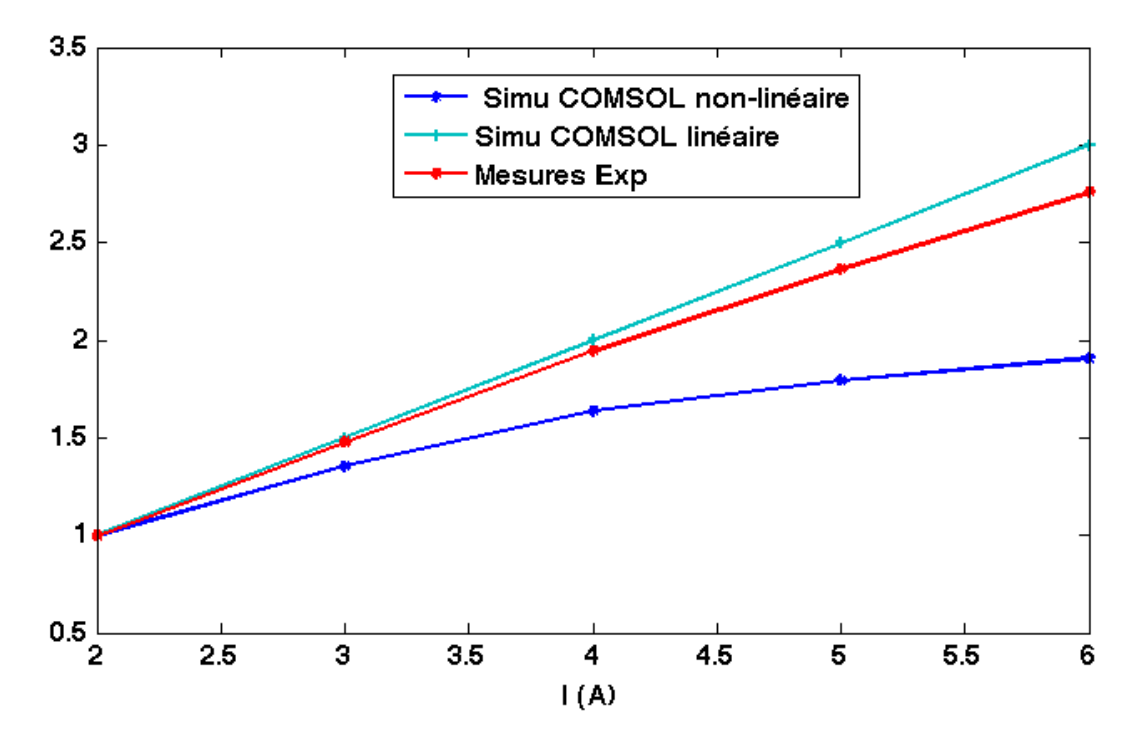

**Figure 21 : comparaison de données après calibration**

L'observation faite sur la figure 21 nous permet de fixer une tendance dans la plage nominale utilisée lors des contrôles en milieu industriel (2 à 6 A). En effet, on peut observer que la courbe de mesure expérimentale suit un profil plus proche que celui observé lors de la simulation en régime linéaire. Ceci justifie donc le fait que dans un premier temps, l'on se fixera comme objectif de développer un modèle dans ce régime. Tout de même, le modèle développé devra pouvoir être étendu au cas non‐linéaire le cas échéant.

## VI. Conclusion

La modélisation complète de la machine reste une tâche très ardue si l'on veut tenir compte de l'ensemble des phénomènes physiques. Nous avons choisi de mener les développements en plusieurs étapes :

- ‐ Formulation générale du problème en 3D,
- ‐ Etude d'une extension possible entre le problème 2D et le problème 3D,
- ‐ Modèle 3D en régime linéaire,
- ‐ Modèle 3D extensible en régime non‐linéaire.

La suite du manuscrit reproduit avec fidélité ce découpage et des conclusions et perspectives préciseront les limites du modèle numérique et donneront des pistes à mener pour la poursuite du projet de développement du module flux de fuite.

# **Chapitre 2**

# **Formulation théorique du problème**

## I. Introduction

L'objectif de ce chapitre est de rappeler les phénomènes physiques mis en jeu lors d'un contrôle non destructif par flux de fuite (MFL) et d'établir les formulations appropriées pour pouvoir répondre au cahier des charges précisé au chapitre 1.

Dans le chapitre précédent, nous avons supposé que le problème de modélisation peut être considéré comme étant un problème de modélisation en régime magnétostatique car la vitesse de rotation du tube est suffisamment faible pour négliger les courants de Foucault induits. Dans une première phase nous désirons développer un modèle magnétostatique en régime linéaire, toutefois, nous avons vu dans le cahier des charges dans le chapitre 1 que ce modèle doit pouvoir être étendu facilement pour résoudre un problème de magnétostatique en régime non‐linéaire. Ce chapitre décrit les différentes formulations dans les deux cas.

## II. Rappel des équations régissant le régime magnétostatique

En guise d'illustration, considérons un matériau ferromagnétique soumis à une source de densité de courant  $J_s$ . Le corps ferromagnétique subit donc une aimantation qui est caractérisée par le vecteur aimantation  $M(r)$ . Le matériau ferromagnétique est caractérisé par sa perméabilité magnétique relative <sup>µ</sup>*<sup>r</sup>* tel que :

$$
\boldsymbol{B}(\boldsymbol{r}) = \mu(\boldsymbol{r})\boldsymbol{H}(\boldsymbol{r}) = \mu_0\mu_r(\boldsymbol{r})\boldsymbol{H}(\boldsymbol{r})
$$
\n(2.1)

Où  $\mu_0$  désigne la perméabilité magnétique du vide. Le vecteur  $B(r)$  désigne l'induction magnétique dans le matériau et  $H(r)$  le champ magnétique. Le point d'observation  $M(r)$  est un point de l'espace dans un système de coordonnées cartésiennes.

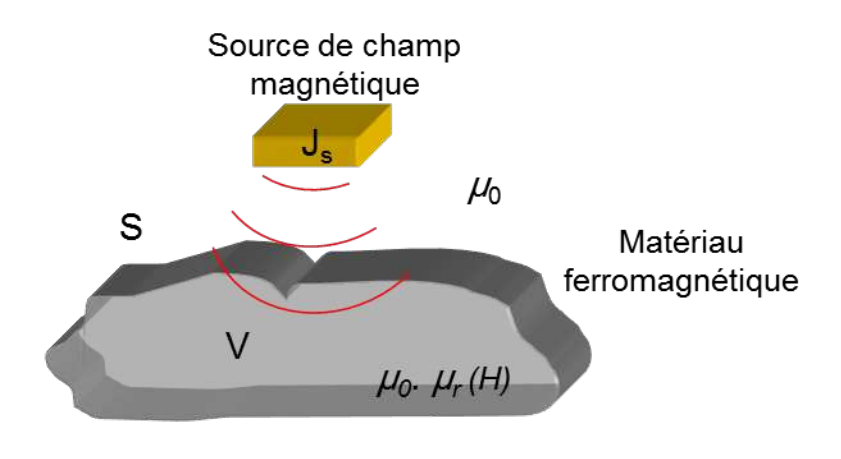

**Figure 22 : Illustration de la magnétisation du matériau** 

En régime magnétostatique, on considère les deux équations de MAXWELL :

‐ Maxwell –Thomson : équation de conservation du flux

$$
div\boldsymbol{B}=0 \qquad (2.2)
$$

‐ Maxwell – Ampère :

$$
\nabla \times \mathbf{H} = \mathbf{J}_s \tag{2.3}
$$

A ces deux équations vectorielles, on ajoute les conditions de continuité entre deux milieux. Supposons deux milieux (1) et (2) séparés par une frontière dont on désigne par *n* la normale en tout point à la surface extérieure au domaine (1) et orientée vers l'extérieur du domaine (1).

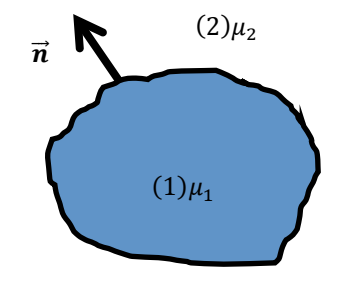

**Figure 23 : illustration des conditions de continuité entre deux milieux**
Les conditions de passage d'un milieu à un autre imposent la continuité de la composante normale de  $B$  et de la composante tangentielle de  $H$ , soit :

$$
n \times (H_2 - H_1) = 0 \tag{2.4}
$$

$$
n.(B_2 - B_1) = 0 \tag{2.5}
$$

## III. Formulation générale d'un problème de magnétostatique

Dans l'espace, Le champ magnétique total est la somme du champ magnétique  $H_s$  crée par la source de courant  $J_s$  et le champ induit par la présence de la pièce ferromagnétique. Nous appellerons ce champ induit  $H_i$ . Le champ total, à l'extérieur de la pièce ferromagnétique, s'écrit :

$$
H(r) = H_s(r) + H_i(r) \tag{2.6}
$$

En absence du terme source, Le champ  $H_i$  dérive d'un potentiel :

$$
H_i(r) = -\nabla \phi_i(r) \tag{2.7}
$$

Où  $\phi_i(r)$  peut s'exprimer sous la forme d'une équation intégrale de volume :

$$
\phi_i(\mathbf{r}) = \int_V \mathbf{M}(\mathbf{r}') \cdot \nabla' G(\mathbf{r}, \mathbf{r}') \mathrm{d}v. \tag{2.7}
$$

 $M$  est le vecteur aimantation défini par :

de la caractería de la caractería de la caractería

$$
M(r) = \chi(r)H(r) \tag{2.10}
$$

 $\alpha$  , and  $\alpha$  , and  $\alpha$  , and  $\alpha$  , and  $\alpha$  , and  $\alpha$ 

 $r'$  représente le point source et  $r$  le point d'observation. Les deux points sont séparés par une distance R telle que :

$$
R = |\mathbf{r} - \mathbf{r}'| \tag{2.8}
$$

 $G(\bm{r}, \bm{r}')$  est la fonction de Green dans l'espace libre en régime statique définie en 3D par :

$$
G(r,r') = \frac{1}{4\pi R} \tag{2.9}
$$

Avec  $\chi(r)$  la susceptibilité magnétique dépendant de la perméabilité magnétique relative du matériau :

$$
\chi(r) = \mu_r(r) - 1 \tag{2.11}
$$

En remplaçant tous les termes définis ci‐avant dans l'équation du champ total, la formulation intégrale devient :

$$
H(r) = H_s(r) - \nabla \int_V M(r') \cdot \nabla' G(r, r') \mathrm{d}v \qquad (2.12)
$$

Cette équation intégrale contient un double gradient, ce qui est un inconvénient majeur pour cette formulation, c'est pourquoi on cherche à transformer l'intégrale de volume à droite de l'équation intégrale. D'après la formule de Leibniz de l'analyse vectorielle, nous pouvons écrire :

$$
\mathbf{M} \cdot \nabla' G = \nabla' \cdot (GM) - G \nabla' \cdot \mathbf{M} \tag{2.13}
$$

Nous avons alors :

$$
\int_{V} M(r') \cdot \nabla' G(r, r') dv = \int_{V} \nabla' \cdot [G(r, r') M(r')] dv - \int_{V} G(r, r') \nabla' \cdot M(r') dv \qquad (2.14)
$$

Si nous appliquons également le théorème d'Ostrogradski :

$$
\int_{V} \nabla \cdot \mathbf{F} \, \mathrm{d}v = \int_{S} \mathbf{F} \cdot \mathbf{n} \, \mathrm{d}s \tag{2.15}
$$

and a series and a series of the contract of the contract of the contract of the contract of the contract of the contract of the contract of the contract of the contract of the contract of the contract of the contract of t

Avec  $n$  la normale sortante à la surface S, alors nous obtenons la formulation suivante :

$$
\int_{V} \boldsymbol{M}'(\boldsymbol{r}) \cdot \nabla' G(\boldsymbol{r}, \boldsymbol{r}') d\boldsymbol{v} = \int_{S} \boldsymbol{M}(\boldsymbol{r}') \cdot \boldsymbol{n}(\boldsymbol{r}') G(\boldsymbol{r}, \boldsymbol{r}') dS - \int_{V} G(\boldsymbol{r}, \boldsymbol{r}') \nabla' \cdot \boldsymbol{M}(\boldsymbol{r}') d\boldsymbol{v} \qquad (2.16)
$$

L'équation intégrale (2.12) devient :

$$
H(r) = H_s(r) - \nabla \int_S M(r') \cdot n(r') G(r, r') ds - \nabla \int_V G(r, r') \left( -\nabla' \cdot M(r') \right) dv \qquad (2.17)
$$

Cette formule reste valable pour un point d'observation à l'extérieur ou à l'intérieur du domaine ferromagnétique, en dehors de la frontière.

A partir de cette formule, nous pouvons en déduire différentes formulations possibles selon que la grandeur inconnue est vectorielle ou scalaire.

#### 3.1 Formulation en potentiel scalaire φ

En dehors de la source, Le potentiel scalaire est divisé en un potentiel source et un potentiel induit :

$$
\phi = \phi_s(\mathbf{r}) + \phi_i(\mathbf{r}) \tag{2.19}
$$

Il en découle donc la formule suivante :

$$
\phi(r) = \phi_s(r) + \int\limits_V \chi(\mathbf{r}') \nabla' \phi(\mathbf{r}') \cdot \nabla' G(\mathbf{r}, \mathbf{r}') dv \qquad (2.20)
$$

soit :

$$
\phi(\mathbf{r}) = \phi_s(\mathbf{r}) - \frac{1}{4\pi} \int\limits_V \chi(\mathbf{r}') \nabla' \phi(\mathbf{r}') \cdot \frac{(\mathbf{r} - \mathbf{r}')}{R^3} dv \qquad (2.21)
$$

Cette formulation est intéressante du fait que l'inconnue est scalaire. La discrétisation du potentiel nécessite cependant l'utilisation de fonctions de base d'ordre supérieur ou égal à 1 pour pouvoir définir  $\nabla' \phi(\mathbf{r}')$ .

Le potentiel source  $\phi_s(r)$  ne peut pas être calculé en général par une formule analytique ; il peut être calculé via une solution aux éléments finis [22] ou bien par une autre formule intégrale [23][21]. C'est pourquoi nous avons préféré examiner d'autres formulations.

### 3.2 Formulation en *H*

Si nous remplaçons le vecteur aimantation en fonction du champ magnétique *H*, on obtient l'équation intégrale :

$$
H(r) = HS(r) - \nabla \int_{V} \chi(r') H(r') \cdot \nabla' G(r, r') \mathrm{d}v \qquad (2.22)
$$

the company's property

Cette formulation a été utilisée notamment par plusieurs auteurs dont [25], [26].

### 3.3 Formulation en *M*

Si nous multiplions l'équation (2.22) par la susceptibilité magnétique χ, nous obtenons la formulation en *M* en des points d'observation dans la pièce:

$$
\chi(r) H(r) = \chi(r) H_s(r) - \chi(r) \nabla \int_V \chi(r') H(r') \cdot \nabla' G(r, r') dv \qquad (2.23)
$$

Soit :

$$
M(r) = M_s(r) - \chi(r) \nabla \int_V M(r') \cdot \nabla' G(r, r') dv \qquad (2.24)
$$

 $M_s(r)$  étant le terme de la magnétisation du matériau dû au champ source  $H_s(r)$ .

La formulation en **M** et la formulation en **H** ne garantissent la conservation du flux que si le choix des fonctions de base permet de l'assurer, soit des fonctions de base à divergence nulle. De plus l'inconnue est vectorielle, l'évaluation des trois composantes engendre un nombre plus élevé d'inconnues. C'est pourquoi nous avons également écarté ces deux dernières formulations.

### 3.4 Formulation en **B**

En remplaçant le champ  $H(r)$ en fonction de  $B(r)$  et de la perméabilité magnétique du matériau  $\mu(r)$ , on obtient une équation intégrale sur l'induction magnétique  $\bm{B}(r)$ :

$$
\frac{\boldsymbol{B}(\boldsymbol{r})}{\mu(\boldsymbol{r})} = \boldsymbol{H}_s(\boldsymbol{r}) - \nabla \int\limits_V \frac{\chi(\boldsymbol{r}')}{\mu(\boldsymbol{r}')} \boldsymbol{B}(\boldsymbol{r}') \cdot \nabla' G(\boldsymbol{r}, \boldsymbol{r}') d\boldsymbol{v}
$$
\n(2.25)

L'intégrale de volume est encore transformée par la formule de Leibniz :

$$
\frac{\boldsymbol{B}(\boldsymbol{r})}{\mu(\boldsymbol{r})} = \boldsymbol{H}_s(\boldsymbol{r}) - \nabla \int_s \frac{\chi(\boldsymbol{r}')}{\mu(\boldsymbol{r}')} \boldsymbol{B}(\boldsymbol{r}') \cdot \boldsymbol{n}(\boldsymbol{r}') G(\boldsymbol{r}, \boldsymbol{r}') ds \n- \nabla \int_V G(\boldsymbol{r}, \boldsymbol{r}') \nabla' \cdot \frac{\chi(\boldsymbol{r}')}{\mu(\boldsymbol{r}')} \boldsymbol{B}(\boldsymbol{r}') d\nu
$$
\n(2.26)

Cette formulation a été utilisée notamment par S. Balasubramanian [14]. L'inconnue vectorielle  $B(r)$ doit être décomposée suivant les fonctions de base d'ordre supérieur ou égal à 1. Il faut également choisir des fonctions de base à divergence nulle pour satisfaire l'équation de conservation du flux. Nous n'avons pas retenu cette formulation non plus.

### 3.5 Formulations en densités de charges magnétiques simple couche

On rappelle l'équation (2.17),

$$
H(r) = H_s(r) - \nabla \int_S M(r') \cdot n(r') G(r, r') ds - \nabla \int_V G(r, r') \left( -\nabla' \cdot M(r') \right) dv \qquad (2.27)
$$

On définit deux grandeurs fictives auxiliaires, la densité de charges surfacique σ et la densité de charge volumique ρ tel que :

$$
\sigma(\mathbf{r}') = \mathbf{M}(\mathbf{r}') \cdot \mathbf{n}(\mathbf{r}')
$$
 (2.29)

$$
\rho(\mathbf{r}') = -\nabla' \cdot \mathbf{M}(\mathbf{r}') \tag{2.30}
$$

En remplaçant ces termes dans la formule précédente, nous obtenons une équation d'observation en champ magnétique à deux inconnues:

$$
H = H_s(r) - \int_S \sigma(r') \nabla G(r, r') ds - \int_V \rho(r') \nabla G(r, r') dv \qquad (2.32)
$$

Cette formule est valable tant que le point d'observation *M*(*r*) se trouve à l'extérieur ou à l'intérieur du domaine Ω . Pour évaluer la densité surfacique de charges, il faut effectuer un passage à la limite et tenir compte des conditions limites à l'interface.

Pour la démonstration, nous allons considérer le cas d'un matériau homogène avec  $\rho(\bm{r}')=0.$  Nous verrons par la suite, qu'il suffira d'ajouter l'intégrale sur la fonction auxiliaire  $\rho(\bm{r}')$  pour obtenir la formulation complète pour un matériau non-linéaire.

Nous allons chercher une solution limite sur la surface S du domaine Ω pour établir une équation intégrale pour déterminer la fonction en potentiel  $\sigma(\bf{r})$ .

On rappelle au préalable que la composante normale du champ est reliée à la dérivée normale du potentiel :

$$
H(r) \cdot \mathbf{n} = -\nabla \phi(r) \cdot \mathbf{n} = -\frac{\partial \phi}{\partial n}
$$
 (2.32)

Le potentiel  $\phi(r)$  correspond au potentiel d'une distribution de charges sur la surface S avec une densité dite « simple couche  $\sigma$  » :

$$
\phi = \int_{S} \sigma(\mathbf{r}') G(\mathbf{r}, \mathbf{r}') \, \mathrm{d}s \tag{2.33}
$$

and a series and a series of the series

Cette intégrale est continue à la traversée de S mais sa dérivée normale est discontinue. Considérons deux fonctions en potentiel  $\varphi^+(r^+)$  et  $\varphi^-(r^-)$  de part et d'autre de la surface de séparation entre les deux milieux (voir figure 24).

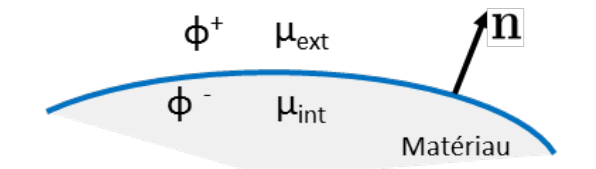

**Figure 24 : Répartition des potentiels et de la perméabilité selon le milieu**

Les deux points  $M^+({\bf r}^+)$  et  $M^-({\bf r}^-)$  sont situés de part et d'autre de la surface mais à proximité. D'après la formulation établie dans le livre « Electrostatique Tome 2 » d'E. Durand (voir pp 122‐124 chap 2) :

$$
\left(\frac{\partial \phi^+}{\partial n}\right) - \left(\frac{\partial \phi^-}{\partial n}\right) = -\sigma(r)
$$
\n
$$
\left(\frac{\partial \phi^+}{\partial n}\right) + \left(\frac{\partial \phi^-}{\partial n}\right) = 2\left(\frac{\partial \phi(r)}{\partial n}\right)_s
$$
\n(2.34)

Avec

$$
\left(\frac{\partial \phi(\mathbf{r})}{\partial n}\right)_s = \int_s \sigma(\mathbf{r}') \frac{\partial G(\mathbf{r}, \mathbf{r}')}{\partial n} ds
$$
\n(2.35)

Par addition et soustraction des équations (2.34) et [2.35), on obtient :

$$
\frac{\partial \phi^+}{\partial n} = -\frac{\sigma(r)}{2} + \int_S \sigma(r') \frac{\partial G(r, r')}{\partial n} ds
$$
\n(2.36)

$$
\frac{\partial \phi^{-}}{\partial n} = + \frac{\sigma(r)}{2} + \int_{S} \sigma(r') \frac{\partial G(r, r')}{\partial n} ds
$$

Ces deux équations intégrales correspondent respectivement au problème extérieur et au problème intérieur. Pour trouver une solution sur la surface même, on applique la condition de continuité de la composante normale de  $B(r)$  :

$$
(2.37)
$$

and a series and a series of the series of

$$
\boldsymbol{n}\cdot\big(B_{ext}(\boldsymbol{r})-B_{int}(\boldsymbol{r})\big)=0
$$

Où  $B_{ext}({\bf r})$  et  $B_{int}({\bf r})$  désignent l'induction magnétique à l'extérieur et à l'intérieur du domaine Ω. Si on remplace l'expression des champs, on a :

$$
\mathbf{n} \cdot \boldsymbol{B}_{i}^{\pm}(\boldsymbol{r}) = \mu_{ext/int} \, \mathbf{n} \cdot \boldsymbol{H}_{i}^{\pm}(\boldsymbol{r}) = -\mu_{ext/int} \, \mathbf{n} \cdot \nabla \phi^{\pm}(\boldsymbol{r}) = -\mu_{ext/int} \, \frac{\partial \phi^{\pm}(\boldsymbol{r})}{\partial n} \tag{2.38}
$$

D'où l'équation de continuité devient :

$$
\mathbf{n} \cdot \mathbf{B}_{\text{ext}}(\mathbf{r}) = \mathbf{n} \cdot \mathbf{B}_{\text{int}}(\mathbf{r}) \tag{2.39}
$$

$$
\mu_{ext}\left[\mathbf{n}\cdot\mathbf{H}_{s}(\mathbf{r})-\left(-\frac{\sigma(\mathbf{r})}{2}+\int_{S}\sigma(\mathbf{r}')\frac{\partial G(\mathbf{r},\mathbf{r}')}{\partial n}\mathrm{d}s\right)\right]
$$
\n
$$
=\mu_{int}\left[\mathbf{n}\cdot\mathbf{H}_{s}(\mathbf{r})-\left(\frac{\sigma(\mathbf{r})}{2}+\int_{S}\sigma(\mathbf{r}')\frac{\partial G(\mathbf{r},\mathbf{r}')}{\partial n}\mathrm{d}s\right)\right]
$$
\n(2.40)

Soit finalement :

$$
(\mu_{ext} + \mu_{int}) \frac{\sigma(\mathbf{r})}{2} + (\mu_{int} - \mu_{ext}) \int_{S} \sigma(\mathbf{r}') \frac{\partial G(\mathbf{r}, \mathbf{r}')}{\partial n} ds = (\mu_{int} - \mu_{ext}) \mathbf{n} \cdot \mathbf{H}_{s}(\mathbf{r})
$$
 (2.41)

On pose

$$
\lambda(r) = \frac{\mu_{int}(r) - \mu_{ext}(r)}{\mu_{ext}(r) + \mu_{int}(r)} \tag{2.42}
$$

L'équation devient :

$$
\frac{\sigma(\mathbf{r})}{2} + \lambda(\mathbf{r}) \int_{S} \sigma(\mathbf{r}') \frac{\partial G(\mathbf{r}, \mathbf{r}')}{\partial n} ds = \lambda(\mathbf{r}) \mathbf{n} \cdot \mathbf{H}_{S}(\mathbf{r})
$$
 (2.43)

On peut ainsi déduire que :

والمتواط والمتواط والمتحال والمتحدث والمتحدث والمتحدث

$$
\frac{\sigma(r)}{2\lambda(r)} + \int_{S} \sigma(r') \partial_{n} G(r, r') ds = \boldsymbol{n} \cdot \boldsymbol{H}_{s}(r)
$$
\n(2.44)

Dans le cas où le point à la surface est un point singulier, on a :

$$
\frac{\partial \phi^+}{\partial n} = -\frac{\Omega}{4\pi} \sigma(r) + \int_S \sigma(r') \frac{\partial G(r, r')}{\partial n} ds
$$
\n(2.45)

and a complete complete the complete state of the

$$
\frac{\partial \phi^{-}}{\partial n} = \left(1 - \frac{\Omega}{4\pi}\right) \sigma(r) + \int_{S} \sigma(r') \frac{\partial G(r, r')}{\partial n} ds
$$

Où Ω est l'angle solide sustenté au point d'observation sur la surface S [40]. Pour un point régulier, on a  $\Omega = 2\pi$  et on retrouve l'expression 2.43.

Dans le cas d'application qui nous intéresse, nous verrons lors de la mise en œuvre que le point d'observation est placé au centre des faces d'un ensemble de cellules. La point d'observation se trouve donc au centre d'une surface régulière et l'angle solide est égal à  $2\pi$ . Dans d'autres cas, on peut trouver d'autres points de détails dans la littérature [29][30].

Si on ajoute l'équation intégrale sur  $\rho(r)$ , la démonstration n'est pas modifiée et on obtient l'équation d'état totale sur  $\sigma(\mathbf{r})$  et  $\rho(\mathbf{r})$ :

$$
\frac{\sigma(\mathbf{r})}{2\lambda(\mathbf{r})} - \int_{S} \sigma(\mathbf{r}') \partial_{n} G(\mathbf{r}, \mathbf{r}') ds - \int_{V} \rho(\mathbf{r}') \partial_{n} G(\mathbf{r}, \mathbf{r}') dv = \mathbf{n} \cdot \mathbf{H}_{S}(\mathbf{r})
$$
(2.46)

avec  $\partial_n G(r,r') = n(r) \cdot \nabla G(r,r').$ 

Il faut une équation supplémentaire pour déterminer les deux inconnues. En développant l'expression de  $\rho(r)$ , nous obtenons :

$$
\rho(\mathbf{r}) = -\nabla \cdot \mathbf{M} = -\nabla \cdot (\mu_r(\mathbf{r}) - 1) \mathbf{H}(\mathbf{r})
$$

$$
= -\nabla \cdot \left(\frac{\boldsymbol{B}(\boldsymbol{r})}{\mu_0} - \boldsymbol{H}(\boldsymbol{r})\right)
$$

$$
= -\nabla \cdot \left[\left(1 - \frac{1}{\mu_r(\boldsymbol{r})}\right) \frac{\boldsymbol{B}(\boldsymbol{r})}{\mu_0}\right]
$$
(2.47)

$$
= -\left(1-\frac{1}{\mu_r(r)}\right)\nabla\cdot\frac{\boldsymbol{B}(r)}{\mu_0} - \frac{\boldsymbol{B}(r)}{\mu_0}\nabla(1-\frac{1}{\mu_r(r)})
$$

L'application de la condition de conservation du flux fait que  $\nabla \cdot \frac{\bm{B} \cdot \bm{r}}{n}$  $\frac{\partial(r)}{\partial\mu_0}=0$  d'où:

$$
\rho(r) = -\frac{\mathbf{B}(r)}{\mu_0} \cdot \nabla (1 - \frac{1}{\mu_r(r)})
$$
  
\n
$$
= -\mu_r(r) \mathbf{H}(r) \cdot \nabla \left(-\frac{1}{\mu_r(r)}\right)
$$
  
\n
$$
= -\mu_r(r) \mathbf{H}(r) \cdot \left(-\frac{\nabla \mu_r(r)}{\mu_r^2(r)}\right)
$$
  
\n
$$
= -\mathbf{H}(r) \cdot \left(-\frac{\nabla \mu_r(r)}{\mu_r(r)}\right)
$$
\n(2.48)

$$
= -H(r) \cdot \nabla \ln(\mu_r(r))
$$

On obtient finalement une condition à satisfaire :

$$
\rho(\mathbf{r}) + \mathbf{H}(\mathbf{r}) \cdot \nabla \ln(\mu_r(\mathbf{r})) = 0 \tag{2.49}
$$

En reportant l'équation (2.46) dans cette condition, il advient :

$$
\rho(\mathbf{r}) + \nabla ln \mu_r(\mathbf{r}) \cdot \left[ H_s(\mathbf{r}) - \int_s \sigma(\mathbf{r}') \, \nabla G(r, r') ds - \int_v \rho(r') \, \nabla G(\mathbf{r}, \mathbf{r}') dv \right] = 0 \qquad (2.50)
$$

Nous allons maintenant résumer les équations des modèles à implanter dans chacun des deux régimes : régime linéaire, régime non‐linéaire.

### 3.6 Régime linéaire

and a series and

En régime linéaire, la perméabilité relative est supposée constante, d'où  $\nabla \ln(\mu_r(\bm{r})) =$ 0, soit  $\rho(r) = 0$ , d'où les deux équations régissant le modèle linéaire :

$$
\frac{\sigma(\mathbf{r})}{2\lambda(\mathbf{r})} + \int_{S} \sigma(\mathbf{r}') \, \partial_{n} G(\mathbf{r}, \mathbf{r}') ds = \mathbf{n} \cdot \mathbf{H}_{S}(\mathbf{r}) \tag{2.51}
$$

$$
H(r) = H_s(r) - \int_S \sigma(r') \nabla G(r, r') ds \qquad (2.52)
$$

### 3.7 Régime non‐linéaire

Dans ce régime, les deux inconnues  $\sigma(r)$  et  $\rho(r)$  satisfont un système de deux équations couplées :

$$
\frac{\sigma(\mathbf{r})}{2\lambda(\mathbf{r})} - \int_{S} \sigma(\mathbf{r}') \partial_{n} G(\mathbf{r}, \mathbf{r}') ds - \int_{V} \rho(\mathbf{r}') \partial_{n} G(\mathbf{r}, \mathbf{r}') dv = \mathbf{n} \cdot \mathbf{H}_{S}(\mathbf{r}) \qquad (2.53)
$$

$$
\rho(\mathbf{r}) + \nabla ln \mu_r(\mathbf{r}) \cdot \left[ H_s(r) - \int_s^r \sigma(\mathbf{r'}) \nabla G(r, r') ds - \int_v^r \rho(r') \nabla G(\mathbf{r}, \mathbf{r'}) dv \right] = 0 \quad (2.54)
$$

Ce système est résolu par un procédé itératif, on en déduit ensuite le champ total à l'extérieur du domaine par l'équation d'observation :

$$
H(r) = H_s(r) - \int_S \sigma(r') \nabla G(r, r') ds - \int_{\nu} \rho(r') \nabla G(r, r') dv \qquad (2.55)
$$

En pratique, lorsque la perméabilité du domaine ferromagnétique est importante, la résolution de ce système peut conduire à des erreurs numériques [42][20]. C'est pourquoi, dans ce cas, on préfère utiliser une formulation en perturbation qui calcule une perturbation du champ par rapport à la configuration pour laquelle la perméabilité est infinie. On trouvera des détails sur cette formulation dans l'article [20]. Nous n'avons pas exploité cette formulation dans le cadre de cette thèse car nous aborderons dans le chapitre 5 seulement l'implantation et la validation du modèle en régime linéaire.

Toutefois, nous devrons montrer la possibilité d'une extension en régime non‐linéaire.

## IV. Proposition de deux stratégies de développement

Pour élaborer le modèle non‐linéaire, nous avons choisi d'introduire une hypothèse simplificatrice qui est communément utilisée dans la littérature lors de la résolution de problèmes de magnétostatique en régime non‐linéaire par la méthode des moments magnétiques. Cette hypothèse consiste à supposer que le volume ferromagnétique est divisé en un nombre fini de cellules dans chacune desquelles la perméabilité relative est supposée constante. Dans ce cas, la densité de charges volumique est nulle dans chaque cellule et on peut montrer que la résolution du problème magnétostatique non‐linéaire se ramène à la résolution d'une succession de problèmes magnétostatiques en régime linéaire. Au cours du procédé itératif, la perméabilité de chaque cellule peut évoluer et le nombre d'inconnues qui sont les densités surfaciques de charge sur chacune des faces de chaque cellule varie en fonction des variations de la perméabilité de cellules voisines. La formulation de ce modèle sera entièrement détaillée dans le chapitre 5.

Pour la résolution d'un problème de magnétostatique en régime linéaire, nous avons élaboré deux stratégies.

La première stratégie repose sur une hypothèse qui est illustrée dans la littérature dans les papiers de D. Minkov. En effet, si l'on suppose une plaque ferromagnétique, affectée d'un défaut parallélépipédique est soumise à un champ magnétique d'excitation uniforme, on peut observer que le champ de perturbation dû à un défaut de faible ouverture ne dépend que de la distribution de charges surfaciques sur les deux faces principales d'un défaut (on entend par faces principales les deux faces perpendiculaires à la direction du champ de magnétisation qui contribuent au champ de perturbation). La stratégie proposée consiste donc à calculer une distribution de charges surfacique dans une configuration 2D et de chercher ensuite une loi paramétrique pour étendre cette distribution de charges surfaciques sur chaque face principale d'un défaut parallélépipédique. Si l'on arrive à estimer une telle distribution surfacique de charges, le calcul du champ de perturbation à la surface de la pièce s'effectue ensuite par le calcul de l'équation intégrale d'observation en 3D (2.54 et 2.55).

Cette stratégie peut être représentée sous forme schématique comme l'illustre la figure 26 :

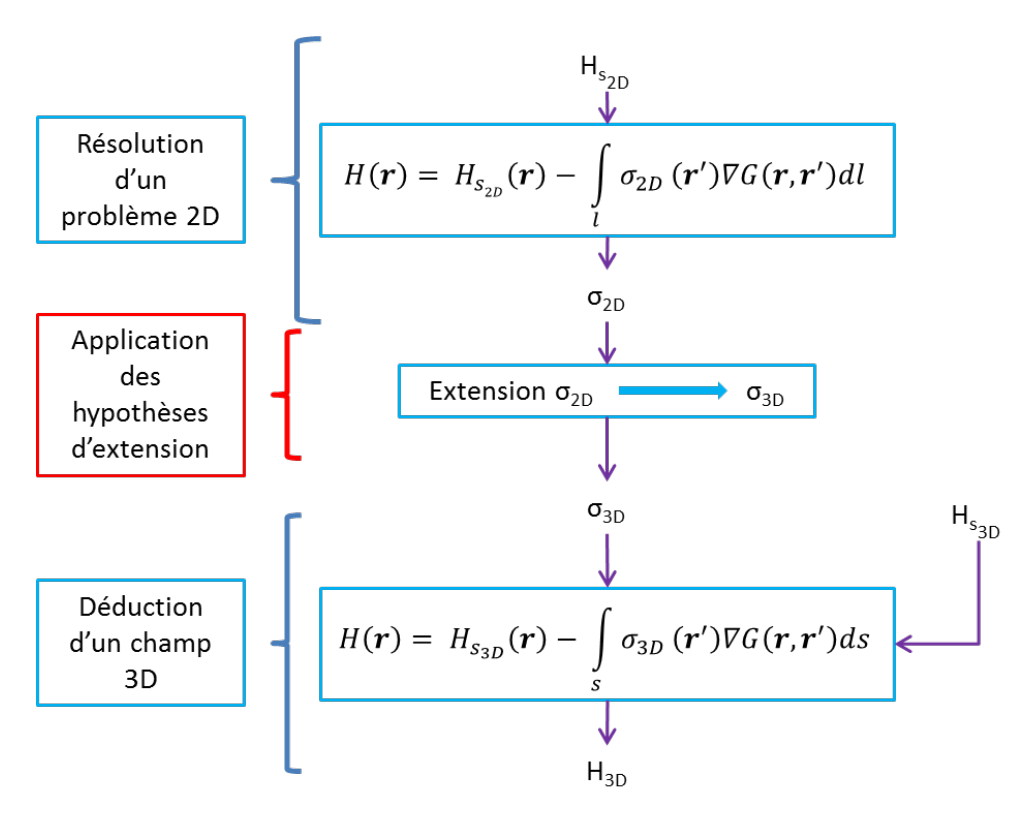

**Figure 26 : Etape de la première stratégie de développement**

La distribution  $\sigma_{2D}$  est obtenue par la résolution d'un problème magnétostatique en 2D : la solution est fournie par le modèle 2D déjà implémenté lors du travail de thèse de E. A. Fnaeich. Le chapitre 3 décrit en détail l'approche pour étendre cette distribution au cas 3D. Le module de calcul de champ en 3D est aussi mis en œuvre et validé numériquement.

La seconde stratégie consiste à résoudre le problème magnétostatique 3D linéaire dans son ensemble sans approximation dans la formulation 3D. Toutefois, nous adopterons une discrétisation simplifiée des inconnues : celles-ci sont projetées sur des fonctions de base d'ordre 0. Nous verrons que cette restriction permet d'obtenir des solutions analytiques pour le calcul des intégrales singulières lors de la mise en œuvre du modèle numérique. Les figures 27 & 28 illustrent les grandes lignes de cette approche. Dans le cas non linéaire, la première phase consistera à discrétiser la pièce à étudier en cellules. Tous les éléments de développement seront détaillés dans le chapitre 5.

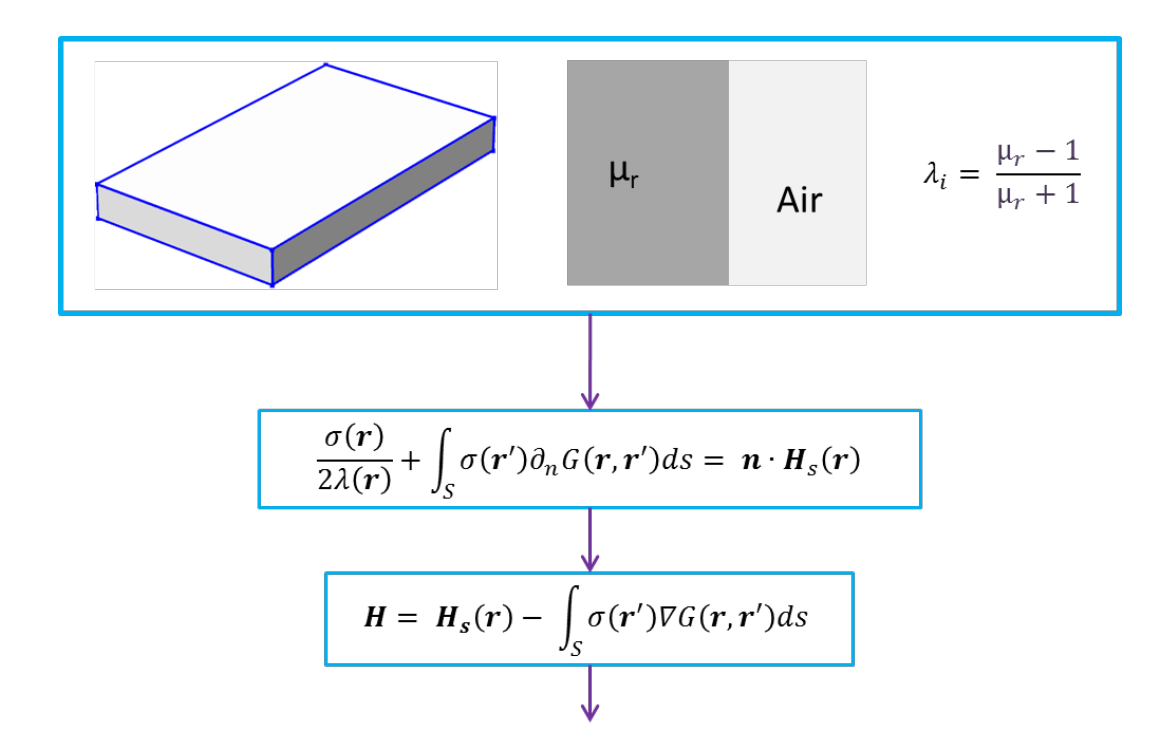

**Figure 27 : Etapes de la deuxième stratégie : en régime linéaire.**

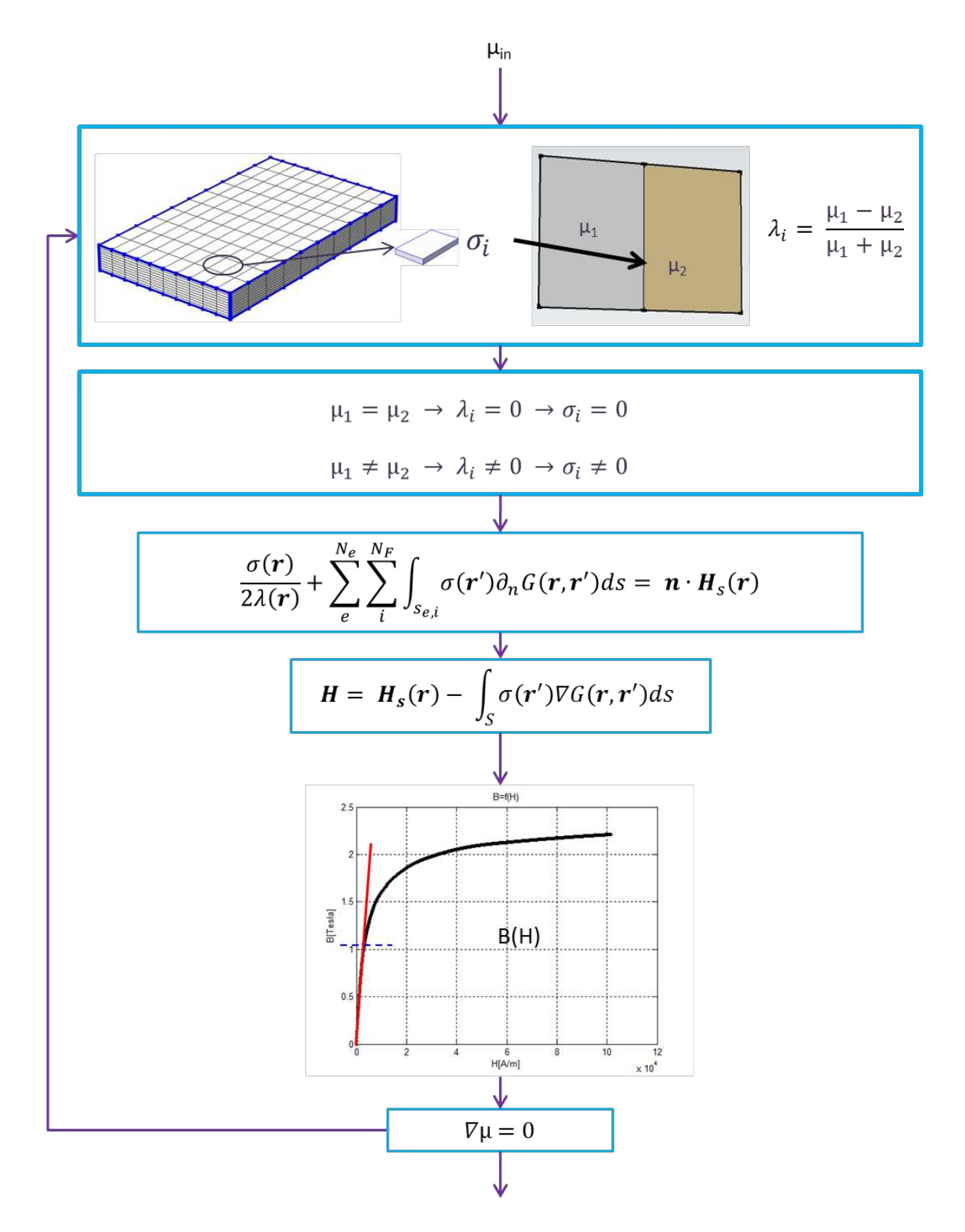

**Figure 28 : Etapes de la deuxième stratégie : en régime non‐linéaire.**

 $N_e$  désigne le nombre d'éléments et  $N_F$  le nombre de faces par éléments.

## **Chapitre 3**

# **Première stratégie: déduction de σ<sub>3D</sub> du calcul**  $de \sigma_{2D}$

## I. Introduction

L'idée maîtresse de ce chapitre est d'éviter la résolution d'un problème complet 3D. On désire si possible exploiter des calculs intermédiaires résultant d'une résolution 2D afin d'en déduire des résultats de simulation en 3D par un module d'extension 2D – 3D à préciser. Dans le chapitre 2, nous avons mis en avant le fait que la densité surfacique de charges magnétiques est la quantité caractéristique d'un problème de magnétostatique en régime linéaire. C'est pourquoi nous avons tenté d'imaginer une procédure pour étendre cette densité de charges du 2D au 3D. Cette hypothèse découle deux observations que nous avons faites :

le défaut représente une petite perturbation dans un grand système électromagnétique et la réponse du défaut est localisée spatialement dans une zone d'observation cantonnée autour du défaut. Un des paragraphes suivants présentera ces résultats.

dans les divers travaux menés par D. Minkov dans les années 2000 [2][3], on peut constater que dans le cas particulier d'une plaque ferromagnétique soumise à un champ de magnétisation uniforme et affectée d'un défaut parallélépipédique de faible ouverture, les variations locales des composantes du champ magnétique de perturbation observées à la surface de la plaque dépendent essentiellement de la distribution de charges surfaciques sur les deux faces principales du défaut (voir figure 29). Les faces prépondérantes sont les faces qui sont perpendiculaires au champ d'excitation et qui contribuent le plus au champ de perturbation dû au défaut.

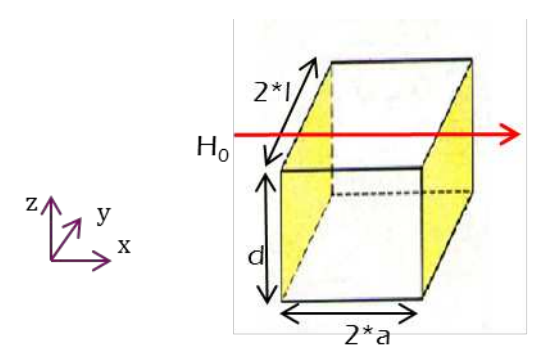

**Figure 29 : Affichage des faces principales (en jaune) du défaut parallélépipédique.**

De plus, ces mêmes travaux proposent une loi paramétrique permettant de construire la distribution des densités surfaciques de charge sur les faces prépondérantes du défaut parallélépipédique. Les paramètres caractéristiques de la loi sont estimés à partir de mesures expérimentales. C'est pourquoi nous avons essayé de généraliser ces travaux afin d'élaborer des lois paramétriques pour reconstruire ces densités de charges surfaciques pour les géométries qui nous intéressent.

## II. Observation du champ de perturbation

Nous avons commencé notre étude sur une géométrie MFL simple proposée dans les papiers de D. Minkov [2]. Nous avons considéré une plaque ferromagnétique, caractérisée par une perméabilité magnétique constante et affectée d'un défaut de faible ouverture. La figure ci‐dessous présente une vue de la configuration MFL pour le contrôle de plaques ferromagnétiques.

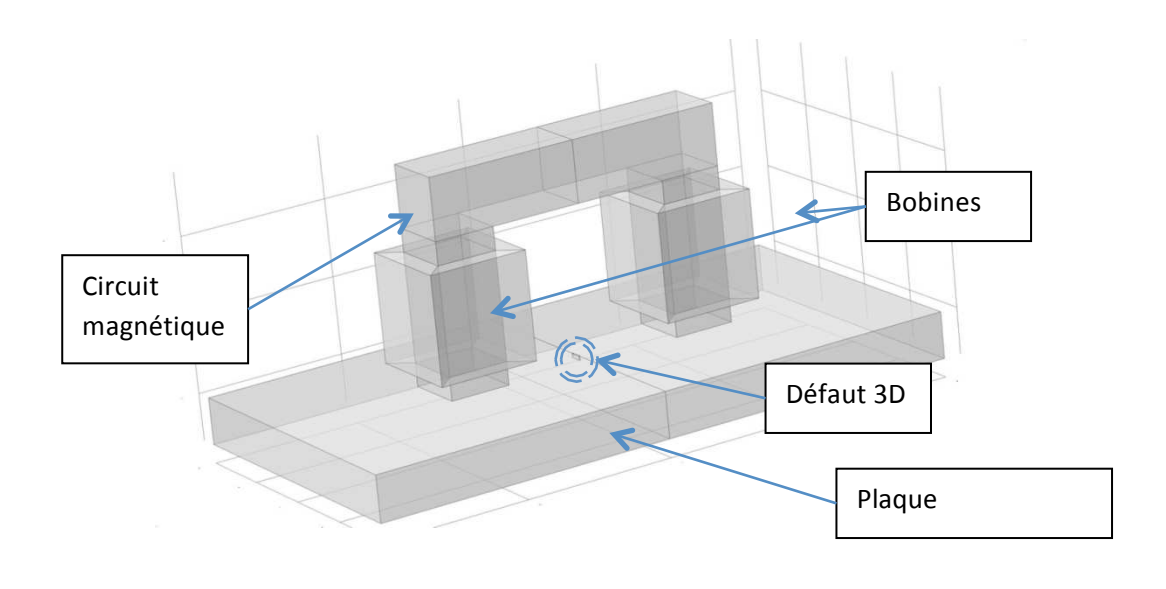

**Figure 30 : Vue de la configuration MFL pour le contrôle d'une plaque.**

Deux bobines de magnétisation engendrent un champ magnétique d'excitation au voisinage de la zone de défaut. La figure 31 représente une vue du maillage pour les calculs aux éléments finis.

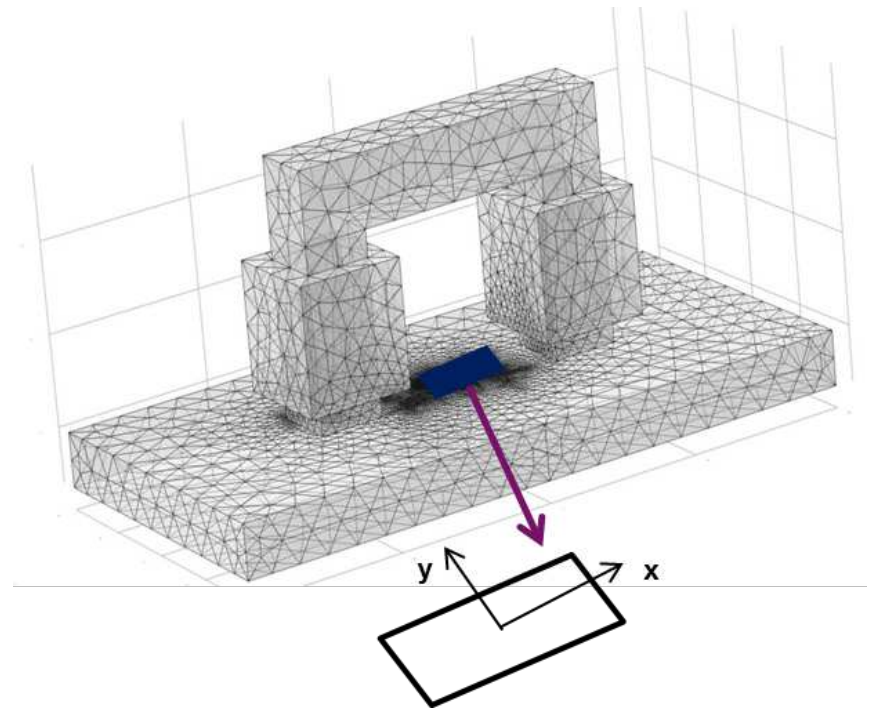

**Figure 31 : schéma de la configuration MFL plane.**

La figure 32 représente les variations de la composante normale du champ magnétique observé à la surface de la zone de défaut.

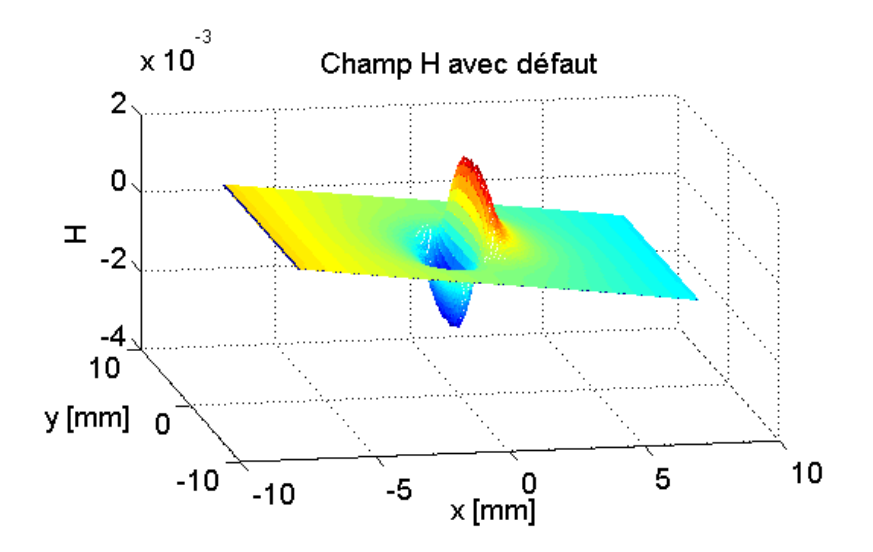

**Figure 32 : Visualisation de la composante normale du champ magnétique relevée à la surface de la zone de défaut.**

On observe que la réponse du défaut est fortement localisée autour de la position centrale du défaut. Pour vérifier cette localisation, on se propose de faire un autre calcul du champ sans défaut et de le soustraire au résultat précédent. La figure 33 représente la distribution du champ en l'absence du défaut et la figure 34 affiche la différence des champs, c'est‐à‐dire le champ de perturbation dû au défaut seul.

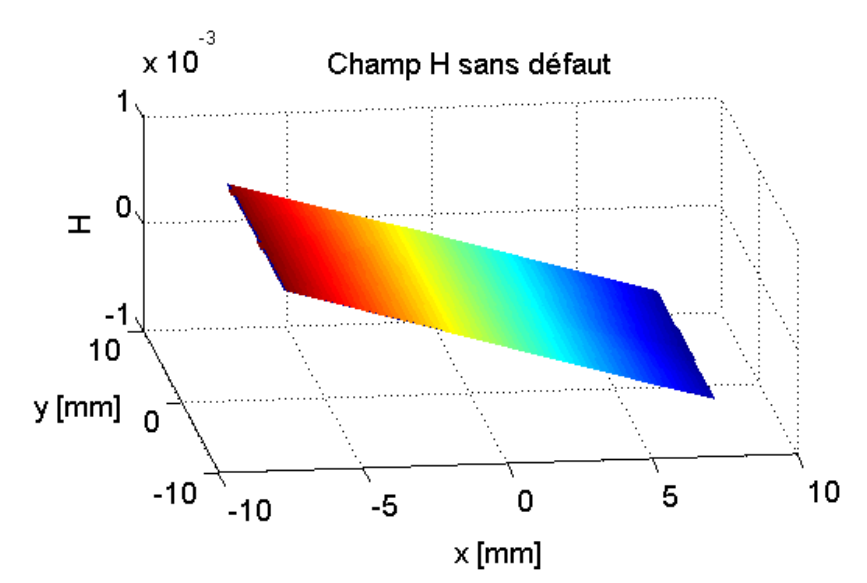

**Figure 33 : Visualisation de la composante normale du champ magnétique relevée à la surface de la zone de défaut en l'absence de défaut.**

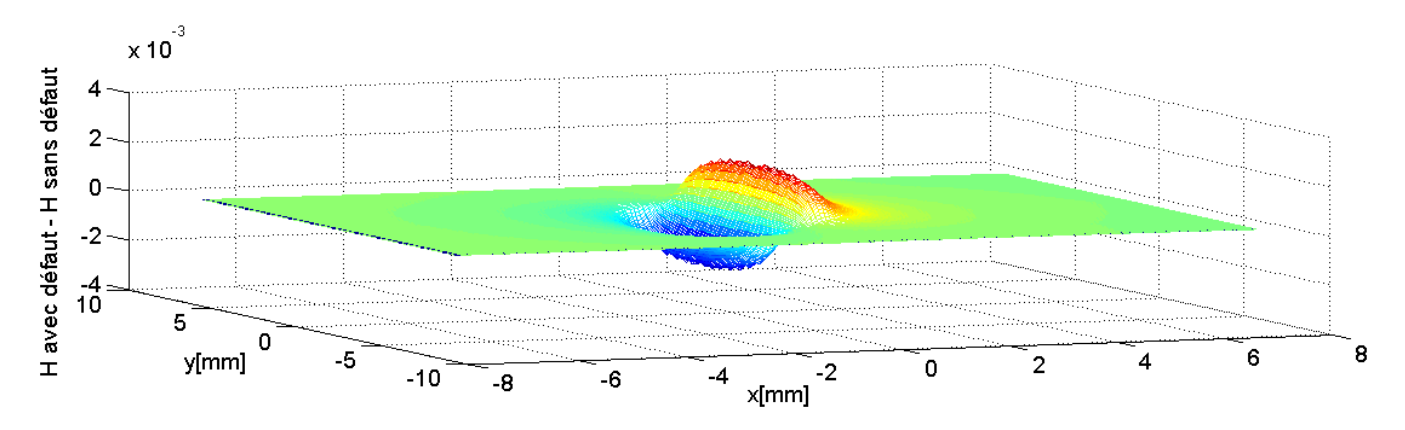

**Figure 34 : Réponse du défaut : la composante normale du champ de perturbation.**

Il apparaît clairement qu'en dehors de la zone de défaut, le champ total observé coïncide avec le champ en absence de défaut. Ce résultat confirme qu'une étape préalable de la modélisation consisterait à évaluer le champ d'excitation en absence du défaut. De plus, sur la figure 33, on observe une invariance du champ suivant l'axe y (longueur du défaut).

On verra dans le paragraphe suivant que dans cette configuration particulière, la connaissance de la répartition de la densité surfacique de charges magnétiques sur les faces prépondérantes du défaut est suffisante pour reconstruire la réponse du défaut.

## III. Loi paramétrique de σ et reconstruction de la réponse défaut

Les travaux menés par D. Minkov suggèrent une loi paramétrique permettant de reproduire la répartition de la densité des charges surfaciques sur les faces prépondérantes du défaut. La loi proposée dépend de deux paramètres  $m_1$  et  $m_2$  qui sont évalués à partir de données expérimentales [2].

$$
\sigma = -\frac{m_1 + m_2 v}{\mu_0} \tag{3.1}
$$

Avec  $v = \frac{z}{4}$  $\frac{z}{d}$  ,  $v \in [0,1]$  ,  $z \in [0,d]$  où  $d$  étant la hauteur du défaut.

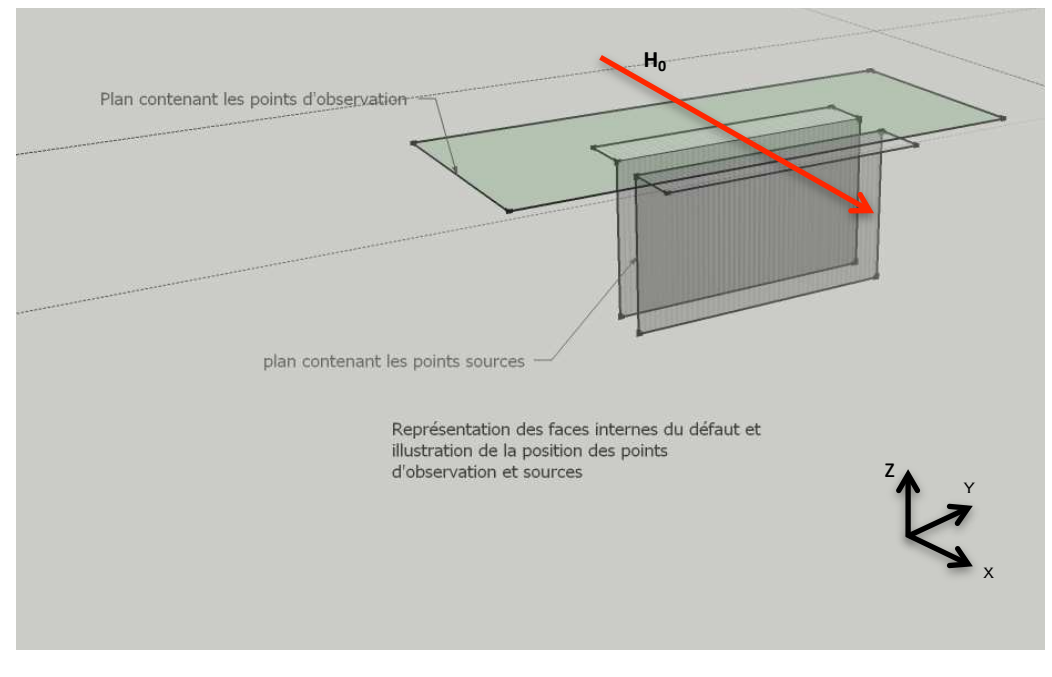

**Figure 35 : Vue schématique des faces prépondérantes du défaut.**

Les figures 35 et 36 rassemblent les paramètres caractérisant le défaut : 2  $a$  représente l'ouverture du défaut et  $2$   $l$  la longueur du défaut.

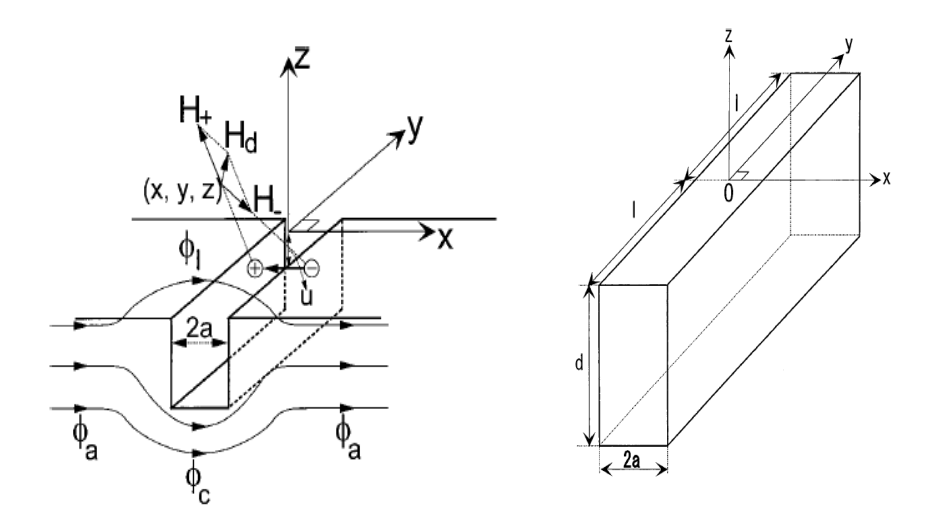

**Figure 36 : Paramètres caractéristiques du défaut parallélépipédique.**

Dans le cadre d'une expérimentation menée par D. Minkov, les paramètres du défaut sont donnés :

- 
$$
d = 2.704 \text{ mm}
$$
  
-  $a = 0.413 \text{ mm}$ 

Il est à noter que la formule de σ ne dépend pas de la longueur du défaut. La figure 9 représente un exemple de distribution de σ pour une longueur de défaut de *4*  mm. Les valeurs numériques estimées par l'approche de D. Minkov pour les paramètres *d* et a fixes sont *m<sup>1</sup> = 0.613 (H.A/m<sup>2</sup> )* et *m<sup>2</sup> = 0.990 (H.A/m<sup>2</sup> ).*

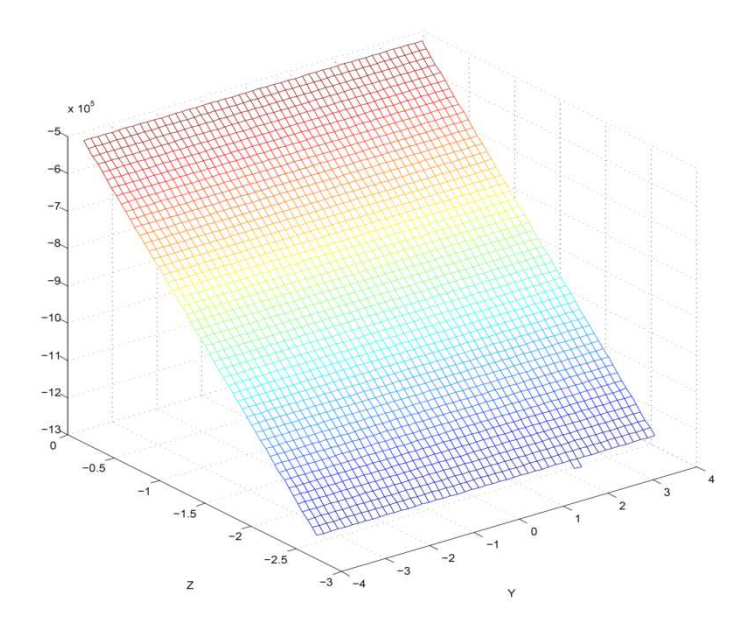

**Figure 37 : Représentation de la répartition de** σ **sur une des deux faces prépondérantes du défaut.**

D. Minkov propose dans son papier des formules analytiques des trois composantes cartésiennes du champ magnétique en fonction des paramètres de la configuration : *d, a, l, m1 m2*. Les formules analytiques proposées dans son papier découlent de la formulation intégrale usuelle cidessous :

$$
H_p(r) = H(r) - H_s(r) = \int\limits_{s}^{\infty} \sigma(r') \nabla G(r, r') ds
$$
\n(3.2)

En détaillant la loi paramétrique sur  $\sigma$  proposée on obtient les intégrales à calculer. La position du point d'observation  $M(r)$  est donnée par les coordonnées  $(x, y, z)$ .

$$
H_{rz}(x, y, z) = \int_{-l-y}^{l-y} \int_0^d \frac{m(u)}{4\pi\mu_0} \left\{ \frac{(z+u)(du)(dy)}{[(x+a)^2 + y^2 + (z+u)^2]_2^3} - \frac{(z+u)(du)(dy)}{[(x-a)^2 + y^2 + (z+u)^2]_2^3} \right\}
$$
(3.3)

On obtient des solutions analytiques explicites dans ce cas :

$$
H_z(x, y, z) = \frac{m(u)}{4\pi\mu_0 d} \times \begin{cases} \left(\frac{m_1 d}{m_2} - z\right) \begin{bmatrix} A_1(l - y, x + a) + A_1(l + y, x + a) \\ -A_1(l - y, x - a) - A_1(l + y, x + a) \end{bmatrix} + \\ \left[\begin{bmatrix} -(x - a)A_2(l - y, x + a) - (x + a)A_2(l + y, x + a) \\ + (x - a)A_2(l - y, x - a) + (x - a)A_2(l + y, x - a) \end{bmatrix} + \\ \left[\begin{bmatrix} (l - y)A_3(l - y, x + a) + (l + y)A_3(l + y, x + a) \\ -(l - y)A_3(l - y, x - a) - (l + y)A_3(l + y, x - a) \end{bmatrix}\right] \end{cases}
$$
(3.4)

où

$$
A_1(l-y,x-a) = \ln\left[\sqrt{\frac{(x-a)^2 + (z+d)^2}{(x-a)^2 + z^2} * \frac{(l-y) + \sqrt{(x-a)^2 + (l-y)^2 + z^2}}{(l-y) + \sqrt{(x-a)^2 + (l-y)^2 + (z+d)^2}}}\right],
$$
(3.5)

$$
A_2(l - y, x - a) = \tan^{-1}[A_{21}(l - y, x - a)], \tag{3.6}
$$

$$
A_{21}(l-y,x-a) = \frac{(l-y)(x-a)\left[\frac{(z+d)\sqrt{(x-a)^2 + (l-y)^2 + z^2}}{-z*\sqrt{(x-a)^2 + (l-y)^2 + (z+d)^2}}\right]}{(z+d)\sqrt{(x-a)^2 + (l-y)^2 + z^2}}, \qquad (3.7)
$$
  

$$
A_3(l-y,x-a) = \ln\left[\frac{\sqrt{(x-a)^2 + (l-y)^2 + (z+d)^2} + z + d}{\sqrt{(x-a)^2 + (l-y)^2 + z^2} + z}\right]
$$
(3.8)

and a series of the con-

La figure 38 affiche les trois composantes du champ de perturbation obtenues après la mise en œuvre des formules analytiques. N'ayant pas une connaissance complète du système expérimental de D. Minkov, il était impossible pour nous de pouvoir comparer ces résultats à des données simulées résultant d'une modélisation 3D par éléments finis. Cependant, ces résultats seront utiles pour valider un module de calcul du champ de perturbation lors de la mise en œuvre du calcul numérique de l'intégrale dans l'équation (3.2).

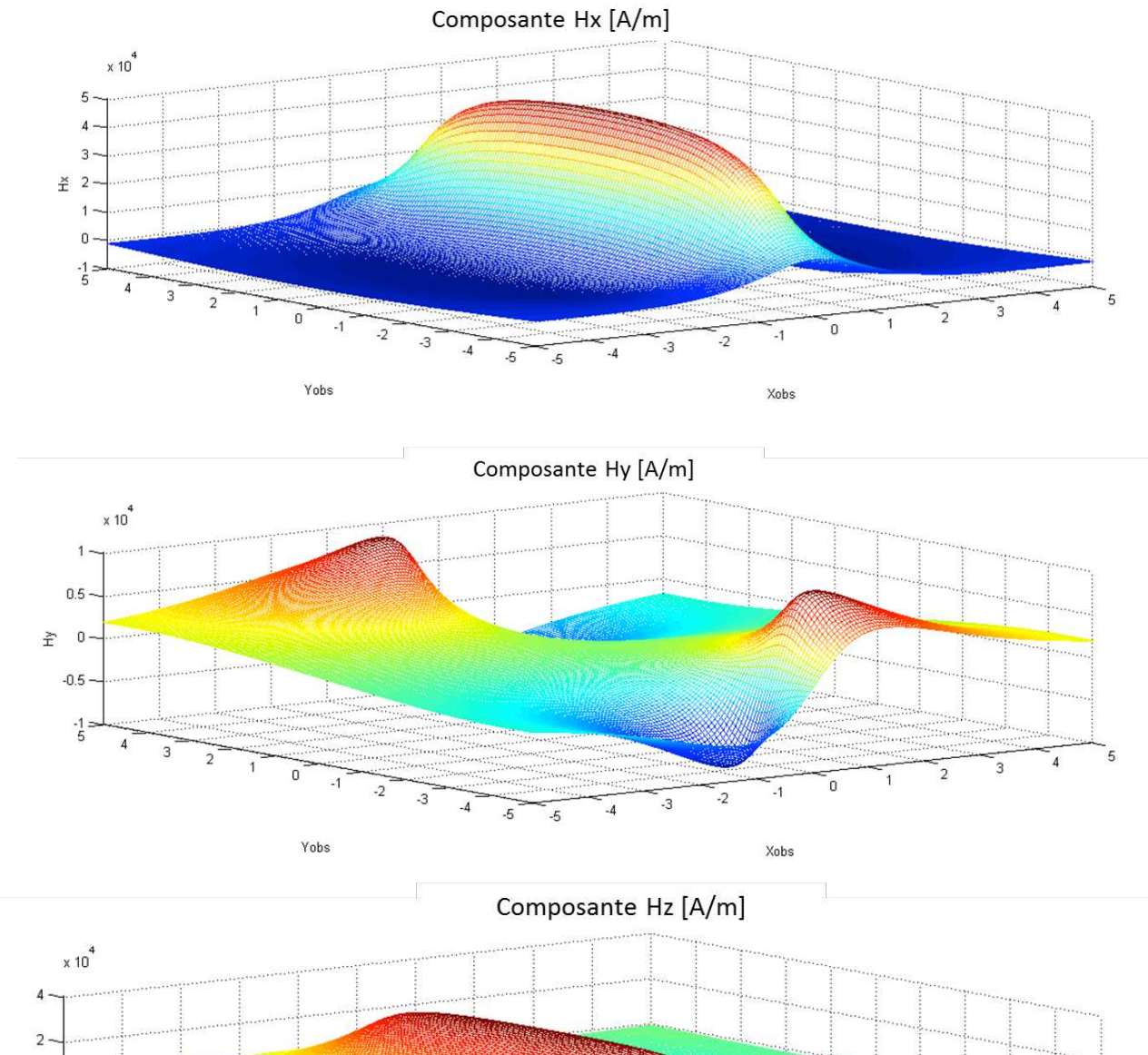

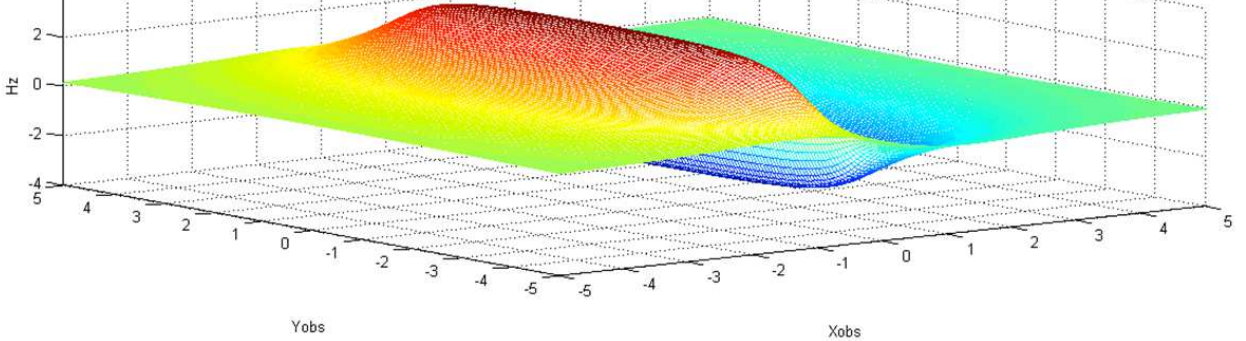

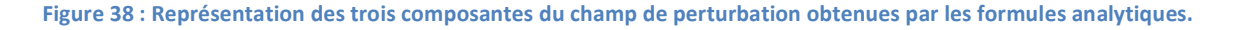

57

Par d'autres simulations, nous avons cherché à élaborer une loi paramétrique en fonction des caractéristiques du défaut. Etant donné que la loi paramétrique proposée par D. Minkov ne dépend pas de la longueur du défaut, nous avons pensé à faire au préalable une simulation en 2D avec un défaut infiniment long et exploité ces résultats pour étendre la distribution  $\sigma$  du 2D au 3D.

La distribution de  $\sigma$  étendue au 3D sert de donnée d'entrée au module de calcul du champ de perturbation  $H_p$  qui lui est complètement 3D. Le schéma algorithmique est résumé sur la figure 39.

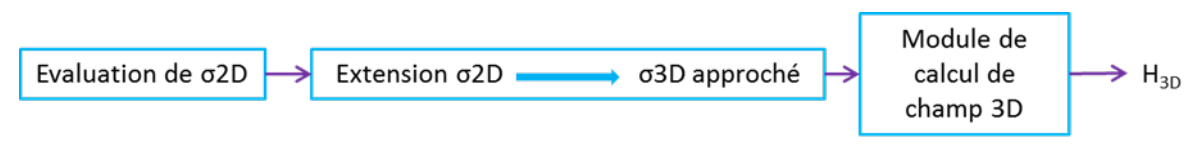

**Figure 39 : Représentation du modèle de calcul de champ pour la première stratégie de developpement** 

## IV. Elaboration du module d'extension 2D/3D

Nous avons gardé la même configuration que celle proposée par D. Minkov pour retrouver la distribution de  $\sigma$  qu'il a proposé. La première étape du calcul consiste à faire une simulation en 2D pour la configuration représentée sur la figure ci-dessous :

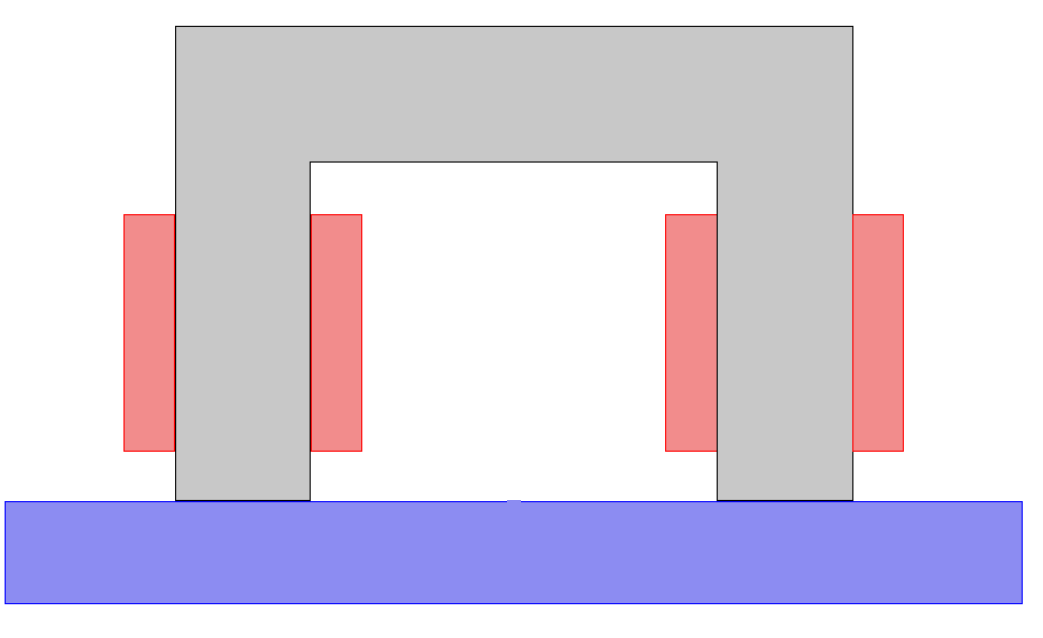

**Figure 40 : Vue en coupe 2D de la configuration 3D.**

La figure 41 montre les courbes de champ obtenues par les deux modèles de simulation en absence de défaut. Le bon accord entre ces deux résultats montre la validité de notre modèle numérique 2D disponible au laboratoire.

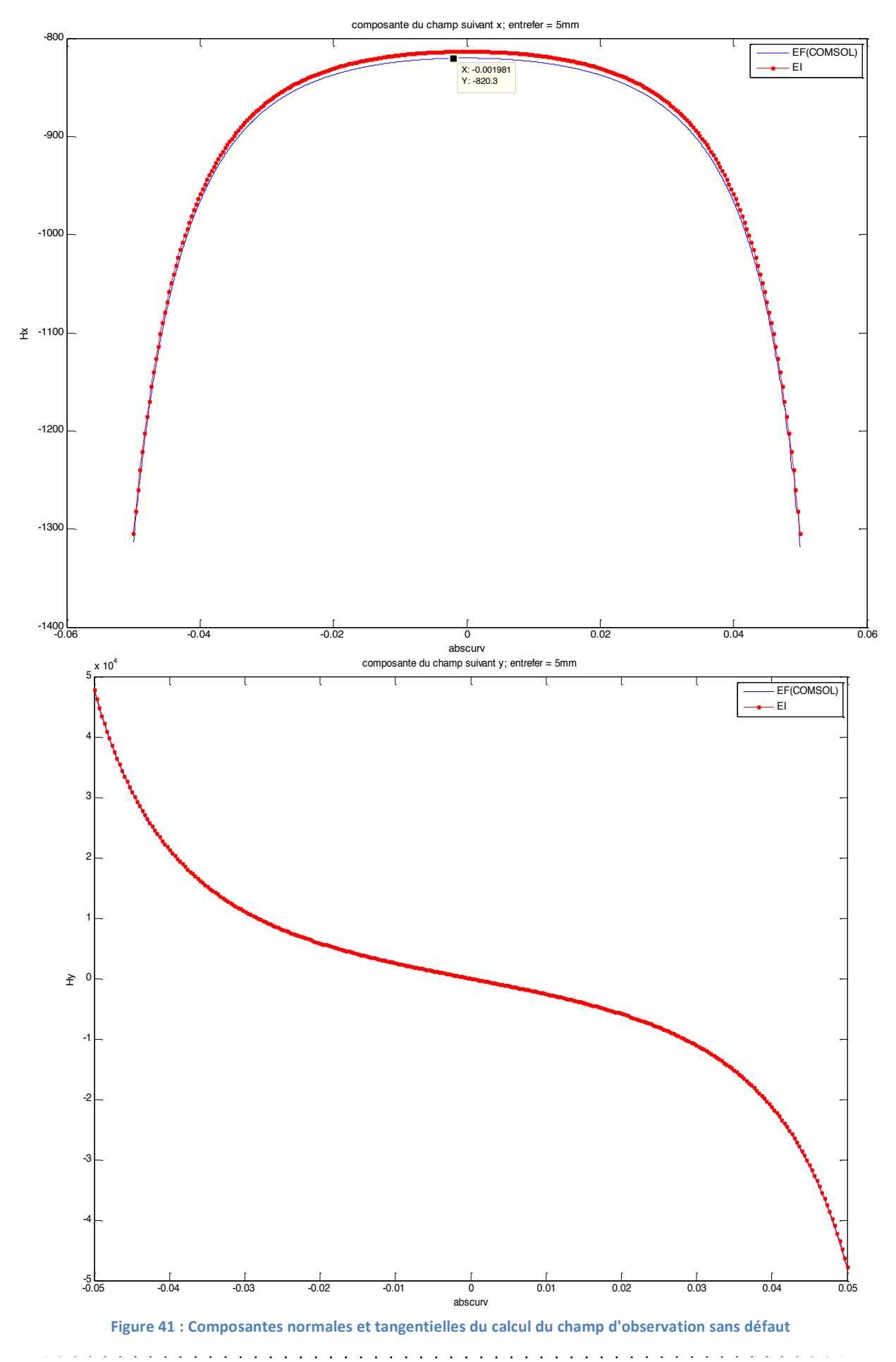

La figure 42 représente une vue agrandie de la zone de défaut. A l'issue de la simulation, on désire représenter les variations de la distribution de  $\sigma$  sur le contour du défaut (représentés notamment en rouge et en bleu sur la figure).

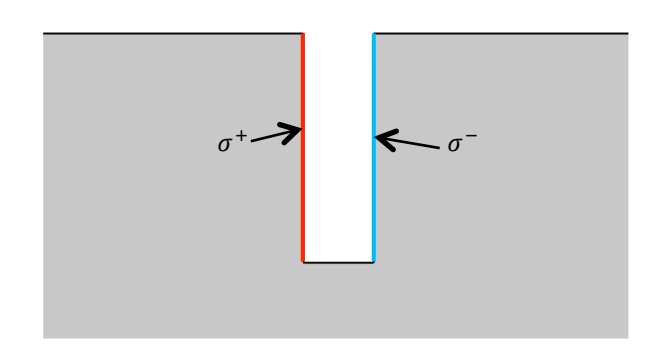

**Figure 42 : Représentation des contours sur lesquels on désire observer** σ**.** 

La figure suivante représente la distribution de  $\sigma$  sur le contour en rouge. Les deux faces du défaut étant en opposition,  $\sigma$  sur le contour bleu est en opposition.

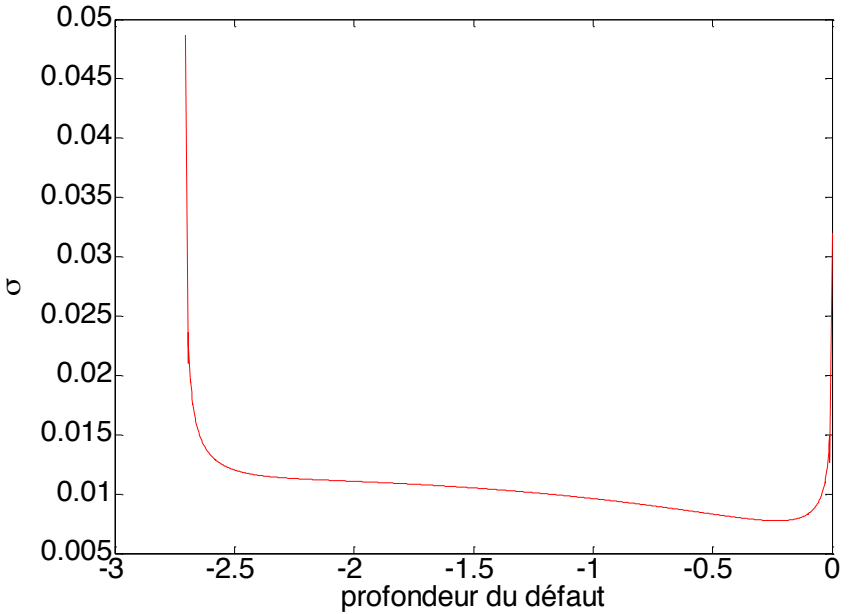

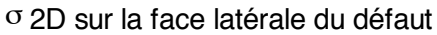

**Figure 43 : Répartition de** σ **en profondeur sur une face du défaut.**

Par ailleurs, nous avons fait la simulation complète en 3D par éléments finis. La distribution de la densité surfacique de charges est présentée dans la figure 44.

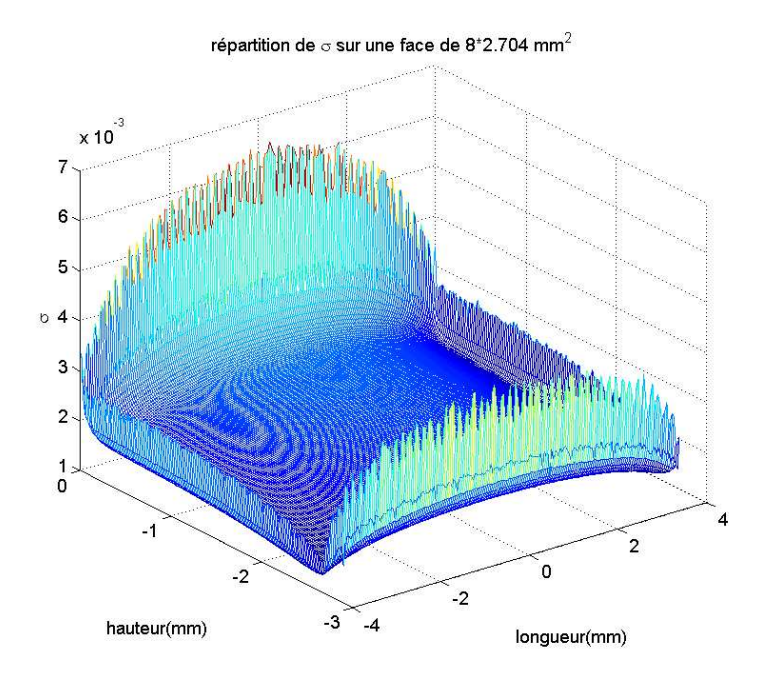

**Figure 44 : Répartition de** σ **sur une face prépondérante du défaut lors d'une simulation en 3D.**

On extrait par la suite une coupe de σ au centre du défaut suivant sa longueur. Les deux distributions de  $\sigma$  sont comparées à une constante près, c'est-à-dire  $\sigma_{3D} = cste \sigma_{2D}$ . La connaissance de cette constante n'est pas absolument nécessaire dans la mesure où nous pouvons faire un calibrage ( $cste = 0.52$ ). Il est à noter cependant que les valeurs de la densité de charge  $\sigma$ aux extrémités de l'intervalle [‐d, 0] sont très sensibles au maillage.

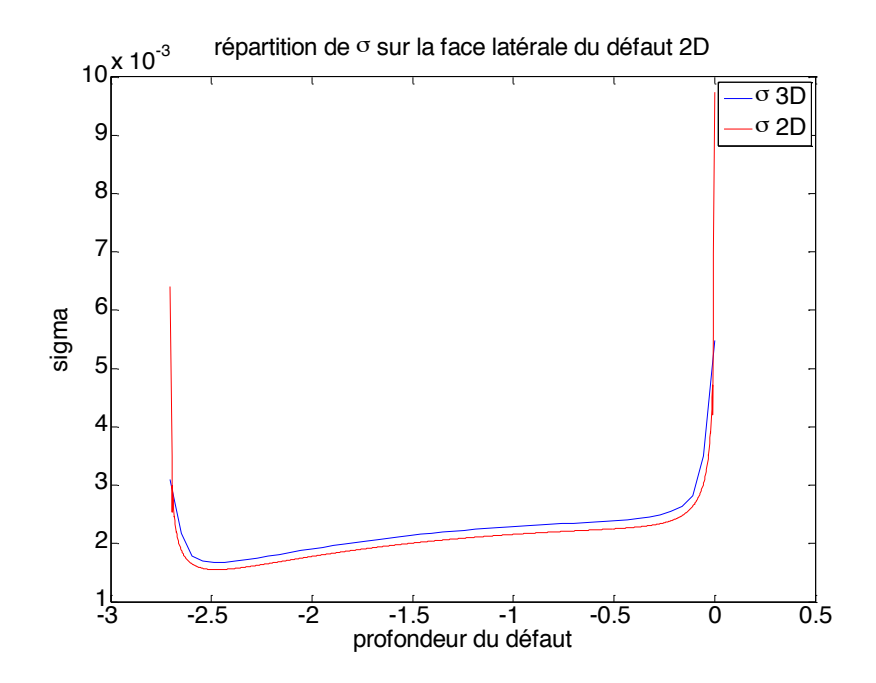

**Figure 45 : Répartition de** σ **2D comparée à la répartition 3D en coupe après application du facteur correctif.**

Une manière simple de faire une première extension est de considérer la distribution constante le long du défaut. La distribution étendue, illustrée sur la figure 45, constitue une entrée pour le module de calcul du champ de perturbation dans l'équation (3.2).

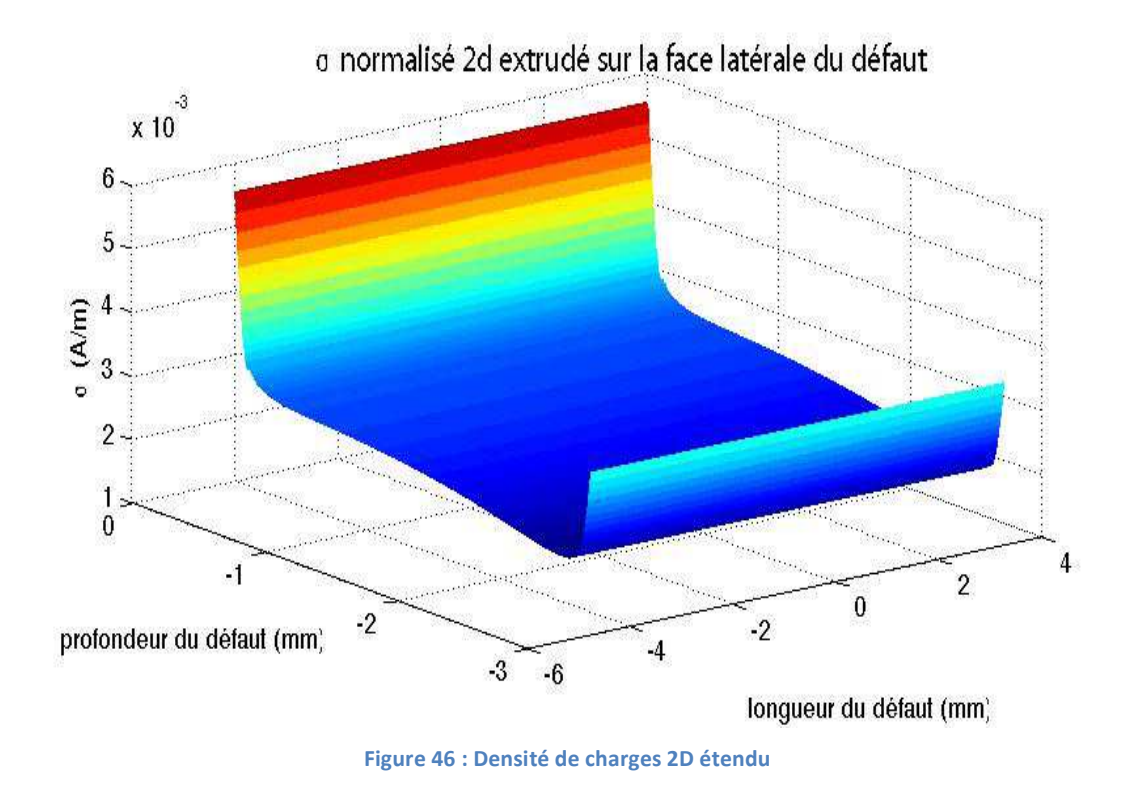

Pour conclure sur cette extension, nous devons comparer les composantes de champ reconstruites avec cette distribution au champ de perturbation résultant de la simulation complète en 3D. Le paragraphe suivant décrit la mise en œuvre du module de calcul de ce champ de perturbation.

### V. Mise en œuvre du module de réponse défaut

L'objet de ce paragraphe est de décrire le schéma de discrétisation pour calculer numériquement les trois composantes du champ de perturbation pour une distribution  $\sigma_{3D}(r)$ donnée *a priori* provenant du module d'extension. Les surfaces prépondérantes du défaut sont maillées en éléments finis élémentaires curvilignes à 9 nœuds. La figure 47 représente un élément et l'élément transformé dans l'espace de référence.

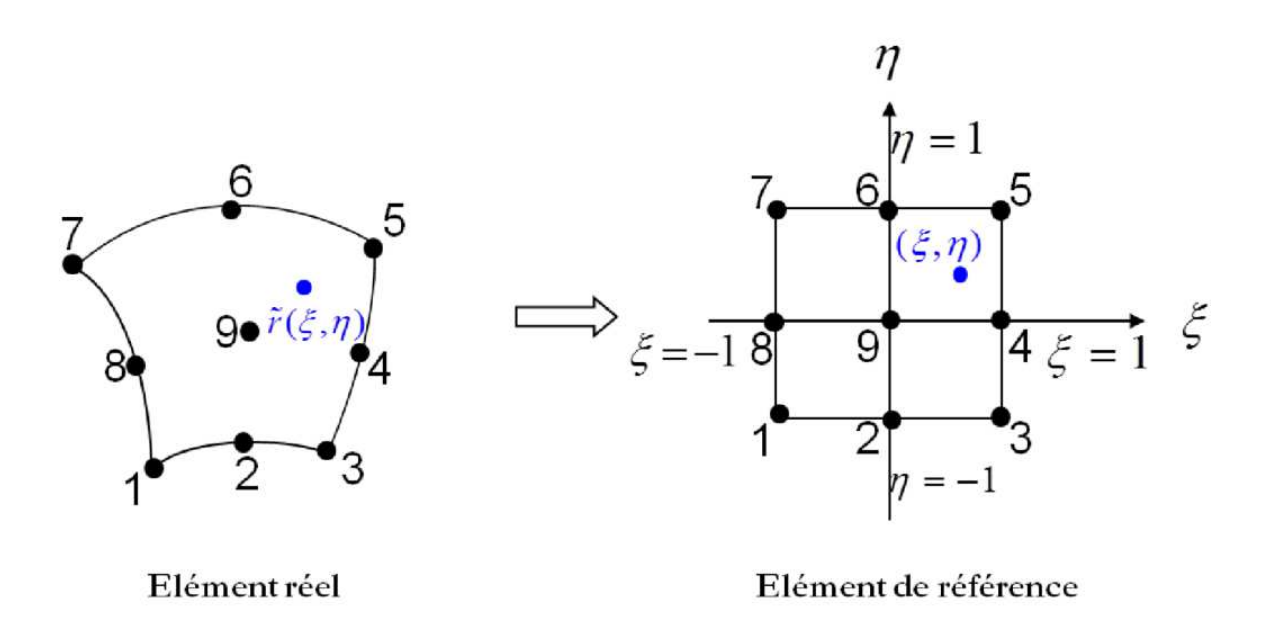

**Figure 47 : Approximation géométrique pour un élément de surface**

Par généralisation des développements déjà réalisés en 2D dans le cadre de la thèse d'E. A. Fnaeich, on projette la distribution  $\sigma_{3D}(r)$  sur des fonctions de base d'ordre supérieur qui sont des produits de polynômes de Legendre [39]. Soit :

$$
\sigma(\mathbf{r}) = \sum_{e}^{N_e} \sum_{m,n}^{M,N} \sigma_{e,m,n} C_{mn} \widetilde{P_m}(\xi) P(\eta)
$$
\n(3.8)

Où  $N_e$  désigne le nombre d'éléments pour discrétiser la surface, Avec  $C_{mn}$  un facteur de normalisation dépendant de l'ordre des polynômes. Les fonctions  $\widetilde{P_m}(\xi)P(\eta)$  correspondent à des polynômes de Legendre d'ordre supérieur. On trouvera les détails sur ces fonctions dans les travaux de E. Jorgensen [39] et C. Li [38].

Avec *M et N* l'ordre des polynômes et  $\xi$ ,  $\eta$  les coordonnées réduites d'un point dans l'élément de référence.

On reporte cette décomposition dans l'équation intégrale :

$$
H_p(r) = \sum_{e}^{N_e} \sum_{m,n}^{M,N} \sigma_{e,m,n} C_{mn} \int_{s_e} \widetilde{P_m}(\xi) P(\eta) \nabla G(r, r') ds
$$
  
= 
$$
\sum_{e}^{N_e} \sum_{m,n}^{M,N} \sigma_{e,m,n} C_{mn} \int_{-1}^{1} \widetilde{P_m}(\xi) P(\eta) J_e(\xi, \eta) \nabla G(r, r') d\xi d\eta
$$
 (3.8)

Où  $J_e(\xi, \eta)$  désigne le jacobien dû à la transformation de l'élément e à l'élément de référence.

Le calcul du champ d'observation revient à effectuer un produit matrice vecteur dans lequel les éléments matriciels sont définis par :

$$
M_{e,mn} = -\iint_{-1}^{1} \widetilde{P_m}(\xi) P(\eta) J_e(\xi, \eta) \frac{1}{4} \frac{(r - r')}{|r - r'|^3} d\xi d\eta
$$

Dans le cas où les points d'observation  $M(r)$  sont suffisamment éloignés des points sources  $P(r')$ , le calcul de ces éléments ne pose pas de difficultés numériques et nous adoptons une méthode d'intégration numérique par méthode de Gauss. Dans le cas contraire, il est nécessaire d'introduire des algorithmes de traitement de singularité. En pratique, on placera le capteur de champ magnétique à une distance supérieure à 100 microns pour éviter les problèmes numériques dus aux singularités.

Pour valider ce module numérique, nous avons dans un premier temps repris la distribution proposée par D. Minkov et nous comparons les résultats du champ de perturbation déjà présentés sur la figure 38 avec des nouveaux résultats numériques produits par ce dernier module de calcul. Les figures 48, 49 et 50 présentent les comparaisons entre les composantes *Hx, Hy, H<sup>z</sup>* . Il y a un très bon accord entre les différentes cartographies et dans tous les cas nous avons observé une erreur maximum inférieure à 0.01 %.

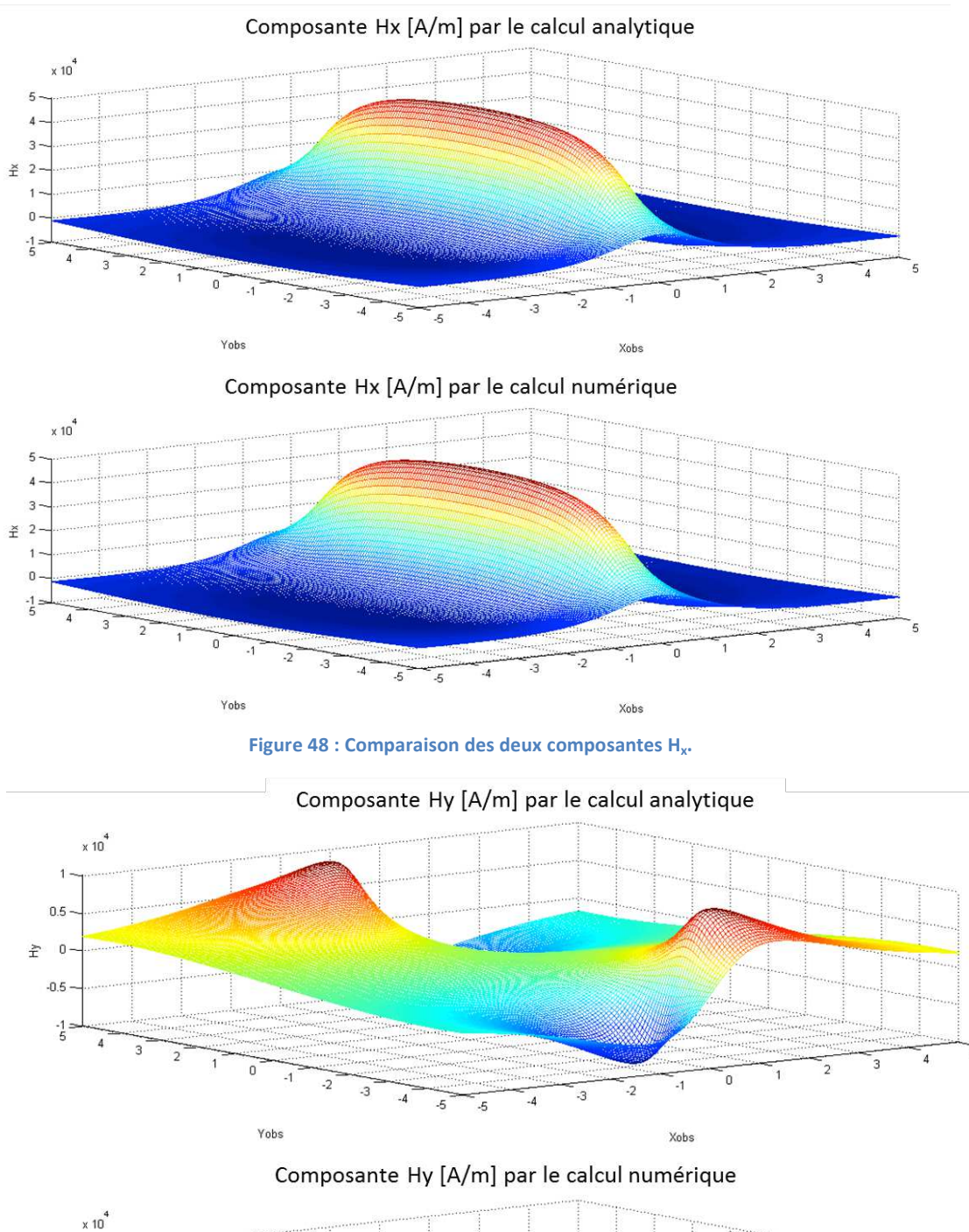

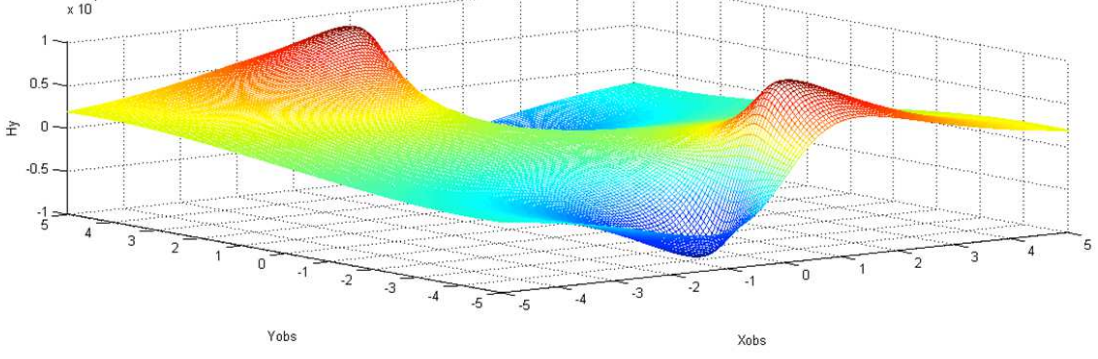

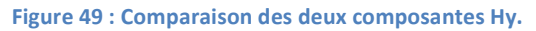

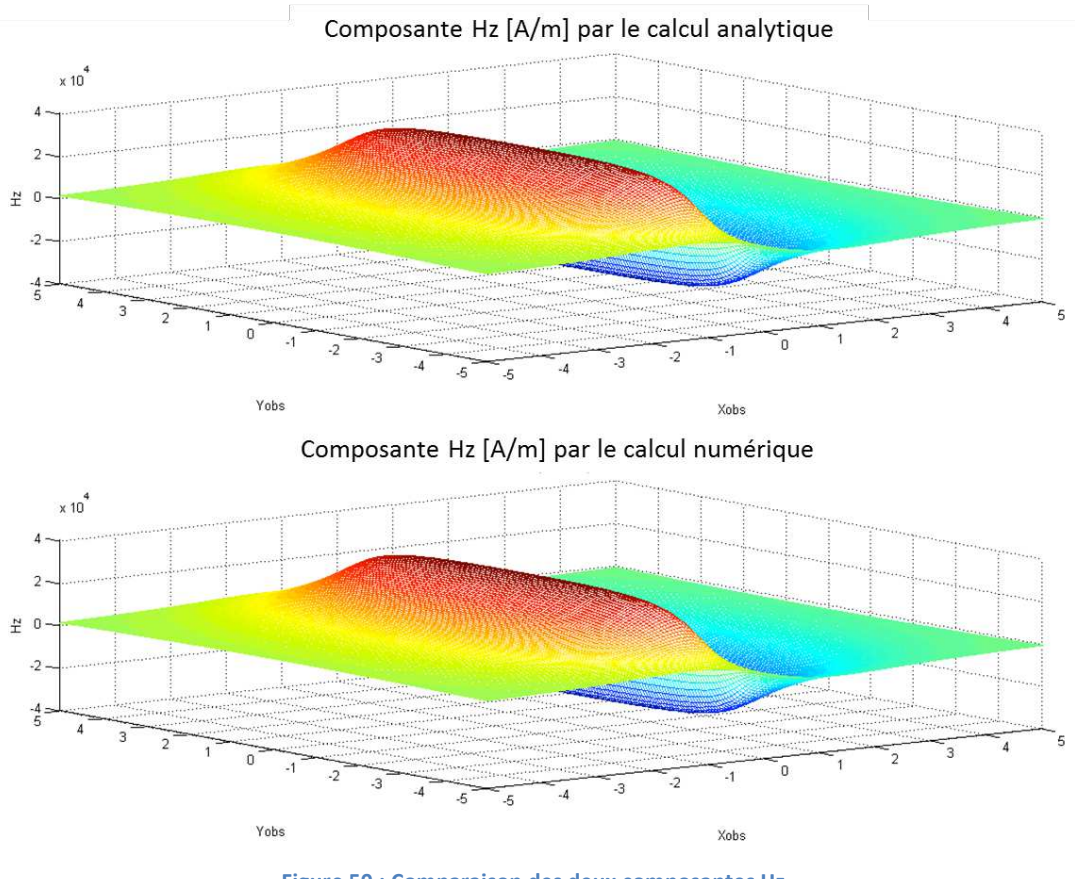

**Figure 50 : Comparaison des deux composantes Hz.** 

Le module de calcul de champ étant validé, nous pouvons maintenant calculer la cartographie du champ de perturbation obtenue pour la distribution de σ étendue affichée sur la figure 46 et la comparer au champ de perturbation obtenu par la simulation par EF complète en 3D.

La figure 51 affiche la composante la plus utilisée pour le procédé MFL et la figure 52 propose une vue le long d'une ligne de coupe en *Yobs = 0*.

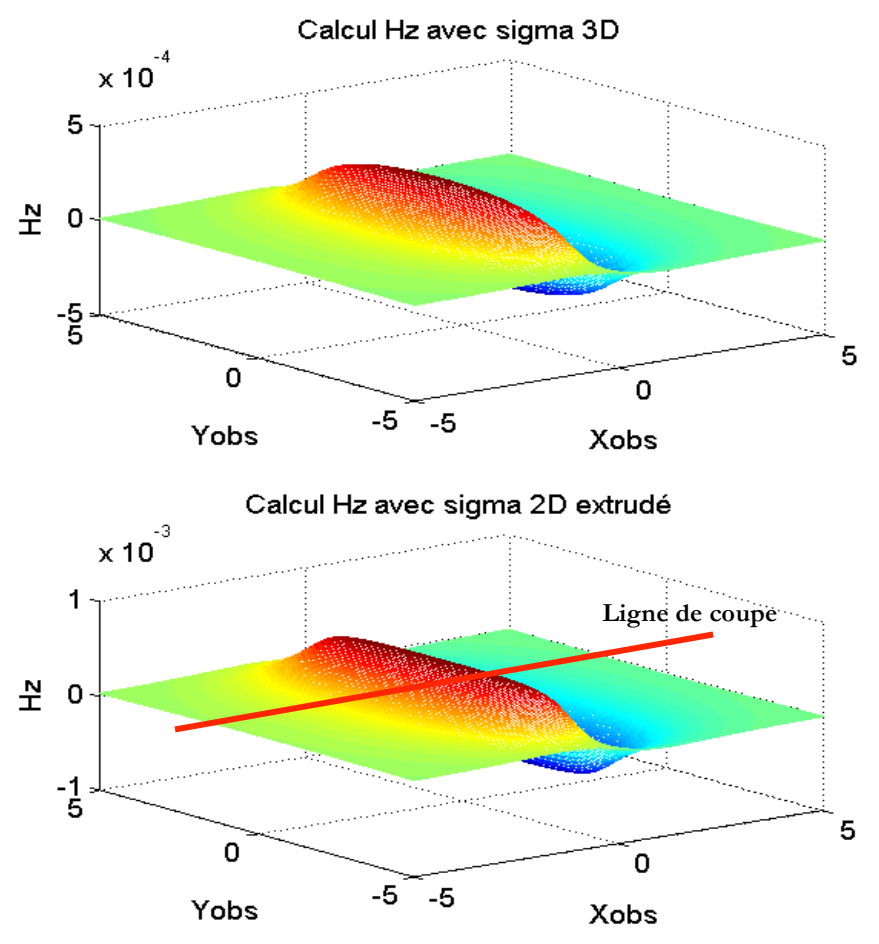

**Figure 51 : Comparaison entre les composantes normales du champ d'observation.**

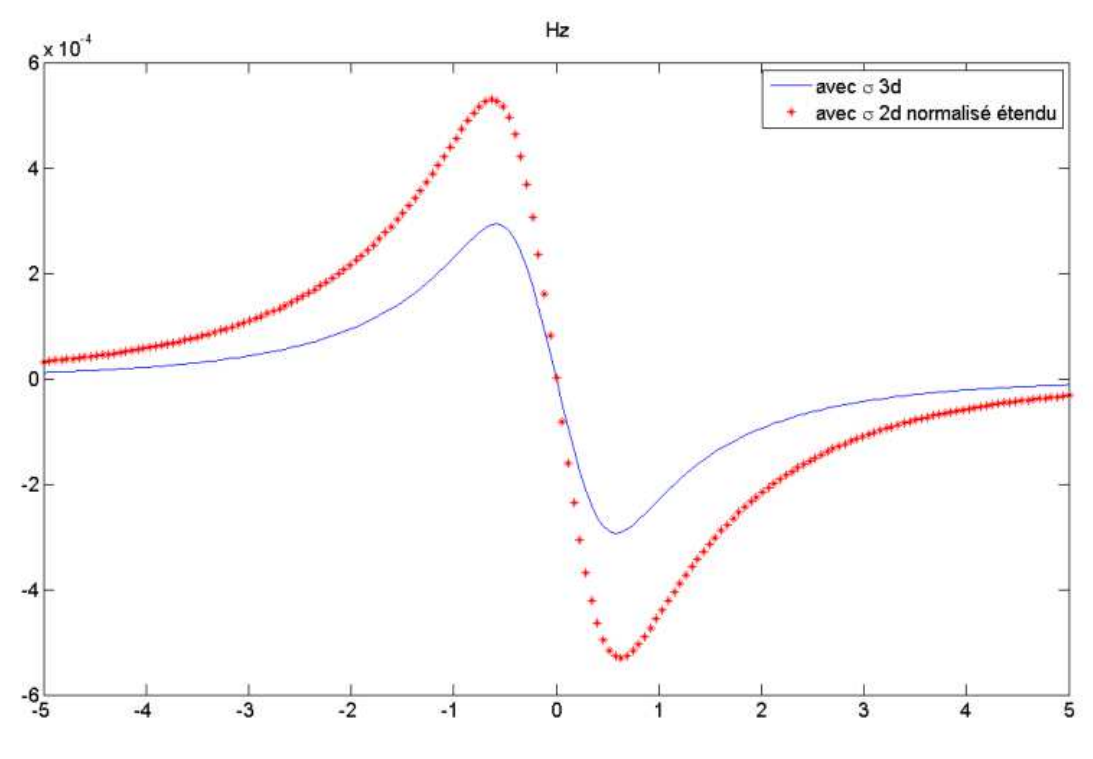

**Figure 52 : Vue de coupe de l'erreur dans la zone d'écart maximal.**

On observe clairement une surestimation du champ due à l'approximation grossière que nous avons effectué pour ce premier essai d'extension de la distribution 2D/3D. Une simple extrusion à valeur constante suivant la longueur du défaut ne suffit donc pas. Pour réduire l'erreur, nous cherchons à appliquer une fonction de pondération qui varie suivant la longueur du défaut. Pour la construire, nous observons la distribution  $\sigma_{3d}$  obtenue par simulation EF. La figure 54 représente une vue en coupe du profil de la distribution de suivant la longueur du défaut pour une position à proximité du bord du défaut (5% de la profondeur).

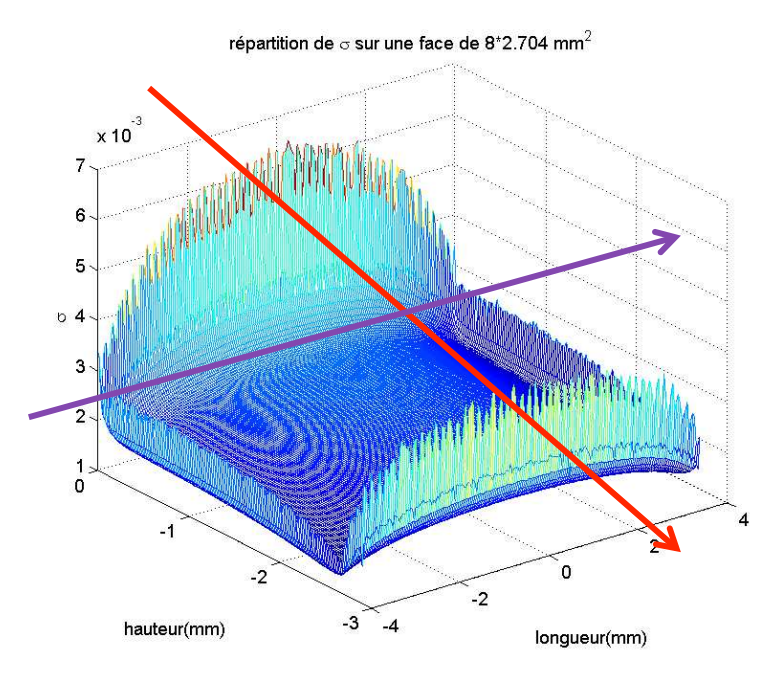

**Figure 53 : Répartition de la densité de charge sur une face du défaut issu du calcul en EF et représentation des lignes de coupe.**

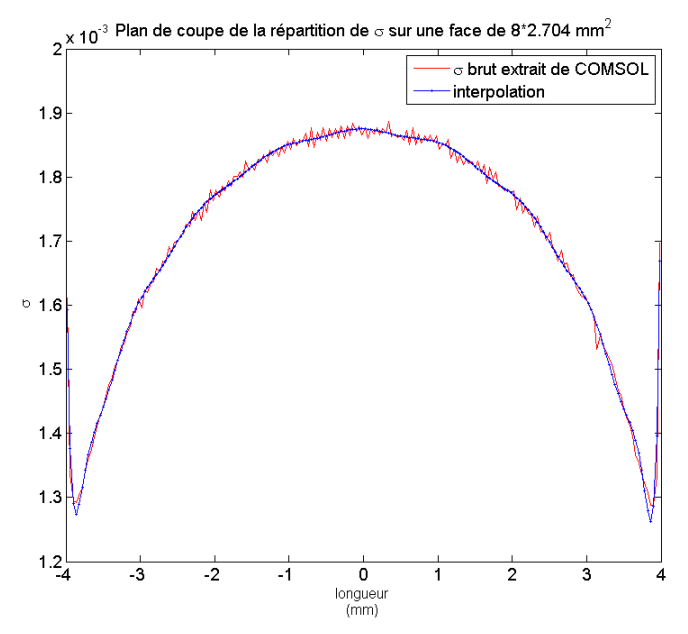

**Figure 54 : Répartition de la densité de charge réelle suivant la longueur du défaut en rouge et courbe approchée en bleue.**

68

En approchant ce profil lissé par un polynôme de degré n (n = 30 dans l'exemple), on construit une nouvelle distribution étendue représentée sur la figure 55.

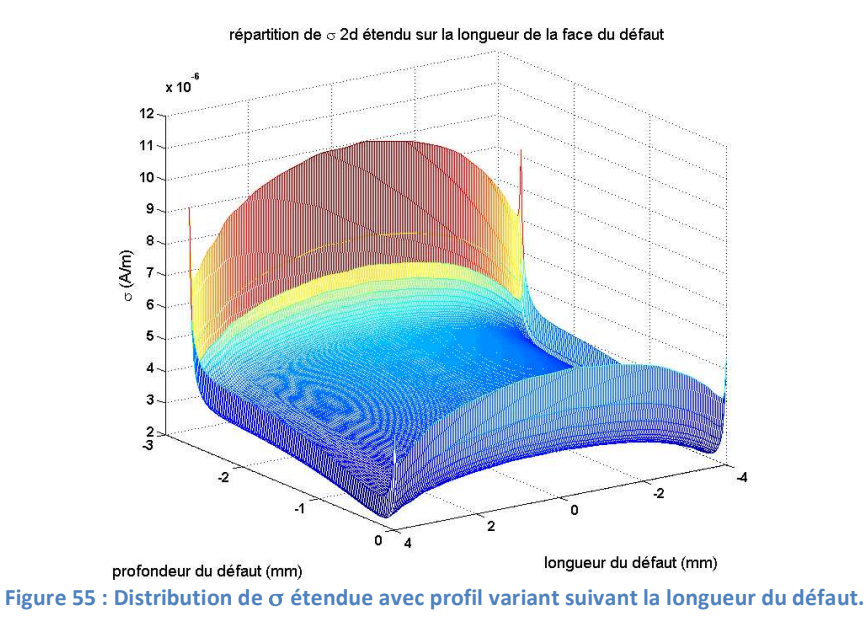

Cette nouvelle distribution sert de donnée d'entrée au module de calcul du champ de perturbation et la figure 56 présente une comparaison des cartographies obtenues par le modèle approché et par la simulation EF 3D. Les valeurs de champ sont obtenues à une constante près, c'est pourquoi les cartographies sont normalisées.

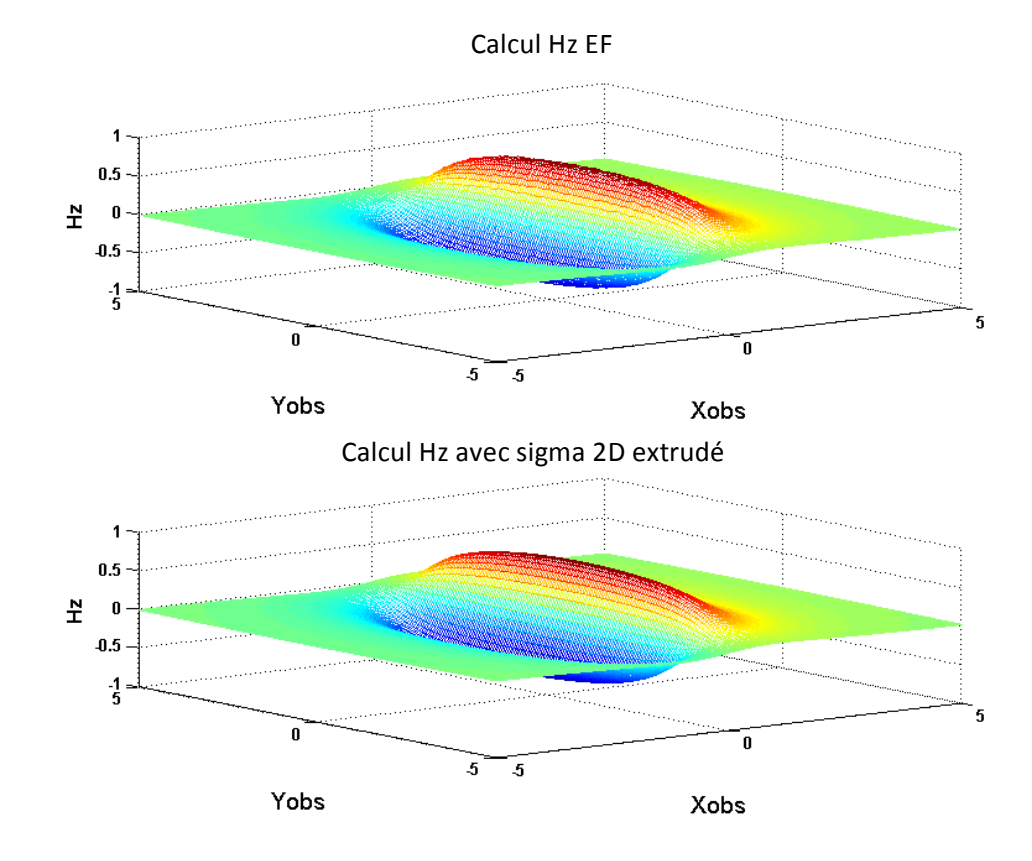

**Figure 56 : Comparaison des champs obtenus avec sigma 3D en entrée et sigma 2D extrudée et optimisée.**

69

La figure 57 suivante montre une cartographie de l'erreur en % pour cette composante normale.

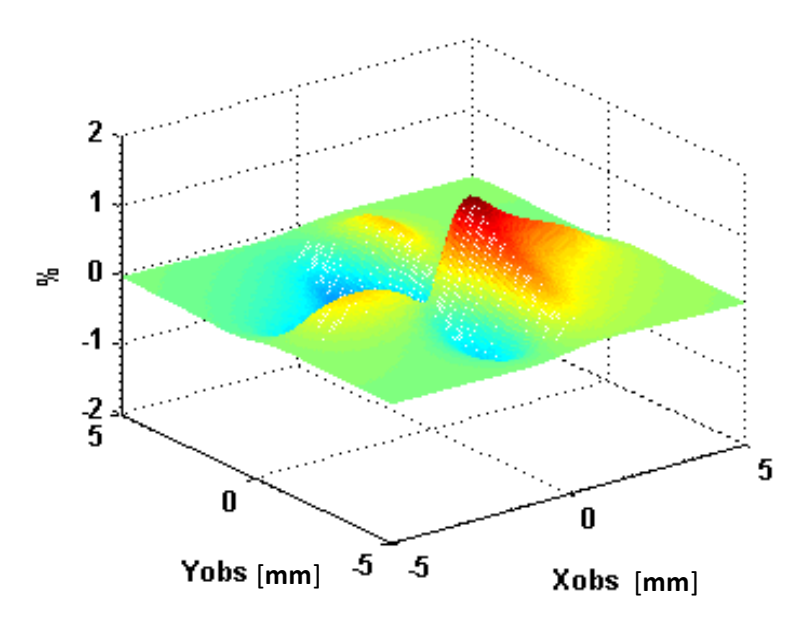

**Figure 57 : Vue de coupe de l'erreur dans la zone d'écart maximal.** 

Il y a un bon accord entre les résultats éléments finis et les résultats issus de notre modèle avec une erreur maximale inférieure à 2%. Ces résultats confirment une bonne prédiction de la forme de la réponse défaut mais nous ne connaissons pas avec exactitude l'amplitude, la constate de normalisation n'étant pas connue au préalable.

Nous ne constatons que l'hypothèse d'extension 2D‐3D que nous avons faite conduit à des résultats plutôt satisfaisants à une constante près. Nous pouvons tout de même signaler que l'approximation faite par D. Minkov qui consiste à considérer une distribution de σ invariante suivant la longueur du défaut n'est pas vraiment justifiable. En revanche ces résultats confirment que seules les distributions de σ sur les faces prépondérantes (voir figure 29) du défaut contribuent au champ de perturbation relevé.

Le paragraphe suivant cherche élaborer une loi paramétrique plus générale pour d'autres dimensions de défaut.

### 5.1 Etude sur la forme de σ suivant la longueur du défaut

Nous avons fait de nouvelles simulations en faisant varier la longueur du défaut. Les figures suivantes présentent les différents profils lissés pour des longueurs de défauts de 4, 5, 6, 7, 8, 12, 16 et 20 mm et pour des profondeurs de 2.5, 3, 3.5 et 4mm.

Les figures suivantes présentent les différentes distributions obtenues.

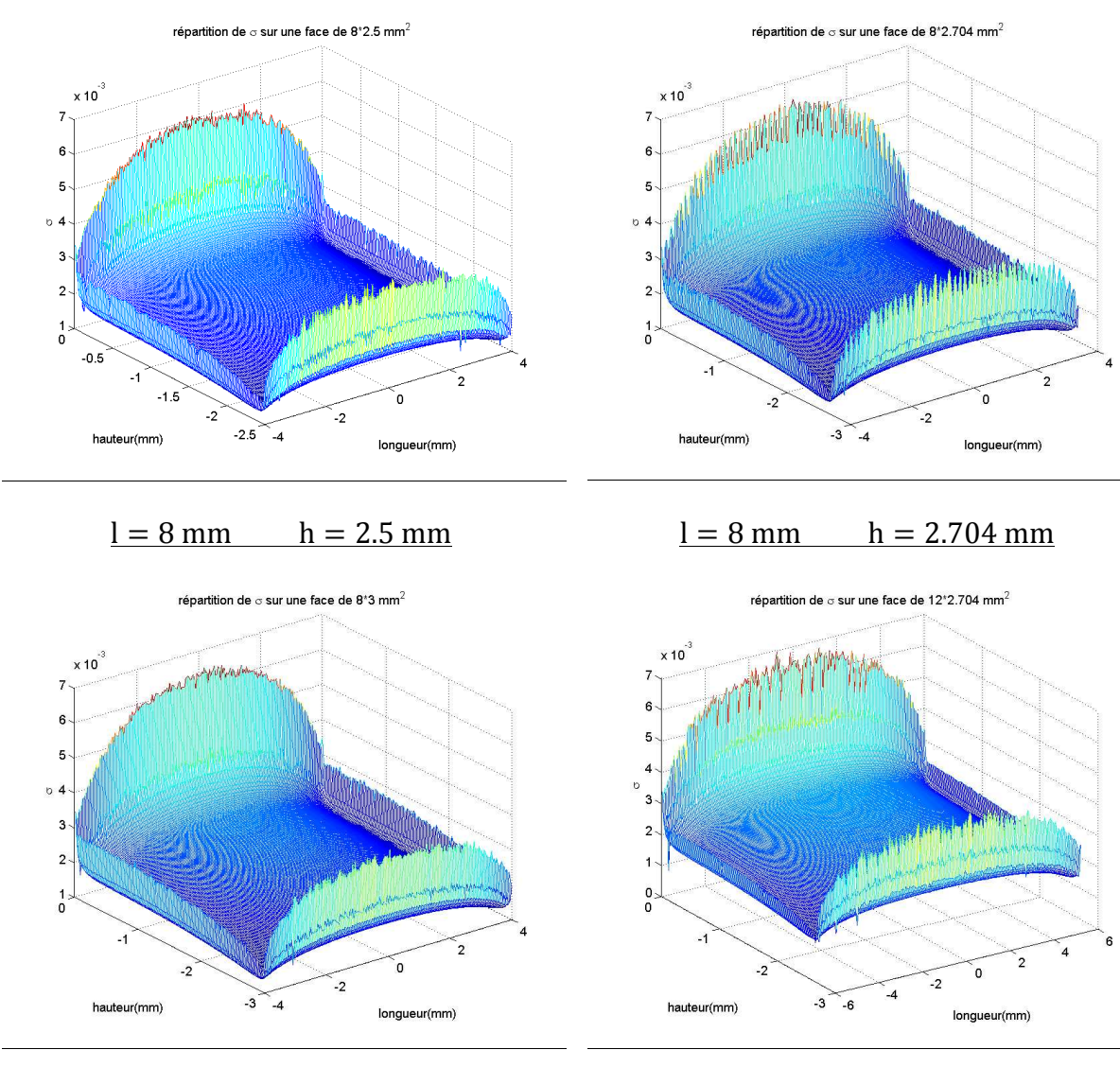

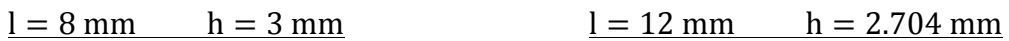

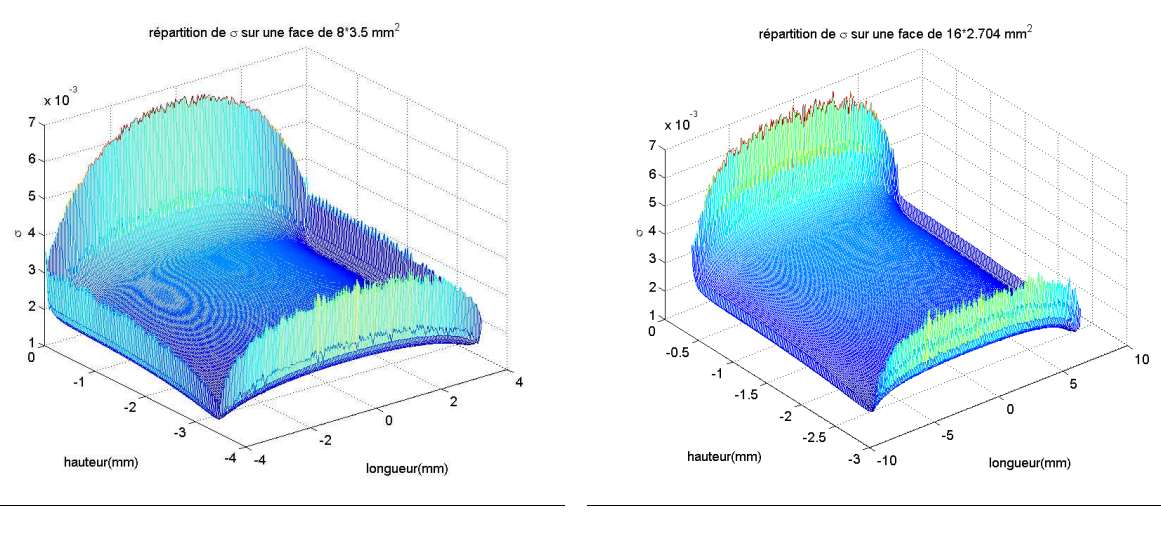

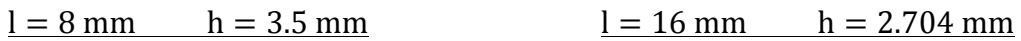
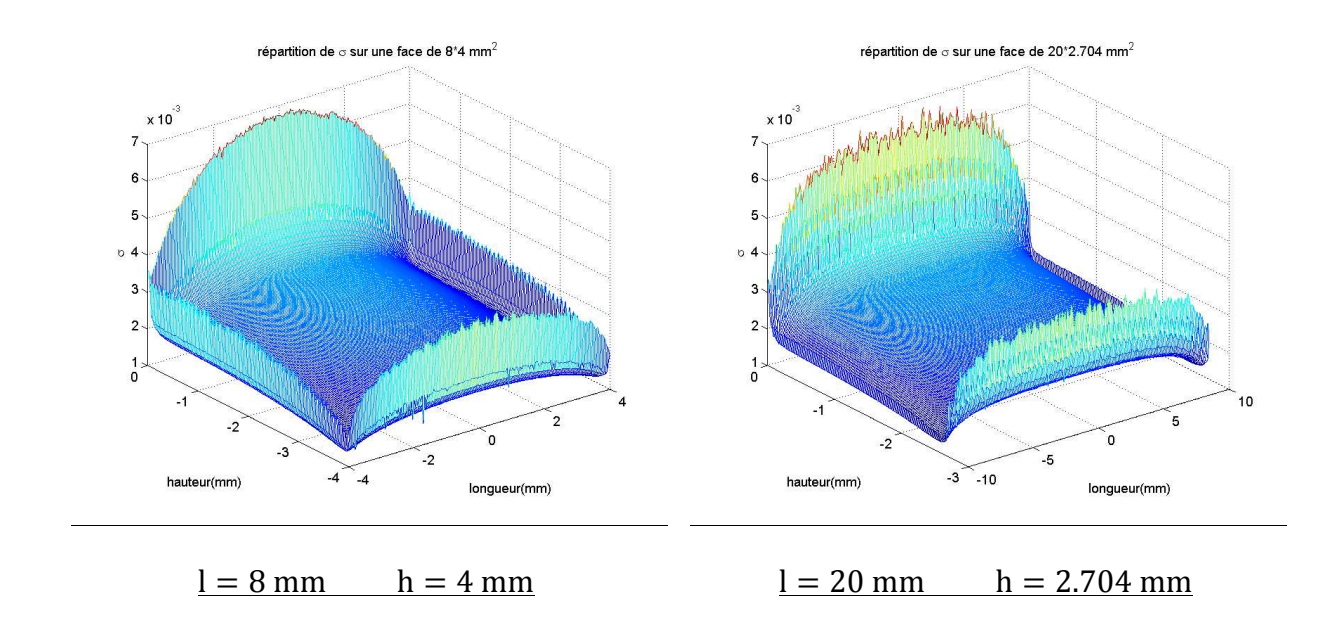

**Figure 58 : Répartition des densités surfaciques de charge.**

#### 5.2 Etude sur la forme de σ suivant la profondeur du défaut

Pour une longueur fixée à 8 mm, on fait varier la profondeur du défaut. La figure 59 suivante présente la juxtaposition des répartitions de la densité surfacique de charge.

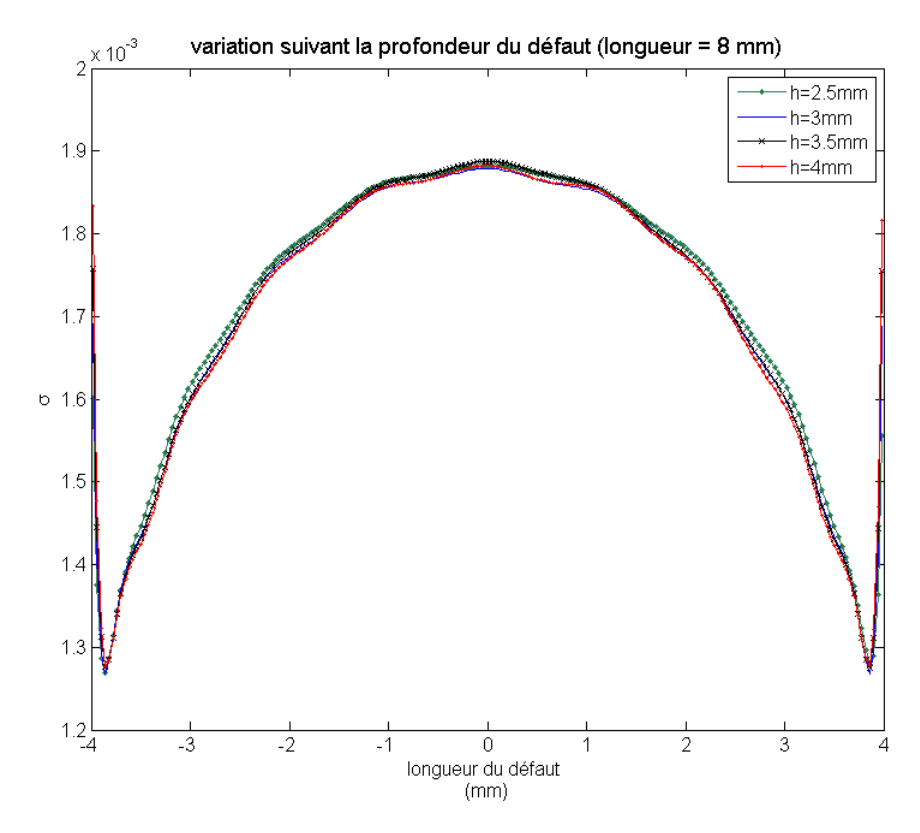

**Figure 59 : Représentation de la variation du profil de** σ **selon la longueur du défaut pour plusieurs valeurs de la profondeur.**

On constate que le profil de σ ne dépend pas de la profondeur. Le paramètre de profondeur intervient seulement dans la coupe σ2D.

Pour une profondeur fixée à h = 2.704 mm, l'ensemble des profils variant suivant la longueur du défaut sont regroupés sur la même figure (60). L'axe horizontal est normalisé par rapport à la longueur du défaut.

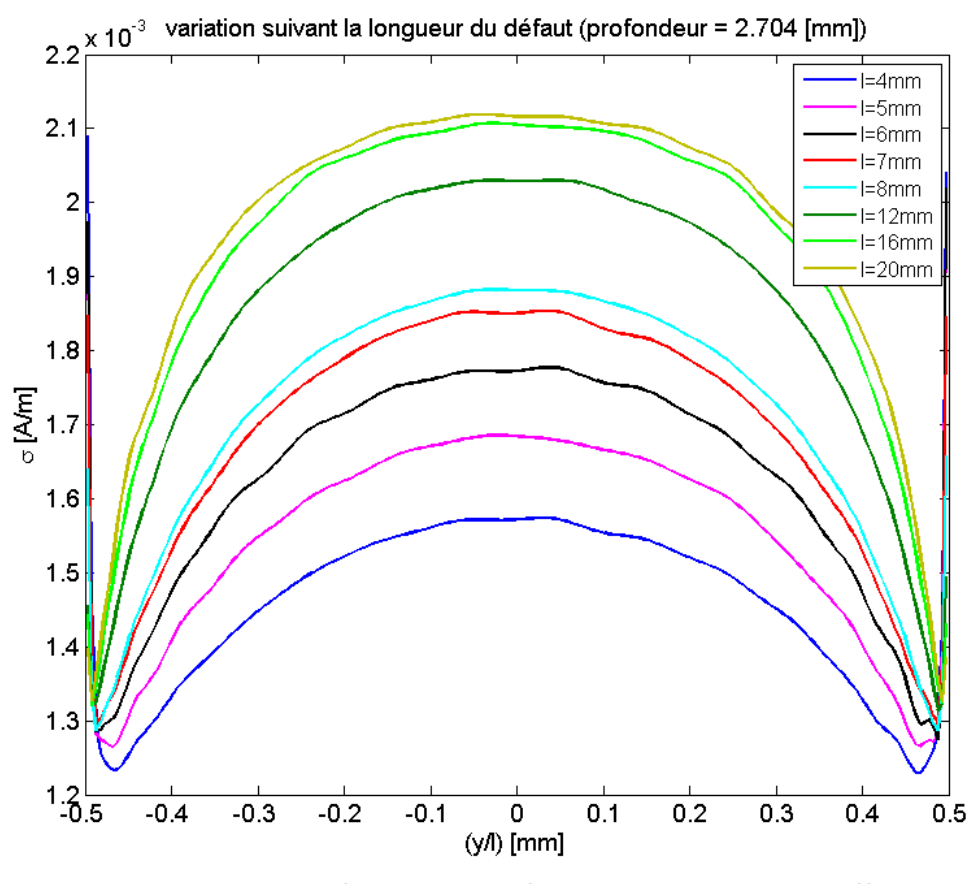

**Figure 60 : Représentation des profils de** σ **suivant la longueur du défaut.**

La figure 61 présente les variations de la valeur maximum de σ en fonction de la longueur du défaut.

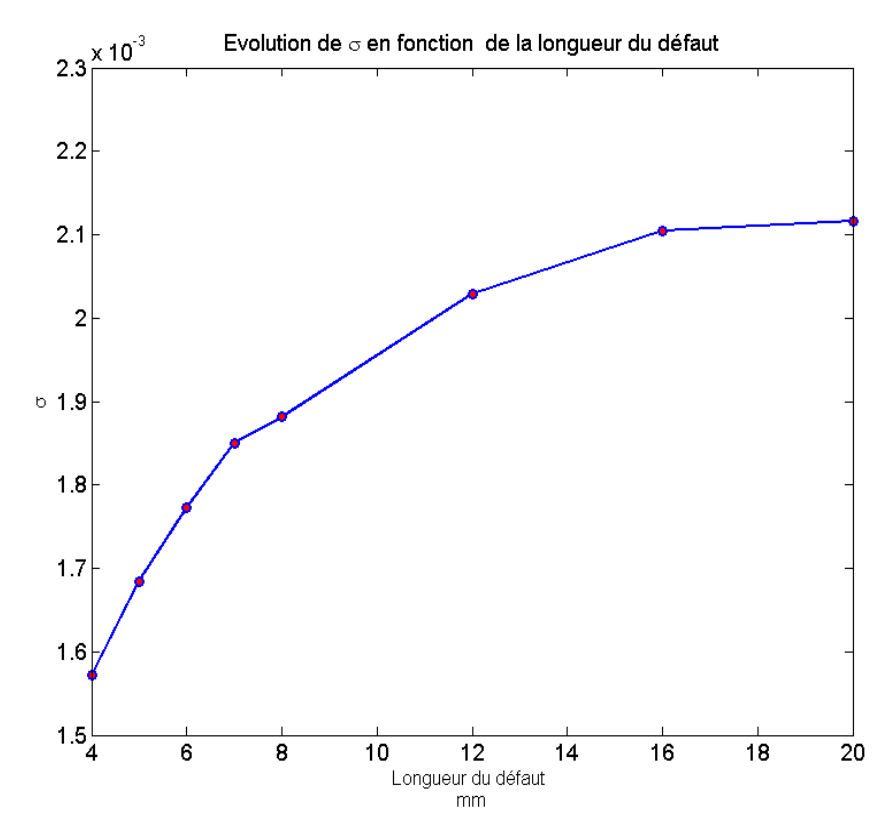

**Figure 61 : Représentation de la variation du maximum de s en fonction de la longueur du défaut.**

On observe une tendance de forme exponentielle. Même si l'on peut imaginer une loi paramétrique dans ces cas particuliers, il s'avère que cette approche ne pourrait pas être employée pour des défauts inclinés ou des formes de défaut plus complexes. La constante de calibrage ne peut pas être déterminée dans tous les cas.

## VI. Conclusion

Dans ce chapitre, nous avons cherché à exploiter les résultats intermédiaires d'un calcul 2D pour étendre la densité surfacique de charges du 2D au 3D et nous avons développé le module 3D du calcul du champ d'observation pour une distribution en  $\sigma_{3D}$  quelconque. Cette étude montre que les distributions de densité de charges sur les faces du défaut perpendiculaires au champ magnétique sont prépondérantes et il n'est pas exclu de pouvoir établir des lois paramétriques pour des cas particuliers de certains défauts parallélépipédiques. Malgré l'intérêt de cette première stratégie, nous préférons nous tourner vers le développement d'un modèle numérique 3D plus générique.

# **Chapitre 4**

# **Deuxième stratégie : Formulation 3D**

# I. Introduction

Utiliser des hypothèses de passage entre un calcul 2D et 3D ne s'avérant pas satisfaisant, nous avons choisi de procéder à un calcul 3D complet. Nous nous sommes cette fois fixés comme premier critère la faisabilité en termes de mise en œuvre. Ensuite, nous avons recherché parmi les approches choisies celles qui seraient plus efficaces en terme de temps de calcul et qui surtout permettraient de faire évoluer à terme notre développement à des régimes non‐linéaires.

Parmi les méthodes par équation intégrales, nous nous sommes penchés sur la méthode des moments magnétiques. On fait ici l'hypothèse que le volume à étudier est maillé en cellules sur lesquelles on va individuellement calculer le champ d'observation.

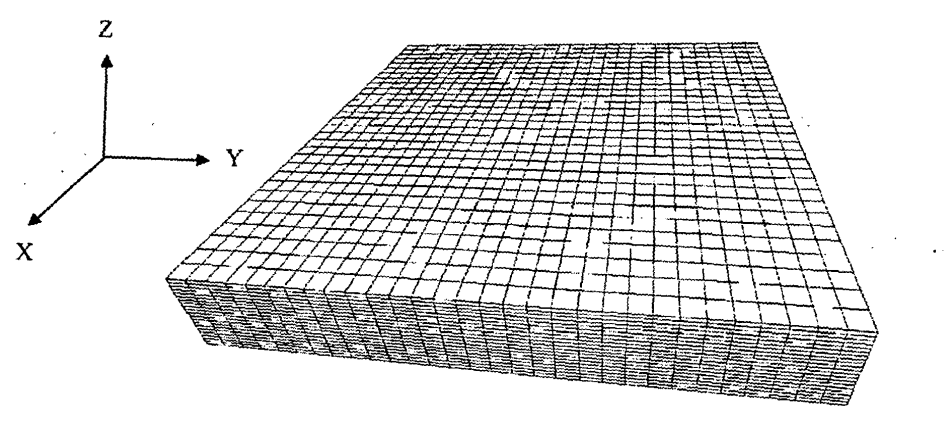

**Figure 62 : Maillages en cellules** 

Par la suite, nous présenterons les différentes formulations possibles et celle qui a été retenue et mise en œuvre.

# II. Différentes approches pour la mise en œuvre d'un module de simulation 3D

Les approches pouvant être envisagées pour le développement d'un modèle 3D reposent sur la formulation en potentiel scalaire φ, en magnétisation **M** et en densité de charges magnétiques surfaciques et volumiques σ et ρ. Nous passons en revue ces formulations afin de mieux comprendre le choix final fait pour cette thèse.

#### 2.1 Formulation en potentiel magnétique

Cette formulation a fait l'objet de plusieurs développements dont celui effectué par l'équipe de K. Ishibashi qui propose un schéma de résolution qui exploite des équations intégrales de volume [5]. O. Chadebec s'est aussi servi de cette formulation pour mettre en œuvre un modèle dédié à la simulation de la magnétisation d'une pièce [6]. Dans l'article de ce dernier, il est question de calculer le champ total dans un milieu en présence d'un champ initial et d'un matériau. La formulation classique de la formule de calcul de champ est la suivante :

$$
H(r) = H_0(r) + H_{ind}(r)
$$
 (4.1)

 $H_0$  est le champ source et  $H_{ind}$  est le champ produit par la présence de la pièce à étudier. Dans cette formulation, l'inconnue est le potentiel scalaire  $\phi(r)$ :

$$
\phi(r) - \int_{\Omega_f} \chi(r', |H|) \nabla \phi(r') \nabla G(r, r') d\tau = \phi_0(r)
$$
\n(4.2)

Le potentiel scalaire  $\phi(r)$  est réparti dans le volume  $\Omega_f$  de la pièce magnétique.  $\phi_0$  est le potentiel scalaire source dérivant du champ source  $H_0$  tel que  $H_0 = -\nabla \phi_0$ . La pièce étant divisée en cellules, l'équation de calcul du champ d'observation pour chacune de ces cellules s'écrit :

$$
H(r) = \sum_{e}^{N_e} \nabla \left( \int_{\Omega_e} M_e(r', |H|) \nabla G(r, r') d\tau \right) + H_0(r)
$$
 (4.3)

Où e désigne l'indice de chaque cellule,  $N_e$  le nombre de cellules. Le potentiel scalaire est implicitement présent dans le vecteur magnétisation ( $\bm{M}_{e}(\bm{r}^{'},|\bm{H}|) \cong \chi(\bm{r}^{'},|\bm{H}|) \nabla \phi(\bm{r}^{'})$ ).

L'avantage de cette formulation est que l'inconnue est un potentiel scalaire. En revanche, on peut y voir deux inconvénients :

- o Le calcul du gradient  $\nabla \phi(r')$  nécessite l'emploi de fonctions de base au moins d'ordre 1 pour représenter l'inconnue  $\phi(r^{'}),$
- $\circ$  Le deuxième inconvénient est la détermination du potentiel scalaire source  $\phi_0$ . Dans l'article [5], O. Chadebec propose de résoudre un problème d'optimisation.

$$
\min_{\phi_0} \left( (H_0 + \nabla \phi_0)^2 \right) \tag{4.4}
$$

auquel on associe une formulation faible :

$$
\int_{\Omega_f} \nabla \alpha \cdot \nabla \Phi_0(r) d\tau = \int_{\Omega_f} \nabla \alpha \cdot H(r) d\tau
$$
\n(4.5)

 $\alpha$  étant une fonction de forme arbitraire d'ordre supérieur égale à 1.

Considérons maintenant une formulation vectorielle.

#### 2.2 La formulation en vecteur magnétisation

Dans cette formulation, l'inconnue est le vecteur magnétisation  $M(r)$  relié au champ magnétique par la relation constitutive :

$$
\boldsymbol{B}(\boldsymbol{r}) = \mu_0 \mu_r(\boldsymbol{r}) \, \boldsymbol{H}(\boldsymbol{r}) \tag{4.6}
$$

 $\mu_0$  et  $\mu_r(r)$  étant respectivement la perméabilité magnétique du vide et la perméabilité relative du matériau. La relation entre l'induction magnétique et le vecteur magnétisation est donnée par la relation :

$$
B(r) = \mu_0(H(r) + M(r))
$$
\n(4.7)

Le champ magnétique  $H(r)$  induit dans la pièce s'écrit comme suit :

$$
H_{ind}(r) = \int\limits_{S} M(r) \cdot n(r) \nabla G(r, r') \, \mathrm{d} s - \int\limits_{\Omega_f} \nabla \cdot M(r) \, \nabla G(r, r') \, \mathrm{d} \tau \tag{4.8}
$$

Avec  $n(r)$ le vecteur normal en un point de la surface S frontière du volume  $\Omega_f$  et  $G(r, r')$ désigne la fonction de Green en 3D associée. Pour obtenir une formulation en  $M(r)$ , on multiplie l'équation (4.8) par  $(\mu_r(r)-1)$  . On obtient :

$$
M(r) = (\mu_r - 1)H_0
$$
  
+  $(\mu_r - 1)$  $\left(\int_S M(r')n(r) \nabla G(r, r') ds\right)$   
-  $\int_{\Omega_f} \nabla \cdot M(r') \nabla G(r, r') d\tau$  (4.9)

De même que précédemment, si on divise le volume de la pièce en cellules volumiques, on considère chaque cellule localisée par son centre de gravité situé en un point en  $r_i$ :

$$
M_i(r_i) = (\mu_r(r_i) - 1)H_0(r_i)
$$
  
+ 
$$
(\mu_r(r_i) - 1)\left(\sum_{k}^{N_f} \int_{S_k} M(r')n(r_i) \nabla G(r_i, r') ds_k - \sum_{e}^{N_e} \int_{\Omega_f} \nabla \cdot M(r') \nabla G(r_i, r') d\tau\right)
$$
 (4.10)

Où  $k$  désigne l'indice de chaque face de chaque cellule et  $N_f$  le nombre de faces.  $s_k$  est la surface d'intégration pour chaque face  $k$ .

Sous l'hypothèse que le vecteur aimantation est constant et uniforme dans chaque cellule, on a  $\nabla \cdot M(r') = 0$  d'où :

$$
M_i((r_i)) = (\mu_r(r_i) - 1)H_0(r_i) + (\mu_r(r_i) - 1) \sum_{k}^{N_f} \int_{S_k} M(r')n(r_i) \nabla G(r_i, r') ds_k \qquad (4.11)
$$

Chaque élément comporte trois composantes inconnues de l'aimantation, donc cette formulation introduit un nombre important d'inconnues, soit  $3N_e$ . Dans le cas non-linéaire, on a un grand nombre d'inconnues, ce qui conduit à résoudre des systèmes linéaires de grande taille. C'est pourquoi, on a préféré revenir à la formulation scalaire en potentiels définis par les densités surfaciques et volumiques de charges magnétiques.

#### 2.3 La formulation scalaire en potentiels surfaciques et volumiques σ et ρ

Cette formulation a déjà été présentée et utilisée dans la thèse de E.A Fnaeich [1] pour résoudre des problèmes 2D non‐linéaires. Cette formulation reste valable en 3D. On définit la densité surfacique de charges magnétiques :

$$
\sigma(r) = M(r) \cdot n(r) \tag{4.12}
$$

et  $\rho(r)$ la densité volumique de charges magnétiques :

$$
\rho(r) = -\nabla \cdot \mathbf{M}(r) \tag{4.13}
$$

Le champ induit dans la pièce s'exprime en fonction de ces deux fonctions auxiliaires scalaires :

$$
\boldsymbol{H}_{ind} = -\int_{s} \sigma(\boldsymbol{r}') \nabla G(\boldsymbol{r}, \boldsymbol{r}') \mathrm{d} s - \int_{\Omega_{f}} \rho(\boldsymbol{r}') \nabla G(\boldsymbol{r}, \boldsymbol{r}') \mathrm{d} \tau \qquad (4.14)
$$

Les deux fonctions scalaires auxiliaires satisfont à deux équations intégrales couplées :

$$
\frac{\sigma(\mathbf{r})}{2\lambda(\mathbf{r})} + \int_{s} \sigma(\mathbf{r}') \partial_{n} G(\mathbf{r}, \mathbf{r}') \mathrm{d}s + \int_{\Omega_{f}} \rho(\mathbf{r}') \partial_{n} G(\mathbf{r}, \mathbf{r}') \mathrm{d}\tau = n(\mathbf{r}) \cdot H_{0}(\mathbf{r}) \tag{4.15}
$$

$$
\rho(\mathbf{r}) - \nabla \ln(\mu_r(\mathbf{r})) \cdot \int_{s} \sigma(\mathbf{r}') \nabla G(\mathbf{r}, \mathbf{r}') ds - \nabla \ln(\mu_r(\mathbf{r})) \cdot \int_{\Omega_f} \rho(\mathbf{r}') \nabla G(\mathbf{r}, \mathbf{r}') d\tau
$$
\n
$$
= - \nabla \ln(\mu_r(\mathbf{r})) \cdot H_0(\mathbf{r})
$$
\n(4.16)

avec la définition  $\partial_n G(r,r') = n \cdot \nabla G(r,r')$ . On précise que M $(r)$  désigne le point d'observation et  $P(r')$ le point source.

 $\lambda(r) = \frac{\mu_{int} - \mu_{ext}}{r}$  $\frac{\mu_{int}-\mu_{ext}}{\mu_{ext}+\mu_{int}}$ désigne la différence de perméabilité relative entre deux milieux de perméabilité respectivement  $\mu_{ext}$  (à l'extérieur du volume  $\Omega_f$ ) et  $\mu_{int}$  (à l'intérieur du volume  $\Omega_f$ ).

Sous l'hypothèse que l'on divise le volume en cellules élémentaires, et si on définit par  $\sigma_i(\mathbf{r})$  la densité surfacique de charges magnétiques associée à une face i séparant deux cellules voisines, on obtient deux nouvelles équations couplées :

$$
\frac{\sigma_i(\mathbf{r})}{2\lambda_i(\mathbf{r})} + \sum_{k}^{N_f} \int_{S_k} \sigma_k(\mathbf{r}') \partial_n G(\mathbf{r}, \mathbf{r}') \mathrm{d} s_k + \sum_{e}^{N_e} \int_{\Omega} \rho(\mathbf{r}') \partial_n G(\mathbf{r}, \mathbf{r}') \mathrm{d} \tau = n(\mathbf{r}) \cdot H_0(\mathbf{r}) \qquad (4.17)
$$

Où le point d'observation  $M(r)$  appartient à la surface d'observation  $S_i$ .

<u>The second contract of the second contract of the second contract of the second contract of the second contract of the second contract of the second contract of the second contract of the second contract of the second con</u>

$$
\rho(\mathbf{r}) - \nabla \ln(\mu_r(\mathbf{r})) \cdot \sum_{k}^{N_f} \int_{S_k} \sigma_k(\mathbf{r}') \partial_n G(\mathbf{r}, \mathbf{r}') \mathrm{d} s_k - \nabla \ln(\mu_r(\mathbf{r}))
$$
\n
$$
\cdot \sum_{e}^{N_e} \int_{\Omega_e} \rho(\mathbf{r}') \partial_n G(\mathbf{r}, \mathbf{r}') \mathrm{d} \tau = - \nabla \ln(\mu_r(\mathbf{r})) \cdot H_0(\mathbf{r})
$$
\n(4.18)

Etant donné que la densité volumique de charges dépend du gradient de la perméabilité par la formule :

$$
\rho(r) = -\,H(r) \cdot \nabla \ln(\mu_r(r))\tag{4.19}
$$

On constate que cette densité est nulle dans chaque cellule.

Les seules inconnues qui restent sont les densités surfaciques de charge sur toutes les faces des cellules volumiques :

$$
\frac{1}{2}\sigma_i(\mathbf{r}) + \lambda_i(\mathbf{r}) \sum_{k}^{N_f} \int_{S_k} \sigma_k(\mathbf{r}') \partial_n G(\mathbf{r}, \mathbf{r}') \mathrm{d} s_k = \lambda_i(\mathbf{r}) n(\mathbf{r}) \cdot \boldsymbol{H}_0(\mathbf{r}) \tag{4.20}
$$

Le champ magnétique total se déduit alors par la formule suivante :

$$
H(r) = H_0(r) - \sum_{i}^{N_f} \int_{S_i} \sigma_i(r') \nabla G(r, r') ds_i
$$
 (4.21)

L'équation (4.17) implique que le coefficient λ doit être évalué entre deux cellules voisines tel que :  $\lambda_i = \frac{\mu_{int} - \mu_{ext}}{\mu_{ext}}$  $\frac{\mu_{int} - \mu_{ext}}{\mu_{ext} + \mu_{int}}$ .

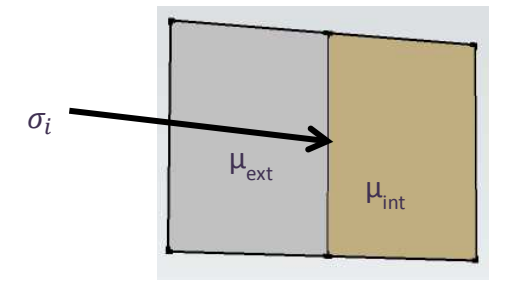

**Figure 63 : Illustration des conditions aux interfaces**

Le signe de  $\lambda_i$  dépend de la convention intérieur extérieur pour chaque élément. Ce signe sera déterminé selon l'orientation de la normale sur chaque face.

Remarque :

- o Dans le cas général où deux cellules présentent une perméabilité différente, on évalue un coefficient λ non nul, ce qui conduit à une inconnue σ<sub>i</sub> ≠ 0,
- o Dans le cas où la différence de perméabilité entre deux cellules voisines est très faible, on peut considérer que  $\lambda_i = 0$  et la densité surfacique de charge  $\sigma_i$  est nulle également.

Nous avons défini comme faces actives les faces qui présentent une différence de perméabilité significative. Dans le cas particulier du régime linéaire, les faces actives sont les faces en contact avec l'air uniquement.

#### 2.4 Conclusion

Nous avons retenu finalement cette dernière formulation qui peut être utilisée en régime linéaire ou en régime non‐linéaire [29]. Toutefois, nous avons tout d'abord implémenté le modèle numérique et effectué les premiers tests en régime linéaire.

Nous allons à présent en déduire le système algébrique à résoudre à partir de la discrétisation des équations intégrales.

# III. Discrétisation des équations intégrales.

#### 3.1 Introduction

La mise en œuvre d'un modèle numérique nécessite plusieurs étapes pour obtenir un système d'équations matricielles. Nous devons mailler successivement la géométrie et discrétiser ensuite les équations intégrales.

### 3.2 Discrétisation de la géométrie

La pièce est entièrement décrite et maillée à l'aide du mailleur libre GMSH. Nous avons choisi de mailler la pièce en éléments hexaédriques. La figure ci-dessous illustre un exemple d'élément.

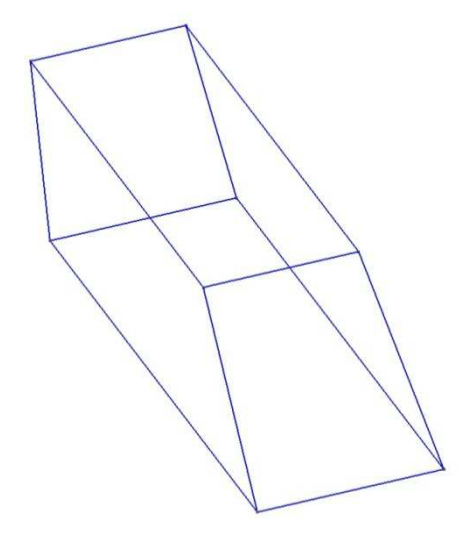

 $\bigvee^{\chi^Z}$ 

**Figure 64 : hexaèdre quelconque.**

Cette formulation reste identique si l'on considère des éléments plus complexes comme des polyèdres. Considérons un polyèdre quelconque représenté sur la figure ci-dessous :

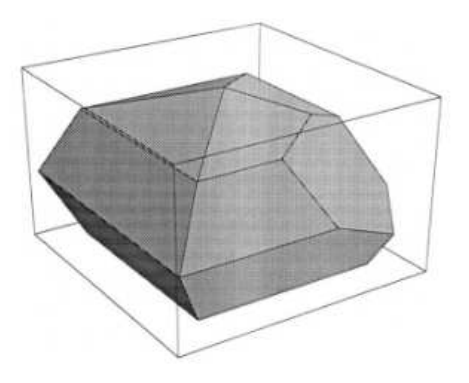

**Figure 65 : polyèdre quelconque.**

Chaque face quadrangulaire d'un élément hexaédrique ou polyédrique est caractérisée par un vecteur normal  $n_k$ . On peut ramener toutes les faces dans le plan horizontal  $z = 0$  à l'aide d'une matrice de rotation.

Nous considérons un vecteur de départ  $\boldsymbol{n}_k =$  $n_x$  $\overline{n_y}$  $n_z$ que l'on désire projeter sur un vecteur normal  $v =$  $a_x$  $a_y$  $a_z$ . On définit l'angle  $\varphi$  par les formules suivantes :  $cos\omega = \mathbf{n}_1 \cdot \mathbf{v}$ 

$$
sin\varphi = \frac{n_k \times \nu}{\|n_k \times \nu\|} \tag{4.22}
$$

La matrice de rotation est ensuite calculée par la formule de Rodrigues :

$$
M_{rot} = (cos\varphi) \begin{pmatrix} 1 & 0 & 0 \\ 0 & 1 & 0 \\ 0 & 0 & 1 \end{pmatrix} + (1 - cos\varphi) \begin{pmatrix} n_x^2 & n_x n_y & n_x n_z \\ n_x n_y & n_y^2 & n_y n_z \\ n_x n_z & n_y n_z & n_z^2 \end{pmatrix}
$$
  
+  $(sin\varphi) \begin{pmatrix} 0 & -n_z & n_y \\ n_z & 0 & -n_x \\ -n_y & n_x & 0 \end{pmatrix}$  (4.23)

Après le calcul des intégrales dans le plan  $XOY$ , les composantes sont ramenées dans l'espace initial à l'aide de la matrice de rotation inverse. Cette approche est développée et aussi utilisée par O. Chubar, P. Elleaume et J. Chavanne [43], [44].

#### 3.3 Discrétisation des équations intégrales

La première étape de la discrétisation consiste à projeter la fonction auxiliaire inconnue sur des fonctions de base. Nous avons choisi pour cela des fonctions de base d'ordre 0, c'est‐à‐ dire des fonctions de type porte définies par :

$$
p_k(r) = \begin{cases} 1 \sin M(r) \in s_k \\ 0 \text{ ailleurs} \end{cases}
$$
 (4.24)

L'inconnue est projetée sur les fonctions de base

$$
\sigma(r) = \sum_{k=1}^{N_f} \sigma_k p_k(r) \qquad (4.25)
$$

L'équation (4.20) devient :

$$
\frac{1}{2}\sigma(\mathbf{r}) + \lambda(\mathbf{r})\sum_{k}^{N_f} \sigma_k \int_{S_k} \partial_n G(\mathbf{r}, \mathbf{r}') \mathrm{d} s_k = \lambda(\mathbf{r})n(\mathbf{r}) \cdot H_0(\mathbf{r}) \tag{4.26}
$$

Nous avons considéré deux approches : la méthode de discrétisation par collocation et la méthode de discrétisation de type Galerkin. Nous allons détailler par la suite ces deux schémas de discrétisation.

#### *3.3.1 Modèle 1 : méthode de collocation*

La méthode de collocation consiste à projeter l'équation (4.24) sur des fonctions de Dirac telle que :

$$
\langle \sigma(\mathbf{r}), \delta(\mathbf{r} - \mathbf{r}_i) \rangle = \int_{s_i} \sigma(\mathbf{r}) \delta(\mathbf{r} - \mathbf{r}_i) ds = \sigma(\mathbf{r}_i) = \sigma_i \qquad (4.27)
$$

Cela revient à dire que la distribution  $\sigma(r)$  est constante sur chaque face d'un élément. On désigne par  $\sigma_i$  la valeur de  $\sigma(\bm{r})$  sur la face i de l'élément. De plus, le coefficient  $\lambda(r)$  est également constant noté  $\lambda_i$ . Donc l'équation intégrale devient :

$$
\frac{1}{2}\sigma_i + \lambda_i \sum_{k}^{N_f} \sigma_k \int_{S_k} \partial_n G(\mathbf{r}, \mathbf{r}') ds_k = \lambda_i n(\mathbf{r}_i) \cdot H_0(\mathbf{r}_i), \qquad \forall i
$$
\n
$$
= 1, ..., N_f.
$$
\n(4.28)

D'où la forme matricielle :

$$
\left(\frac{1}{2}I_d + \begin{pmatrix}\lambda_1 & 0 & 0\\0 & \ddots & 0\\0 & 0 & \lambda_{N_f}\end{pmatrix} [G]\right) \begin{bmatrix}\sigma_1\\ \vdots\\ \sigma_{N_f}\end{bmatrix} = -[b] \qquad (4.29)
$$

Avec  $I_d$  l'opérateur identité et :

$$
[G_{ik}] = \int\limits_{S_k} \partial_n G(r_i, r') \, \mathrm{d} s \tag{4.30}
$$

et

$$
b_i = \lambda_i \, \boldsymbol{n}(\boldsymbol{r}_i) \cdot \boldsymbol{H}_0(\boldsymbol{r}_i) \tag{4.31}
$$

#### *3.3.2 Modèle 2 : méthode de Galerkin*

Cette méthode consiste à projeter l'équation intégrale sur des fonctions de test identiques aux fonctions de base, c'est‐à‐dire des fonctions porte. Pour conserver l'homogénéité de l'inconnue, on considère la valeur moyenne de  $\sigma(r)$  sur la face  $s_i$ .

$$
\sigma_i = \langle \sigma(\mathbf{r}), \frac{1}{A_i} p_i(\mathbf{r}) \rangle = \frac{1}{A_i} \int_{S_i} \sigma(\mathbf{r}) \, \mathrm{d}s \tag{4.32}
$$

L'équation intégrale discrétisée devient :

$$
\frac{1}{2}\sigma_i + \frac{\lambda_i}{A_i} \sum_{k} \sigma_k \int_{S_i} ds \int_{S_k} \partial_n G(\mathbf{r}, \mathbf{r}') ds'
$$
\n
$$
= \lambda_i \frac{1}{A_i} \int_{S_i} \mathbf{n}(\mathbf{r}_i) \cdot \mathbf{H}_0(\mathbf{r}') ds, \quad \forall i = 1, ..., N_f.
$$
\n(4.33)

D'où la forme matricielle :

$$
\left(\frac{1}{2}I_d + \begin{pmatrix}\lambda_1 & 0 & 0\\0 & \ddots & 0\\0 & 0 & \lambda_{N_f}\end{pmatrix} [G]\right) \begin{bmatrix}\sigma_1\\ \vdots\\ \sigma_{N_f}\end{bmatrix} = -[c]
$$
 (4.34)

Avec

$$
[G_{ik}] = \frac{1}{A_i} \int_{S_i} ds \int_{S_k} \partial_n G(\mathbf{r}, \mathbf{r}') \, ds'
$$
 (4.35)

et

$$
c_i = \frac{1}{A_i} \lambda_i \int_{S_i} \boldsymbol{n}(\boldsymbol{r}) \cdot \boldsymbol{H}_0(\boldsymbol{r}) \, ds \qquad (4.36)
$$

#### 3.4 Discrétisation de l'équation d'observation

Pour les deux méthodes de discrétisation, le champ magnétique d'observation est donné par :

$$
H(r) = H_0(r) + \sum_{k=1}^{N_f} \int_{S_k} \sigma_k \nabla G(r, r') \, ds \qquad (4.37)
$$

#### 3.5 Calcul numérique des intégrales

Selon la méthode de discrétisation, nous devons calculer différents types d'intégrales :

$$
I_1(\mathbf{r}) = \int_{S_k} \partial_n G(\mathbf{r}, \mathbf{r}') \, \mathrm{d}s \tag{4.38}
$$

Et

$$
I_2(\mathbf{r}) = \int_{s_i} ds \int_{s_k} \partial_n G(\mathbf{r}, \mathbf{r}') ds'
$$
  
= 
$$
\int_{s} I_1(\mathbf{r}) ds
$$
 (4.39)

L'intégrale  $I_2(r)$  sera toujours régulière. On utilisera une méthode numérique d'intégration de Gauss. En revanche, l'intégrale  $I_1(r)$  peut être singulière, nous utiliserons une méthode d'intégration de Gauss lorsque les points d'observation seront suffisamment éloignés de la face  $s_k$  d'intégration, et nous utiliserons une intégration analytique lorsque les points d'observation sont proches ou appartiennent à la face d'intégration.

Les intégrales analytiques sont calculées dans le domaine spatial en intégrant sur des quadrangles quelconques. Etant donné que nous disposerons de solutions analytiques pour le rectangle droit et le triangle rectangle, nous avons découpé le quadrangle quelconque en deux triangles quelconques, ce dernier est lui‐même découpé en deux triangles rectangles selon la figure ci‐dessous :

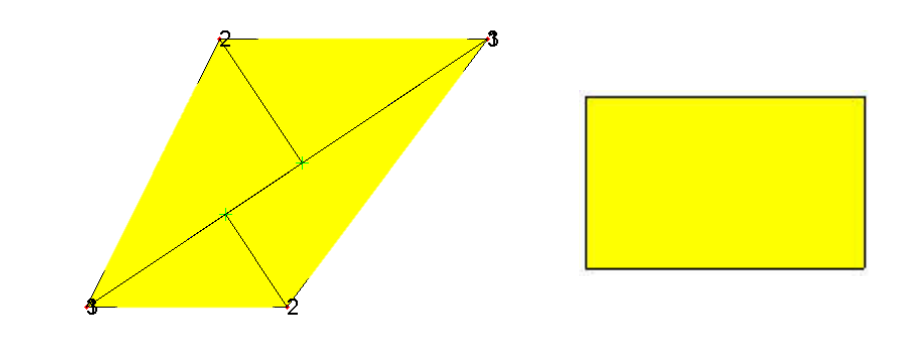

**Figure 66 : exemple de découpage en quadrangles et de différentes formes de quadrangles irréguliers en triangles rectangles**

Les expressions analytiques des intégrales sont données en annexe (1).

Avant de présenter des résultats numériques de validation des modèles, nous devons préciser la méthode de calcul du champ source produit par les bobines d'excitations.

#### 3.6 Calcul du champ source d'excitation  $H_0$

Le calcul des composantes du champ magnétique produit par des bobines d'excitation résulte des intégrales de Biot & Savart dont on peut trouver des solutions analytiques pour différentes formes typiques de bobine. On trouvera les expressions analytiques de ces intégrales pour des éléments volumiques trapézoïdaux ou des éléments volumiques circulaires. Voici une liste de référence dans lesquelles on peut trouver les expressions analytiques :

‐ Eléments trapézoïdaux : [21], [35], [41] ‐ Eléments circulaires : [56], [25], [15], [57], [58], [59] ‐ Autres types d'éléments : [59], [60]

# IV. Validations

Pour valider les modèles numériques implémentés, nous avons testé plusieurs géométries simples qui permettront également de montrer les limites du modèle numérique.

Dans la suite, tous les résultats numériques seront comparés à d'autres résultats numériques obtenus à l'aide d'un logiciel de calcul aux éléments finis commercial COMSOL.

#### 4.1 Cube de matériau magnétique excité par une bobine rectangulaire

Cette configuration est aussi illustrée dans l'article [7]. Il s'agit d'observer le champ à l'intérieur du cube dans un plan de coupe passant par le centre de gravité du cube.

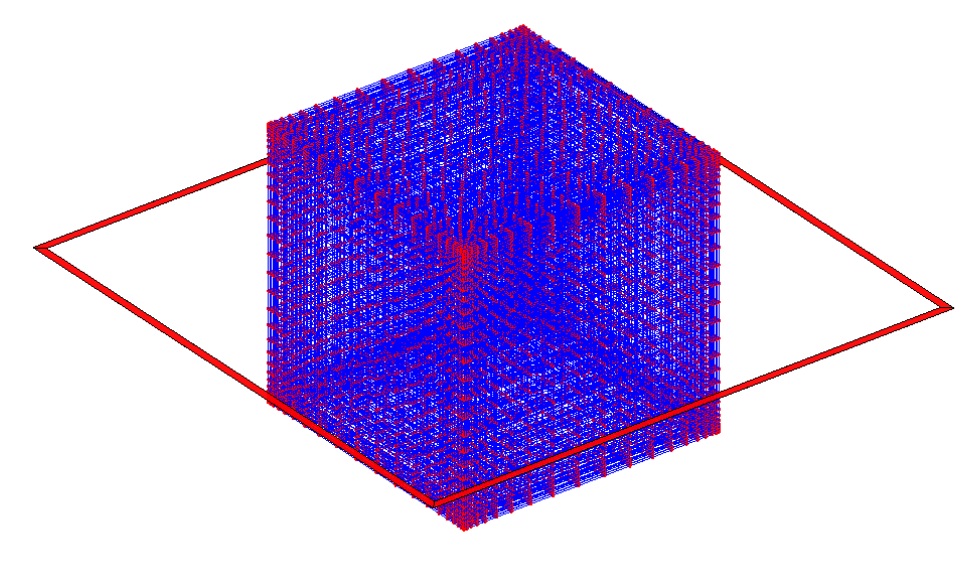

**Figure 67 : Premier maillage du cube 3D placé au centre d'un cadre carré.**

Les côtés du cube sont de dimension 10 cm, la bobine de géométrie rectangulaire est caractérisée par une longueur moyenne et une largeur moyenne toutes deux égales à 20 cm. L'épaisseur de la bobine est de 3mm. La bobine est parcourue par une densité de courant fixée à 10<sup>5</sup> A/m<sup>2</sup>. La perméabilité relative du cube est fixée à 100.

La figure 67 illustre un premier choix de maillage de la pièce. Ce maillage est constitué de cellules parallélépipédiques à angles droits. On observe la composante normale du champ dans le plan de coupe  $z = 0$  sur une zone [-70 mm, 70 mm] x [-70 mm, 70 mm] sur la figure 68.

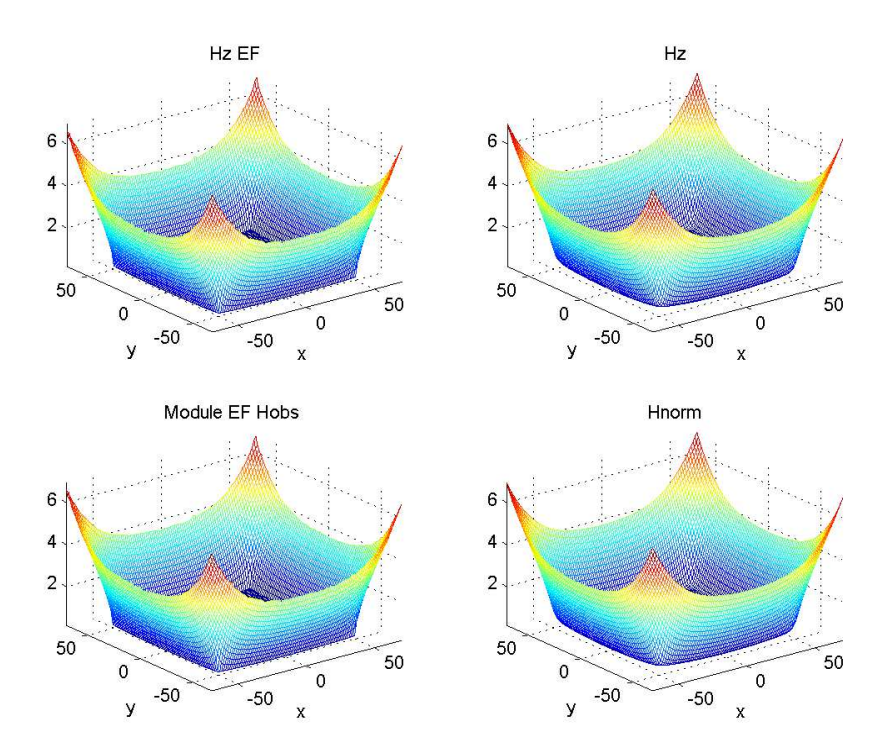

**Figure 68 : Distribution de la composante normale du champ magnétique.**

La figure 69 représente une vue en coupe de la composante du champ.

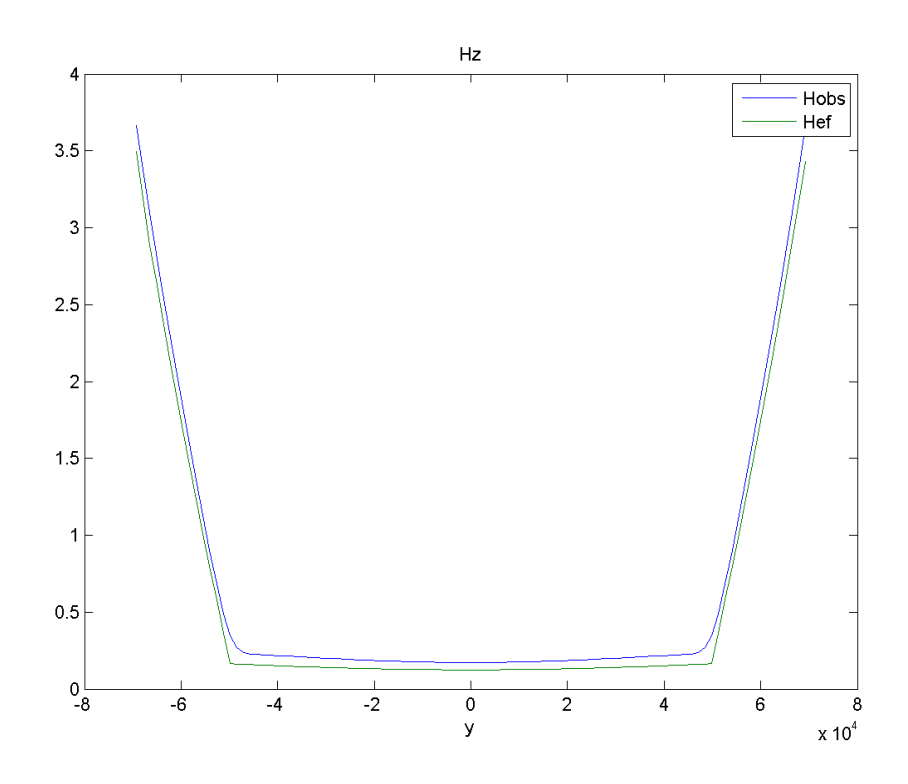

**Figure 69 : Vue en coupe du champ pour le premier maillage.** 

and a car

Pour réduire l'écart entre les données calculées par éléments finis et les données issues du modèle numérique, on augmente la densité du maillage.

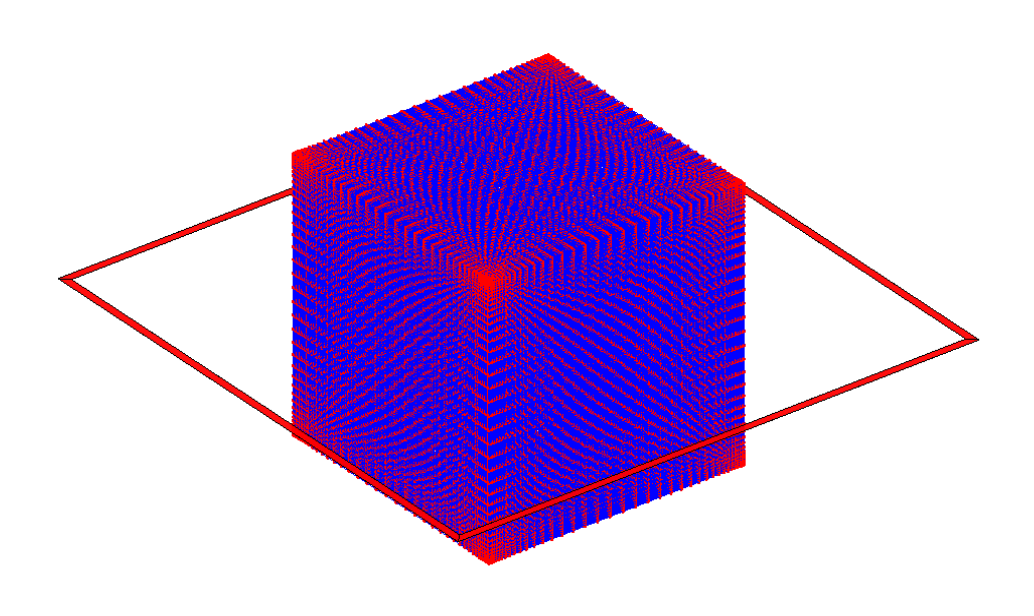

**Figure 70 : Maillage plus dense du cube 3D.** 

On représente sur la figure 71 la nouvelle vue en coupe de la composante normale du champ. On observe une meilleure adéquation entre les données simulées.

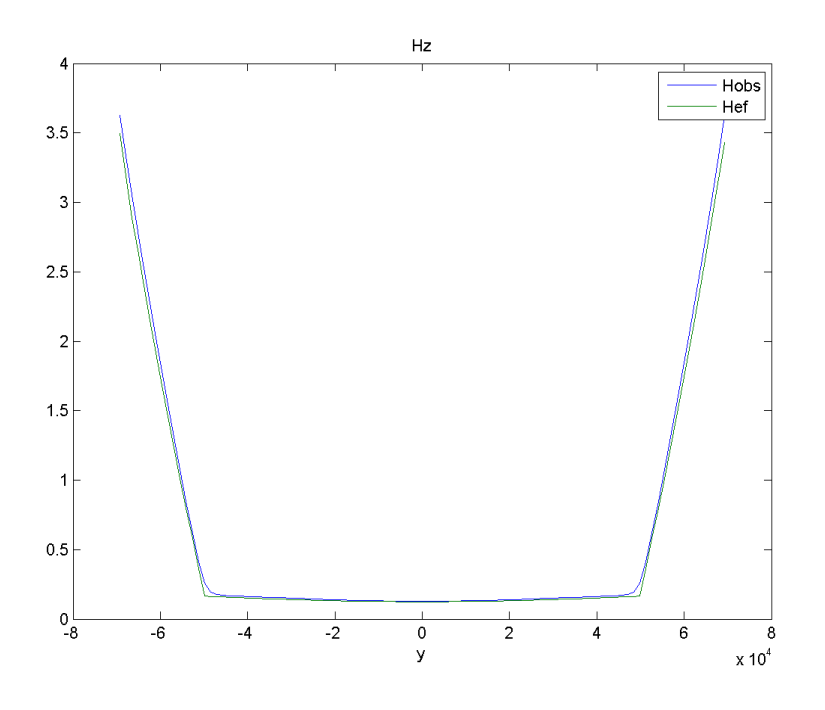

**Figure 71 : Vue en coupe pour le second maillage.** 

and the state of the state of the state of

Pour tester la robustesse du modèle numérique vis‐à‐vis de la forme des éléments, on adopte un maillage différent du cube représenté sur la figure 75. Dans ce maillage, un grand nombre d'éléments sont des parallélépipèdes quelconques, non nécessairement à angle droits. Le maillage est constitué de deux cubes imbriqués ; le maillage du cube intérieur est constitué de cellules parallélépipédiques à angles droits tandis que le cube extérieur est constitué de cellules parallélépipédiques quelconques.

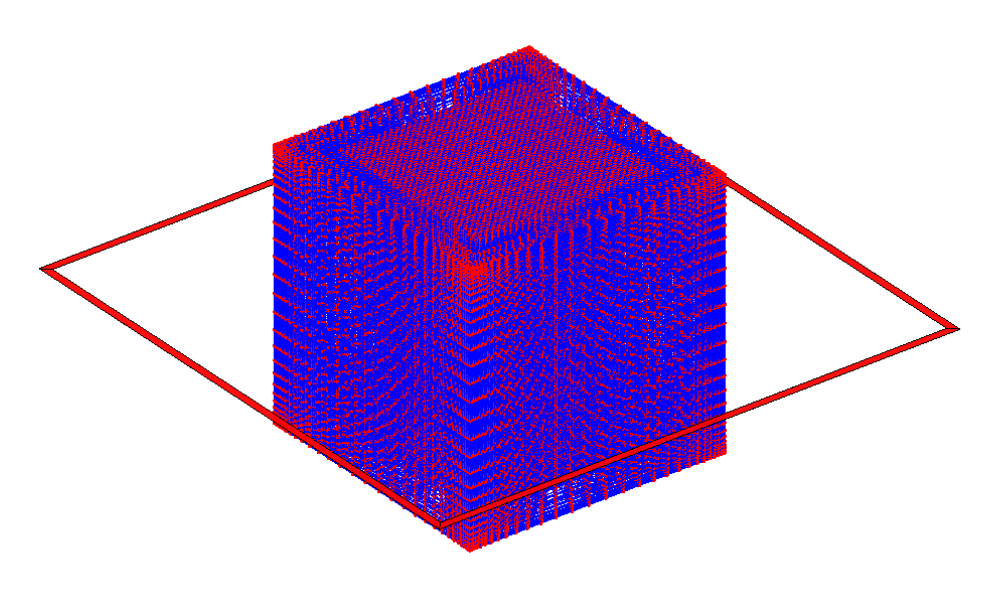

**Figure 72 : Cube maillée en combinant deux types de maillages différents.** 

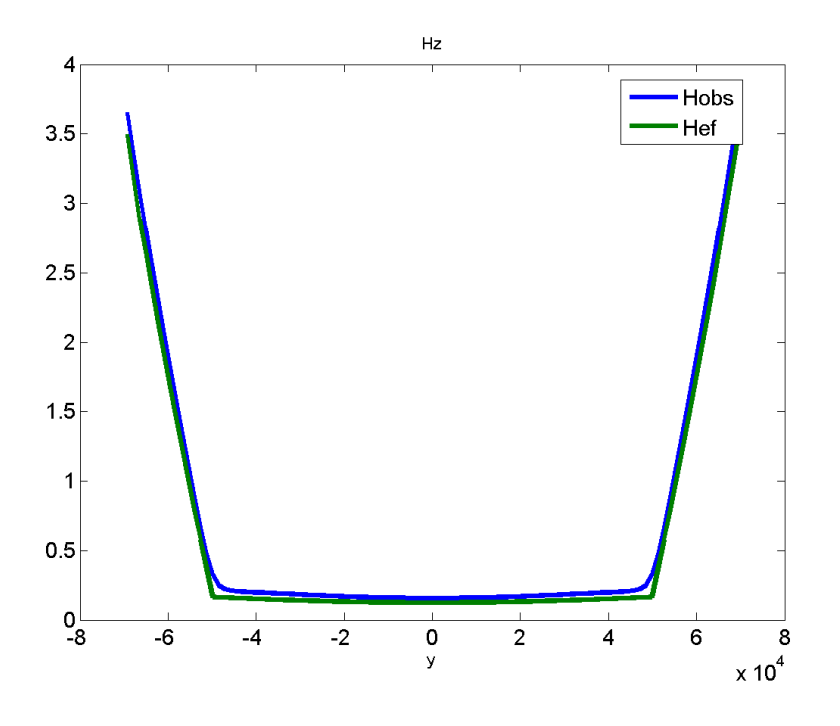

La figure 72 représente la nouvelle vue en coupe du champ.

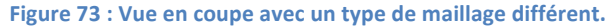

Ces deniers résultats montrent la robustesse du modèle vis‐à‐vis de la forme des éléments. On observe également qu'on parvient à restituer les variations brutales du champ aux coins de la pièce à condition de mailler beaucoup plus finement à proximité de ces coins. Le maillage 70 montre d'ailleurs une densification des éléments au voisinage des coins.

La configuration suivante consiste à tester la précision du modèle par rapport aux deux schémas de discrétisation qui ont été implantés.

#### 4.2 Deux plaques soumises à un champ uniforme

Dans cette autre étape, nous avons choisi de calculer le champ d'observation pour le cas de deux plaques plongées dans un champ uniforme. Pour ce faire, nous avons choisi une plaque de dimension 200\*100\*30 mm et nous lui avons introduit une fente qui selon les cas varie entre 5mm, 2mm et 0.826mm (Cas Minkov).

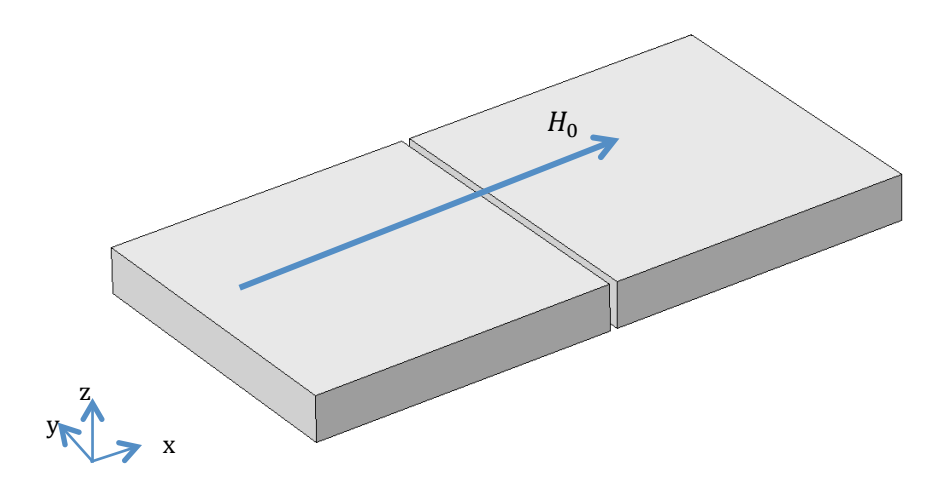

**Figure 74 : 2 plaques séparées d'un espace simulant un défaut infiniment long.**

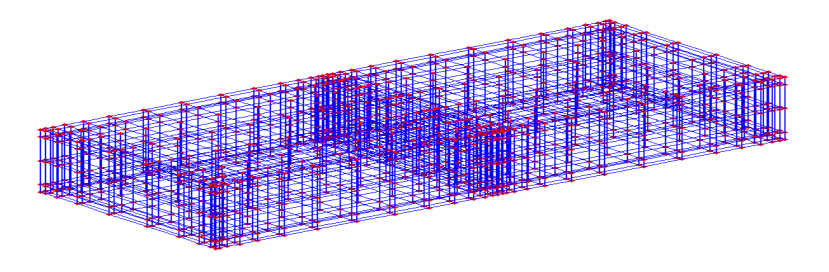

**Figure 75 : les deux plaques maillées.**

La figure 75 représente la configuration maillée. La plaque a été soumise à un champ H<sub>0</sub> de 1<sup>e5</sup> A/m<sup>2</sup>. On considère une perméabilité constante égale à celle de l'acier standard dans le régime linéaire de la courbe B(H), soit  $\mu_r = 420$  (voir chapitre 1).

Nous observons le champ à une hauteur de 1 mm au‐dessus de la plaque.

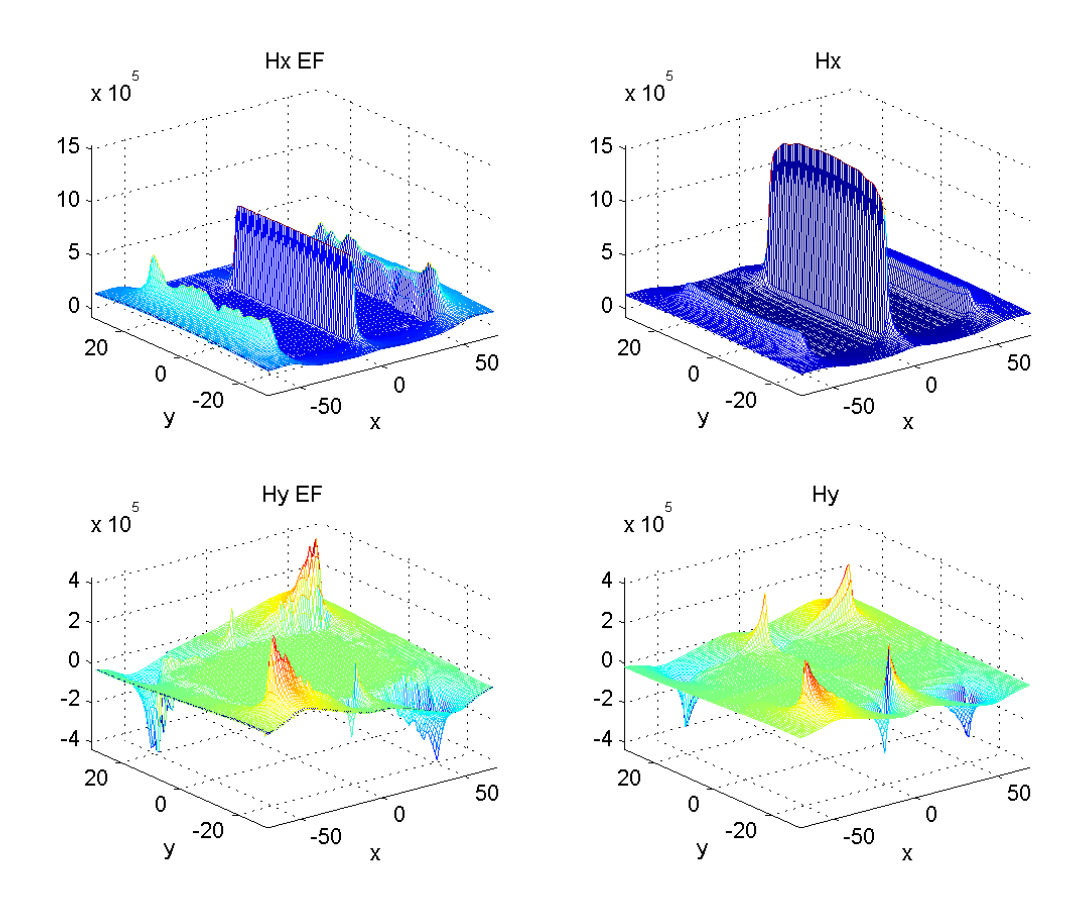

**Figure 76 : composantes de H suivant l'axe x et l'axe y.**

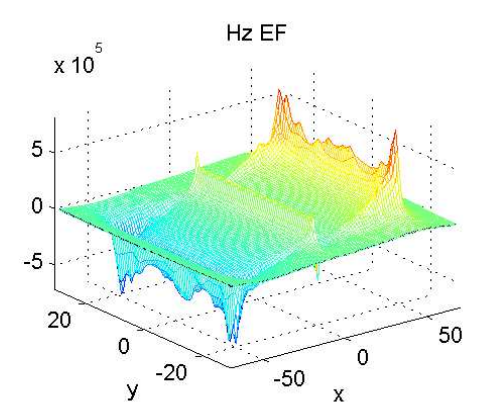

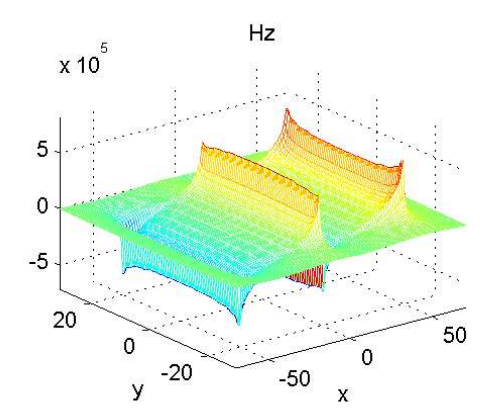

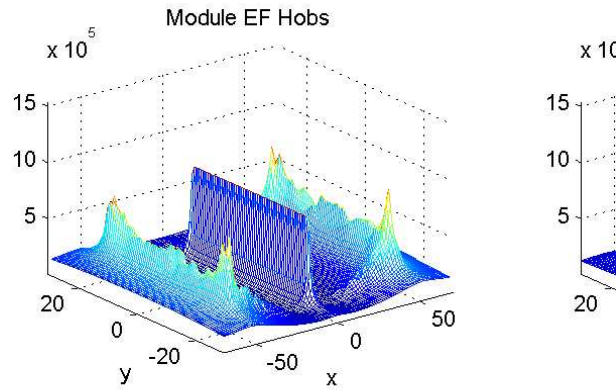

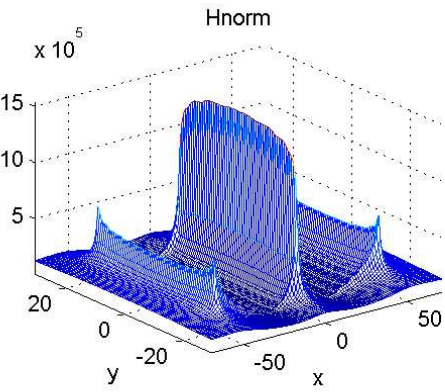

 $\mathbf{L}$  ,  $\mathbf{L}$  ,  $\mathbf{L}$  ,  $\mathbf{L}$ 

**Figure 77 : Composante H<sup>z</sup> et norme de |H| totale.**

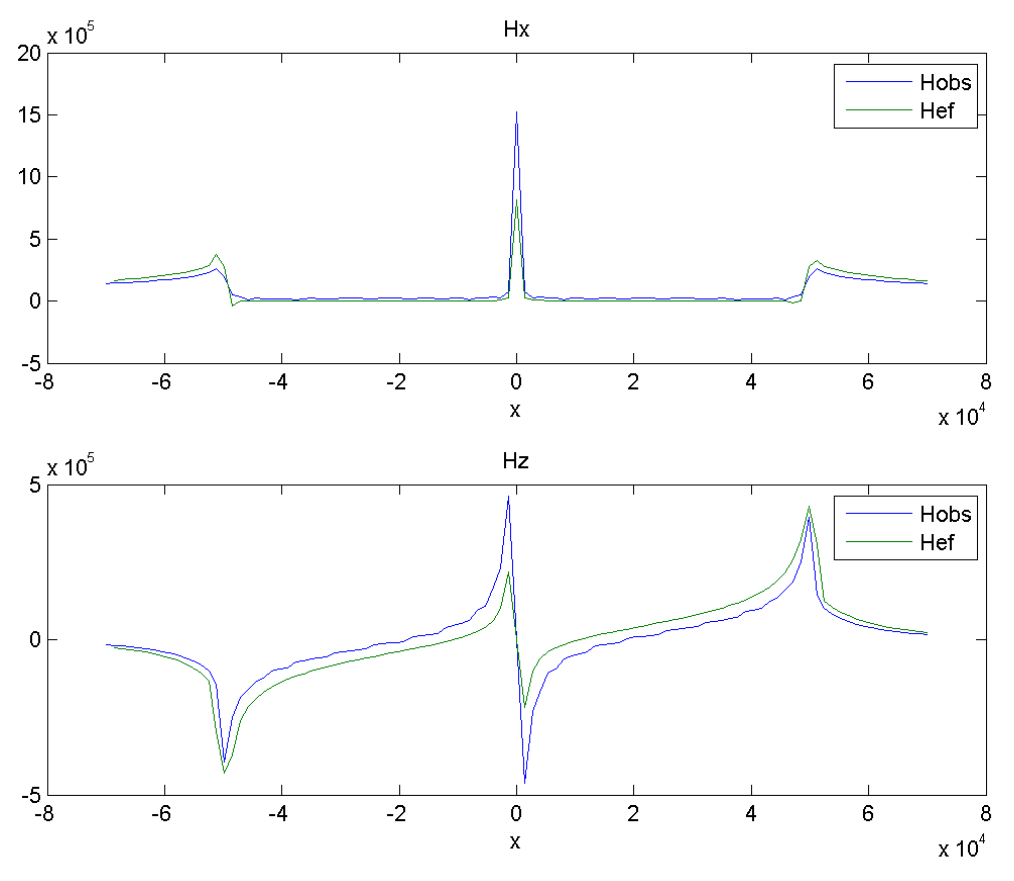

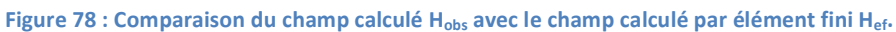

na na matanganan na matanganan na matangan na matangan na matangan na matangan na matangan na matangan na matangan na matangan na matangan na matangan na matangan na matangan na matangan na matangan na matangan na matangan

Ce premier résultat a été obtenu en utilisant la méthode par collocation. Nous nous avons par la suite mis en œuvre la méthode de Galerkin et observé les nouveaux résultats :

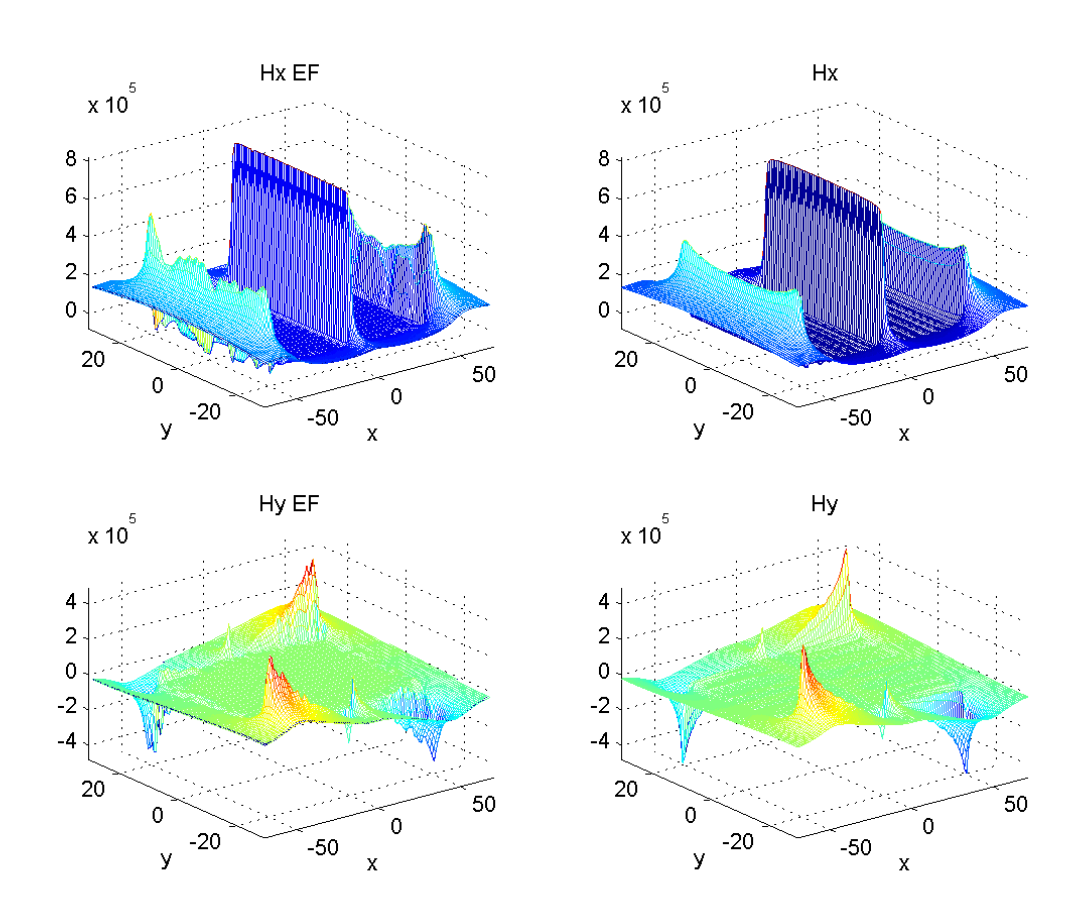

**Figure 79 : composantes de H suivant l'axe x et l'axe y (Galerkin).**

and a straight and a straight

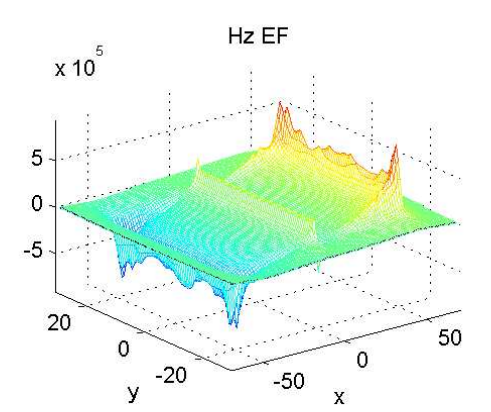

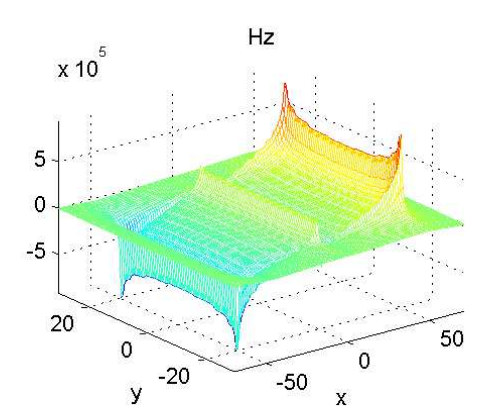

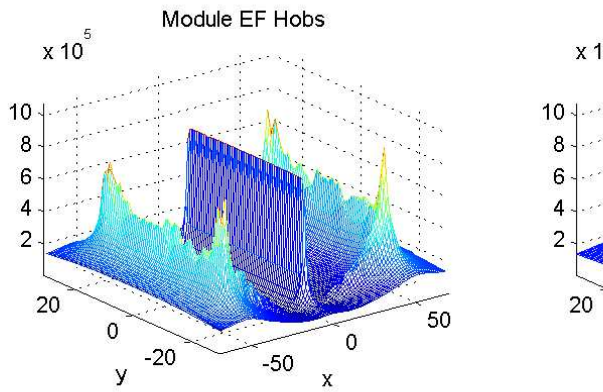

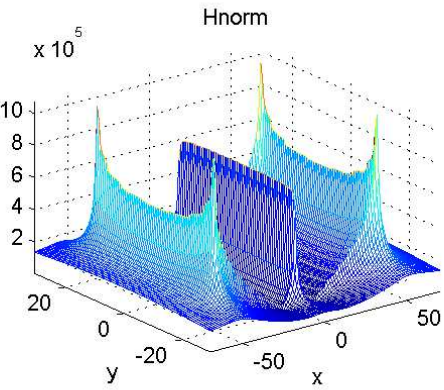

and a share

**Figure 80 : Composante de H suivant Z et norme de H totale (Galerkin).**

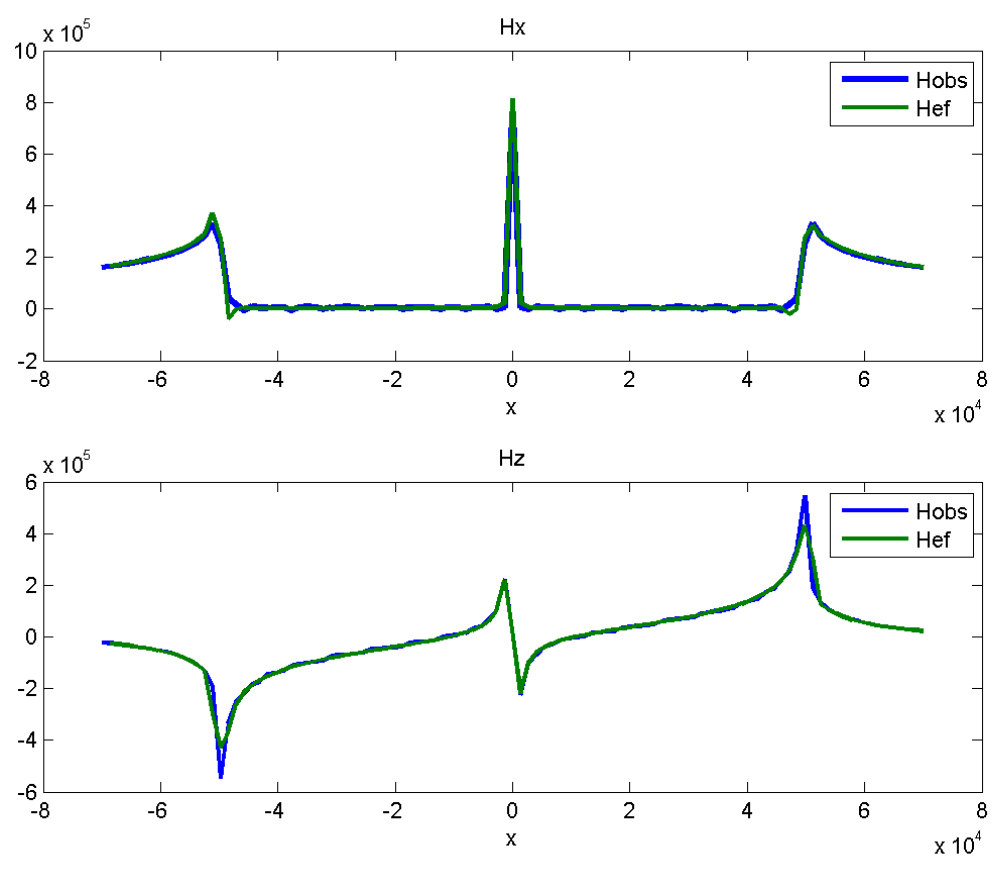

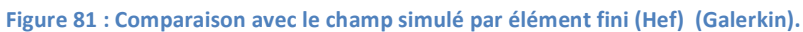

Avec la méthode par collocation, on obtenait un résultat surestimé, ce qui a pu être corrigé par la suite en utilisant la méthode de Galerkin. Le rapport de temps de calcul entre le deux méthode est considérable : la méthode par collocation demande moins de deux minutes tandis que la méthode de Galerkin requiert près de 20 minutes sur une machine à puissance égale. Il est à noter que le calcul par éléments finis pour un maillage assez fin prend presque autant de temps qu'un calcul effectué via la méthode de Galerkin.

Regardons désormais ce qui se passe lorsque notre source passe d'un champ uniforme à un champ produit par deux bobines.

## 4.3 Deux plaques soumises à un champ magnétique crée par 2 bobines rectangulaires

On considère exactement la même géométrie que précédemment. A 15 mm au‐dessus de la plaque, on positionne deux bobines. Chaque bobine a une section de 15x40 mm et une de hauteur égale à 70 mm.

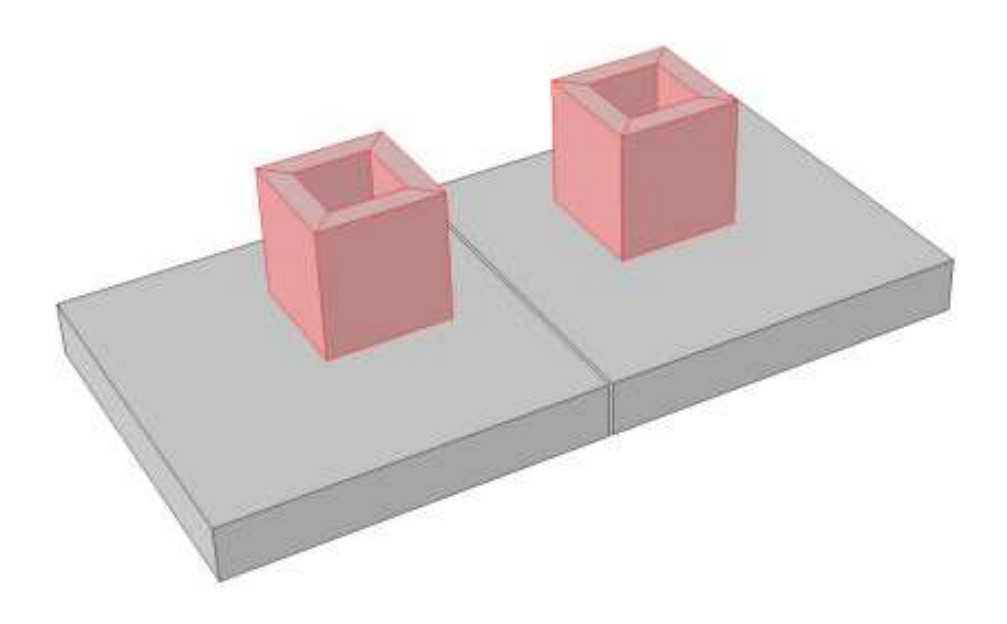

**Figure 82 : Deux plaques magnétiques espacées d'un gap de 0,826 mm.** 

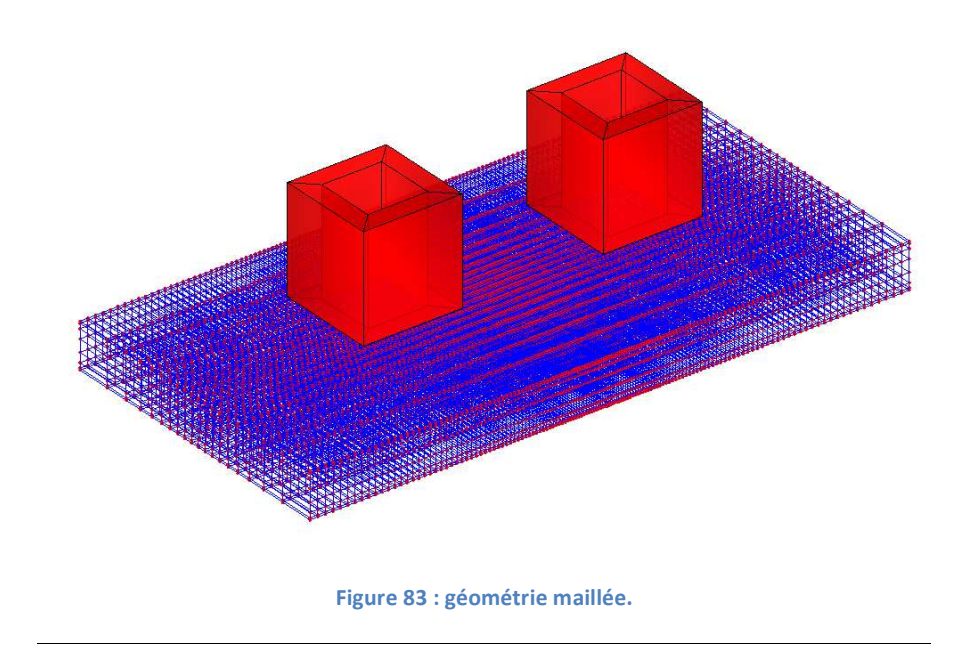

La figure 83 représente la configuration maillée. Les figures 84 à 85 affichent les trois composantes du champ magnétique ainsi que sa norme sur une surface située à 1 mm audessus des deux plaques. Ces premiers calculs ont été effectués avec le modèle 1 (méthode de collocation).

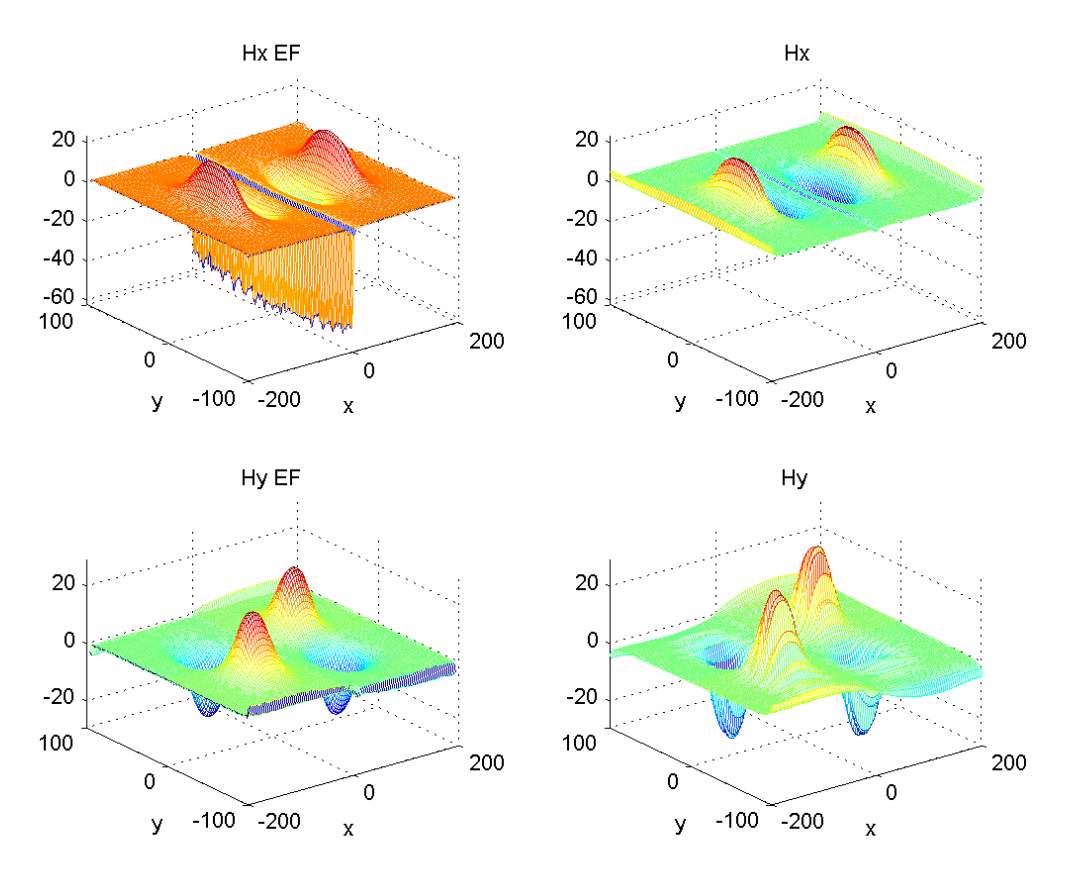

**Figure 84 : Composantes de H suivant x et y (collocation).**

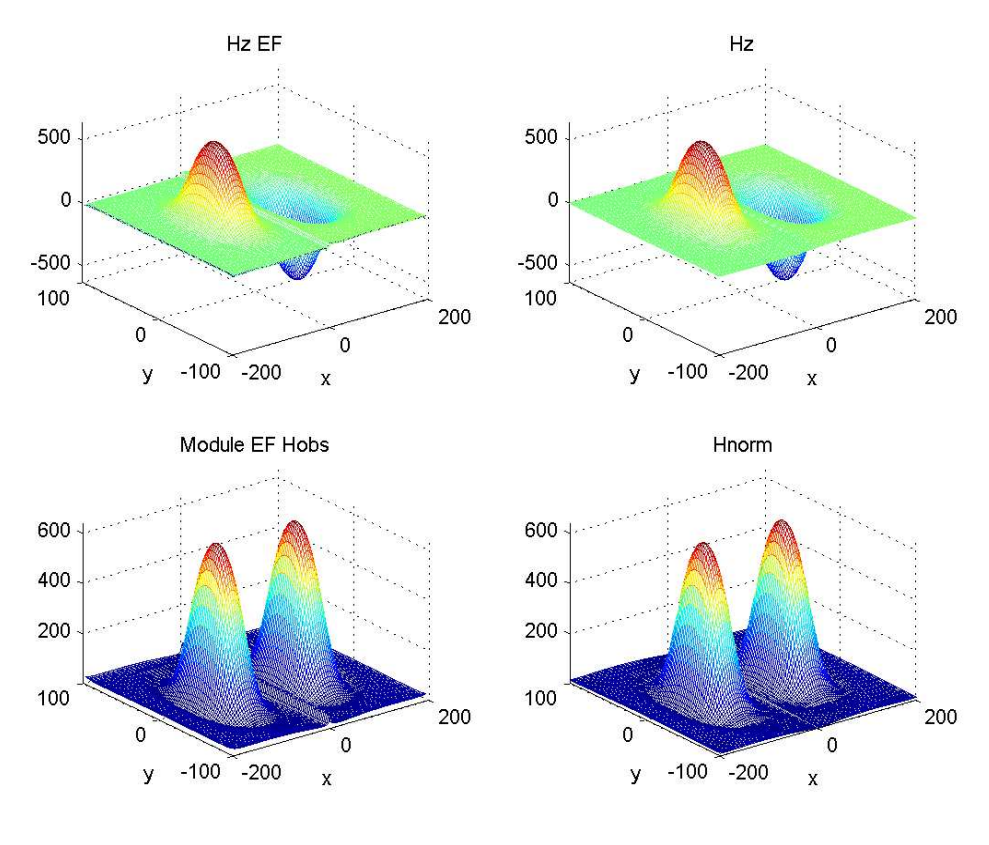

**Figure 85 : composante de H suivant z et H total (Collocation).**

La figure ci-dessous présente une vue en coupe des composantes Hx et Hy le long d'un axe y=0.

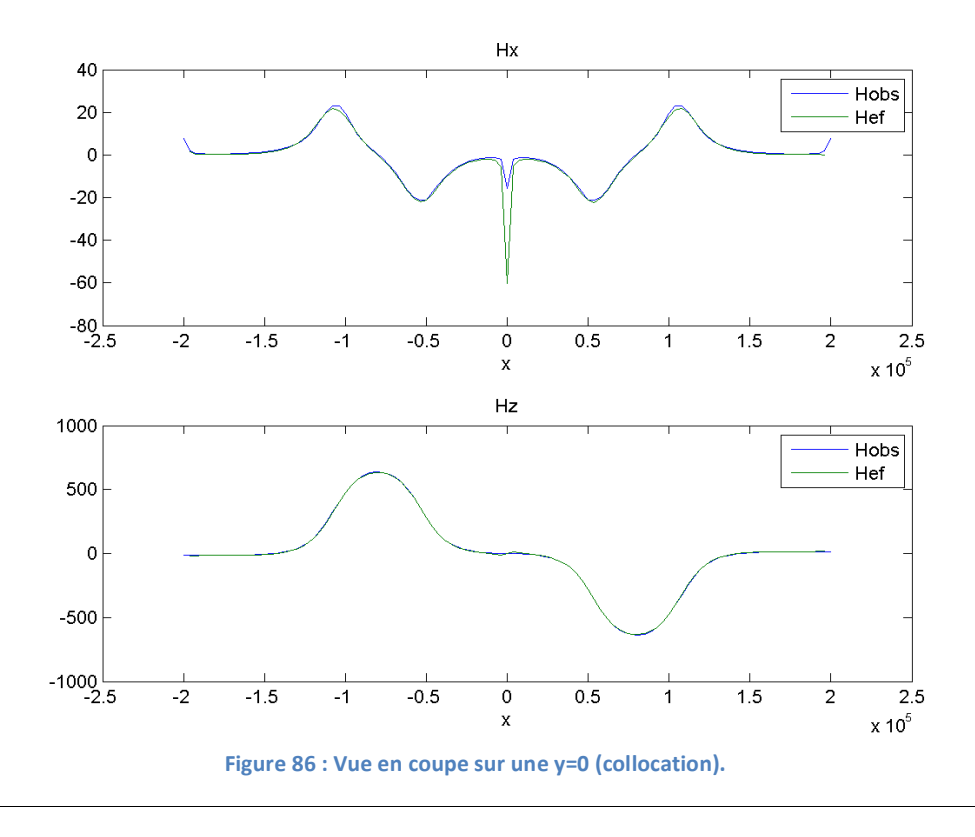

On peut remarquer une erreur d'évaluation de la composante Hx au voisinage du défaut. Ceci est dû à un manque de précision du premier schéma de discrétisation. Pour améliorer la précision, les figures 87 à 88 affichent les mêmes composantes calculées par le modèle 2 (Galerkin).

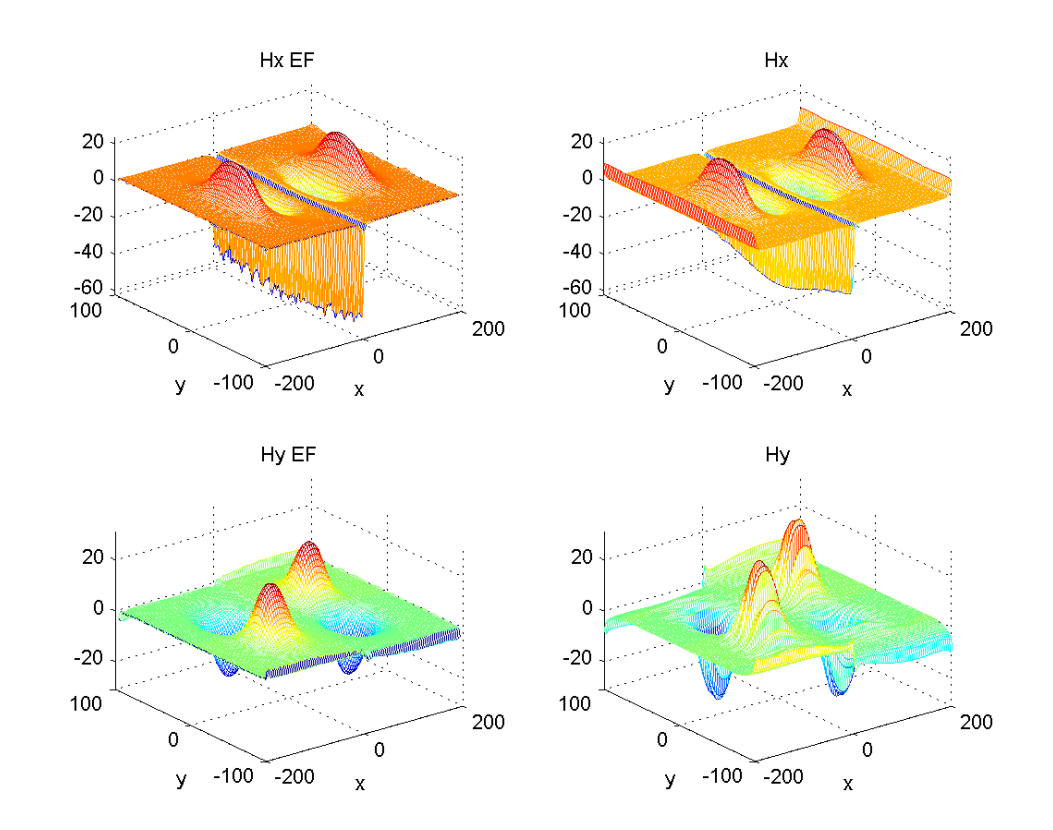

**Figure 87 : Composantes de H suivant x et y (Galerkin).** 

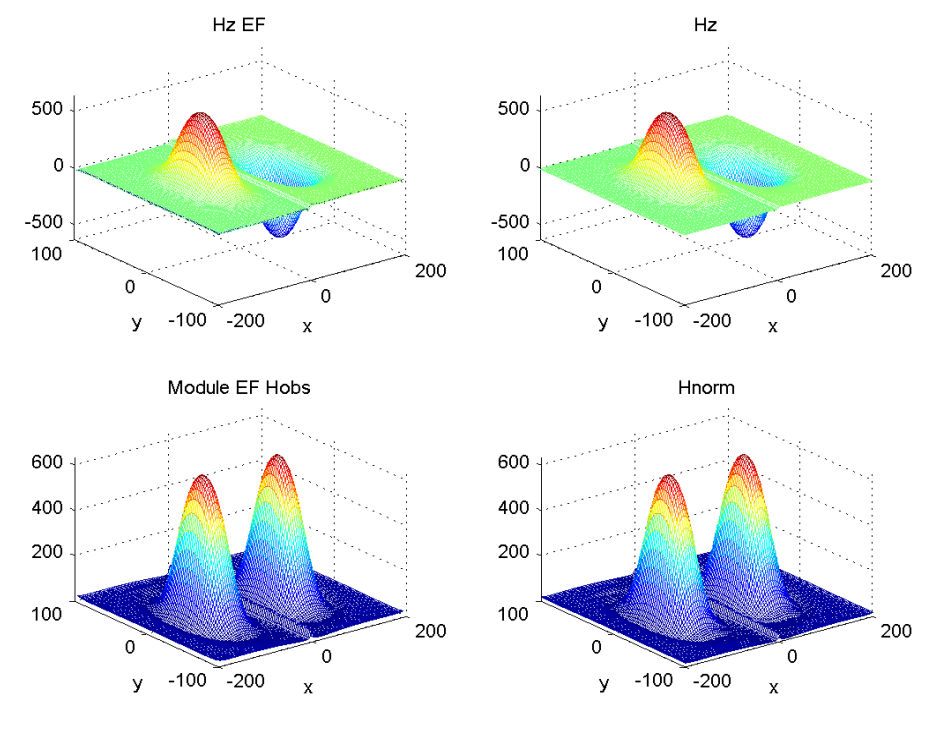

**Figure 88 : composante de H suivant z et H total (Galerkin).** 

La figure ci-dessous présente une vue en coupe des composantes Hx et Hy le long d'un axe y=0.

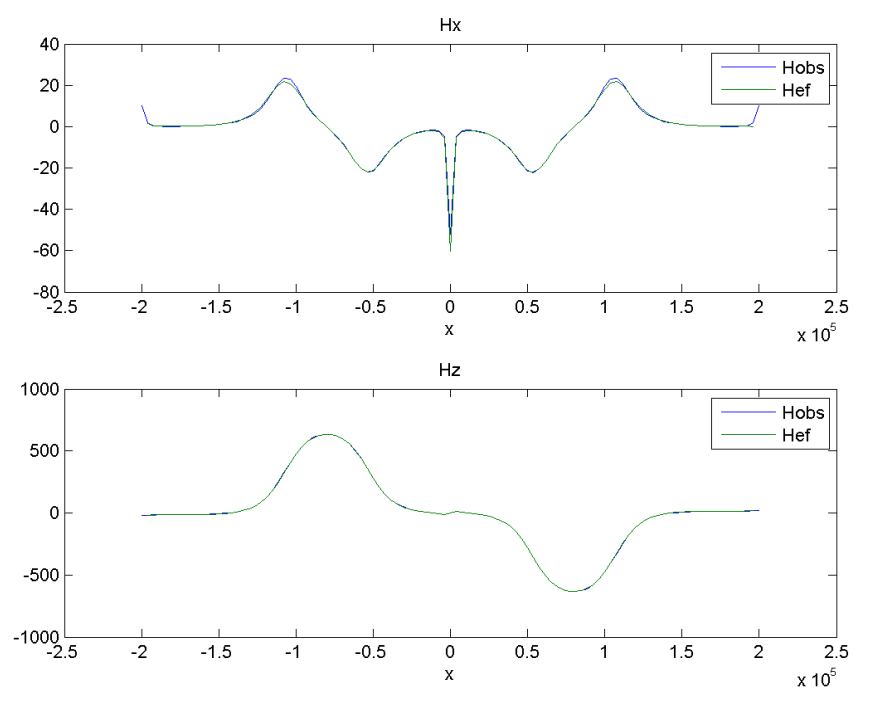

**Figure 89 : Vue en coupe sur une y=0 (Galerkin).** 

Sur cette dernière figure, on constate que la discrétisation de type Galerkin a permis de corriger le signal au voisinage du défaut traversant infiniment long. On a pu tirer la même conclusion que précédemment concernant les temps de calcul ; la méthode de collocation est moins précise mais plus rapide et la méthode de Galerkin permet d'avoir un résultat satisfaisant sans toutefois que l'écart de temps de calcul comparé aux éléments finis ne soit considérable.

Le cas suivant introduit une géométrie cylindrique pour faire varier la forme de la pièce et de la bobine de magnétisation.

#### 4.4 Un tube excité par une bobine cylindrique coaxial avec le tube

Le cas suivant auquel nous nous sommes intéressés est celui d'un tube. Dans un premier temps, nous avons encerclé un tube de rayon intérieur de 30 mm et d'épaisseur de 10 mm par une bobine cylindrique de 50 mm de rayon intérieur et de 20 mm d'épaisseur. Traiter le cas d'un tube nous permet de nous rapprocher de la configuration réelle à traiter mais également d'éprouver notre formulation. Nous ferons par la suite un commentaire selon les résultats obtenus pour le calcul des composantes du champ magnétique d'observation.

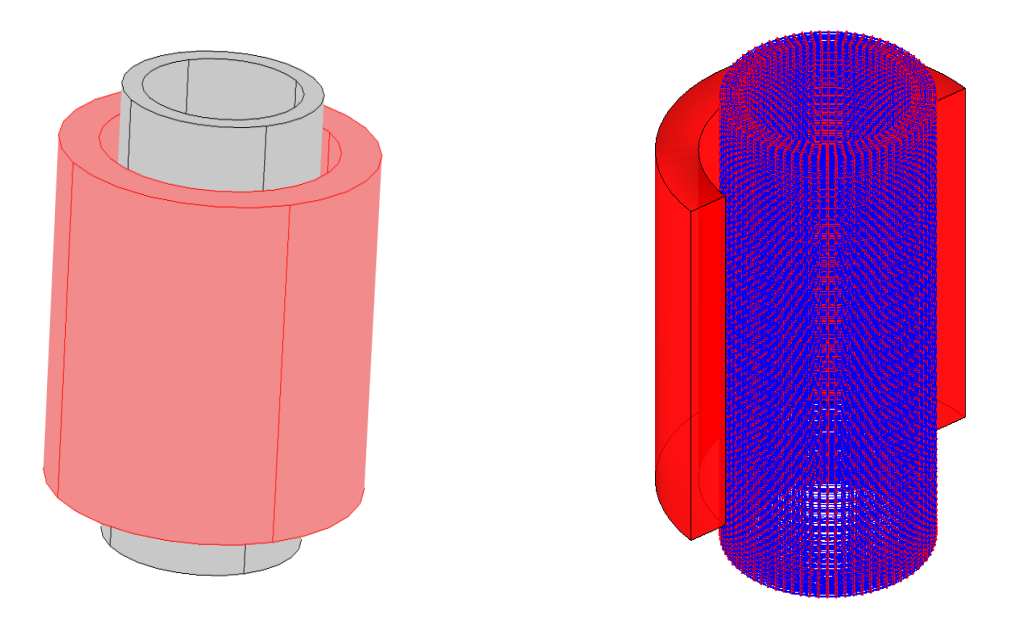

**Figure 90 : Tube (gris), bobine (rouge) et configuration maillée.**

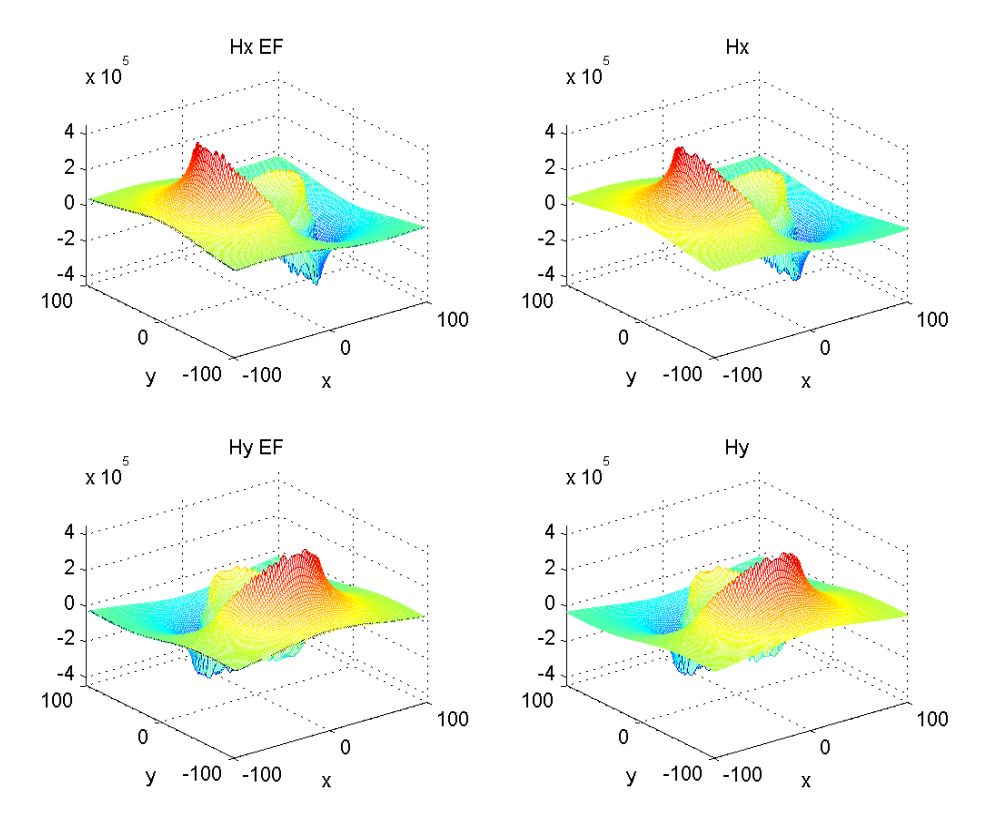

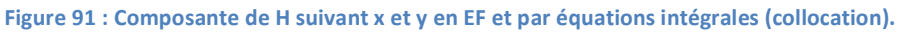

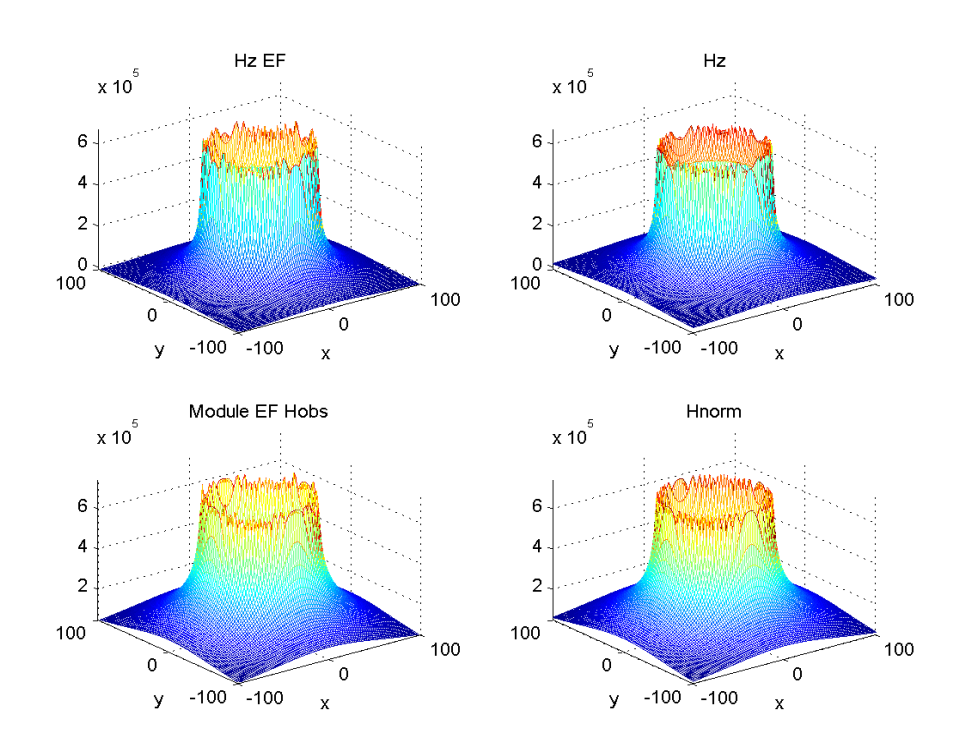

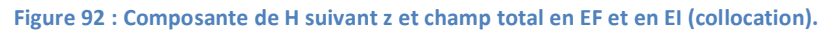

Les schémas précédents représentent les résultats d'évaluation des composantes et du champ d'observation par éléments finis (EF) et par le module de calcul par équations intégrale. Nous avons observé une coupe suivant y = 0 pour mieux comparer les résultats :

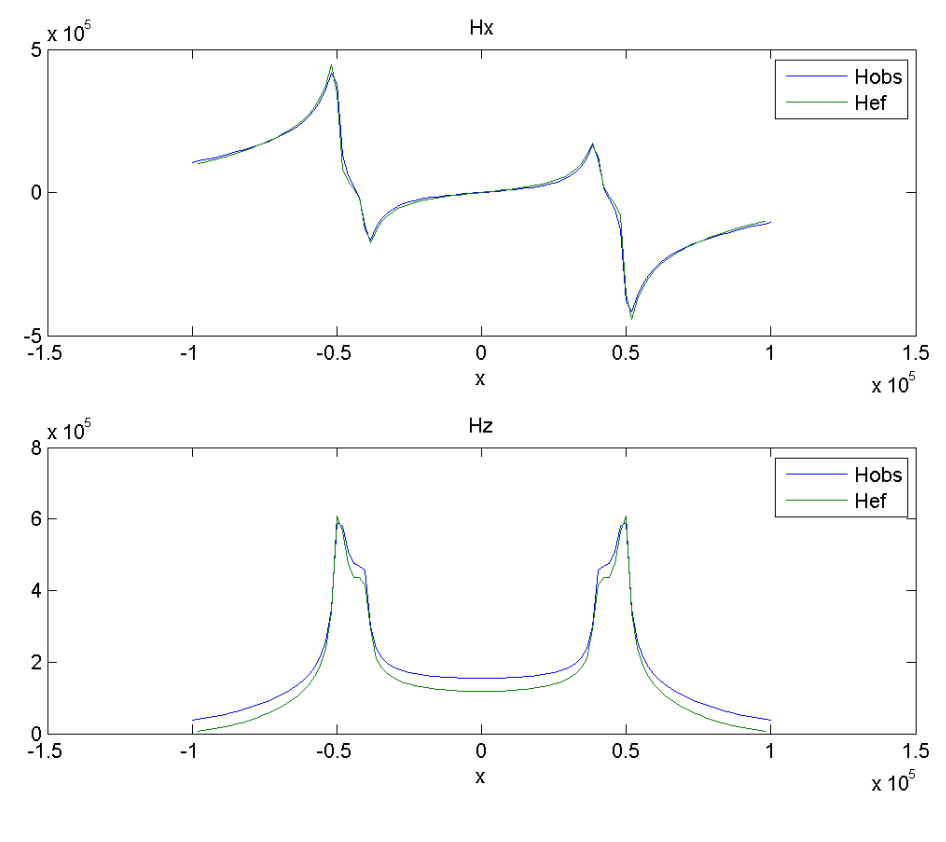

**Figure 93 : comparaison des composants du champ suivant x et suivant z en y = 0 (Hef est le résultat éléments finis).**

Etant donné que nous sommes dans le cas d'un cylindre, nous nous sommes aussi intéressés à la comparaison des composantes radiales et tangentielles.

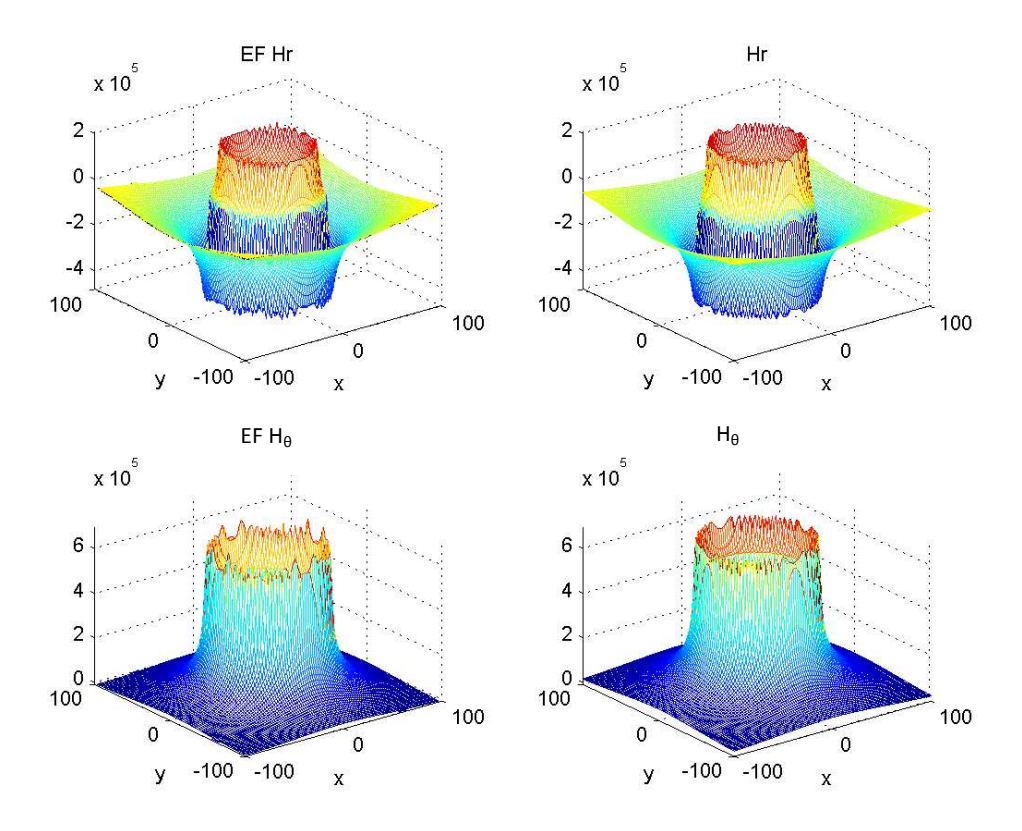

**Figure 94 : Composante radiale H<sup>r</sup> et tangentielle Hθ.**

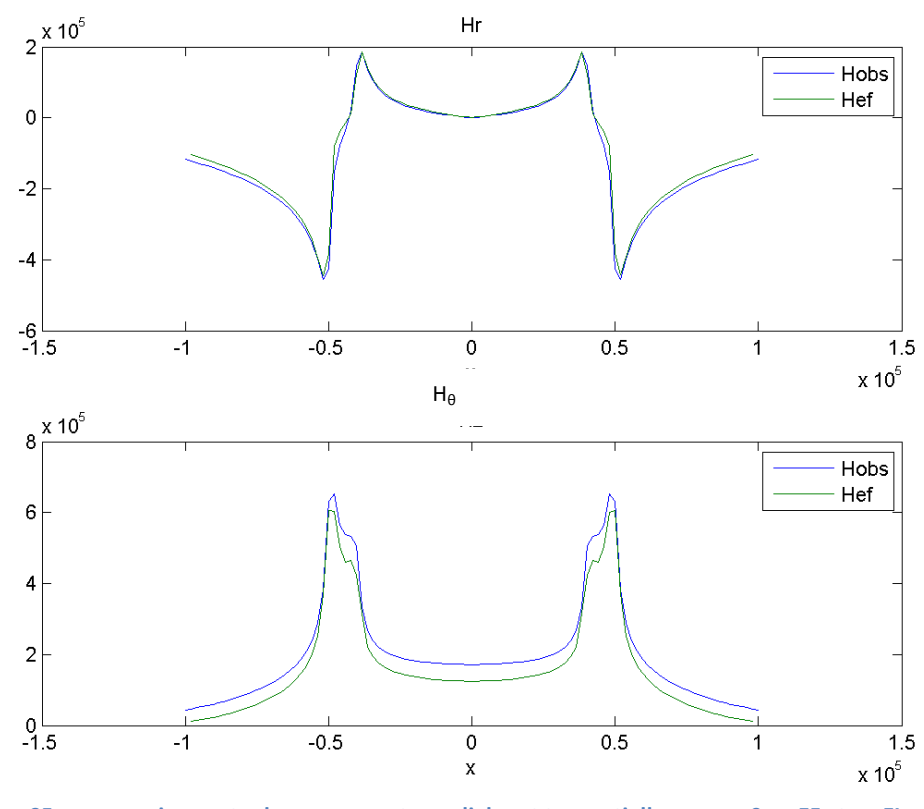

**Figure 95 : comparaison entre les composantes radiales et tangentielles en y = 0 en EF et en EI.**

Il subsiste un écart entre les données simulées par les deux méthodes numériques. Cet écart illustre le manque de précision du modèle pour cette configuration. Nous avons tenté tout de même de simuler une géométrie type MFL.

### 4.5 Géométrie MFL

On s'intéresse dans ce paragraphe à simuler une géométrie typique pour le contrôle des tubes par flux de fuite. Par comparaison à la figure 96 dans le chapitre 1, nous avons choisi de simplifier la forme des pôles pour réduire le nombre d'inconnues résultants du maillage.

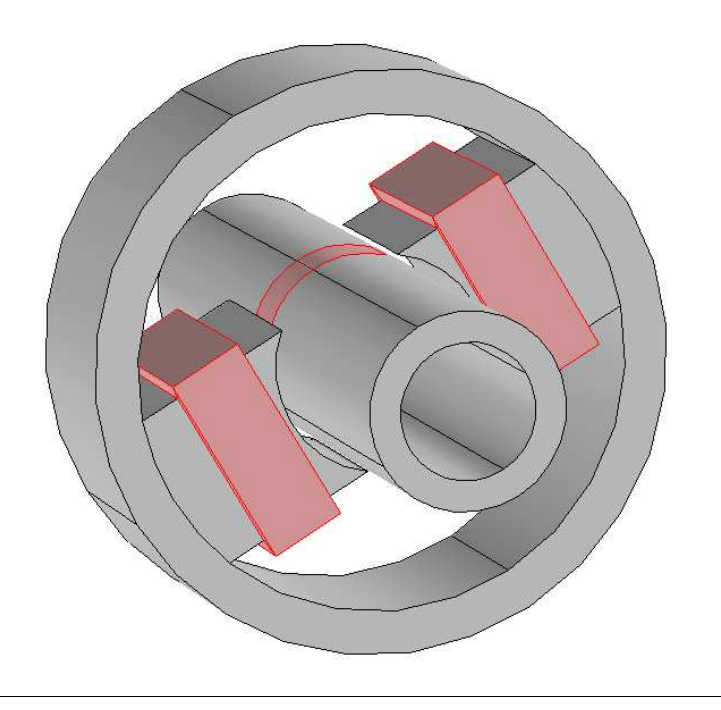

**Figure 96 : Vue de la configuration MFL à simuler.**

 La figure 96 illustre des résultats obtenus par des calculs aux éléments finis et par le modèle numérique aux équations intégrales.

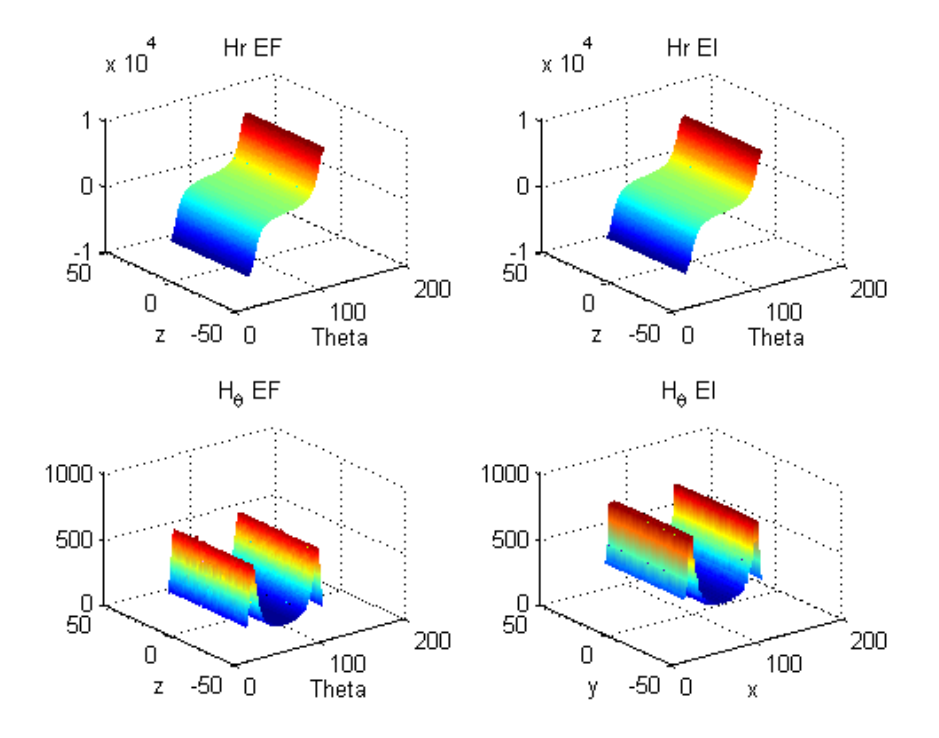

**Figure 97 : Composantes radiales et ortho‐radiales du champ magnétique observées à la surface du tube.**

La figure 98 montre une vue en coupe des deux composantes du champ le long d'un arc de cercle de 40 à 140° et pour un capteur de champ ponctuel situé à 1mm de la paroi externe du tube.

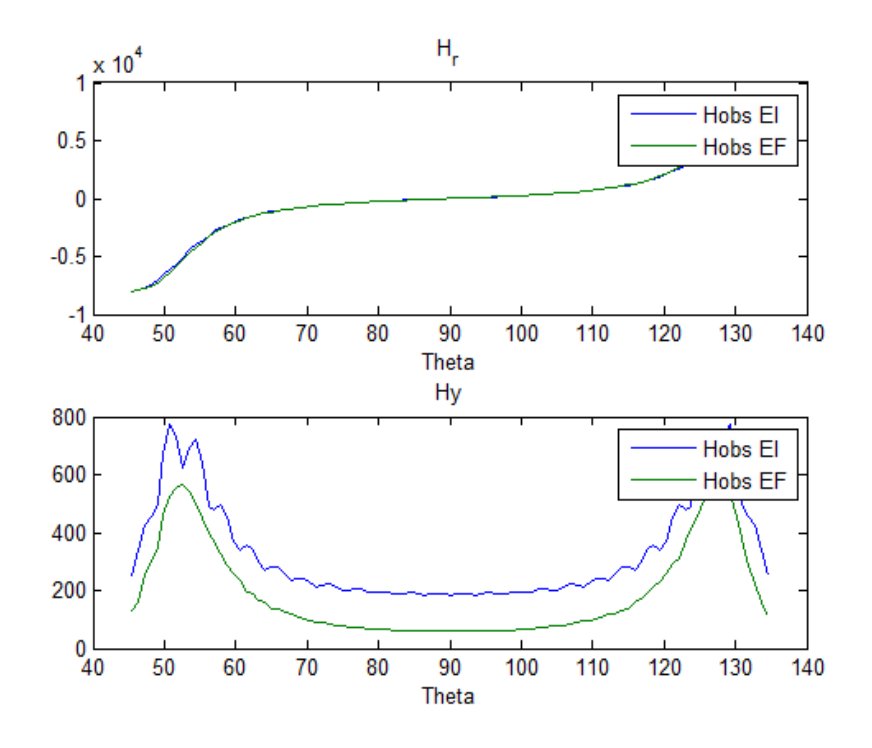

**Figure 98 : Vue en coupe des deux composantes de champ.**
On observe que la composante radiale qui est la plus importante est obtenue avec une précision suffisante tandis que la composante ortho‐radiale présente des oscillations pouvant provenir d'un manque de densité du maillage. L'amélioration de ces résultats nécessite une augmentation significative de la densité du maillage, ce qui augmente par conséquent le nombre d'inconnues, la taille des matrices à inverser et le temps de calcul.

## V. Conclusion

L'ensemble des résultats de simulation obtenus dans ce chapitre montrent la validité du modèle numérique implanté. Nous pouvons considérer deux types de formes géométriques des bobines de magnétisation (bobines rectangulaires ou bobines cylindriques). Les pièces sont construites et maillées à l'aide du mailleur GMSH. Nous sommes parvenus à simuler une géométrie 3D proche des besoins de Vallourec et une amélioration des performances du modèle est possible pour simuler la configuration réelle correspondant au système expérimental. Toute fois pour le faire il faudrait pouvoir être capable de gérer un nombre d'inconnues plus élevé et travailler sur l'optimisation du maillage.

# **Chapitre 5**

# **Conclusion générale**

### I. Bilan et contributions

L'amélioration des procédés de contrôle non destructifs par flux de fuite nécessitent aujourd'hui le développement d'outils de simulation performants et suffisamment rapides pour pouvoir mener des études paramétriques. La stratégie de développement adoptée au CEA‐LIST favorise plutôt le formalisme aux équations intégrales car ces méthodes s'avèrent précises et rapides pour répondre aux besoins des partenaires industriels. La complexité des géométries à traiter nécessite le recours à un logiciel de maillage par des éléments surfaciques ou volumiques. Nous avons utilisé le mailleur libre GMSH pour construire le maillage de nos géométries. Le fichier de maillage est transmis ensuite au module de calcul basé sur le formalisme des intégrales de frontière. Dans ce contexte, j'ai mené les travaux de thèse en plusieurs étapes.

La première étape a consisté à étudier le système expérimental existant afin d'en déterminer les paramètres les plus influents. A L'issue d'un grand nombre d'expériences simulées à l'aide d'un logiciel commercial aux éléments finis, nous avons pu définir le périmètre des développements à envisager. Le problème de modélisation de la structure flux de fuite (MFL) revient à modéliser un système électromagnétique en régime magnétostatique linéaire ou non-linéaire. Même si nous n'avons pas pu complètement reproduire par la simulation le comportement du système expérimental, nous avons retenu qu'il convient de traiter prioritairement le problème 3D en régime linéaire et que le modèle doit être facilement extensible au régime non‐linéaire.

Lors de la deuxième étape du travail, nous avons tenté d'élaborer un modèle numérique simplifié 3D qui tire parti d'un modèle 2D aux équations intégrales déjà existant au laboratoire et qui suppose des défauts de forme parallélépipédique. Cette approche s'appuie également sur une hypothèse simplificatrice qui consiste à supposer que la pièce à contrôler est soumise à un champ de magnétisation constant et uniforme. Malgré la potentialité de cette stratégie pour obtenir un modèle très rapide, nous avons préféré nous orienter ensuite vers une approche plus générique qui

répond mieux aux besoins exprimés dans le cahier des charges fixé par notre partenaire industriel Vallourec. La nécessité d'une modélisation plus proche de la réalité physique du problème nous a conduits à prendre en compte la totalité du système électromagnétique, c'est‐à‐dire le circuit magnétique avec des masses polaires de forme quelconque, des bobinages de forme rectangulaire et une pièce tubulaire. La précision d'avère encore insuffisante pour traiter le cas d'un tube sans défaut.

La mise en œuvre d'un modèle numérique s'appuyant sur la formulation par équations intégrales considère cependant deux hypothèses simplificatrices, afin de réduire autant que possible le temps de calcul et de pouvoir étendre le modèle assez facilement au régime non-linéaire. La première hypothèse consiste à diviser les pièces ferromagnétiques en cellules hexaédriques et à considérer la perméabilité constante dans chacune des cellules. Cette hypothèse couramment employée par de nombreux auteurs dans la méthode des moments magnétiques notamment a déjà abouti sur de nombreux modèles performants en régime non‐linéaire. Toutefois, les géométries MFL pour le contrôle non destructif n'ont pas été traitées. Ce travail de thèse nous donne l'occasion d'appliquer cette méthodologie pour notre application. Via le formalisme en potentiel scalaire des équations intégrales en régime magnétostatique, nous avons considéré les inconnues comme les densités de charge surfacique sur toutes les faces des cellules hexaédriques. La deuxième hypothèse simplificatrice a consisté à projeter les densités de charge surfacique du problème sur des fonctions de base d'ordre 0. Ce choix permet de calculer les intégrales singulières par des formules purement analytiques. Il en résulte un code vectorisé qui s'avère assez rapide mais qui nécessite néanmoins un maillage très dense des pièces. Le premier système algébrique obtenu repose sur le schéma de discrétisation des intégrales par point de collocation. Dans le cas des géométries complexes MFL incluant un défaut de petite taille comparée aux dimensions du système, le nombre d'inconnues devient souvent prohibitif. Pour réduire le nombre d'inconnues, nous avons implanté le schéma de discrétisation de Galerkin au détriment néanmoins du temps de calcul.

Nous avons testé la validité du modèle numérique pour plusieurs types de géométries et nous avons comparé les données simulées à des résultats de calcul obtenus par éléments finis. Une bonne adéquation entre les données nécessite le plus souvent un maillage très dense, raffiné aux coins, c'est‐à‐dire aux singularités géométriques. Le prise en compte d'un défaut augmente encore la densité du maillage autour du défaut, le nombre d'inconnues est alors tel que l'inversion de la matrice pleine soulève des difficultés importantes d'espace mémoire et de temps de calcul. Le modèle numérique présente dans ce cas des limitations et un manque de précision.

## II. Perspectives

Dans le cas des configurations géométriques MFL en absence de défaut, le modèle numérique affiche des performances en termes de précision et de temps de calcul plutôt prometteurs. La structure générale du code s'adapte facilement à de nombreuses géométries différentes par l'intermédiaire d'un fichier de maillage généré par le mailleur GMSH. Sans casser la structure du code, des améliorations significatives peuvent être introduites pour modéliser le système de flux de fuite dans son ensemble avec le défaut : une première amélioration consisterait à

projeter les inconnues sur des fonctions de base d'ordre supérieur. Dans ce cas, le nombre d'inconnues augmente évidement mais il serait inutile dans ce cas de densifier à outrance le maillage au voisinage des points géométriques singuliers. L'introduction de nouvelles fonctions de base nécessite par contre des efforts de développement importants pour traiter correctement les singularités numériques des fonctions de Green. Même si le laboratoire dispose de quelques algorithmes qui ont déjà été étudiés dans le cas 2D lors de la thèse d'A. Fnaeich ou dans le cas 3D, je n'ai pas eu le temps d'intégrer ces développements dans le modèle numérique. L'autre inconvénient majeur dû au formalisme aux équations intégrales est la nécessité d'inverser une matrice pleine de très grandes dimensions. De nombreux auteurs proposent aujourd'hui des méthodes de compression de matrices [6] qui permettent de contourner cette difficulté. Moyennant ces améliorations, le modèle numérique est un bon candidat pour être un outil de simulation rapide pour la simulation du contrôle non destructif par flux de fuite. De plus, le module dans son état actuel peut être intégré dans un schéma itératif pour effectuer des simulations MFL en régime non‐linéaire dans le cadre des problèmes 3D magnétostatiques.

La simulation complète d'un dispositif de contrôle à flux de fuite reste néanmoins un problème très complexe car d'autres phénomènes physiques peuvent intervenir. Par exemple, lorsque le tube effectue un mouvement de rotation par rapport au circuit magnétique, la création de courants induits au voisinage des pôles ou au voisinage du défaut peut déformer la forme du signal de la réponse défaut [76] [77]. Dans ce cas, la modélisation doit être faite en régime temporel et il serait alors préférable de coupler éventuellement le formalisme des équations intégrales avec des méthodes aux éléments finis.

Lorsque les tubes sortent de la fonderie, les matériaux contrôlés ne sont pas *a priori* magnétisés, c'est pourquoi nous avons considéré dans les simulations la courbe de première aimantation. Dans d'autres situations, il peut se produire des phénomènes d'hystérésis qu'il s'agirait de considérer également.

and a series of the complete state

a dia mandang

# **Annexe 1**

## **Calcul analytique des intégrales singulières**

### I. Introduction

Dans cette annexe, il est question de présenter les formules analytiques implémentées pour calculer les intégrales singulières intervenant dans la mise en œuvre du modèle numérique. Dans le cas particulier où les fonctions de base sont choisies comme constantes dans un élément quadrangulaire, on rappelle les expressions des intégrales singulières à calculer :

$$
I_{s}(r) = \int_{S_{k}} \partial_{n} G(r, r') \, ds = \int_{S_{k}} \nabla G(r, r') \cdot \mathbf{n} \, ds \tag{1}
$$

$$
I_2(\mathbf{r}) = \int\limits_{S_k} \nabla G(\mathbf{r}, \mathbf{r}') \, \mathrm{d}s \tag{2}
$$

Avec  $G$  la fonction de Green:

$$
G = \frac{1}{4\pi R}, \qquad \nabla G = \begin{pmatrix} \frac{x - x'}{R^3} \\ \frac{y - y'}{R^3} \\ \frac{z - z'}{R^3} \end{pmatrix}, \qquad R = (r - r')
$$
 (3)

Où R est la distance entre le point source  $r'(x', y', z')$  et le point d'observation  $r(x, y, z)$ . Nous allons considérer le calcul analytique des trois composantes de l'intégrale singulière  $I_2(\boldsymbol{r})$ :

$$
I_x = \iint\limits_{S_k} \frac{x - x'}{R^3} dx' dy' \tag{4}
$$

$$
I_{y} = \iint\limits_{S_{k}} \frac{y - y'}{R^{3}} dx'dy'
$$
 (5)

$$
I_z = \iint\limits_{S_k} \frac{z - z'}{R^3} dx' dy' \tag{6}
$$

Où  $S_k$  représente l'aire d'un élément quadrangulaire quelconque. Dans le chapitre 4, nous avons montré que l'élément quadrangulaire peut se décomposer en un ensemble de triangles rectangles. Par la suite, nous allons calculer les intégrales pour la surface d'un triangle rectangle de référence. On considère sur la figure ci-dessous les notations pour les calculs :

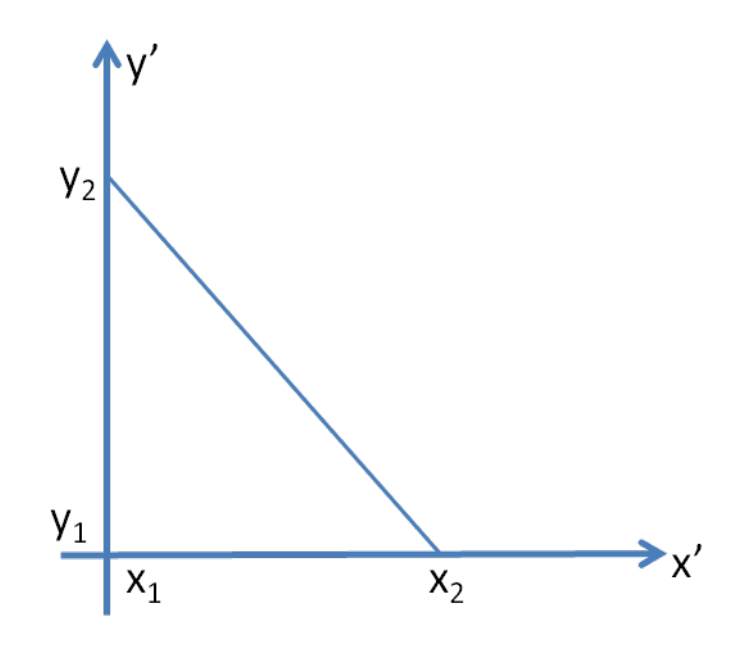

**Figure 99 : Notations pour l'intégration sur le triangle rectangle**

Considérons tout d'abord la première composante :

$$
I_x = \int_{y_1}^{y_2} \int_{x_1}^{q(y)} \frac{x - x'}{R^3} dx' dy'
$$
 (7)

and a straight and

avec  $q(y') = x_1 - \alpha(y' - y_2)$  et  $\alpha = \frac{x_1 - x_2}{y_1 - y_2}$  $y_1 - y_2$  d'où

$$
I_x = I_{xa} - I_{xb}
$$

Avec

$$
I_{xa} = \int_{y_1}^{y_2} \left[ \frac{dy'}{\sqrt{(x - q(y'))^2 + (y - y')^2 + (z - z')^2}} \right]
$$
\n
$$
I_{xb} = \int_{y_1}^{y_2} \left[ \frac{dy'}{\sqrt{(x - x_1)^2 + (y - y')^2 + (z - z')^2}} \right]
$$
\n(8)

Considérons seulement la première intégrale  $I_{xa}$ . On pose :

$$
D^{2} = (x - q(y'))^{2} + (y - y')^{2} + (z - z')^{2}
$$
  
= [(x - x<sub>1</sub>) + \alpha(y' - y<sub>2</sub>)]<sup>2</sup> + (y - y')<sup>2</sup> + (z - z')<sup>2</sup>  
= c(y' - y)<sup>2</sup> + b(y' - y) + a (9)

avec

$$
c = (\alpha^2 + 1)
$$
  
\n
$$
b = 2\alpha[(x - x_1) + \alpha(y - y_2)]
$$
  
\n
$$
a = (x - x_1)^2 + 2\alpha(x - x_1)(y - y_2) + \alpha^2(y - y_2)^2 + (z - z')^2
$$

L'intégrale de  $I_{xa}$  revient à calculer :

$$
I_{xa} = \int_{y_1}^{y_2} \frac{dy'}{\sqrt{c(y'-y)^2 + b(y'-y) + a}} = F_1(y'-y_2) - F_1(y'-y_1)
$$
 (9)

avec

$$
F_1(Y)=\frac{1}{\sqrt{c}}\text{ln}\big[2\sqrt{cG_1}\,+\,2cY+\,b\big]
$$

et

$$
G_1 = cY^2 + bY + a
$$

On procède de même pour la deuxième intégrale :

 $(8)$ 

$$
I_{xb} = \int_{y_1}^{y_2} \frac{dy'}{\sqrt{(x - x_1)^2 + (y - y')^2 + (z - z')^2}} = H(x - x_1, y - y_2) - H(x - x_1, y - y_1)
$$
 (11)

Ave

$$
H(x - x_1, y - y') = -a \sinh \frac{(y - y')}{\sqrt{(x - x_1)^2 + (z - z')^2}}
$$

La deuxième composante est donnée par :

$$
I_{y} = \int_{x_{1}}^{x_{2}} \int_{q(x')}^{y_{1}} \frac{y - y'}{R^{3}} dx' dy'
$$
 (12)

d'où

$$
I_y = I_{ya} - I_{yb}
$$

Avec

$$
I_{ya} = \int_{x_1}^{x_2} \frac{dx'}{\sqrt{(x - x')^2 + (y - q(x'))^2 + (z - z')^2}}
$$
  
\n
$$
I_{xb} = \int_{x_1}^{x_2} \frac{dx'}{\sqrt{(x - x')^2 + (y - y_1)^2 + (z - z')^2}}
$$
\n(13)

avec 
$$
q(x') = y_2 - \beta(x' - x_1)
$$
 et  $\beta = \frac{y_1 - y_2}{x_1 - x_2}$ 

On se ramène à nouveau à

$$
D^{2} = (x - x')^{2} + (y - y_{2} + \beta(x' - x_{1}))^{2} + (z - z')^{2} = c(x' - x)^{2} + b(x' - x) + a
$$
\n(14)

avec

$$
c = (1 + \beta^2)
$$
  

$$
b = 2\beta[(y - y_2) + \beta(x - x_1)]
$$
  

$$
a = (y - y_2)^2 + 2\beta(x - x_1)(y - y_2) + \beta^2(x - x_1)^2 + (z - z')^2
$$

L'intégrale de  $I_{ya}$  revient à calculer :

$$
I_{ya} = \int_{x_1}^{x_2} \frac{dx'}{\sqrt{c(x'-x)^2 + b(x'-x) + a}} = F_1(x'-x_2) - F_1(x'-x_1)
$$
 (15)

avec

$$
F_1(X) = \frac{1}{\sqrt{c}} \ln \left[ 2\sqrt{cG} + 2cX + b \right]
$$

et

$$
G_2 = cX^2 + bX + a
$$

On procède de même pour la deuxième intégrale  $I_{yb}$ 

$$
I_{yb} = \int_{x_1}^{x_2} \frac{dx'}{\sqrt{(x-x')^2 + (y-y_1)^2 + (z-z')^2}} = H(y-y_1, x-x_2) - H(y-y_1, x-x_1) \quad (16)
$$

Avec

$$
H(y - y_1, x - x') = -a \sinh \frac{(x - x')}{\sqrt{(y - y_1)^2 + (z - z')^2}}
$$

La troisième composante s'écrit :

$$
I_{z} = \int_{y_{1}}^{y_{2}} \int_{x_{1}}^{q(y)} \frac{z - z'}{R^{3}} dx' dy' \qquad (17)
$$

avec  $q(y') = x_1 - \alpha(y' - y_2)$  et  $\alpha = \frac{x_1 - x_2}{x_1 - x_2}$  $y_1 - y_2$ 

d'où

$$
I_{z} = \int_{y_{1}}^{y_{2}} \left[ \frac{(x - x') (z - z') dy'}{\sqrt{G_{1}} [(y - y')^{2} + (z - z')^{2}]} \right]_{x_{1}}^{q(y')} = I_{za}(q(y'), y') - I_{zb}(x_{1}, y') \tag{18}
$$

Avec

$$
I_{za}(q(y'), y') = \int_{y_1}^{y_2} \left[ \frac{(x - q(y')) (z - z') dy'}{\sqrt{G_1} [(y - y')^2 + (z - z')^2]} \right]
$$
  

$$
I_{zb}(x_1, y') = \int_{y_1}^{y_2} \left[ \frac{(x - x_1) (z - z') dy'}{\sqrt{G_1} [(y - y')^2 + (z - z')^2]} \right]
$$
  
(13)

Pour le calcul de la première intégrale  $I_{za}(q(y'), y')$ , on pose :

$$
(x - q(y')) = (x - x_1) + \alpha(y' - y_2)
$$

$$
(x - q(y')) = \alpha Y + e
$$

avec

$$
e = (x - x_1) + \alpha (y - y_2) \text{ et } Y = (y' - y)
$$

On met l'intégrale sous la forme :

$$
I_{za} = (z - z') \int_{y_1}^{y_2} \frac{\alpha Y + e}{\sqrt{G_1} [(Y)^2 + (t)^2]} dy'
$$
 (14)

$$
I_{za} = (z - z') \int_{y_1}^{y_2} \frac{\alpha Y + e}{\sqrt{G_1}[(Y - it)(Y + it)]}
$$
  
=  $(z - z') \left[ \frac{e + it\alpha}{2it} \int_{y_1}^{y_2} \frac{dY}{\sqrt{G_1}(Y - it)} - \frac{e - it\alpha}{2it} \int_{y_1}^{y_2} \frac{dY}{\sqrt{G_1}(Y + it)} \right]$ (15)

D'après les tables [82], on a :

$$
\int \frac{dY}{\sqrt{cY^2 + bY + a(Y + p)}} = \frac{1}{G_3} \ln \left( \frac{Y + p}{Y(b - 2cp) + (2a - bp) + 2G_1G_3} \right)
$$
(14)

Avec

$$
G_3 = \sqrt{cp^2 - bp + a}
$$

# **Annexe 2**

# **Nouveaux apports pour le module 2D**

## IV. Introduction

A la suite des travaux de thèse d'E. A. Fnaeich, le module de résolution des problèmes 2D de magnétostatique a été testé sur une géométrie simple (tube seul magnétisé par deux bobines) en régime non‐linéaire et sur une géométrie de type MFL en régime linéaire. Le modèle numérique donnait des résultats satisfaisants lorsque le capteur magnétique était placé à *1* mm de la surface externe du tube affecté d'un défaut externe. En revanche, lorsque le capteur était placé vraiment à proximité de la surface externe du tube à une distance de l'ordre de *100* µm, le modèle numérique présentait des instabilités numériques dues aux singularités des fonctions de Green. Mon travail de thèse a débuté par une étude des algorithmes susceptibles de corriger ces instabilités numériques. Cette annexe résume les étapes de mise en œuvre du modèle numérique 2D, fait état des problèmes numériques observés antérieurement, et décrit l'algorithme pour le traitement des singularités.

## V. Formalisme des équations intégrales en 2D

#### a. Description du modèle 2D

La mise en œuvre numérique du modèle semi‐analytique 2D nécessite plusieurs étapes pour obtenir un système d'équations algébriques :

‐ le maillage de la géométrie,

. . . . . . . . . . . . . . . . . . . .

- ‐ la discrétisation des densités de charges par la projection des inconnues scalaires sur les fonctions de base,
- ‐ le choix des fonctions test pour obtenir un système d'équations algébriques
- ‐ et enfin la résolution du système matriciel obtenu.

Dans le cas non-linéaire, la résolution du problème 2D nécessite l'évaluation de deux fonctions inconnues auxiliaires :

- la densité linéique de charges magnétiques définie par  $\sigma = M \cdot n$
- la densité surfacique de charges magnétiques définie par  $\rho = \nabla \cdot \bm{M}$

solutions de deux équations couplées :

$$
\frac{\sigma(\mathbf{r})}{2\lambda(\mathbf{r})} - \int_{\Gamma} \sigma(\mathbf{r}') \partial_n G(\mathbf{r}, \mathbf{r}') dl - \int_{s} \rho(\mathbf{r}') \partial_n G(\mathbf{r}, \mathbf{r}') ds = \mathbf{n} \cdot H_s(\mathbf{r})
$$
(1)

$$
\rho(\mathbf{r}) + \nabla \ln \mu_r(\mathbf{r}) \cdot \left[ H_s(\mathbf{r}) - \int\limits_{\Gamma} \sigma(\mathbf{r}') \partial_n G(\mathbf{r}, \mathbf{r}') dl - \int\limits_{s} \rho(\mathbf{r}') \nabla G(\mathbf{r}, \mathbf{r}') ds \right] = 0 \tag{2}
$$

Avec  $G(r, r') = -\frac{1}{2}$  $\frac{1}{2\pi} \ln(|\bm{r}-\bm{r}'|)$  la fonction de Green en 2D,  $\Gamma$  désigne le contour des pièces et  $s$  les surfaces. Si on note par  $\mu_r(\bm{r})$  la perméabilité relative du matériau ferromagnétique, on a :

$$
\lambda(r) = \frac{\mu_r(r) - 1}{\mu_r(r) + 1} \tag{3}
$$

Pour la suite des développements dans l'annexe, nous conviendrons de la résolution 2D en régime linéaire seulement. Dans ce cas la densité surfacique de charge  $\rho$  est nulle et seule la densité linéique de charge  $\sigma$  est à évaluer par la résolution d'une équation intégrale :

$$
\frac{\sigma(\mathbf{r})}{2\lambda(\mathbf{r})} - \int_{\Gamma} \sigma(\mathbf{r}') \partial_n G(\mathbf{r}, \mathbf{r}') dl = \mathbf{n} \cdot \mathbf{H}_s(\mathbf{r}) \tag{4}
$$

La densité linéique de charge est ensuite introduite dans l'équation d'observation pour calculer les composantes du champ magnétique partout :

$$
H(r) = Hs(r) + \int_{r} \sigma(r') \nabla G(r, r') dl
$$
 (5)

 $H_s$  est le champ source produit par les bobines de magnétisation.

La suite de l'annexe décrit la discrétisation de ces équations intégrales.

#### 1. Maillage de la géométrie

La première étape de la discrétisation consiste à effectuer le maillage de la géométrie. Des éléments linéiques curvilignes d'ordre 2 ont été choisis pour approcher les contours des pièces. Les coordonnées d'un point se déplaçant sur un contour ou à l'intérieur d'un élément s'expriment à partir des coordonnées des points nodaux et les fonctions de forme d'ordre 2 [98] [99] [100].

Tout élément curviligne est alors transformé en élément de référence à travers une transformation géométrique. Cela est illustré par la figure suivante.

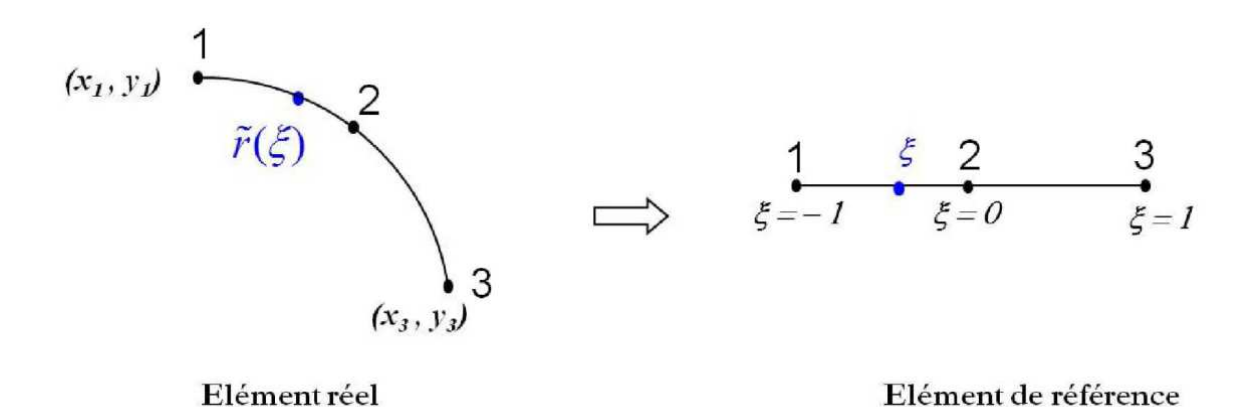

**Figure 100 : Approximation géométrique pour un élément de référence**

Chaque point  $M(r)$  d'un l'élément dans l'espace correspond à un point d'approximation dont les coordonnées (x,y) sont déterminées en fonction des coordonnées des nœuds de l'élément réel à 3 nœuds (voir figure 1). Soit

$$
x(r) = \sum_{i=1}^{3} x_i N_i(\xi) \quad y(r) = \sum_{i=1}^{3} y_i N_i(\xi)
$$
 (6)

Avec

$$
N_1(\xi) = \frac{\xi}{2} (\xi - 1)
$$
  

$$
N_2(\xi) = 1 - \xi^2
$$
  

$$
N_3(\xi) = \frac{\xi}{2} (\xi + 1)
$$

(x<sub>i</sub>, y<sub>i</sub>) sont les coordonnées des points nodaux et  $\zeta$  est la coordonnée réduite du point sur l'élément de référence.

L'intégrale curviligne faisant intervenir la densité de charge linéique est approchée par une somme d'intégrales telle que :

$$
\int_{\Gamma} \sigma(\mathbf{r}') \partial_n G(\mathbf{r}, \mathbf{r}') dl = \sum_{e=1}^{N_e} \int_{\Gamma_e} \sigma(\mathbf{r}') \partial_n G(\mathbf{r}, \mathbf{r}') dl_e \tag{7}
$$

Où  $N_e$  désigne le nombre d'éléments curvilignes.

#### 2. Discrétisation des densités de charges (régime linéaire)

Le schéma de discrétisation de la densité linéique de charge applique la méthode de Galerkin. Cette méthode consiste à projeter les inconnues sur des fonctions de base et à projeter l'équation intégrale sur des fonctions tests égales aux fonctions de base. La démarche est brièvement décrite ci‐dessous :

- Sur chaque élément, l'inconnue est projetée sur des fonctions de base. Le dernier module 2D développé considère des polynômes d'ordre supérieur exprimés en fonction des polynômes de Legendre d'ordre M [39] :

$$
\sigma^{e}(r) = \sum_{m=1}^{M} \widetilde{C}_{m} \sigma_{m} \widetilde{P_{m}}(\xi) \quad , \text{avec } \quad \widetilde{P_{m}}(\xi) = \begin{cases} 1 - \xi & \text{pour } m = 0 \\ 1 + \xi & \text{pour } m = 1 \\ P_{m}(\xi) - P_{m-2}(\xi) & \text{pour } m \ge 2 \end{cases} \tag{8}
$$

et 
$$
P_m(\xi) = \frac{1}{2^m m!} \frac{d^m}{d\xi^m} (\xi^2 - 1)^m
$$
 et  $\widetilde{C_m}$  un facteur d'échelle tel que:  

$$
\widetilde{C_m} = \begin{cases} \frac{\sqrt{3}}{4}, & m = 0, 1 \\ \frac{1}{2} \sqrt{\frac{(2m-3)(2m+1)}{2m-1}}, & m \ge 2 \end{cases}
$$

#### 3. Choix des fonctions test

Ici, les fonctions test utilisées sont les mêmes que les fonctions de base :

$$
\langle I_{\sigma}, P_n^e(\xi) \rangle = \int_{\Gamma_{e_i}} I_{\sigma} P_n(\xi) dl \tag{9}
$$

#### 4. Système matriciel obtenu

D'où le système matriciel à résoudre pour évaluer les coefficients  $\sigma_m$  pour chacun des éléments regroupés dans un vecteur colonne global  $[\sigma]$ :

$$
[A^{\sigma}][\sigma] = [b^{\sigma}] \tag{10}
$$

Avec  $[A^{\sigma}]$  une matrice blocs dont les moyaux  $A^{\sigma}_{e_i,e_j}$  pour chaque élément (observation, source) sont tel que :

$$
A_{e_i,e_j}^{\sigma} = \int_{-1}^{1} P_n(\xi) \left( \frac{P_m(\xi)}{2\lambda(r)} + \int_{-1}^{1} P_m(\xi') \nabla G(r,r') J(\xi') d\xi' \right) J(\xi) d\xi \tag{11}
$$

Les noyaux du vecteur  $b^{\sigma}$  sont tels que :

$$
b_{e_i}^{\sigma} = \int_{\Gamma_{e_i}} P_n(\xi) \, \mathbf{n}(\mathbf{r}) \cdot \mathbf{H}_s(\mathbf{r}) J(\xi) d\xi \tag{12}
$$

ξ et ξ' représentent respectivement les coordonnées réduites sur l'élément d'observation  $e_i$ et sur l'élément source  $e_j$ .

 $J(\xi)$  est le jacobien de la transformation pour passer de l'élément réel à l'élément de référence.

Les composantes du champ magnétique en tout point  $M(r)$  de l'espace sont données par l'équation :

$$
H(r) = H_s(r) + \sum_{e=1}^{N_e} [F^e] [\sigma^e]
$$
 (13)

Avec des éléments dans la matrice globale :

$$
F_m^e = \int_{-1}^1 P_n(\xi) \nabla G(\mathbf{r}, \mathbf{r}') J(\xi) d\xi
$$
 (14)

#### 5. Résultats obtenus pour une configuration MFL

Lorsque le point d'observation  $M(r)$  s'approche de la surface externe du tube, le calcul de l'intégrale 14 devient instable car la distance  $R = |r - r'|$  du point d'observation au point source tend vers 0. En effet, si on développe l'expression du gradient de la fonction de Green, on obtient une intégrale singulière :

$$
F_m^e = \int_{-1}^{1} P_n(\xi) \, \frac{(\mathbf{r} - \mathbf{r}')}{R^2} \, J(\xi) d\xi \tag{15}
$$

Les premiers résultats que nous allons montrer par la suite proviennent d'un des modèles numériques développé lors de la thèse d'A. Fnaeich qui n'introduit aucun traitement spécifique pour les singularités de la fonction de Green.

Pour tester ce premier modèle, on considère une configuration type MFL représentée sur la figure 2 :

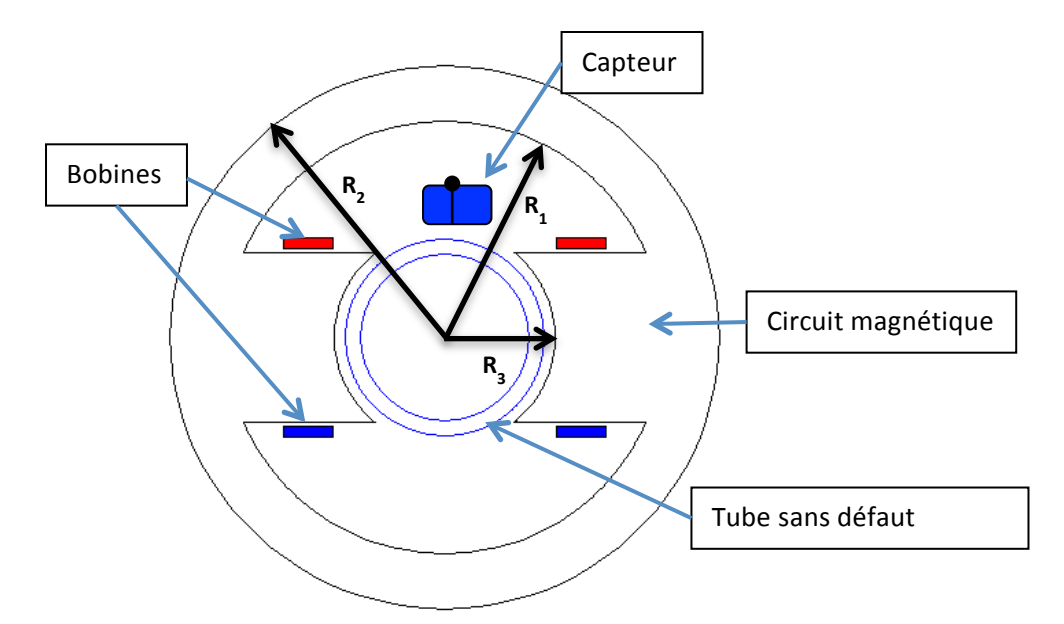

**Figure 101 : schémas simplifié de la machine Vallourec pour le contrôle par flux de fuite**

On suppose le contrôle d'un tube de rayon extérieur du tube égal à *88.7* mm et de rayon intérieur égal à *81.1* mm. Le circuit magnétique est ramené à une forme simplifiée avec principalement deux masses polaires et une couronne extérieure. L'entrefer tube‐circuit magnétique est de *10* mm. Les caractéristiques géométriques du circuit magnétique sont données par un rayon extérieur R<sub>3</sub> de 245,5 mm, un rayon intérieur R<sub>2</sub> de 195,5 mm. Les bobines sont directement au contact des pôles du circuit magnétique. Le circuit magnétique et le tube sont constitués d'un matériau identique dont la perméabilité relative est fixée à *420*.

Lorsque la distance entre le capteur et la surface extérieure du tube (lift‐off) est de l'ordre de *0.5* mm, le modèle numérique fournit de bons résultats. En revanche, lorsque la distance entre le capteur et la surface extérieure du tube est de *0.1* mm, le calcul de l'intégrale singulière manque de précision. Les effets de la singularité sont illustrés sur la figure 3.

La figure 3 montre les variations des deux composantes radiales et ortho‐radiales lorsque le capteur effectue un balayage de la surface extérieure du tube selon une circonférence totale. Les résultats obtenus par le modèle numérique sont comparés à des résultats obtenus par calcul aux éléments finis.

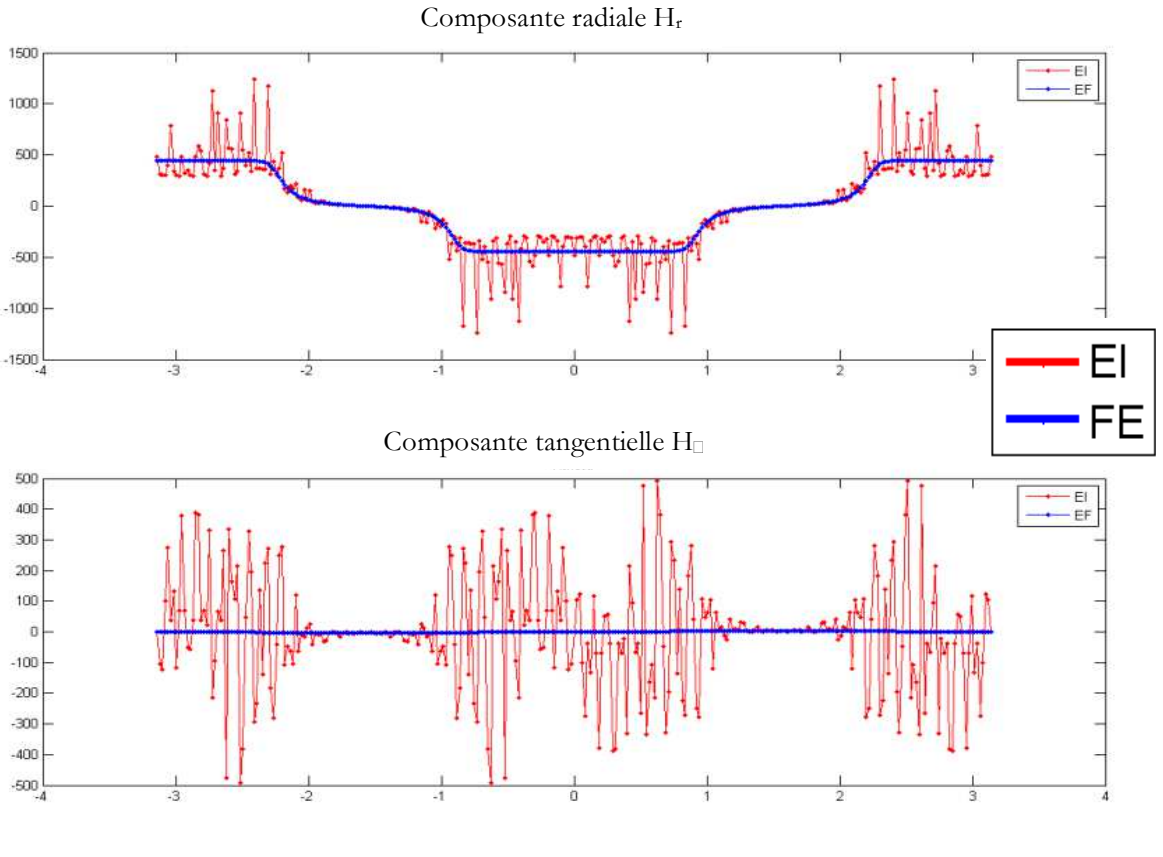

**Figure 102 : Comparaison des résultats obtenus par calculs par éléments finis (FE) et par équations intégrales (EI)**

Au cours mes travaux de thèse, nous avons donc commencé par nous intéresser au calcul de cette intégrale singulière et nous avons mis en œuvre un algorithme correctif pour traiter le problème de la singularité.

#### 6.Traitement des singularités numériques : Méthode de Wei‐Gao

L'objet de ce paragraphe est de proposer une méthode suffisamment robuste pour évaluer les intégrales curvilignes telles que :

$$
I_i(\mathbf{r}) = \int_{\Gamma_e} f_i(\mathbf{r}, \mathbf{r}') d\Gamma(\mathbf{r}')
$$
 (16)

où  $r'(x', y')$  désigne un point courant sur un contour d'intégration curviligne noté  $\Gamma_e$  correspondant à un des éléments Γ. Le point d'observation est repéré également par un point courant  $r(x, y)$ . Les points aux extrémités de l'élément  $\Gamma_e$  sont positionnés par  $r_1$  et  $r_3$ .

Si l'on considère un élément curviligne à 3 nœuds, les coordonnées d'un point courant s'expriment encore en fonction des fonctions de forme (6). Après une transformation géométrique, l'intégrale curviligne est ramenée à une intégrale sur l'élément de référence :

$$
I_i(\mathbf{r}) = \int_{\Gamma_e} f_i(\mathbf{r}, \mathbf{r}') d\Gamma(\mathbf{r}') = \int_{-1}^1 f_i(\mathbf{r}, \mathbf{r}') |J(\xi)| d\xi
$$
 (17)

avec  $J(\xi)$  le jacobien de la transformation entre les deux systèmes de coordonnées :

$$
|J(\xi)| = \sqrt{(\partial x/\partial \xi)^2 + (\partial y/\partial \xi)^2}
$$

Si le noyau de l'intégrale  $f_i(r, r')$  est borné en tout point, l'intégrale à évaluer est dite régulière. Dans ce cas, on peut calculer l'intégrale par une méthode d'intégration numérique simple, la méthode de Gauss. Si on désigne par  $N_a$  le nombre de points de Gauss, Il vient donc :

$$
\int_{-1}^{1} f_i(\mathbf{r}, \mathbf{r}') |J(\xi)| d\xi = \sum_{n=1}^{N_g} f_i(\mathbf{r}, \mathbf{r}'(\xi_n)) |J(\xi_n)| \omega_n \tag{18}
$$

Où  $\xi_n$  et  $\omega_n$  sont respectivement les coordonnées du point courant sur l'élément de référence et les poids.

Par contre si  $f_i(\mathbf{r}, \mathbf{r}')$  est infinie en certains points, l'intégrale est dite singulière. Dans notre cas, l'intégrale peut être mise sous la forme :

$$
I_i(\mathbf{r}) = \int_{\Gamma_e} f_i(\mathbf{r}, \mathbf{r}') d\Gamma(\mathbf{r}') = \int_{\Gamma_e} \frac{\bar{f}_i(\mathbf{r}, \mathbf{r}')}{R^{\beta}(\mathbf{r}, \mathbf{r}')} d\Gamma(\mathbf{r}')
$$
(19)

Avec  $\bar{f}_i(r,r')$  décrivant une fonction à valeurs finies et  $R^{\beta}(r,r')$  la distance entre le point d'observation  $M(r)$  et le point courant  $P(r')$  sur l'élément d'intégration.

$$
R(r,r') = |r-r'| = \sqrt{(x-x')^2 + (y-y')^2}
$$
 (20)

La singularité de l'intégrale provient du fait que le terme  $R(r, r')$  peut s'annuler lorsque le point d'observation se trouve sur le contour  $\Gamma_e$  de l'élément.  $\beta$  est un entier qui désigne l'ordre de la singularité.

Parmi les nombreuses méthodes de traitement des singularités proposées dans la littérature, on peut distinguer deux catégories de méthodes. La première concerne le calcul d'intégrales dites quasi-singulières lorsque le point d'observation est très proche de l'élément. Ces méthodes sont basées sur l'utilisation d'une transformation supplémentaire souvent non-linéaire pour diminuer l'ordre de la singularité [78] [79] [80] [81] [82] [83] [88] [89] [90]. Cependant, ces méthodes ne sont plus valides lorsque le point d'observation se trouve sur l'élément lui‐même. Dans ce cas de figure, nous avons étudié plus particulièrement les travaux de W. Gao qui introduit une méthode dite « d'intégration radiale » qui traite spécifiquement le cas d'un point d'observation se trouvant sur l'élément [91] [92] [93] [94] [95] [96] [97].

Malgré cela, cette approche proposée par W. Gao ne résout pas non‐plus le cas des intégrales quasi‐singulières. C'est pourquoi, nous avons modifié l'approche initialement proposée par W.Gao pour la généraliser et traiter ainsi toutes les intégrales dans un seul et même algorithme.

La suite du paragraphe décrit cette approche. Le principe de la méthode proposée par Wei Gao consiste à approcher le noyau de l'intégrale singulière par une fonction polynomiale afin de pouvoir calculer ensuite l'intégrale de manière analytique. Nous verrons par la suite que nous avons dû contourner ce point à cause du manque de précision de cette approximation pour notre situation.

La figure ci-dessous montre les positions dans le cas général du point d'observation et du point courant sur un élément curviligne :

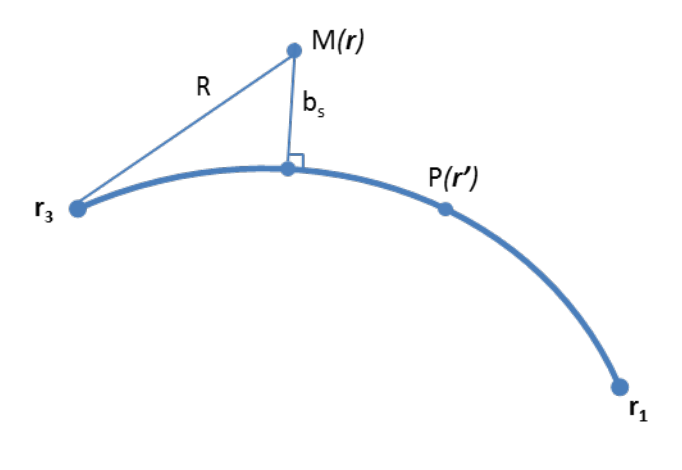

**Figure 103 : Un point d'observation à proximité d'un élément.**

Le point d'observation  $M(r)$  peut se trouver à proximité ou sur l'élément lui-même. Le point d'observation est projeté orthogonalement sur l'élément et on note par b<sub>s</sub> la distance minimale du point d'observation à l'élément curviligne. L'élément est découpé en deux sous‐éléments et on peut toujours se ramener à une situation pour laquelle le point projeté se trouve à une des extrémités du sous‐élément.

La figure 6 représente le sous-élément sur lequel nous allons établir l'algorithme de traitement de la singularité.

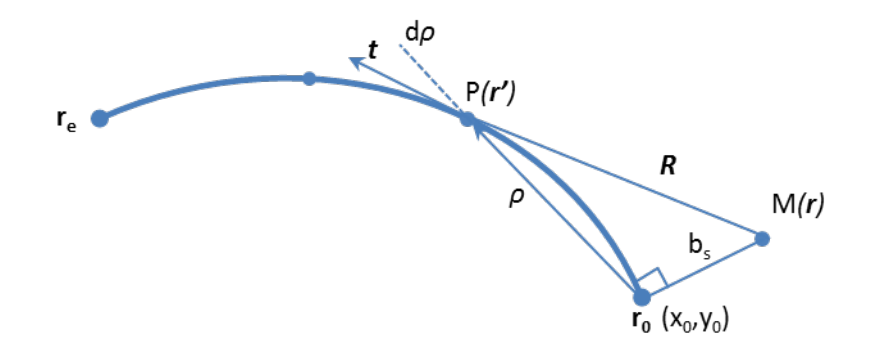

**Figure 104 : Définition des variables sur le schéma d'un élément.**

On définit deux quantités :

$$
\rho_{,x}=\frac{\partial \rho}{\partial x}=\frac{x'-x_0}{R}, \qquad \rho_{,y}=\frac{\partial \rho}{\partial y}=\frac{y'-y_0}{R}
$$

On a :

$$
d\rho = \left(\rho_{,x}\frac{\partial x}{\partial \xi} + \rho_{,y}\frac{\partial y}{\partial \xi}\right)d\xi
$$

Après simplification, on a :

$$
d\Gamma = \frac{d\rho}{\hat{\rho} \cdot \hat{t}} \tag{21}
$$

Avec  $\hat{\rho}$  étant le vecteur unitaire du vecteur à deux composantes  $[\rho_{,x}, \rho_{,y}]$ ,  $\hat{\mathbf{t}}$  le vecteur unitaire correspondant au vecteur tangent. Les composantes de  $\hat{t}$  peuvent être écrites comme suit :

$$
\hat{t}_1 = \frac{\partial x/\partial \xi}{|J|}, \quad \hat{t}_2 = \frac{\partial y/\partial \xi}{|J|}
$$

Par substitution, l'intégrale singulière devient :

$$
I_i(\mathbf{r}) = \int\limits_0^{\rho(r_0, r_e)} \frac{\bar{f}_i(\mathbf{r}, \mathbf{r}')}{\hat{\boldsymbol{\rho}} \cdot \hat{\boldsymbol{t}} \, R^{\beta}(\mathbf{r}, \mathbf{r}')} d\rho(\mathbf{r}, \mathbf{r}')
$$
(22)

On cherche une expression de  $R$  en fonction de  $\rho$ :

$$
R^{2}(r,r') = |r-r'|^{2} = (x-x')^{2} + (y-y')^{2}
$$
 (23)

$$
R^{2}(\mathbf{r}, \mathbf{r}') = (x - x_{0} + x_{0} - x')^{2} + (y - y_{0} + y_{0} - y')^{2}
$$
 (24)

$$
R^{2}(r,r') = (x - x_{0})^{2} + (y - y_{0})^{2} + (x_{0} - x')^{2} + (y_{0} - y')^{2}
$$
  
+ 2[(x - x\_{0})(x\_{0} - x') + (y - y\_{0})(y\_{0} - y')] (25)

On pose deux vecteurs,

$$
\boldsymbol{u}_1 = \begin{pmatrix} x' - x_0 \\ y' - y_0 \end{pmatrix} \quad \boldsymbol{v}_1 = \begin{pmatrix} x - x_0 \\ y - y_0 \end{pmatrix}
$$

On en déduit :

$$
R^{2}(r,r') = b_{s}^{2} + \rho^{2} - 2u_{1} \cdot v_{1}
$$
 (26)

Soit 
$$
R = \rho \sqrt{1 + \frac{b_s^2 - 2u_1 \cdot v_1}{\rho^2}}
$$

L'intégrale singulière devient :

$$
I_i(\mathbf{r}) = \int\limits_0^{\rho(r_0, r_e)} \frac{\bar{f}_i(\mathbf{r}, \mathbf{r}')}{\hat{\rho} \cdot \hat{\mathbf{t}}} \frac{1}{\rho^{\beta} \left(\sqrt{1 + \frac{b_s^2 - 2\mathbf{u}_1 \cdot \mathbf{v}_1}{\rho^2}}\right)^{\beta}} d\rho(\mathbf{r}, \mathbf{r}')
$$
(27)

Nous avons remplacé le noyau de l'intégrale par une fonction spline et nous avons intégré cette fonction spline par une méthode de Gauss.

#### 7.Application de l'algorithme

Après avoir introduit l'algorithme de traitement des singularités dans le module de calcul du champ d'observation, nous obtenons les nouveaux résultats présentés sur la figure 7.

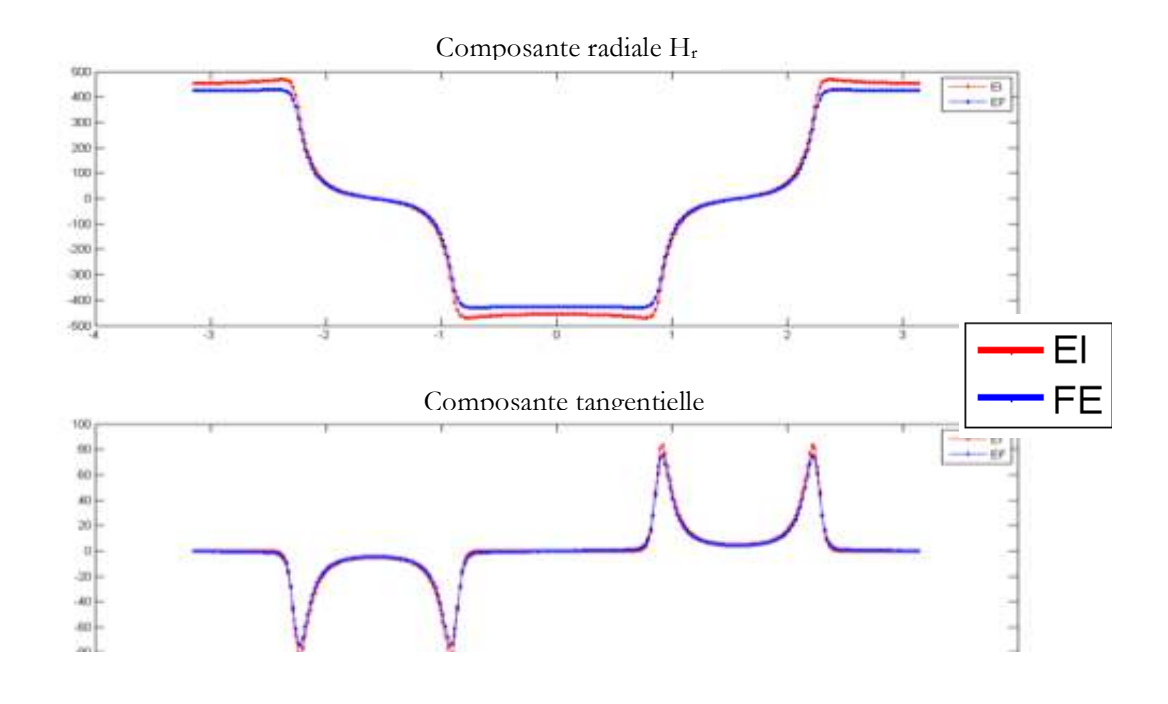

#### **Figure 105 : Un point d'observation à proximité d'un élément.**

La comparaison entre les données calculées par le code 2D et les données calculés par le logiciel aux éléments finis donne des résultats très satisfaisants pour une géométrie MFL proche de la configuration MFL correspondant à la machine Vallourec. Le code 2D permet aujourd'hui de résoudre le cas de la géométrie réelle avec un capteur situé au contact de la surface externe du tube.

the contract of the contract of the contract of the contract of the contract of the contract of the contract of

and a series of the

ra ra ra ra

 $\mathbb{R}^3$  . The same  $\mathbb{R}^3$ 

J. J.

# **TABLE DES ILLUSTRATIONS**

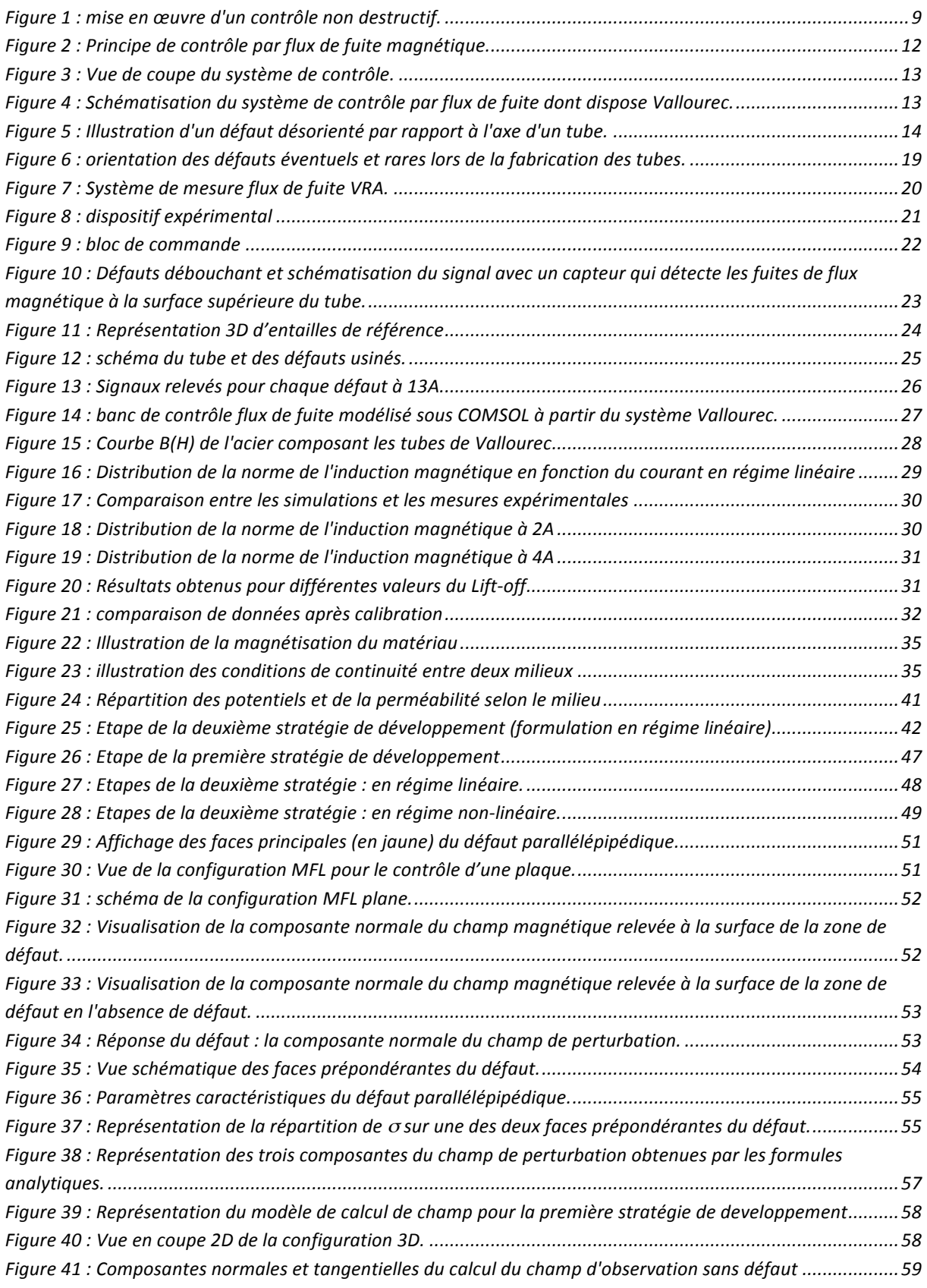

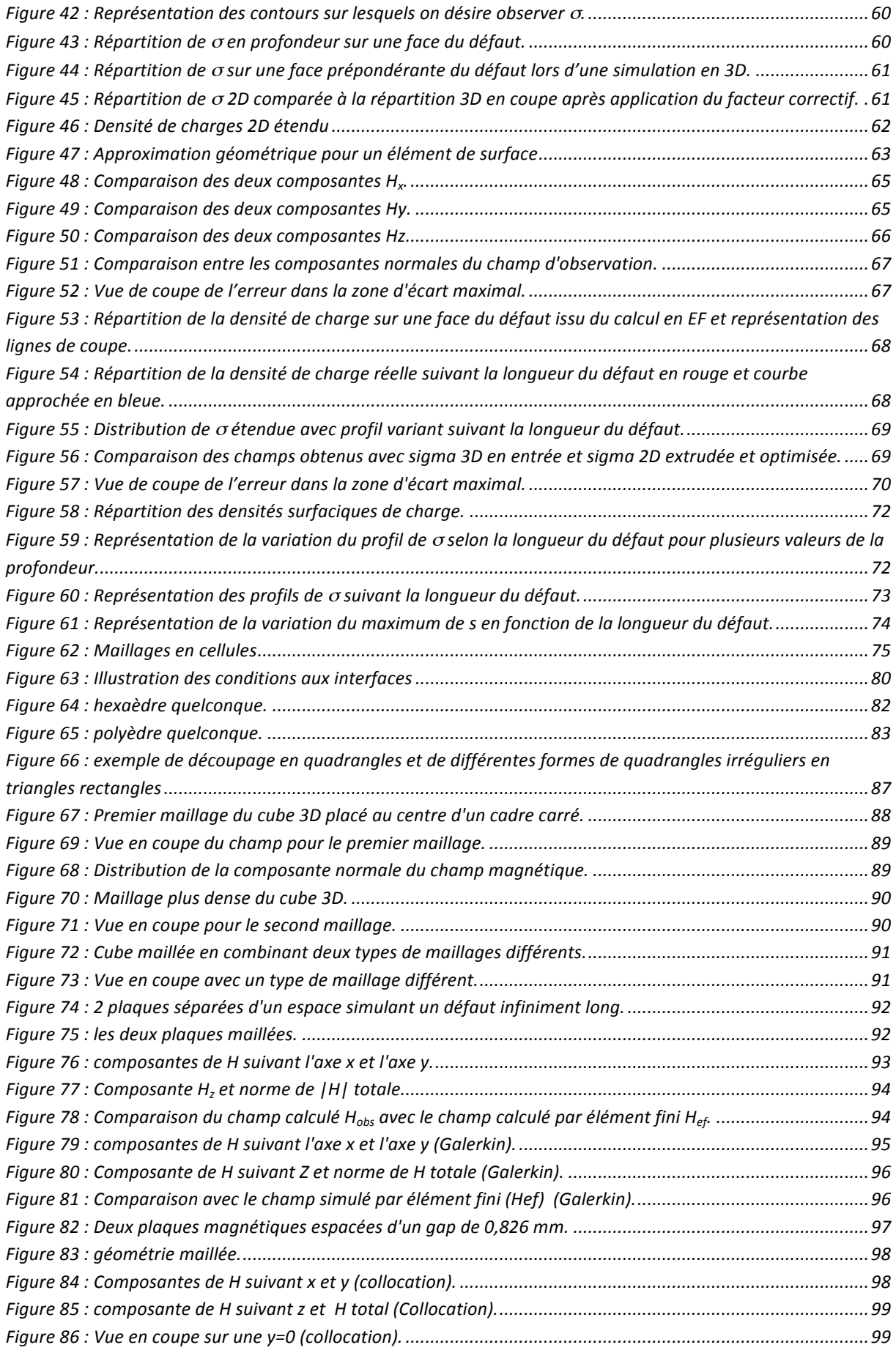

 $\mathcal{L}^{\pm}$  and  $\mathcal{L}^{\pm}$  and  $\mathcal{L}^{\pm}$ 

 $\mathbf{r}$  $\ddot{\phantom{a}}$ 

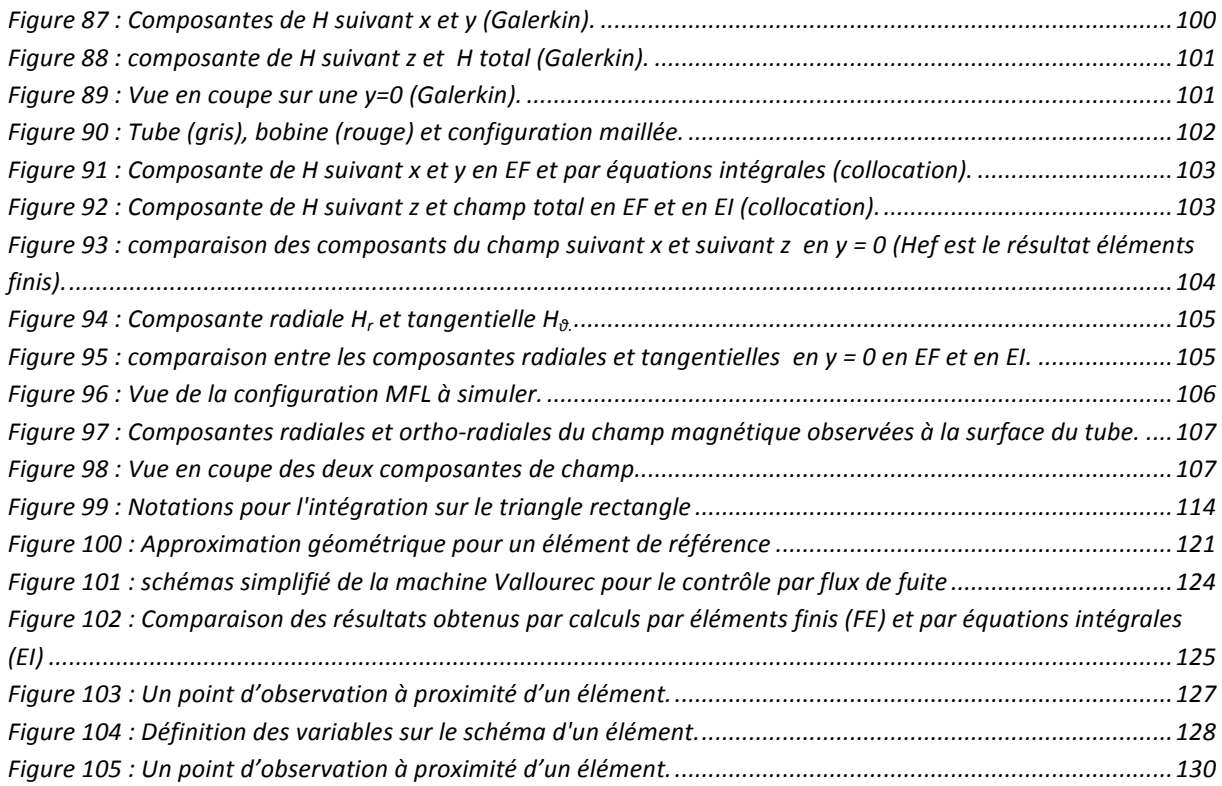

# **TABLE DES TABLEAUX**

*Tableau 1: Caractéristique des défauts sur un tube étalon. \_\_\_\_\_\_\_\_\_\_\_\_\_\_\_\_\_\_\_\_\_\_\_\_\_\_\_\_\_\_\_\_\_\_\_\_\_\_\_\_\_ 25*

# **Bibliographie :**

[1] E. A. Fnaeich, « Développement d'un outil de simulation du procédé de contrôle non destructif des tubes ferromagnétiques par un capteur à flux de fuite », manuscrit de thèse, soutenue le 04 Juin 2012, Université Paris Sud.

[2] D. Minkov, Y. Takeda, T. Shoji, J. Lee, "Estimating the sizes of surface cracks based on hall element measurements of the leakage magnetic field and a dipole model of a crack", *Applied Physics* A, vol. 74, pp. 169‐176, 2002.

[3] D. Minkov, J. Lee, T. Shoji, "Study of a crack inversions utilizing dipole model of a crack and hall element measurements", *Journal of Magnetism and Magnetic Materials* 217, pp. 207‐215, 2000.

[4] O. Chadebec, J.L Coulomb, F. Janet, "A Review of Magnetostatic Moment Method", *IEEE Transactions on Magnetics*, vol. 42, n° 4, pp.515‐520, 2006.

[5] K. Ishibashi, Z. Anjelic, Y. Takahashi, Y. Tawada, T. Yoshioka, S. Wakao, K. Fujiwara, Y. Ishihara, "Nonlinear Magnetostatic Analysis by Unified BIE Utilizing Potential Gap Due to Loop Currents", *IEEE Transactions on Magnetics*, vol 49, N° 5, pp. 1573‐1576, May 2013.

 [6] O. Chadebec, L.L Rouve, F. Janet, "New Methods for a Fast and Easy Computation of Stray Fields Created by Wound Rods", *IEEE Transactions on Magnetics*, vol. 38, n° 2, pp. 517‐520, March 2002.

[7] H. Zuoying, Q. Peiwen and C. Liang, "3d Fem Analysis in Magnetic Flux Leakage Method", *NDTE international*, vol. 39, pp. 61‐66, January, 2006.

[8] O. Nemitz and T. Schimitte, "Simulation of Flaws in a Magnetic Flux Leakage Inspection System", 2010.

[9] S. Yang, Y. Sun, S. Udpa and W. Lord, "3d Simulation of Velocity Induced Fields For Non Destructive Evaluation Application", *IEEE Transactions on Magnetics*, vol. 35, n° 3, pp. 1754-1756, May 1999.

[10] R. Baskaran, M.P. Janawadkar, "Imaging Defects with Reduced Space Inversion of Magnetic Flux Leakage Fields", *NDT&E International,* vol. 40, n° 6, pp. 451‐454, 2007.

[11] A. C. Bruno, "SQUIDs and Inverse Problem Techniques in Nondestructive Evaluation of Metals", *Brazilian Journal of Physics*, vol 31, n° 4, pp. 587‐596, December 2001.

[12] A.A. Snarskii, M. Zhenirovskyy, D. Meinert, M. Schulte, "An Integral Equation Model for the Magnetic Flux Leakage Method", *NDT&E International*, vol. 43, n° 4, pp. 343‐347, June 2010.

[13] Sushant M. Dutta, Fathi H. Ghorbel and Roderic K. Stanley, "Dipole Modeling of Magnetic Flux Leakage", *IEEE Transactions on Magnetics*, vol. 45, n° 4, pp. 1959‐1965, April 2009.

[14] S. Balasubramanian, S.N. Lalgudi and B. Shanker, "Fast‐Integral‐Equation scheme for Computing Magnetostatic Fields in Nonlinear Media", *IEEE Transactions on Magnetics*, vol. 38, N° 5, pp. 3426‐3432, September 2002.

[15] M. Fontana, "Integration Methods for the Calculation of the Magnetostatics Fields Due to Coils", *Chalmers Finite Elements Center*, Goteborg, April 2001.

[16] I.R. Ciric, "Formulas for the Magnetic Field of Polygonal", *IEEE Transactions on Magnetics*, vol. 28, n° 2, pp. 1064‐1067, March 1992.

[17] W. Hafla, A. Buchau, F. Groh and W. M. Rucker, "Efficient Integral Equation Method for the Solution of 3‐d Magnetostatic Problems", *IEEE Transactions on Magnetics*, vol. 41, pp. 1408‐1411, May 2005.

[18] I.R. Ciric, "New Models for Current Distributions and Scalar Potential Formulations of Magnetics Field Problems", *Journal of Applied Physics*, vol. 61, n° 8, pp. 2709‐2717, April 1987.

[19] K. Ishibashi, Z Anjelic, Y. Takahashi, T. Takamatsu, K. Tsuzaki, S. Wakao, K. Fujiwara and Y. Ishihara, "Magnetostatic Analysis by BEM with Magnetic Double Layer as Unknown Utilizing Volume Magnetic Charge", *International Journal of Applied Electromagnetics and Mechanics* 39, pp. 711‐717, 2012.

[20] Dong‐Hun Kim, Il‐Han Park, Min‐Cheol Park, and Hyand‐Boem Lee, "3‐D Magnetostatic Field Calculation by a Single Layer Boundary Integral Equation Method Using a Difference Field Concept", *IEEE Transactions on Magnetics*, vol. 36, n° 5, pp. 3134 – 3136, September 2000.

[21] Slobodan I. Babic, C. Akyel, "An improvement in the calculation of the magnetic field for an arbitrary geometry coil with rectangular cross section", *International journal or numerical modeling*, Canada, vol. 18, n° 6, pp. 493‐504, Août 2005.

[22] A. Carpentier, O. Chadebec, Nicolas Galopin, Gérard Meunier, and Bertrand Bannwarth, "Resolution of Nonlinear Magnetostatic Problems With a Volume Integral Method Using the Magnetic Scalar Potential", *IEEE Transactions on Magnetics*, vol. 49, n° 4, pp. 1685 – 1688, May 2013.

[23] K. Ishibashi, Z Anjelic, "Nonlinear magnetostatic BEM formulation using one unknown double layer charge", *COMPEL : the international Journal for Computation and Mathematics in Electrical and Electronic Engineering*, vol. 30, n° 6, pp. 1870‐1884, 2011.

[24] K. Ishibashi, Z Ănjélic, "Generalized Magnetostatic Analysis by Boundary Integral Equation Derived From Scalar Potential", *IEEE Transactions on Magnetics*, vol. 49, n° 5, pp. 1553 – 1556, May 2013.

[25] S. Babic, Z. Ănjélic, B. Krstajic, "Analytical Calculation of The 3D Magnetostatic Field of A Torroïdal Conductor with Rectangular Cross Section", *IEEE Transactions on Magnetics*, vol. 24, n° 6, November 1988.

[26] L. Kettunen and K. Forsman, "Volume Integral Equations in Nonlinear 3D Magnetostatics", *International Journal for Numerical Methods in Engineering*, vol. 38, n°. 16, pp. 2655--2675, August 1995.

[28] E. Durand, Electrostatique, « tomes II et III », *Masson* (1964, 1966)

[29] K. Ishibashi, Z Ănjélic, Y. Takahashi, T. Takamatsu, K. Tsuzaki, S. Wakao, K. Fujiwara and Y Ishihara, "Some treatments of Fictitious Volume Charges in Non-linear Magnetostatic Analysis by BIE", *IEEE Transactions on Magnetics*, vol. 48, n° 2, pp. 463‐466, February 2012.

[30] J. Van Bladel, "Singular Electromagnetic Fields and sources", Oxford, U.K, *Oxford Univ. Press*, pp. 62‐63, 1991.

[31] C. Mandache and L. Clapham, "A Model For Magnetic Flux Leakage Signal Prediction", *Journal of Physics D : Applied Physics* 36, pp. 2427‐2431, 2003.

[32] Y. Gotoh and N. Takahashi, "Study on Problems in Detecting Plural Cracks by Alternating Flux Leakage Testing Using 3‐D Nonlinear Eddy Current Analysis", *IEEE Transactions on Magnetics*, vol. 39, n° 3, pp. 1527‐1530, May 2003.

[33] J.I. Etchevery, G.A. Sanchez and N. Bonadeo, "Magnetic Flux Leakage: A Benchmark Problem", *AIP Conference Proceedings* 1335, pp. 1785‐1791, July 2010.

[34] M. Afzal, S. Udpa, "Advanced Signal processing of Magnetic Flux Leakage Data Obtained from Seamless Gas Pipeline", *NDT&E International*, vol. 35, pp. 449‐457, 2002.

[35] I. R. Ciric, "Surface source models and formulas for the magnetic field of polygonal cross conductors", *IEEE Transactions on magnetics* vol. 24, n° 6, Canada, November 1988.

[36] O. Nemitz and T. Schmitte, "Simulation of Flaws in a magnetic Flux Leakage Inspection System", *COMSOL Conference*, Paris, 2010.

[37] Reza K. Amineh, Natalia K. Nikolova, James P. Reilly and James R. Hare, "Characterization of Surface‐Breaking Cracks Using One Tangential Component of Magnetic Leakage Field Measurements", *IEEE Transactions on Magnetics*, vol. 44, n° 4, April 2008.

[38] Y. Li, G.Y. Tian and S. Ward, "Numerical simulations on electromagnetic NDT at high speed", *Insight*, vol. 48, n° 2, pp 103‐108, 2006.

[39] E. Joergensen, J. L. Volakis, P. Meincke and O. Breinjberg, "Higher order Hierarchical Legendre Basis Functions for Electromagnetic Modeling", *IEEE transactions on antennas and propagation*, vol. 52, n° 11, November 2004.

[40] E. Durand, « Electrostatique, tome I », *Masson*, 1964.

[42] W. Hafla, A. Buhau, F. Groh and W. M. Rucker, "Fast Multipole Method Applied to Volume Integral Equation Method", *Advances in Radio Science*, vol. 3, pp. 195‐198, 2005.

[43] P. Ellaume, O. Chubar, J. Chavanne, "Computing 3D Magnetic Fields from Insertion devices", *Particle Accelerator Conference*, vol. 3, pp. 3509 – 3511, 1997.

[44] O. Chubar, P. Ellaume, and J. Chavanne, "A Three‐Dimensional Magnetostatics Computer Code for Insertion devices", *J. Synchrotron Rad*. 5, pp. 481‐484, October 1997.

[45] K. Ishibashi, Z Anjelic, Y. Takahashi, T. Takamatsu, T. Fukuzumi, S. Wakao, K. Fujiwara and Y Ishihara, "Magnetic Field Evaluation at Vertex by Boundary Integral Equation Derived From Scalar Potential of Double Layer Charge", *IEEE Transactions on Magnetics*, vol. 48, n° 2, pp. 459‐462, February 2012.

[46] S. Lukyanets, A. Snarskii, M. Shamanin, V. Bakaev, "Calculation of Magnetic Leakage Field from a Surface Defect in a Linear Ferromagnetic Material: an Analytical Approach", *NDT&E International*, vol. 36, pp. 51‐55, 2003.

[47] A.C. Bruno, "Imaging Flaws in Magnetically Permeable Structures Using the Truncated Generalized Inverse on Leakage Fields", *Journal of Applied Physics*, vol. 82, n° 12, 15 December 1997.

[48] A.C. Bruno, R. Schifini, G.S. Khüner, C.H. Barbosa, J.P. Wikswo Jr., C.S. Camerini, "New Magnetic Techniques for Inspection and Metal‐loss Assessment of Oil Pipelines", *Journal of magnetism and Materials*, vol. 2, n° 15 , pp. 226‐230, 2001.

[49] O. Chubar, C. Benadberrahmane, O. Marcouille, F. Marteau, J. Chavanne, P. Elleaume, "Application of Finite Volume Integral Approach to Computing of 3D Magnetic Fields Created by Distributed Iron‐Dominated Electromagnet Structures", *Proceedings of EPAC 2004*, Lucerne, Switzeland.

[50] Y. Zhang, Z. Ye, C. Wang, "A Fast Method for Rectangular Crack Sizes Reconstruction in Magnetic Flux Leakage Testing", *NDT&E* International, vol. 49, pp. 369‐375, 2009.

[51] O.‐Mun Kwon, C. Surussavadee, M. V. K. Chari, K. Sivasubramaniam, "Analysis of Far Field of Permanent‐Magnet Motors and Effects of Geometric Asymmetries and Unbalance in Magnet Design", *IEEE Transactions on Magnetics*, vol. 40, n° 2, pp. 435‐442, March 2004.

[52] H. L. Rakotoarison, J.‐P. Yonnet, B. Delinchant, "Using Coulombian Approach for Modeling Scalar Potential and Magnetic Field of a Permanent Magnet with Radial Polarization", *IEEE Transactions on Magnetics*, vol. 43, N° 4, pp. 1261‐1264, April 2007.

[53] R. Ravaud, G. Lemarquand, and V. Lemarquand, "Magnetic Field Created by Tile Permanent Magnets", *IEEE Transactions on Magnetics*, vol. 45, n° 7, pp. 2920‐2926, July 2009.

[54] R. Ravaud and G. Lemarquand, V Lemarquand, "Magnetic Field Created by a Uniformly Magnetized Tile Permanent Magnet", *Progress In Electromagnetics Research B*, vol. 24, pp. 17-32, 2010.

[55] R. Ravaud and G. Lemarquand, "Comparison of the Coulombian and Amperian Current Models for Calculating the Magnetic Field Produced by Radially Magnetized Arc‐Shared Permanent Magnets", *Progress in Electromagnetics Research*, PIER 95, pp. 309‐327, 2009.

[56] Ioan R. Ciric, "Simple analytical expressions for the magnetic fields of current coils", *IEEE Transactions on magnetics* vol. 27 n° 1, January 1991.

[57] L. Urankar, "vector potential and magnetic field of current‐carrying finite arc segment in analytical form, part III: exact computation for rectangular cross section", *IEEE Transactions on magnetics*, vol. 18, n° 6, 1982.

[58] L. Urankar, "vector potential and magnetic field of current‐carrying finite arc segment in analytical form, part I: Filament approximation", *IEEE Transactions on magnetics*, vol. 16, n° 5, 1980.

[59] L. Urankar, "vector potential and magnetic field of current-carrying finite arc segment in analytical form, part V: Polygon Cross Section", *IEEE Transactions on magnetics*, vol. 26, n° 3, pp. 1171‐1180, 1990.

[60] A. Andersson, L.‐J. Lindgren, O. Chubar, "3D calculations for the max II lattice magnets", *Accelerator Conferences*, pp. 1207‐1209, 1988.

[61] N. Ida, W. Lord, "3‐D finite element predictions of magnetostatic leakage fields", *IEEE Trans. on Magnetics*, vol. 19, n°5, pp. 2260‐2265, 1983.

[62] E. Brudar, "Magnetic leakage fields calculated by the method of finite differences", *NDT Int.*, vol. 18, pp. 353‐357, 1985.

[63] F. Förster, "New findings in the field of non-destructive magnetic leakage field inspection", *NDT Int.,* vol. 19, No. 1, pp. 3‐14, 1986.

[64] D.L. Atherton, M.G. Daly, "Finite element calculation of magnetic flux leakage detector signals", *NDT Int.,* vol. 20, pp. 235‐238, 1987.

[65] D.L. Atherton, W. Czura, "Finite element calculations on the effects of permeability variation on magnetic flux leakage signals", *NDT Int.,* vol. 20, pp 239‐241, 1987.

[66] E. Altschuler, A. Pignotti, "Nonlinear model of flaw detection in steel pipes by magnetic flux leakage", *NDT&E Int.,* vol. 28, n° 1, pp. 35‐40, 1995.

[67] Z. Zhang, L. Udpa, S. S. Udpa, Y. Sun, J. Si, "An equivalent linear model for nondestructive evaluation", *IEEE trans. on Magnetics*, vol. 32, n° 3, pp. 718‐721, 1996.

 [68] M. Katoh, K. Nishio, T. Yamaguchi, "FEM study on the influence of an air gap and specimen thickness on the detectability of flaw in the yoke method", *NDT&E Int.,* vol. 33, pp. 333‐339, 2000.

 [69] V. Lunin, D. Alexeevsky, "Numerical prediction of signal for magnetic flux leakage benchmark task", *Review of Quantitative Nondestructive Evaluation*, vol. 22, pp. 1830‐1837, 2003.

[70] T. Schmitte, S. Nitsche, A. Groos, "Modeling of magnetic flux leakage Measurements of steel pipes", ECNDT, *www.ndt.net/article/ecndt2006/doc/P98.pdf*, 2006.

[71] H. Zuoying, Q. Peiwen, C. Liang, "3D FEM analysis in magnetic flux leakage method", *NDT&E Int.,* vol. 39, pp. 61‐66, 2006.

[72] T. Guozden, J. Etcheverry, G. Sanchez, M. Arganaraz, "Magnetic flux leakage (MFL) on steel pipes: FEM and BEM‐FEM numerical simulations", *PANNDT*, 2007.

 [73] W. Sharatchandra Singh, S. Thirunavukkarasu, S. Mahadevan, B.P.C. Rao, C.K. Mukhopadhyay, T. Jayakumar, "Three‐dimensional finite element modeling of magnetic flux leakage technique for detection of defects in carbon steel plates", *COMSOL conference India*, 2010.

[74] Z. Zakaria, M.S.B. Mansor, A.H. Jahidin, M.S.Z. Azlan, R.A. Rahim, "Simulation of magnetic flux leakage (MFL) analysis using FEMM software", *ISIEA 2010.* 

 [75] D. Prémel, E.A. Fnaeich, S. Djafa, L. Pichon, A. Trillon and B. Bisiaux, "Simulation of magnetic flux leakage: Application to tube inspection", *AIP Conference Proceedings*, vol. 1430, n° 1, pp. 1918‐ 1925, 2012.

[76] Y. Li, G. Y. Tian, S. Ward, "Numerical Simulation on Magnetic Flux evaluation at high speed", *NDT&E Int.,* vol. 39, pp. 367‐373, 2006.

[77] S. Mandayam, L. Udpa, S. S. Udpa, and W. Lord, "Invariance transformations for magnetic Flux Leakage signals", *IEEE Transactions on magnetics* vol. 32, n° 3, May 1996.

[78] P. R. Johnston and D. Elliot, "Asinh transformation for evaluating nearly singular boundary elements integrals", *International journal for Numerical methods in engineering*, vol. 62, pp. 564‐578, 2004.

[79] K. Hayami and H. Matsumoto, "A numerical quadrature for nearly singular boundary element integrals", *Engineering Analysis with boundary elements*, vol. 13, n° 2, pp. 143‐154, 1994.

[80] Y. Zhang, Y. Gu and B. Zheng, "The evaluation of nearly singular integrals in the direct regularized boundary element method", *WSEAS Transactions on computers*, vol. 9, n° 6, 2010.

[81] Y. Zhang and C. Sun, "A general algorithm for the numerical evaluation of nearly singular boundary integrals in the equivalent non‐singular BIEs with indirect unknowns", *Journal of the Chinese Institute of engineers*, vol. 31, n° 3, pp. 437‐447, 2008.

[82] Gradshteyn and Ryzhik, 'Table of Integrals, Series, and Products', Alan Jeffrey and Daniel Zwillinger (eds.) Seventh edition, February 2007.

[83] Z. Niu, C. Cheng, H. Zhou, Z. Hu, "Analytic formulations for calculating nearly singular integrals in two‐dimentional BEM", *Engineering Analysis with Boundary Elements 31*, pp. 949‐964, May 2007

[84] C. Akyel, S. Babic, S. Kincic, "Fast calculation of the magnetic field in the system with radial current‐carrying using thin sheet inductors", *Electrical and Computer Engineering IEEE CCECE*, 2003.

[85] H. L. Rakotoarison, J.‐P. Yonnet and B. Delichant, "Using coulombian approach for modeling scalar potential and magnetic field of a permanent magnet with radial polarization", *IEEE Transactions on magnetic*, vol. 43, n° 4, pp. 1261‐1264, April 2007.

[86] O.‐Mun Kwon, M. V. K. Chari, and K. Sivasubramaniam, "Analysis of the far field of permanent-magnet motors and effects of geometric asymmetries and unbalance in magnet design", *IEEE Transactions on magnetic, vol. 40, n° 2, pp. 435-442, March 2004.* 

[87] A. Buchau, W. M. Rucker, O. Rain, V. Rischmüller, S. Kurz and S. Rjasanow, "Comparison between different approaches for fast and efficient 3‐D BEM computations, *IEEE Transactions on magnetic*, vol. 39, n° 3, pp. 1107‐1110, May 2003.

[88] M. Guiggiani, G. Krishnasamy, T. J. Rudolphi, F. J. Rizzo, "A general algorithm for the numerical solution of hypersingular boundary integral equations", Transactions of the ASME, vol. 59, pp. 604 – 614, September 1992.

[89] D. Elliott, P. R. Johnston, "Error analysis for a sinh transformation used in evaluating nearly singular boundary element integrals", *Journal of computation and applied mathematics*, vol. 203, pp. 103‐124, 2007.

[90] B.M. Johnston, P. R. Johnston and D. Elliot, "Asinh transformation for evaluating twodimensional nearly singular boundary elements integrals", *International journal for Numerical methods in engineering*, vol. 69, pp. 1460‐1479, 2007.

[91] X.‐W. Gao, "An effective method for numerical evaluation of general 2D and 3D high order singular boundary integrals", *Computer Methods in Applied Mechanics and Engineering*, vol. 199, pp. 2856‐2864, 2010.

[92] X.-W. Gao, "Numerical evaluation of two-dimensional singular boundary integrals-Theory and fortran code, *Journal of computation and applied mathematics*, vol. 188, pp. 44‐64, 2006.

[93] X.‐W. Gao, "Evaluation of regular and singular domain integrals with boundary‐only discretization – Theory and fortran code", *Journal of computation and applied mathematics*, vol. 175, pp. 265‐290, 2005.

[94] X.‐W. Gao, "The radial integration method for evaluation of domain integrals with boundary‐ only discretization", *Engineering analysis with boundary elements*, vol. 26, pp. 905‐916, 2002.

[95] X.‐W. Gao, and H.‐F. Peng, "Numerical evaluation of arbitrary singular domain integrals based on radial integration method", *Engineering analysis with boundary elements*, vol. 35, pp. 587‐593, 2011.

[96] J. Sikora, "Boundary element method for impedance and optical tomography, *Oficyna Wydawnicza Politechniki Warszawskiej*, 2007.

[97] X‐W Gao, T. Davies, "Boundary element programming in mechanics", Cambridge university press, 2002.

[98] G. Dhatt, G. Touzot & E. Lefrançois, Méthode des éléments finis, pp.21‐89, éd. Lavoisier, 2005.

[99] P. P. Silverster and R. L. Ferrari, Finite elements for electrical engineers: third edition, pp. 269‐339, ed. Cambridge university Press, 2009.

[100] http://www.code‐aster.org/V2/doc/default/en/man\_r/r3/r3.01.01.pdf

and a straight

## **SIMULATION OF MAGNETIC FLUX LEAKAGE: APPLICATION TO TUBE INSPECTION**

Denis Prémel<sup>1</sup>, E.A. Fnaeich<sup>1</sup>, S. Djafa<sup>1</sup>, A. Trillon<sup>2</sup> and B. Bisiaux<sup>2</sup>

<sup>1</sup>CEA LIST, Centre de Saclay F-91191 Gif-sur-Yvette, France.

<sup>2</sup>VMF-CEV Aulnoye Research Center, Aulnoye-Aymeries, France.

ABSTRACT. The detection of flaws in steel pipes using Magnetic Flux Leakage (MFL) consists in detecting magnetic flux leaks outside the pipe with a magnetic sensor or by using an induction coil when the pipe is rotating. In the Vallourec group, most of NDT units use MFL for testing ferromagnetic pipes. In order to improve the performances of flaw detection, CEA LIST and the Vallourec Research Aulnoye (VRA) group are aiming at developing a fast 3D numerical model for the simulation of MFL systems. A simplified 2D geometry has been first derived for the development of first simulation tools. When considering the B(H) curve of the ferromagnetic materials, the non‐linear magneto‐static problem is solved by the generalized boundary element method (BEMG), which comes to the evaluation of two equivalent scalar potentials: the surface charge density and the volume charge density. When applying the Galerkin's method for the discretization of integral equations, the particularity of this numerical model lies in the implementation of high order basis functions for the interpolation of the scalar unknowns. This paper presents some first numerical results for the numerical validation of the semi-analytical model.

**Keywords:** NDT by magnetic flux leakage, Magnetostatic regime, Non-linear media, Galerkin's method, High order basis functions, Green's function in free space, boundary integral equation. **PACS: 02.60.Nm, 07.05.Tp, 07.55.Ge.**
#### **INTRODUCTION**

 The detection of flaws in steel pipes by using the magnetic flux leakage technique consists in magnetizing the pipe and magnetic flux lines are preferably orientated in a region of interest perpendicularly to the flaw to be detected. Since the permeability of the flawed region is lower than other flawless regions, most of flux lines are deviated in the vicinity of the flaw. Some flux lines leaks from the pipe's wall in the air inside or outside the pipe and this leakage flux is detected by a magnetic sensor or an induction coil. In the Vallourec group, most of NDT units used for the inspection of steel pipes are based on MFL. In order to improve the performances of flaw detection, specifically for inner flaws, the CEA LIST and the Vallourec Research Aulnoye (VRA) group are aiming at developing a fast 3D numerical model for the simulation of MFL systems. At the beginning of the project, a specific MFL experimental system has been designed specifically for the detection of longitudinal flaws. A principle scheme is displayed in Figure 1: The shape of the yoke contributes to focus magnetic flux lines in the pipe. When the pipe is rotating at an angular velocity, a variation of radial component of the magnetic field can be detected by a Hall sensor or some change in the ortho-radial component of the magnetic fields can be detected by an inductive sensor. This MFL geometry is nevertheless very closed to the one proposed by the benchmark problem provided by the World Federation of NDE centers [1]. As it is usual at the beginning of a modelling problem, a simplified 2D geometry is derived for starting the developments of any numerical model. In a previous work, the linear regime has been studied [2] considering linear materials since the ferromagnetic parts are not saturated. In this case, the semi-analytical model based on the boundary element method (BEM) has been implemented and numerically validated. A low level of magnetization is usually sufficient for the detection of any external defect but the detection of inner defect or buried defects require to saturate magnetically the ferromagnetic pipe. The semianalytical model presented in this paper addresses the more general case, including the non linear regime by taking into account the non-linearity of the B-H curve characterizing the materials constituting the yoke and the pipe under test. For solving such a non-linear magnetostatic problem, the generalized boundary element method (BEMG) is widely used since the statement of the problem is determined by two equivalent scalar potentials: the surface charge density and the volume charge density [3,4,5]. This numerical approach has the capability to compute the response of an arbitrary defect in the pipe. This paper is focused on our first numerical validations of this semi-analytical model in the non-linear regime on a simplified geometry and in the linear regime for the MFL configuration.

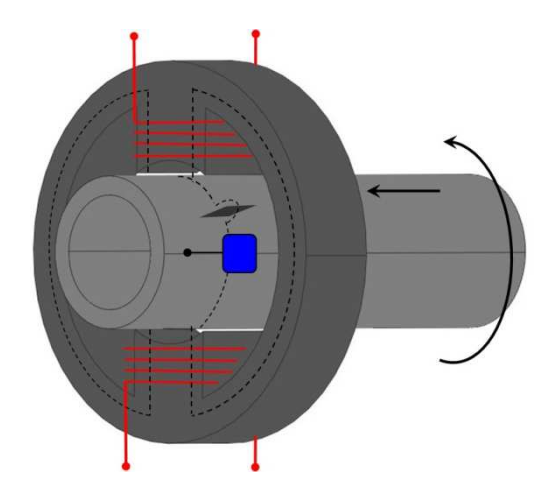

**FIGURE 1.** A MFL configuration dedicated to the inspection of pipes for the detection of longitudinal flaws.

This paper is organized as follows: in section II the semi-analytical model is fully described and some details about the discretization of the geometry and the unknowns are given. In the next section, first numerical experiments are presented in order to validate the approach. Conclusions give some expectations for our future developments.

#### **THE INTEGRAL FORMALISM**

#### **Integral formulation in the non‐linear case**

Let us consider an inhomogeneous finite domain made of a ferromagnetic material characterized by its B-H curve, occupying a finite volume  $V$  in free space and bounded by a surface S. The relative permeability of the non-linear material is denoted by  $\mu_r(\mathbf{r})$ . Consider a source magnetic field  $\hat{H}_s$  generated by some encircling coils. This field can be calculated by using the Biot-Savart law [7]. The total magnetic field is splitted into the sum of the source field and the unknown induced field produced by ferromagnetic regions:

$$
H(r) = Hs(r) + Hi(r)
$$
 (1)

The total field is related to the magnetization vector  ${\bf M}({\bf r}) = (\mu_r - 1) {\bf H}({\bf r})$ . The resolution of the modelling problem amounts to determine the induced field  $H_i(r)$  produced by fictitious magnetic sources:

$$
\mathbf{H}_{i}(\mathbf{r}) = \int_{S} \nabla \mathbf{G}(\mathbf{r}, \mathbf{r}') \sigma(\mathbf{r}') dS + \int_{V} \nabla \mathbf{G}(\mathbf{r}, \mathbf{r}') \rho(\mathbf{r}') d\tau \tag{2}
$$

Where  $\sigma(\mathbf{r}) = \mathbf{M}(\mathbf{r}) \cdot \mathbf{n}(\mathbf{r})$  and  $\rho(\mathbf{r}) = -\nabla \cdot \mathbf{M}$  are the equivalent surface magnetic charge density and volume charge density respectively.  $G(r, r')$  is the Green's function of 2D free space.

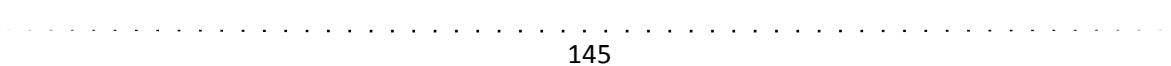

This formulation ensures the irrotational condition  $\nabla \cdot \mathbf{B} = 0$  and solving the forward problem consists in evaluating these two auxiliary scalar functions  $\sigma(\mathbf{r})$  and  $\rho(\mathbf{r})$ . Since the magnetize vector  $M(r)$  depends on the spatial distribution of the relative permeability  $\mu_r(|H(r)|)$ , this problem must be solved iteratively with the necessity to evaluate at each iteration and with a good accuracy the amplitude of the total magnetic field  $|H(r)|$ . In the linear case, the volume charge density is null and the problem can be simplified [2] while the volume charge density does not disappear when solving the non-linear case. Moreover, the surface charge density does not vary significantly compared to the linear case, so the convergence of the iterative process cannot be reached. To overcome this problem, it is necessary to solve the forward problem in two steps. The first one consists in assuming that the magnetic permeability is infinite in such a way that the volume charge density disappears. In this case, the surface charge density denoted by  $\sigma_{\infty}$  must be computed as follows:

$$
\frac{1}{2} \sigma_{\infty}(\mathbf{r}) + \int_{S} \partial_{\mathbf{n}} \mathbf{G}(\mathbf{r}, \mathbf{r}') \sigma_{\infty}(\mathbf{r}') \mathrm{d}s = -\mathbf{H}_{s}(\mathbf{r}) \cdot \mathbf{n}(\mathbf{r}) \tag{3}
$$

with the normal vector  $n(r)$  pointing outwards from the volume V,  $\partial_n G(r, r')$  is defined by  $\partial_{\bf n} G({\bf r},{\bf r}') = {\bf n}({\bf r}) \cdot \nabla G({\bf r},{\bf r}')$ . Then, in the non-linear case, we consider that the total surface charge density  $\sigma(\mathbf{r})$  results from the addition of  $\sigma_{\infty}(\mathbf{r})$  and a correction term  $\delta\sigma(\mathbf{r})$ such as [6]:

$$
\sigma(\mathbf{r}) = \sigma_{\infty}(\mathbf{r}) + \delta \sigma(\mathbf{r}) \tag{4}
$$

By considering the definition of the parameter  $\lambda(\mathbf{r}) = \frac{(\mu_r - 1)}{(\mu_r + 1)}$  $\frac{(\mu_r - 1)}{(\mu_r + 1)}$ , we have to solve a system of coupled equations:

$$
\frac{\delta\sigma(\mathbf{r})}{2\lambda(\mathbf{r})} + \int_{S} \partial_{\mathbf{n}} \mathbf{G}(\mathbf{r}, \mathbf{r}') \delta\sigma(\mathbf{r}') dS + \int_{V} \partial_{\mathbf{n}} \mathbf{G}(\mathbf{r}, \mathbf{r}') \rho(\mathbf{r}') d\tau = \frac{\lambda(\mathbf{r}) - 1}{2\lambda(\mathbf{r})} \sigma_{\infty}(\mathbf{r})
$$
  
 
$$
\rho(\mathbf{r}) + \nabla \ln \mu_{r}(\mathbf{r}) \cdot \left[ \int_{S} \nabla \mathbf{G}(\mathbf{r}, \mathbf{r}') \sigma(\mathbf{r}') dS + \int_{V} \nabla \mathbf{G}(\mathbf{r}, \mathbf{r}') \rho(\mathbf{r}') d\tau \right] = -\nabla \ln \mu_{r}(\mathbf{r}) \cdot \mathbf{H}_{S}(\mathbf{r})
$$
  
(5)

These integral equations need to be discretized now in order to solve numerically the forward problem.

#### **Discretization of the integral equations**

The first step consists to approximate the geometry by an appropriate mesh. Each contour of the piece is divided into curvilinear elements and each surface is approximated by a number of quadrilateral elements (with 8 or 9 nodes). So, the coordinates of any point on each curvilinear segment (quadrilateral element) are defined from the coordinates of the nodes using

the shape functions [8]:

$$
x = \sum_{i=1}^{n} x_i N_i(\xi), y = \sum_{i=1}^{n} y_i N_i(\xi)
$$
, for curvilinear elements, (6)

$$
x = \sum_{i=1}^{n_q} x_i N_i(\xi, \eta), y = \sum_{i=1}^{n_q} y_i N_i(\xi, \eta)
$$
, for quadrilateral elements, (7)

where  $N_i(\xi)$ ,  $N_i(\xi, \eta)$  are the shape functions usually used in Finite Element Methods. *n* and  $n_q$  are respectively the number of nodes associated to each curvilinear element and to each quadrilateral element. The two unknowns of the problem, the surface charge density and the volume charge density are interpolated by using a set of higher-order basis functions. They are expressed in series of Legendre polynomials of higher order:

$$
\sigma(\mathbf{r}) = \sum_{m=0}^{M} \sigma_m \; \check{C}_m \check{P}_m(\xi), \quad \rho(\mathbf{r}) = \sum_{m,n=0}^{M_q, N_q} \rho_{mn} \; \check{C}_m \check{P}_m(\xi) C_n P_n(\xi), \qquad (8)
$$

where *M* and  $M_q$ ,  $N_q$  are respectively the order of Legendre polynomials used for the description of the surface charge density  $\sigma$  on an elementary curvilinear element and for the description of the volume density  $\rho$  on one elementary quadrilateral element.  $P_m(\xi)$  and  $\tilde{P}_m(\xi)$  are respectively the Legendre polynomials and the Legendre polynomials modified [9],  $C_m$  and  $\tilde{C}_m$  are scaling factors. The total number of unknowns (the number of coefficients  $\sigma_m$ ) is equal to  $(M + 1) \times N_e$  where  $N_e$  is the number of curvilinear elements describing the contour of the ferromagnetic region. The number of unknowns (the number of coefficients  $(\rho_{mn})$  is equal to  $(M_q + 1) \times (N_q + 1) \times N_{eq}$  where  $N_{eq}$  is the number of elements defining the surface of the ferromagnetic domain. The advantage of using high order basis functions lies in the reducing of the global number of unknowns, thus we expect to reduce the computation time and the memory space. However the calculation of the kernels of the integrals is more sensitive to numerical problems due to the singularities of the Green function.

#### **NUMERICAL RESULTS AND EXPERIMENTAL VALIDATION**

First numerical experiments have been carried out in order to validate the numerical model. Two examples are considered. The first one corresponds to a simplified geometry while considering the non-linear regime, this means that the B-H curve of the non-linear material is introduced in the simulation. The second one corresponds to the MFL configuration but in the linear regime.

#### **First numerical experiment (non‐linear regime)**

Figure 2 displays the geometry of the electromagnetic system: the pipe is free of flaws and a magnetic sensor scans a part of the circumference of the tube. The pipe is magnetized by two air-core coils and is made of standard steel. Figure 2.b displays the non-linear characteristic of the ST37 steel (B-H curve).

Figure 3.a and 3.b display the results of a comparison between simulated data provided by the integral model (IEM) and other finite element data (FEM). Figure 3.a displays the ortho-radial component of the magnetic field when the angular position of the magnetic sensor varies from 25 to 145 degrees. Figure 3.b shows the variations of the radial component of the magnetic field. The good agreement between simulated data shows the validity of this approach. This simplified configuration has been chosen in order to avoid any geometrical singularity like a corner or an edge.

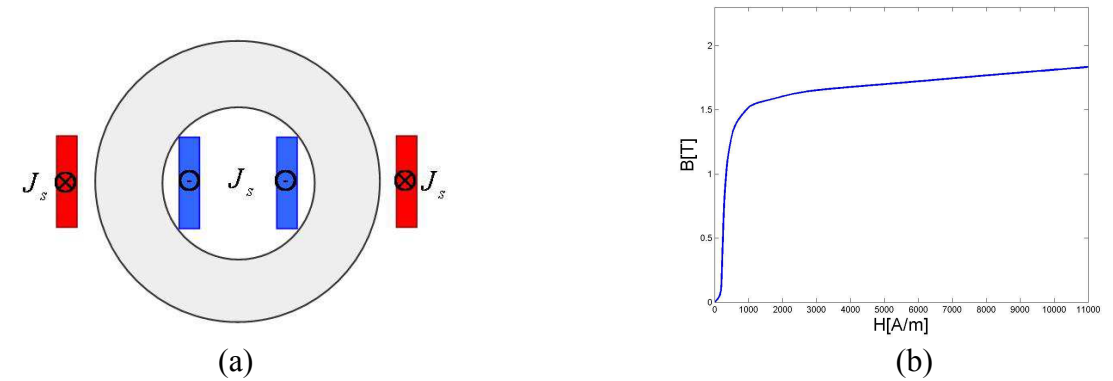

**FIGURE 2.** Fist numerical experiment: a simplified geometry (a), the standard B‐H curve of the St37 steel (b).

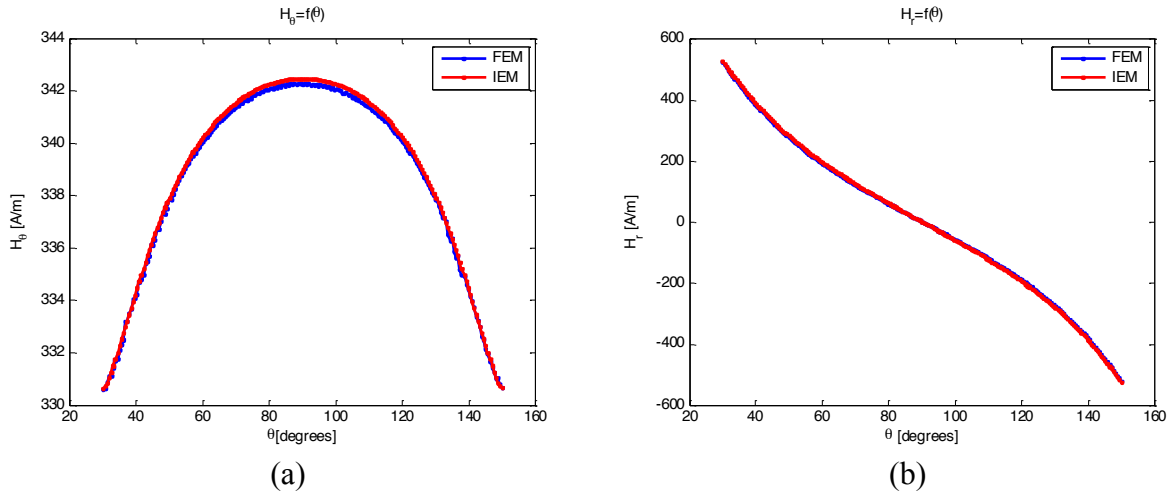

**FIGURE 3.** A comparison between simulated data. (a) the ortho-radial component of the magnetic field, (b) the radial component of the magnetic field.

#### **Second numerical experiment (linear regime)**

For the second numerical experiment, the geometrical NDT configuration, displayed in Figure 4, is closer to a MFL system like the geometry proposed by the World Federation of Nondestructive Evaluation Centers (WFNDEC).[1]. The pipe has an external diameter of 88.7 mm and has a wall thickness of 7.6 mm. The rotating pipe is placed between a magnetic circuit constituted by two yokes and energized by two coils. The yoke has a vertical span of 153 mm; the inner and external radii of the yoke are 98.8 mm and 195.5 mm respectively. The external radius of the ring is equal to 245.50 mm. The outer flaw of the pipe is a notch characterized by a width of 4 mm and a depth of 3 mm. The effects of pipe velocity are also neglected in this paper. The lift-off of the magnetic sensor is about 0.1 mm.

Due to geometrical singularities, some numerical difficulties have been observed in the vicinity of the corners. Some strong variations of the magnetic field need to increase significantly the order of basis functions or to refine the mesh near the edges. In this case, the sensitivity to singularities of the Green's functions leads to unstable numerical results. In the non-linear case, when solving the iterative process, the convergence of the algorithm strongly depends on the accuracy of the evaluation of the magnetic field on the edges of the geometry. In this paper, some first results are presented in the linear case in order to obtain, in a first step, satisfied quite good numerical results. In the non-linear case, more developments concerning the treatment of the singularities of the Green's function must be pursed and overcome.

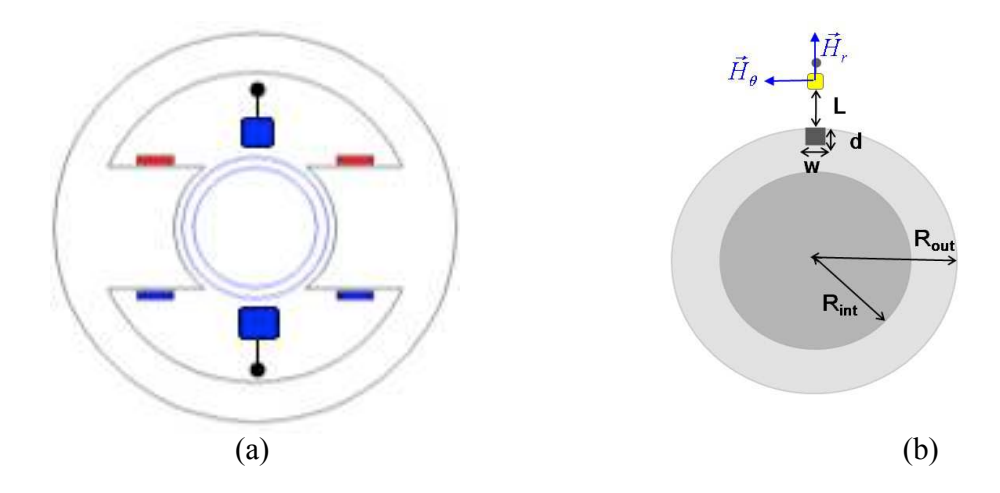

**FIGURE 4.** Second numerical experiment: MFL geometry (a), the pipe and some parameters characterizing the flaw

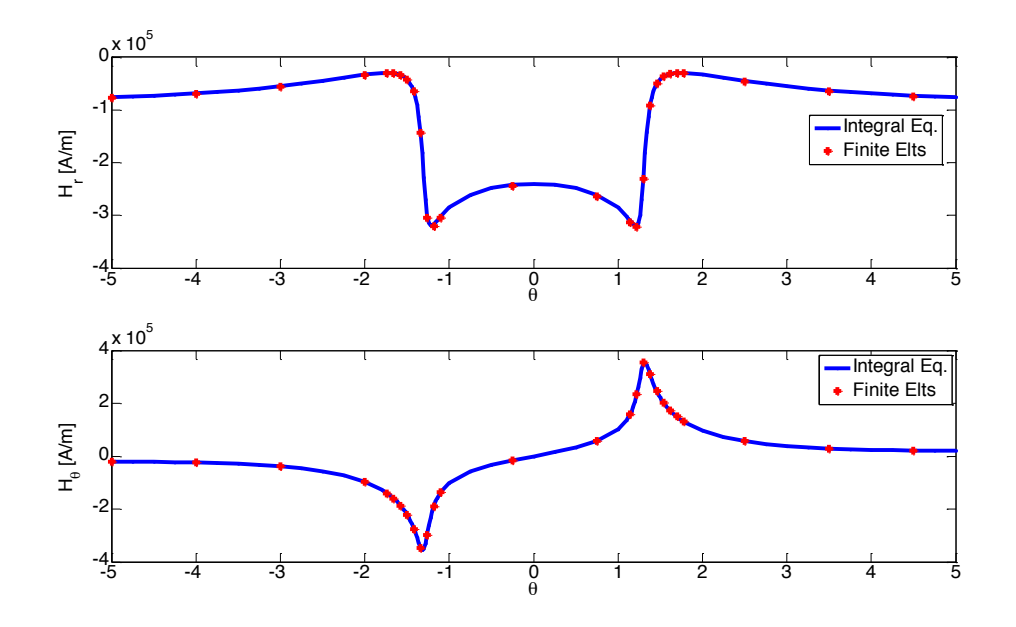

**FIGURE 5.** Comparison between simulated data when the pipe is rotating. On the top, the radial component of the magnetic field, on the buttom, the ortho-radial component of the magnetic field.

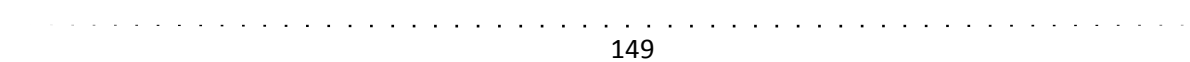

In Figure 5, a comparison between simulated data obtained by the integral model (Integral Eq) and finite element data (Finite Elts) shows the validity of the numerical model with the presence of the flaw in the pipe. For each angular position of the pipe, the computational time is less than five seconds. This numerical is thus very competitive compared to finite element softwares. So, it seems to be truly appropriated for performing parametric studies.

#### **CONCLUSIONS AND FUTURE WORKS**

A 2D numerical model for solving a specific non-linear magnetostatic problem dedicated to NDT MFL systems has been developed by using the generalized boundary integral formulation. This approach has the capability to simulate any kind of geometry, not only canonical geometries, and to tackle the non-linear case taking into account the non-linear characteristic of the ferromagnetic material. First numerical results show a good agreement between IE data provided by the semi-analytical model and FE data in the linear case. In the non-linear case, a simplified geometry has been implemented for the numerical validation and some additional treatments of the singularities of the Green's function have to be implemented now in order to obtain finally quite good simulation results even for the MFL configuration which may contain geometrical singularities such as corner or edges.

The novelty of this model lies in the implementation of an interpolation scheme based on the use of high order basis functions: Legendre polynomials. This choice has the advantage to increase the accuracy of the solution without refining the mesh, just by increasing the order of Legendre polynomials. The main disadvantage of this choice is the drastic sensitivity of the singularities of the Green's function involved in the integral kernels and some developments are expected for implementing better numerical treatments. Moreover, we hope to give a better approximation of more complex geometries without using a fine mesh but by using Non-Uniform Rational Basis Splines NURBS. In close future work, we are aiming at simulating the second magnetic MFL benchmark problem [1] and performing some experimental validations. Moreover, other NDT MFL configurations [11] may be addressed also by this flexible model.

### **ACKNOWLEDGEMENTS**

This work is supported by the Aulnoye Research Vallourec center.

#### **REFERENCES**

- 1. Z. Zeng, Y. Tian and S. Udpa, *Review of Progress in Quantitative Nondestructive Evaluation*, **23**, pp. 1553‐1559 (2004).
- 2. EA. Fnaiech, D. Prémel, C. Marchand and B. Bisiaux, *Proceedings of the 8th International Symposium on Electric and Magnetic Fields (EMF2009)* (2009)
- 3. B. Krstajic, Z. Andelic, S. Milojkovic, S. Babic, and S. Salon, *IEEE Transactions on Magnetics*, **28**(2), pp. 1088‐1091 (1992).
- 4. W. Hafla, A. Buchau, F. Groh and W.M. Rucker, *IEEE Transactions on Magnetics*, **41**, pp.1408‐1411 (2005)
- 5. W. Hafla, A. Buchau and W. M. Rucker, *Proceedings of the XII International Symposium on Electromagnetic Fields in Mechatronics, Electrical and Electronic Engineering*, (2005).
- 6. J. McWhirter, J. Oravec, and R. Haack, *IEEE Transactions on Magnetics*, **18**, pp. 373‐378 (1982)
- 7. I.R. Ciric, *IEEE Transactions on Magnetics*, **24**(6), pp.3132‐3134 (1988).
- 8. J.M. Jin, J. L. Volakis, V. V. Liepa, *IEEE Transactions on microwave theory and techniques*, **37**, (10), pp. 1641‐1645 (1989).
- 9. E. Jorgensen, J L. Volakis, P. Meincke, *IEEE Transactions on Antennas and Propagation*, **52**(11), pp. 2985‐2995 (2004).
- 10. F. Groh, W. Hafla, A. Buchau and W.M. Rucker, *The international Journal for Computation and Mathematics in Electrical and Electronic Engineering*, **23**(3), pp.662‐669 (2004).
- 11. J.I. Etcheverry, G.A. Sanchez and N. Bonado, *Review of Progress in Quantitative Nondestructive Evaluation*, pp. 1785‐1791 (2010)

and the contract of

 $\mathbb{Z}^2$  . The same  $\mathbb{Z}^2$ 

 $\sim 100$ 

 $\overline{a}$  $\mathbf{r}$ 

# **A Fast 3D Semi-Analytical Model for Simulating Flaw Responses Provided by a Magnetic Flux Leakage NDT System Inspecting Ferromagnetic Pipes**

Adrien Trillon<sup>a</sup>, François Deneuville<sup>a</sup>, Denis Prémel<sup>b</sup>, Steve Djafa<sup>b</sup> and Lionel Pichon<sup>c</sup>

*a Vallourec Research Aulnoye, 60 route de Leval, 59620 Aulnoye-Aymeries, France <sup>b</sup>CEA-LIST, Centre de Saclay, 91191 Gif-sur-Yvette, France c Laboratoire de Génie Electrique de Paris (LGEP), Supelec, 91191 Gif-sur-Yvette, France*

**Abstract.** This communication presents a semi-analytical model based on BEM formalism for computing MFL flaw responses. MFL 2D configurations have been already simulated in the linear case taking into account the complex shape of the magnetizing circuit surrounding the pipe to be inspected. In this paper, the 3D problem is considered, but, in a first step, in order to be able to solve the non-linear problem, we assume that each ferromagnetic part can be divided in a finite number of polyhedral cells of complex shapes, assuming that the relative magnetic permeability is constant inside each cell. The nonlinear magnetosattic problem may be tackled as a finite number of successive 3D linear problems: the unknowns of the problem being the values of the surface magnetic charge density, in this case, the scalar potential of single layer charge on all the facets of each cell. By assuming that the unknowns are piecewise constant on all the facets of each cell, the kernels derived from integral equations can be analytically evaluated. The implemented semi-analytical model reveals itself to be very effective. Some simulated data are presented for some specific configurations before solving truly NDT MFL configurations.

**Keywords:** Eddy current testing, Nondestructive testing, modeling. **PACS:** 02.60.Nm, 07.05.Tp, 07.55.Ge.

# **INTRODUCTION**

In the quality control loop of pipe production, nondestructive testing (NDT) devices are crucial. Among the different existing techniques (ultrasonic testing (UT), Eddy current testing (ECT), radiography testing (RT), etc.), magnetic flux leakage (MFL) testing is known to be efficient to ensure the detection of volume defects in ferromagnetic pipes with a low wall thickness.

Magnetic flux leakage testing is based on the flowing of a magnetic field through the wall of the pipe. Since the pipe is ferromagnetic, the pipe channels the magnetic field. In case of defect, the magnetic field leaks from the pipe [1]. On the outer side of the pipe, the magnetic field is modified. This modification of the magnetic field can be measured through inductive coils or Hall effect sensors. The principle of the MFL testing is comparable to magnetic particle inspection (MPI) classically resorted to detect defects on the outer side of the object under test. MPI is also based on the magnetization of the piece but leaks are revealed through magnetic particles which agglomerate around the defect.

The improvement of MFL testing can be performed through new sensors or new processing of the raw signals. To help in the development of sensors and processing, VRA has invested in a lab bench illustrated Figure 1.

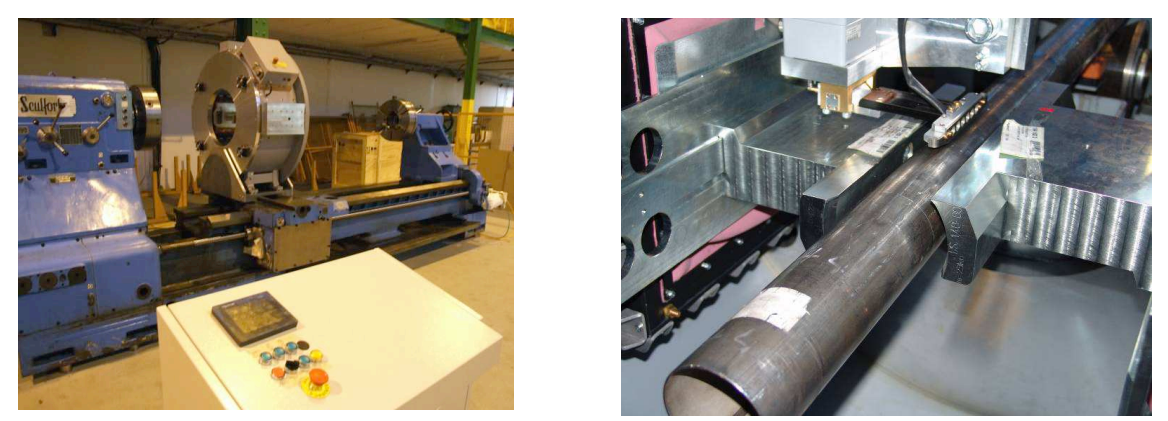

(a) Global overview (b) Pipe and pole shoes **FIGURE 1.** VRA lab bench for magnetic flux leakage testing

This kind of bench is very useful and efficient to improve knowledge and enhance sensors and processing. However, before time consuming and costly trials on a real bench, it is easier to perform modeling. To our knowledge there is no software dedicated to MFL testing modeling like CIVA for UT, ET and RT. The only way to simulate MFL testing is to resort to finite element models with software able to handle electromagnetic equations. However, finite elements are known to be efficient to simulate problems with complex geometries. Nevertheless, even with commercial software the models must be designed and the computation may be very time-consuming. To overcome this problem, a model is proposed to quickly simulate magnetic field in the case of MFL testing on pipes. A first model has been proposed<sup>2 [2]</sup>, however it is limited to 2D geometries and nonlinear cases. The nonlinear assumption allows to take into account the hysteresis loop of the ferromagnetic material. However the 2D assumption limits the simulations to infinite lengthwise defect or infinite benches. This assumption prevents from modeling realistic cases. The proposed model hereafter is developed to simulate 3D geometries. In a first development, the medium is assumed piecewise linear.

# **PROPOSED 3D MODEL FOR MFL testing**

The goal is to build up a 3D model to simulate the magnetic flux leakage testing. In order to obtain a fast and accurate 3D numerical model, we choice to use a BIM formalism and a scalar auxiliary potential function. By using the simple layer BIE formulation, one can obtain, in the non-linear case, a couple of integral equations implying the surface magnetic charge density  $\sigma$  and the volume magnetic charge density  $\rho$ . This formulation is described in [2]. These auxiliary functions are related to the magnetizing vector:

$$
\sigma(\mathbf{r}) = \mathbf{M}(\mathbf{r}) \cdot \mathbf{n}(\mathbf{r}) \text{ and } \rho(\mathbf{r}) = -\nabla \cdot \mathbf{M} = -H(r) \cdot \nabla \ln(\mu_r(r)) \tag{a}
$$

Where  $\mu_r(r)$  stands for the relative magnetic permeability of the material. Since this formulation may be provide inaccurate results for materials of high permeability, another formulation is derived by considering a perturbation approach with introduce in a previous step the  $H_{\infty}$  field calculated with an infinite permeability. [3, 4, 5]. Though this formulation is very useful to solve various non-linear magnetostatic configurations, we adopted another strategy based on the moment magnetic method [6,7]. This approach consists to divide the ferromagnetic domain in a finite number of cells and let us assuming that the relative magnetic permeability  $\mu_r$  is constant in each cell. Therefore, the volume magnetic charge is cancelled in each cell and it is possible to carry back the nonlinear magnetostatic problem to a linear one, the unknowns of the problem being the values of the surface magnetic charge density  $\sigma_i$  on each facets *i* of each cell. In our case, we consider  $N_F$  facets of a polyhedral which can be a cell of complex shape.

To solve the problem is divided into a finite number of cells. These cells are polyhedra with complex shape. In each cell, the relative magnetic permeability  $\mu_r$  is assumed constant. It does not mean that the relative magnetic permeability is necessary the same in each cell. The Boundary Integral formalism with the single layer potential formulation becomes:

$$
\frac{1}{2}\sigma_{e,i}(r) + \lambda_i(r)\sum_{e'}^{N_e}\sum_{k}^{N_f}\int_{S_k}\sigma_{e',k}(r')\partial_nG(r,r')\mathrm{d}S_{e',k} = -\lambda_{e,i}(r)\,n(r)\cdot H_0(r) \quad \text{b)}
$$

$$
H(r) = H_0(r) + \sum_{e}^{N_e} \sum_{i}^{N_f} \int_{S_i} \sigma_{e,i}(r') \nabla G(r,r') ds_{e,i}
$$

Where  $\sigma_{e,i}(r)$  stands for the value of the surface charge density for the *i*<sup>th</sup> facets of the *e*<sup>th</sup> cell.

Moreover:

$$
\nabla G(\mathbf{r}, \mathbf{r}') = -\frac{1}{4} \frac{(r - r')}{|\mathbf{r} - \mathbf{r}'|^3} \text{ and } \lambda_{e,i}(\mathbf{r}) = \frac{\mu_{e, inside} - \mu_{e, outside}}{\mu_{1e, inside} + \mu_{e, outside}} \quad d)
$$

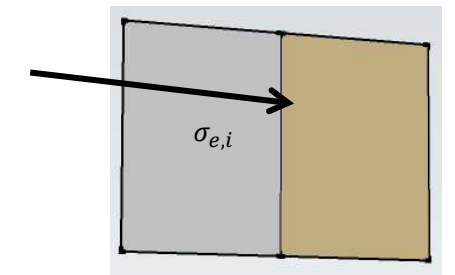

**FIGURE** 2**.** the relative magnetic permeability of two close cell

If the relative magnetic permeability does not change between two close cell, the value of  $\lambda_{e,i}(r)$  is null and the value of  $\sigma_{e,i}(r)$  is also null. Otherwise, a new line of an algebraic matrix equation is introduced in order to evaluate of the values of the surface magnetic density for all cells. The advantage of this approach lies in the possibility to restrict the computation to the unknowns corresponding to the facets where there is a significant variation of the relative magnetic permeability between the two close cells.

In the linear case, one considers only the facets of the cells which are in contact with air, the difference of permeability between the cell and air being:

$$
\lambda_{e,i}(r) = \frac{\mu_r - 1}{\mu_r + 1}.
$$

In the linear case, only magnetic densities on facets of the object under test in the air must be computed. In the nonlinear case, only facets presenting a difference of magnetic permeability must be assessed.

 Finally, two ways are possible to discretize the integral equations through point matching method or Galerkin method. These two discretizing schemes have been implemented.

The followed algorithm is used to solve the non-linear problem with several steps:

1) Evaluate the initial permeability  $\mu_i$ ;

2) Consider the facets of cells in contact with air;

3) Compute  $\lambda_k \neq 0$  and solve the 3D linear case by computing the surface magnetic charge density on each facet of the cells;

- 4) Evaluate  $H_k$  and the relative magnetic permeability  $\mu(H_k)$  for each cell;
- 5) Update the relative magnetic permeability using a relaxation scheme;
- 6) Return to step 3 until convergence.

In order to validate the crucial step, i.e. solving the 3D linear case, the proposed model is firstly tested on three different configurations assuming that the relative permeability of the material is fixed to 100:

- 2 closed slabs;
- Tube with cylindrical coil;

- MFL bench with a simplified configuration.

# **Results**

Even if the approach is able to handle nonlinear media, a first step for any numerical validation of the approach has been carried out considering only linear medium. Three different cases are illustrated in Figure 2.

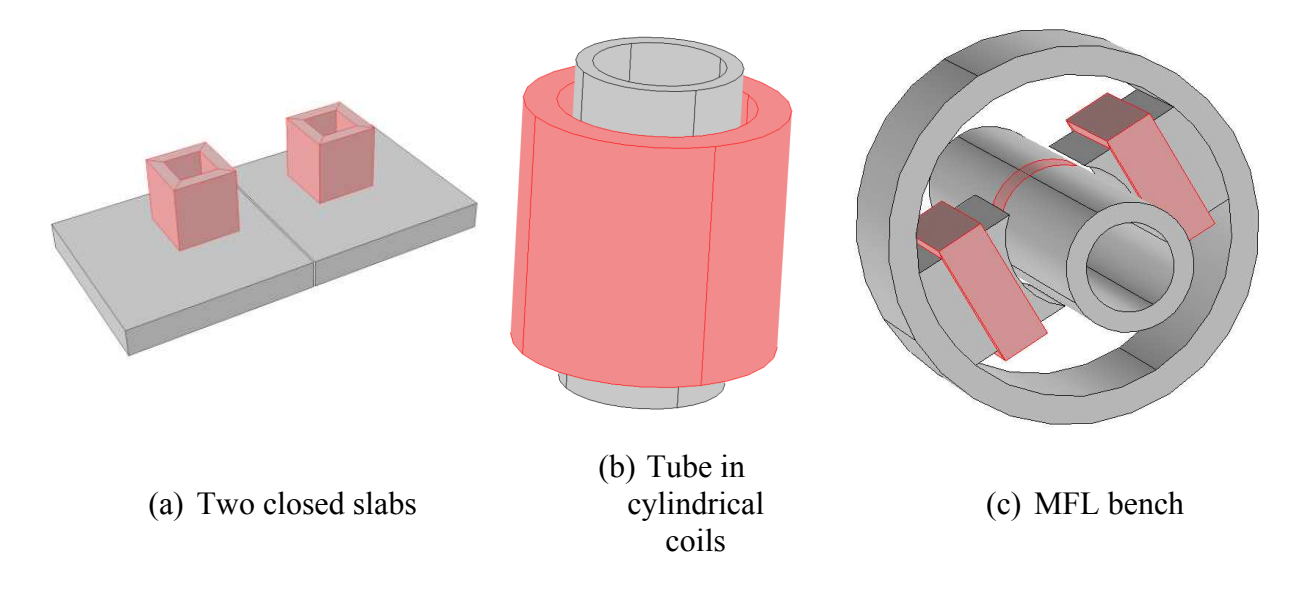

**FIGURE 2.** Three tested cases.

The results of the model are compared with results obtained with a finite element model.

The first case is composed of two closed slabs with a gap of 0.826 mm. Results for the first case are displayed Figure 3. On the left the results of the finite element models and on the right the results of the proposed model are displayed. A mapping z-component of the magnetic field on the plate and the modulus are displayed.

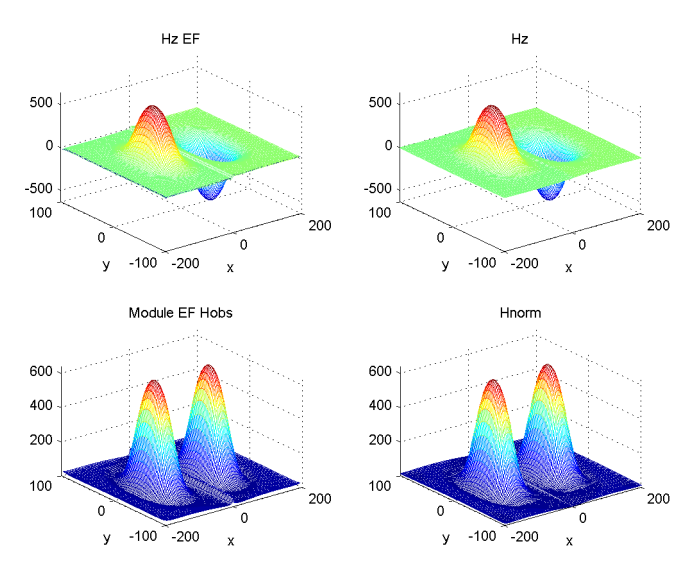

#### **FIGURE 3.** Results for the first case: comparison between the model and finite element.

Results of the two models are very close together. It shows the efficiency of the proposed approach in this paper. The two discretization methods (point matching and Galerkin methods) are compared together resorting to finite element results as reference on a line on the plate including the gap. The comparisons are displayed Figure 4.

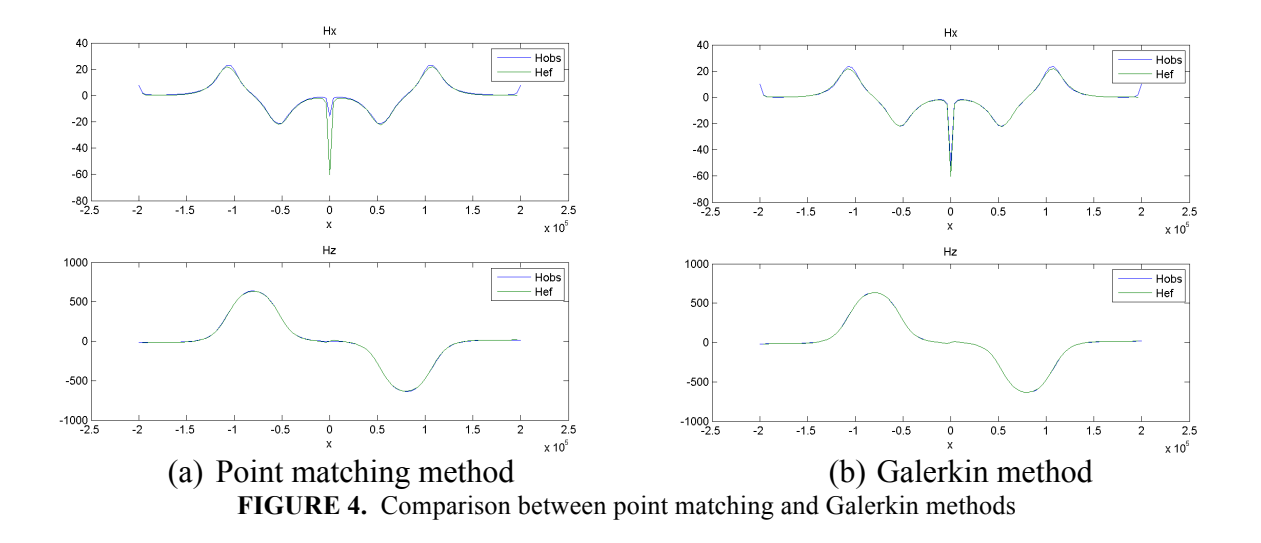

It appears that the two methods are efficient to discretize the semi-analytical model. However, it appears that the gap induces a difference in terms of accuracy: in middle of the gap the point matching method is less efficient that the Galerkin method. The latter is more accurate but takes much more time: few hours compared to the few minutes of the point matching method. For the next cases, only the point matching method is resorted due to a lower computation time.

The second case is composed of a pipe inserted in a cylindrical coil. The measurements of the magnetic field in plane through the coil and the pipe are illustrated Figure 5.

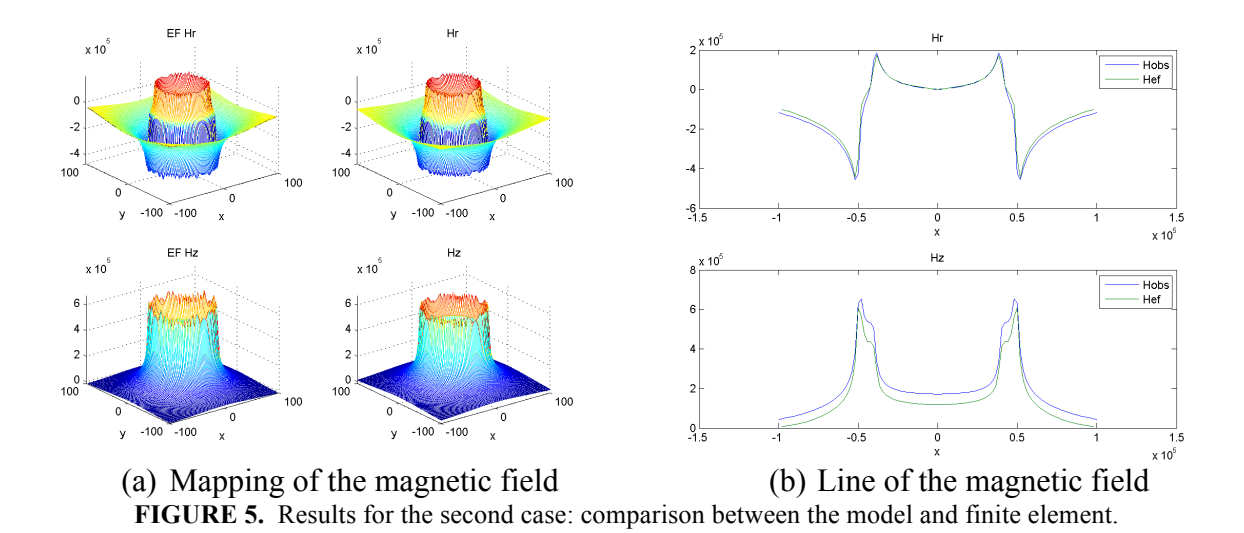

It appears that the results of the finite element method and the proposed approach are very close together illustrating the efficiency of the developed approach in this article.

The third case represents a simplified approach of the magnetic flux leakage bench available at the VRA. Results are displayed Figure 6. A comparison between finite elements and developed approach is performed. The results are presented with Cartesian and cylindrical coordinates.

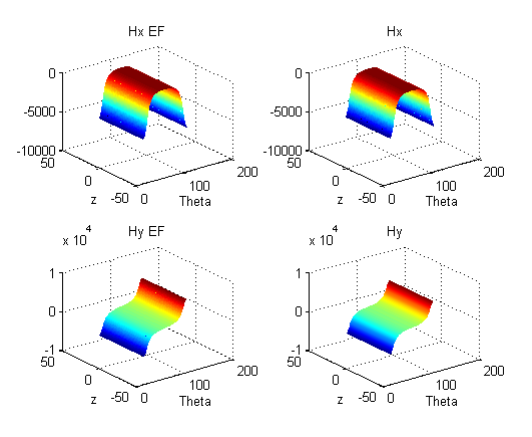

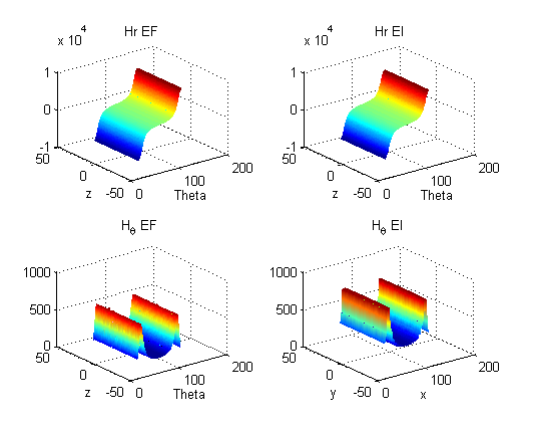

(a) Components of the magnetic field in a Cartesian coordinate system.

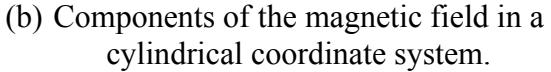

**FIGURE 6.** Results for the third case: comparison between the model and finite element.

The results between the two models are close together showing a high accuracy of the proposed approach.

#### **CONCLUSION**

The proposed approach shows a good matching with finite element methods in terms of simulated magnetic field in the case of linear medium. Further comparisons must be performed to validate the efficiency of the model for nonlinear medium.

The semi-analytical approach and the finite element approach have been compared and show close results. Nevertheless, the efficiency of these approaches with real measurements has not been assessed. To ensure the efficiency of the models, this comparison is important. It determines the reliability of the model.

To model the VRA bench, a large number of cells is necessary. It leads to large scale problems which are very difficult to solve. A possibility is to resort to Adaptive Cross Approximation (ACA) [8,9].

Nevertheless, the accuracy of the numerical model requires to be improved in order to be able to handle NDT geometries with flaws. To overcome this problem and to speed-up the model for the VRA lab bench and decrease the number of unknowns, it is possible to divide the problem into two steps:

- The first one with 3D modeling without any defect, the 3D global configuration is solved with a coarse mesh.
- The second one with a finite 3D modeling box surrounding the defect to model all possible geometries of defects. In this way, it is possible to have a finer mesh since we consider just a small box around the defect.

# **References**

[1]Y. Sun, Y. Kang, "A new MFL principle and method based on near-zero background magnetic field", *NDT & E International*, **43**, Issue 4, 348-353 (2010).

[2] B. Krstajić, Z. andelić, S. Milojković and S. Babić, "Nonlinear 3D magetostatic field calculation by the ibntegral equation method with surface and volume magnetic charges", *IEEE Trans. On Magnetics*, **28** (2), 1088-1091 (1992). [3] W. Hafla, A. Buchau, F. Groh and and W.M. Rucker, "Fast Multipole Method Applied to Volume Integral Equation Method", *Advances in Radio Science*, **3**, 195-198 (2005).

[4] W. Hafla, A. Buchau and W.M. Rucker, "Accuracy improvement in nonlinear magnetostatic field computations with integral equation methods and indirect total scalar potential formulations", *COMPEL - The International Journal for Computation and Mathematics in Electrical and Electronic Engineering*, **25** (3) , 565-571 (2006) .

[5] D. Prémel, E.A. Fnaeich, S. Djafa, L. Pichon, A. Trillon and B. Bisiaux, "Simulation of magnetic flux leakage: Application to tube inspection", *AIP Conference Proceedings*, Thompson, D. O. & Chimenti, D. E. *(Eds.),* AIP **1430,** 1918‐1925 (2012).

[6] Y. Takahashi, C. Matsumoto and S. Wakao, "Large‐Scale and Fast Nonlinear Magnetostatic Field Analysis by the Magnetic Moment Method With the Adaptive Cross Approximation*", IEEE Trans. on Magnetics*, **43** (4), 1277‐1280 (2007).

[7] O. Chadebec, J.L. O. and Coulomb and F. Janet, "A review of magnetostatic moment method*", IEEE Trans. on Magnetics*, **42** (4), 515‐520 (2006).

[8] Y. Takahashi, C. Matsumoto and S. Wakao, "Large‐scale and Fast Nonlinear Magnetostatic Field Analysis by the Magnetic Moment Method with the Adaptive Cross Approximation", IEEE Trans. on Magnetics, **43** (4), 1277‐1280 (2007).

[9] V. Le Van, Vinh O. Chadebec, B. Bannwarth, A. Carpentier, J.M. Guichon and G. Meunier, 'The Adaptive Cross Approximation Technique for the Integral Method in Magnetostatic",EMF'2013 (2013).